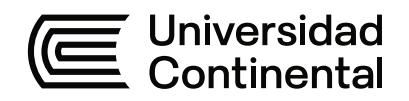

# **FACULTAD DE INGENIERÍA**

Escuela Académico Profesional de Ingeniería de Sistemas e Informática

Tesis

# **Redes convolucionales en la determinación de la personalidad del colaborador de biosalud - por la aplicación del Test de Karl Koch**

Luis Giordan Ope Roman

Para optar el Título Profesional de Ingeniero de Sistemas e Informática

Arequipa, 2021

Repositorio Institucional Continental<br>Tesis digital

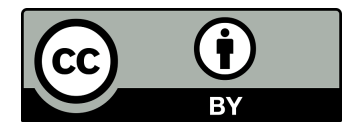

Esta obra está bajo una Licencia "Creative Commons Atribución 4.0 Internacional" .

# <span id="page-2-0"></span>**AGRADECIMIENTOS**

Agradezco a mis padres y hermanos por acompañarme en mi vida académica, y por guiarme por el camino de la auto-superación e investigación.

Y agradezco a mis profesores por apoyarme y enseñarme los valores que me convirtieron en una persona con ética.

#### **DEDICATORIA**

<span id="page-3-0"></span>El presente trabajo está dedicado a mis padres **Luis Alfredo Ope Quispe y Alejandrina Roman Peralta**, quienes me apoyaron, aconsejaron y ayudaron en los momentos de enfermedad y necesidad, también por guiarme hacia el camino académico.

**Ope Roman, Luis Giordan**

<span id="page-4-0"></span>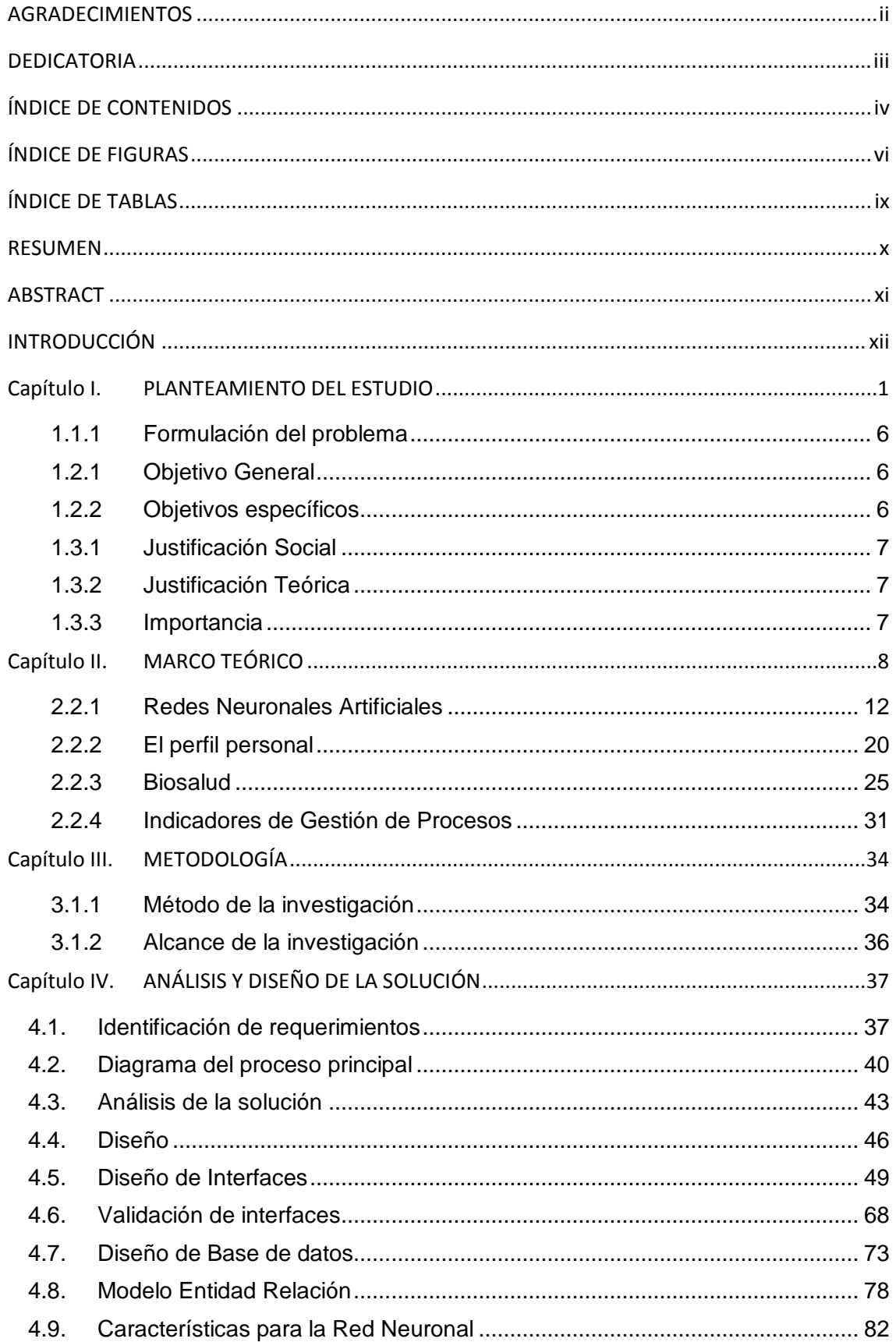

# ÍNDICE DE CONTENIDOS

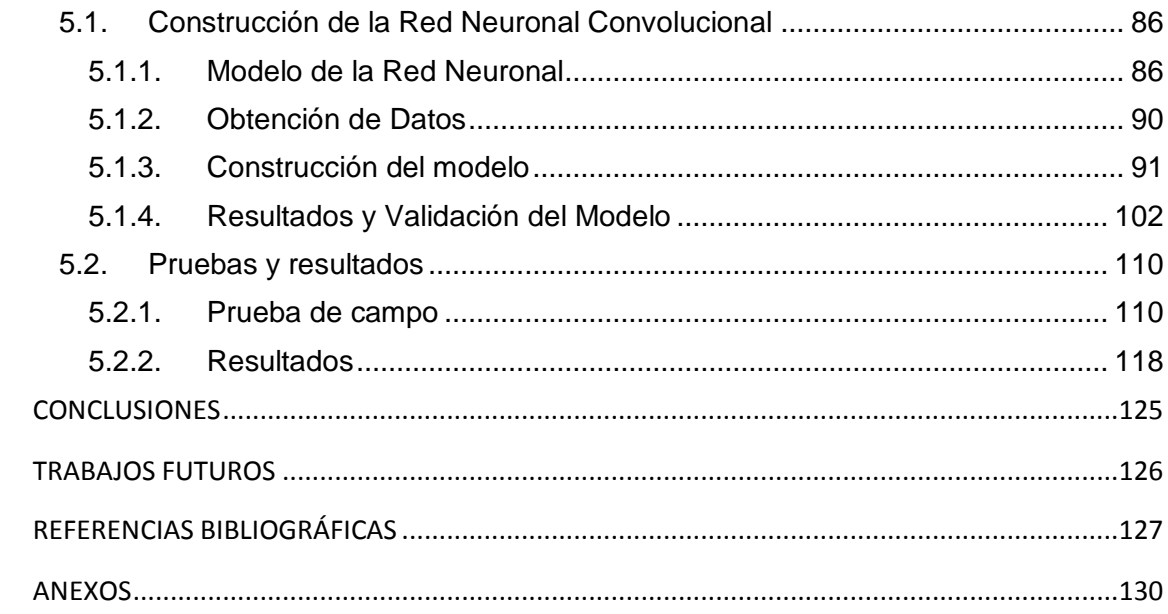

# **ÍNDICE DE FIGURAS**

<span id="page-6-0"></span>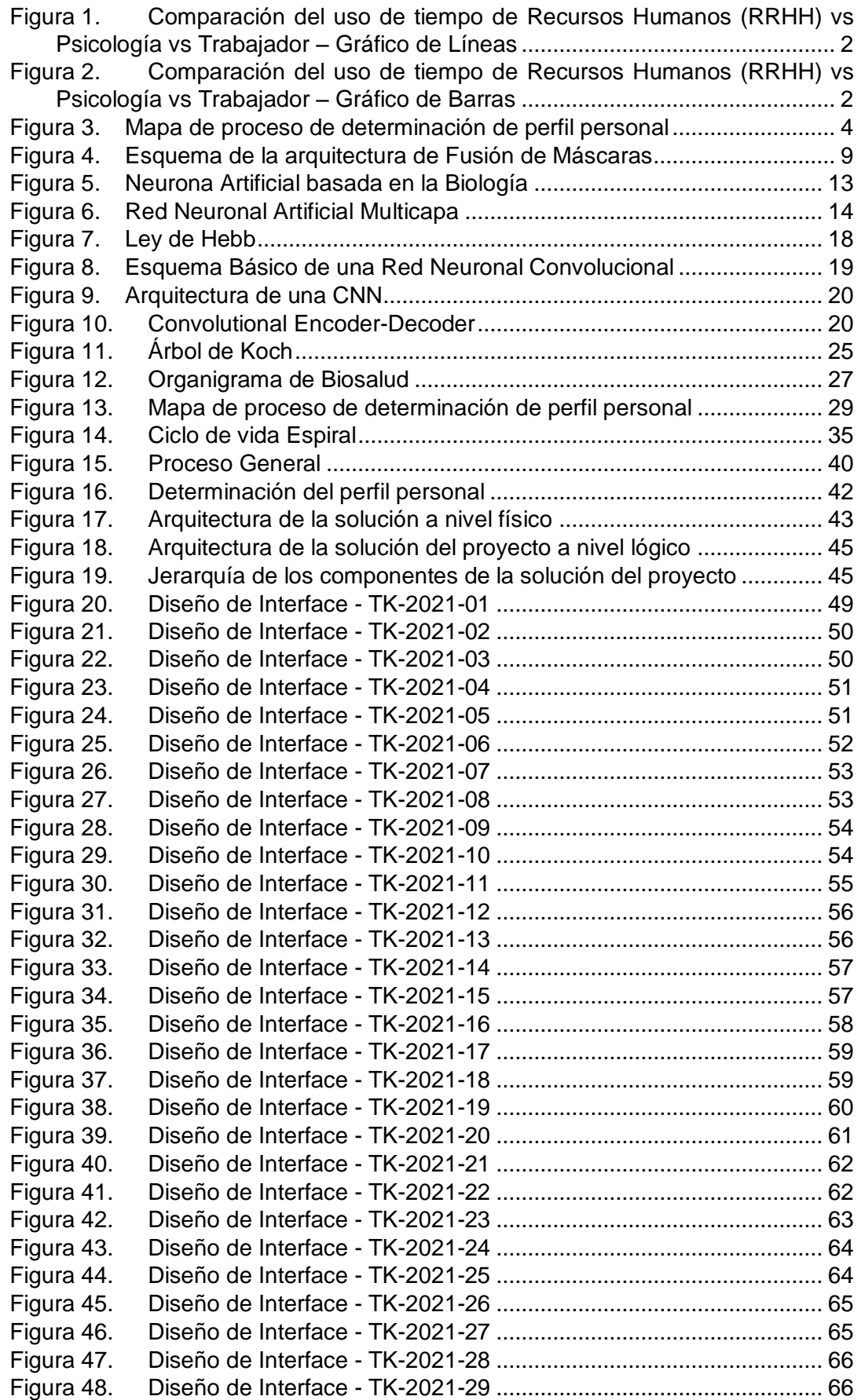

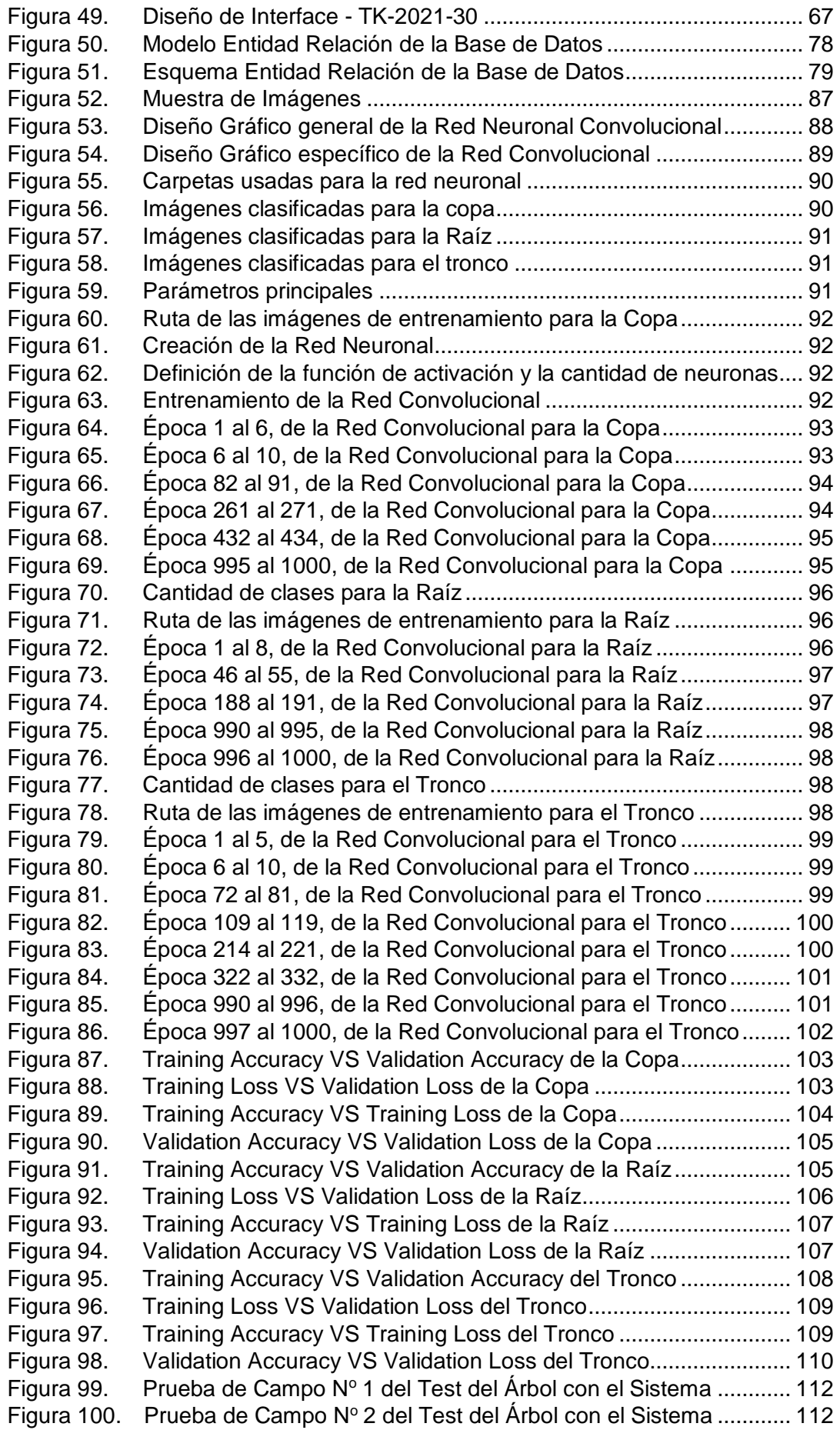

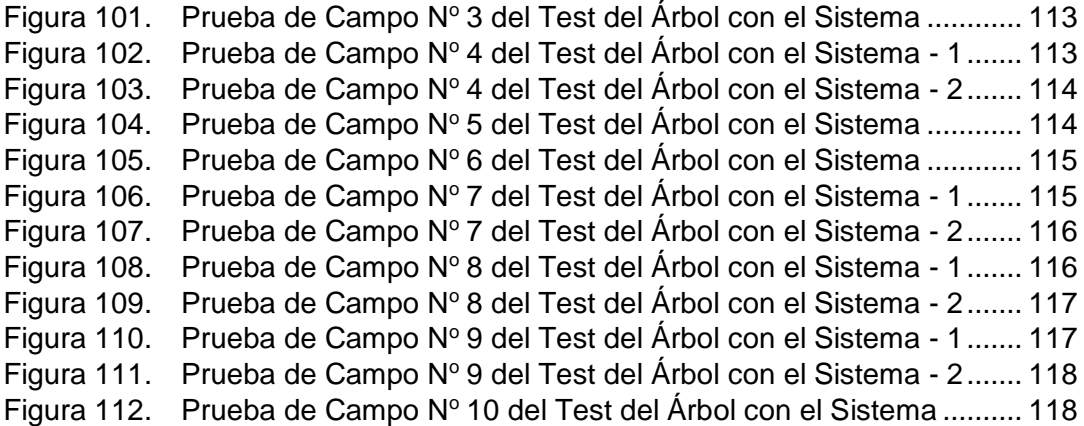

# **ÍNDICE DE TABLAS**

<span id="page-9-0"></span>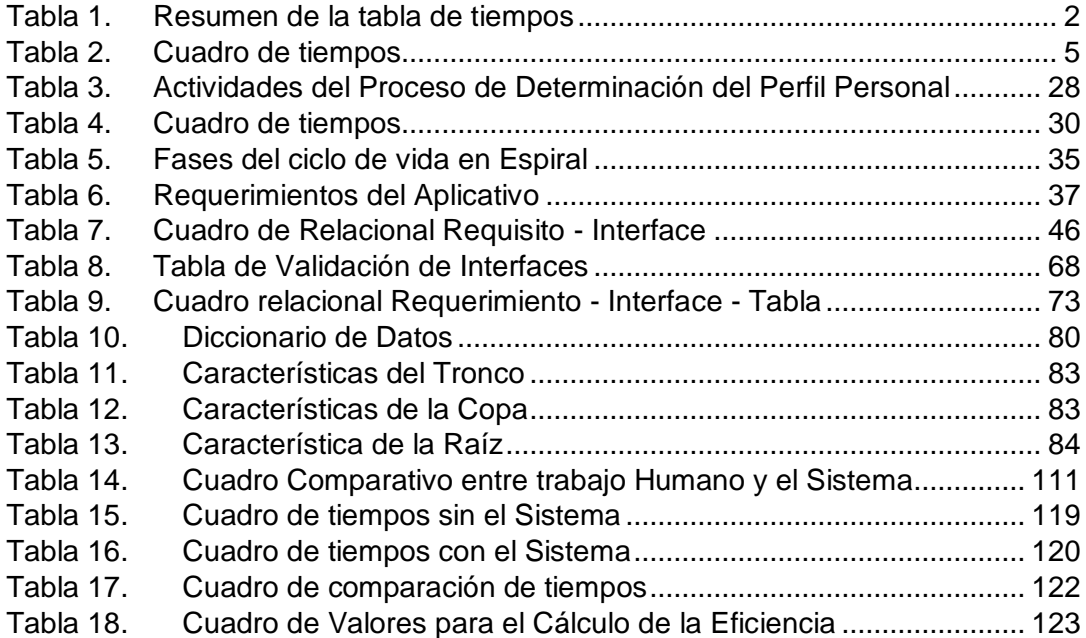

#### **RESUMEN**

<span id="page-10-0"></span>La presente tesis tuvo como objetivo desarrollar una Red Convolucional para imitar el trabajo humano del test de Karl Koch, usado en el proceso de Determinación del perfil personal, del área de Psicología en la Empresa Biosalud, buscando reducir las horas hombre del proceso previamente mencionado que genera retrasos a los Macroprocesos de: "Reclutamiento de Personal y Resolución de conflictos.". Para reducir el costo computacional de la RNC se fragmentó la IA en 3 Redes Convolucionales que trabajan en paralelo, siendo la suma de los resultados el perfil personal.

Se logró el objetivo "Reducir el tiempo empleado en el proceso de determinación del perfil personal del colaborador", ya que la implementación del sistema redujo en un 79.35% el tiempo requerido para realizar el Proceso de Determinación del perfil personal, además se obtuvo un resultado de 4 sobre 1 de eficiencia, logrando así el objetivo "Mejorar la eficiencia del proceso de gestión de determinación de la Personalidad". La validación de los objetivos, se procedió mediante un comparativo humano-máquina de tiempos del proceso mencionado, que generó que el sistema ahorre 4 días con 3 horas y 40 minutos por prueba, siendo un ahorro de alrededor de 990 horas por grupos de 10 pruebas realizadas, usando como base las mismas pruebas se comparó los resultados del sistema con el trabajo humano que nos dio un porcentaje del 90.444% de acierto a favor del sistema, llegando a la conclusión de que una RNC puede clasificar el perfil personal de una persona.

**Palabas clave:** Red Neuronal, Red Convolucional, Perfil Personal, Test del Árbol de koch, Aplicativo desktop, Escala a Grises, Binarización, Tensorflow, OpenCV, Framework, Ciclo de Vida Espiral, Biosalud.

#### **ABSTRACT**

<span id="page-11-0"></span>The purpose of this thesis is the development and execution of an Artificial Intelligence (AI) based on Convolutional Networks, which aims to imitate the human work of the Karl Koch's Test that is used in the Personal Profile Determination process. Within the Psychology Area in Biosalud Company, seeking to reduce the excessive consumption of man hours in the aforementioned process that generates delays to the Macro-processes of: "Personnel Recruitment and Conflict Resolution". To reduce the computational cost of Artificial Intelligence and following Karl Koch's Test Manual, the AI was divided into three Convolutional Networks that work in parallel, being the sum of the results the Personal Profile.

The objective "Reduce the time spent in the process of determining the personal profile of the collaborator" was achieved, since the implementation of the system reduced by 79.35% the time required to carry out the Process of Determination of the Personal Profile, in addition a result of 4 out of 1 efficiency was obtained, thus achieving the objective "Improve the efficiency of the Personality determination management process". The validation of the objectives was carried out by means of a human-machine comparison of the times of the aforementioned process, which generated that the system saves 4 days with 3 hours and 40 minutes per test, being a saving of around 990 hours per groups of 10 tests carried out, using the same tests as a basis, the results of the system were compared with the human work that gave us a percentage of 90.444% of success in favor of the system, reaching the conclusion that an RNC can classify the personal profile of a person.

**Keyboards:** Neural Network, Convolutional Network, Personal Profile, Karl Koch's Tree Test, Desktop Application, Grayscale, Binarization, Tensorflow, OpenCV, Framework, Spiral model, Biosalud.

xi

## **INTRODUCCIÓN**

<span id="page-12-0"></span>Un problema que se viene presentando en la empresa Biosalud en los últimos años, es el consumo excesivo de horas hombre en el área de psicología dentro del proceso de Determinación del perfil personal, este micro proceso retrasa los servicios que se prestan relacionados a: "Reclutamiento de Personal y Resolución de conflictos", dificultando así el cumplimiento del calendario de sus actividades.

El problema previamente descrito llevó a formular la siguiente interrogante: ¿Cómo mejorar la determinación de personalidad de los colaboradores de la Empresa Biosalud - Arequipa 2020?

Para lo cual este estudio, se organiza en cinco capítulos:

Capítulo I: Planteamiento del Estudio, donde se explica la situación problemática del proceso de determinación del perfil personal con ayuda de un cuadro de tiempos y un mapa del proceso mencionado.

Capítulo II: Marco teórico, donde se analiza el estado del arte relacionado a las Redes Neuronales Artificiales, Redes Convolucionales y su participación en la identificación de imágenes en diferentes escenarios, también se incluye al test de Karl Koch y datos generales de la empresa Biosalud

Capítulo III: Metodología, donde se indica el modelo a seguir durante el desarrollo de la tesis, incluyendo la población estudiada.

Capítulo IV: Análisis y diseño de la solución, se identifican los requisitos, se diseña las interfaces en base a los requerimientos, incluyendo la base de datos a usar y la definición de características a identificar por parte de la Red Convolucional.

Capítulo V: Construcción, donde se realiza el modelado, la construcción y entrenamiento de la red neuronal, incluyendo el cálculo de su porcentaje de acierto. Cabe resaltar que también se hace un comparativo humano-máquina para determinar si se ha cumplido con los objetivos.

# <span id="page-13-0"></span>**CAPÍTULO I. PLANTEAMIENTO DEL ESTUDIO**

#### **1.1 Planteamiento del problema**

Un problema que se viene presentando en la empresa Biosalud, es el tiempo que toma el proceso de determinación del perfil personal de los postulantes a un trabajo, proceso por el cual se prestan servicios a terceros y que afecta a otros procesos dependientes del ya mencionado.

Este servicio se presta eventualmente; a pequeñas y medianas empresas como por ejemplo Compañías Mineras.

Durante el trimestre de enero a marzo, se tomaron 576 muestras, por lo que los valores que se muestran son tiempos medios obtenidos durante el trimestre mencionado, donde se pudo contabilizar 536 procesos de determinación del perfil personal completados y 40 sin completar. Cabe resaltar que solo se incluyeron los procesos de determinación del perfil personal completados.

Al realizar un mapeo del proceso junto a las áreas involucradas, se puede apreciar los tiempos que emplean y su participación en la misma como se muestra en la figura 3 y la tabla 2, presentando también dependencia directa a la fecha programada por el área de psicología.

Las áreas de psicología y de Recursos Humanos, son las que interactúan con el trabajador. En la tabla 1, se resume el tiempo consumido para completar el proceso de determinación del perfil personal por área, divido en días, horas y minutos.

<span id="page-14-2"></span>

| Área                  | <b>Dias</b> | <b>Horas</b> | <b>Minutos</b> |
|-----------------------|-------------|--------------|----------------|
| Área de<br>psicología |             |              | 54             |
| <b>RRHH</b>           |             |              | 35             |
| Trabajador            |             |              |                |

**Tabla 1. Resumen de la tabla de tiempos**

Convirtiendo la tabla 1, a la figura 1, se aprecia que el trabajador, se mantiene uniforme en el uso del tiempo, sin embargo, el área de psicología presenta un crecimiento exponencial

**Figura 1. Comparación del uso de tiempo de Recursos Humanos (RRHH) vs Psicología vs Trabajador – Gráfico de Líneas**

<span id="page-14-0"></span>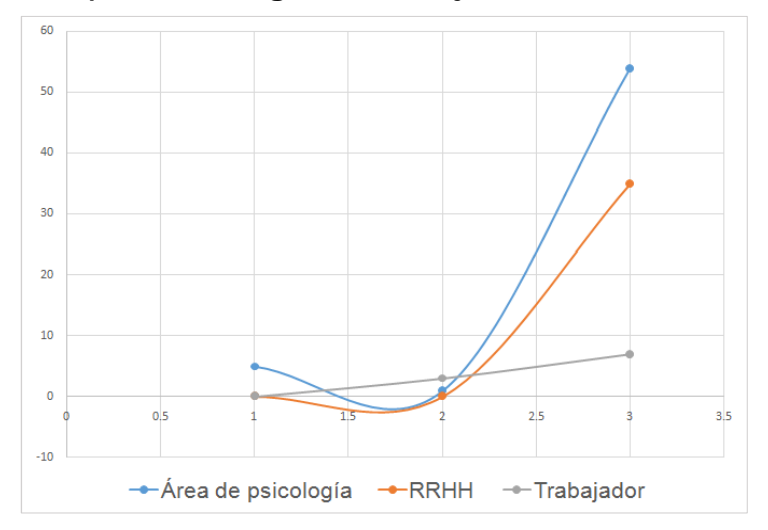

Analizando el mismo caso en la figura 2 para comparar la diferencia de tiempos, se puede apreciar el mismo resultado: el área de psicología, presenta un consumo de tiempo mayor al determinar el perfil personal del colaborador

# **Figura 2. Comparación del uso de Tiempo de Recursos Humanos (RRHH) vs Psicología vs Trabajador – Gráfico de Barras**

<span id="page-14-1"></span>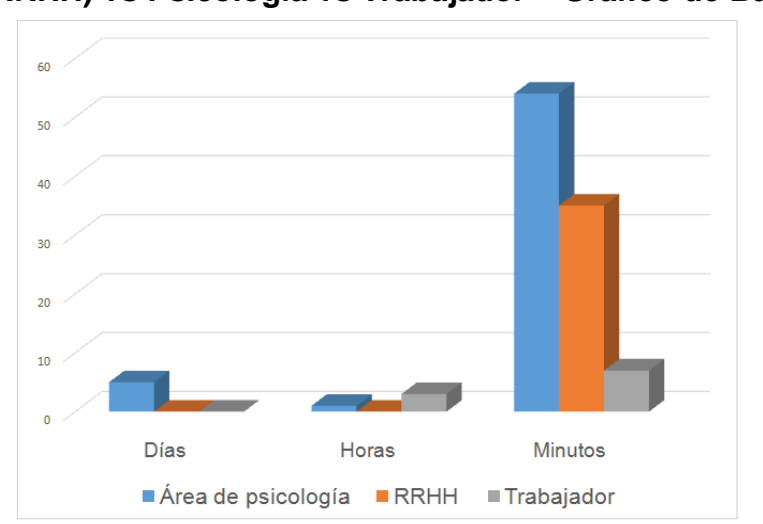

Los minutos y horas, no presentan gran impacto en el proceso de detección del perfil personal, sin embargo, el área de psicología exige 5 días en cumplir su tarea, tiempo que retrasa el proceso de Reclutamiento de personal y Resolución de Conflictos.

El proceso de Determinación del perfil personal en la empresa Biosalud, está compuesto por un conjunto de actividades realizadas por el área de Psicología, Recursos Humanos (R.R.H.H) y el trabajador, cada actividad está enlazada a otra y posee una trayectoria para ser completada, como se muestra en la figura 3.

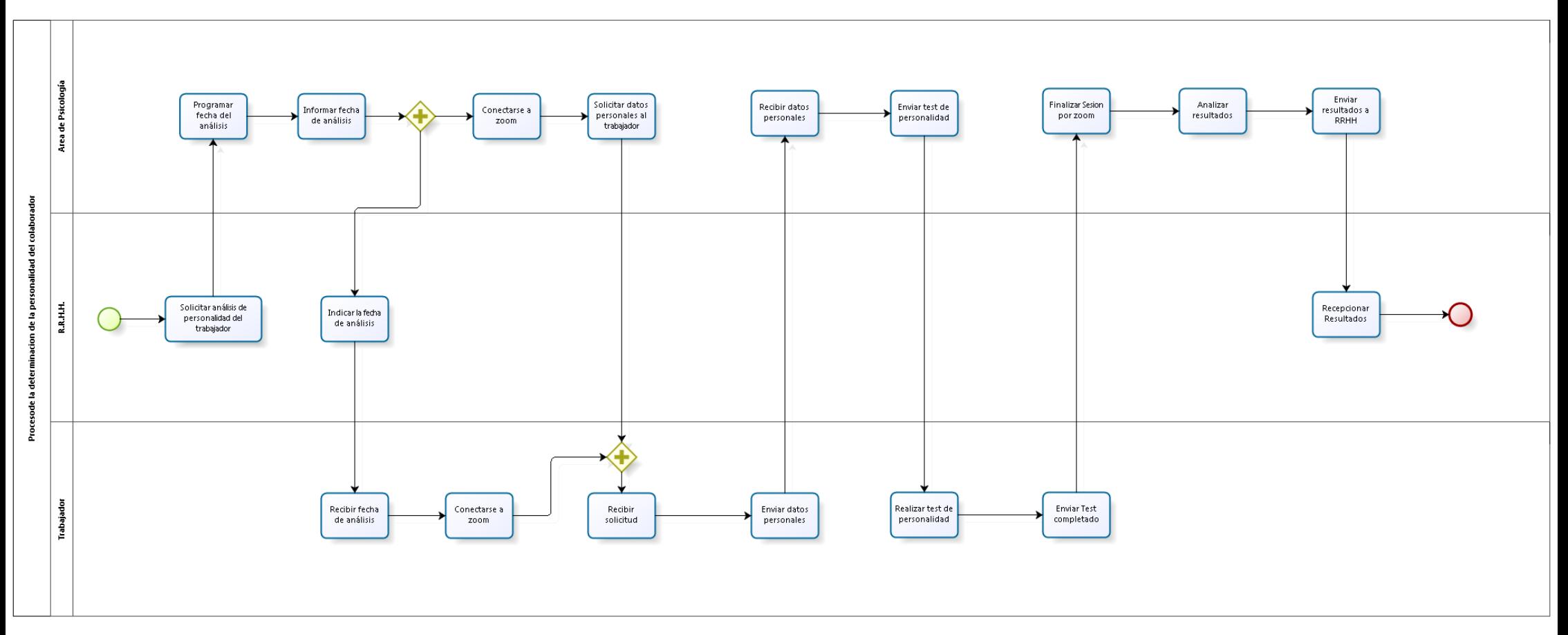

<span id="page-16-0"></span>**Figura 3. Mapa de Proceso de Determinación de Perfil Personal**

<span id="page-17-0"></span>A continuación, en la Tabla 2 se muestra la suma de tiempos del proceso de Determinación del perfil personal, clasificado por área, actividad y suma total.

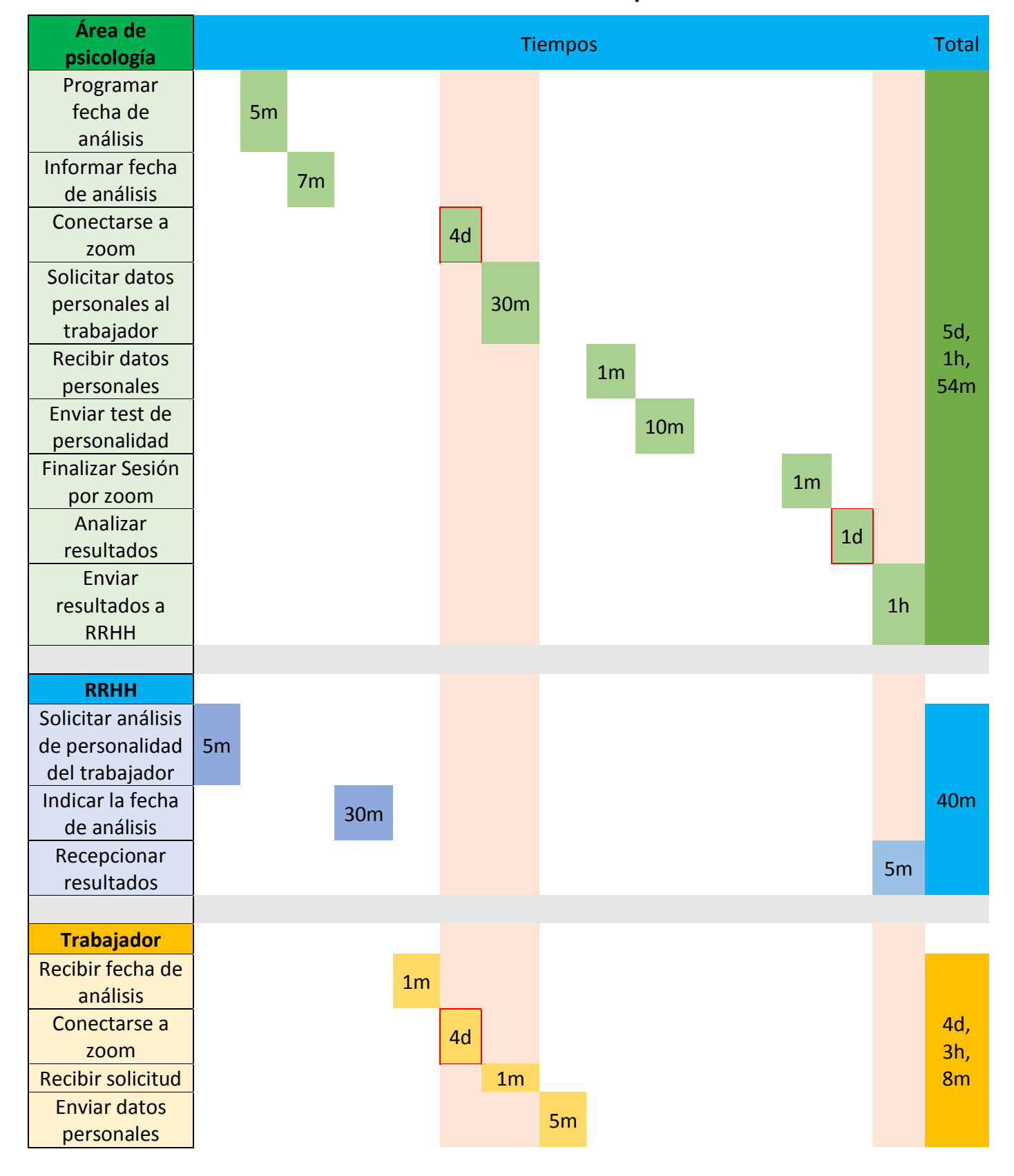

**Tabla 2. Cuadro de tiempos**

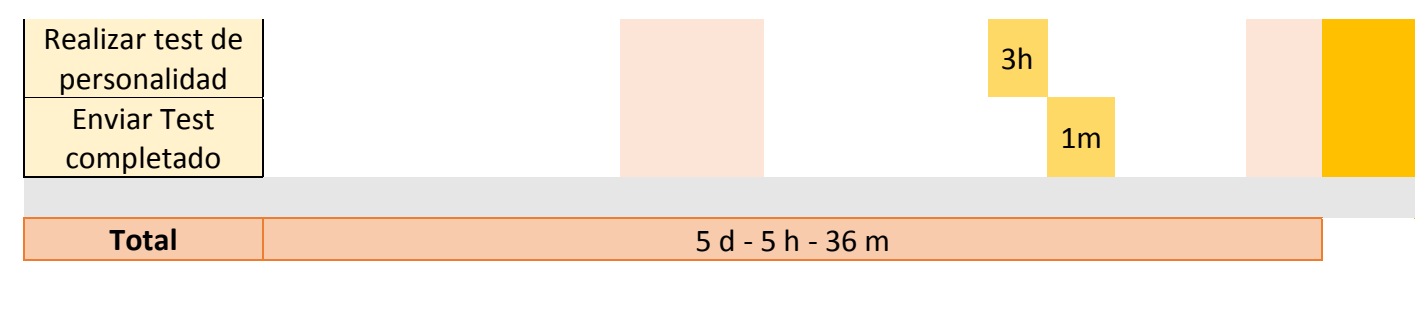

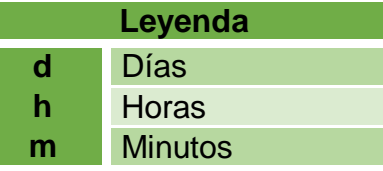

# <span id="page-18-0"></span>**1.1.1 Formulación del problema**

# **1.1.1.1 Problema General**

Basándose en lo expuesto, se formula el siguiente problema: ¿Cómo mejorar la determinación de personalidad de los colaboradores evaluados por la Empresa Biosalud - Arequipa 2020?

# **1.1.1.2 Problemas Específicos**

- ¿Se podrá reducir el tiempo empleado en el proceso de determinación del perfil personal del colaborador evaluado en Biosalud?
- ¿Se podrá mejorar la exactitud del proceso de determinación del perfil personal del colaborador evaluado en Biosalud?

# **1.2 Objetivos**

# <span id="page-18-1"></span>**1.2.1 Objetivo General**

Mejorar la determinación de personalidad de los colaboradores evaluados por la Empresa Biosalud - Arequipa 2020

# <span id="page-18-2"></span>**1.2.2 Objetivos específicos**

- Reducir el tiempo empleado en el proceso de determinación del perfil personal del colaborador
- Mejorar la eficiencia del proceso de gestión de determinación de la Personalidad

# **1.3 Justificación e importancia**

# <span id="page-19-0"></span>**1.3.1 Justificación Social**

La siguiente investigación posee justificación Social debido a la necesidad actual de Biosalud de reducir los tiempos de identificación del perfil del colaborador, a su vez ayudará a los procesos relacionados: Proceso de selección de personal y proceso de mejora de ambiente laboral, ayudando a la reducción de estrés, producidos por sobre tiempos.

# <span id="page-19-1"></span>**1.3.2 Justificación Teórica**

El presente proyecto posee justificación teórica, ya que aportará conocimiento, acerca de cómo se debe aplicar la teoría las Redes Neuronales Convolucionales en el desarrollo de aplicativos orientados al área psicológica, así podremos también confirmar la validez de la teoría que soporta a las Redes Neuronales Convolucionales, además los resultados de la presente tesis podrán servir en futuros trabajos, que tengan como base el análisis de imágenes por medio de Redes Convolucionales relacionados a la Teoría de la Psicología de la Personalidad.

## <span id="page-19-2"></span>**1.3.3 Importancia**

La importancia de la presente tesis radica que resuelve el problema de "mejorar la determinación de personalidad de los colaboradores encargados a la Empresa Biosalud", se asegura la continuidad de las operaciones de la Empresa Biosalud. Al mantener los ingresos obtenidos por los servicios prestados a terceros por evaluaciones de Adquisición de personal, podemos asegurar una ventaja competitiva para la Empresa Biosalud, considerando que la competencia en el mercado de servicios de Salud se ha incrementado por efectos del problema ocasionado por el Codiv-19, inclusive el ingreso de cadenas de Clínicas Privadas Nacionales en la ciudad de Arequipa.

# **CAPÍTULO II. MARCO TEÓRICO**

#### <span id="page-20-0"></span>**2.1 Antecedentes del Problema**

En (1) se desarrolló un software basado en Redes Neuronales Convolucionales, para la identificación de la calidad de frutas para la agroindustria, en donde se usó Keras y TensorFlow como base del software, incluyendo a las librerías ScikitLearn, Pandas y otras. El Software funciona bajo el siguiente proceso: Se realiza un escaneo de las frutas saludables mediante Espectroscopia con Infrarrojo - Espectros NIR, obteniendo una matriz de datos numéricos como base de datos, posteriormente se crea la red neuronal con TensorFlow y es entrenada con los datos extraídos, definiendo un umbral de 0.5 y la función sigmoidea, indicando que si el resultado es 1, la fruta se encuentra en buen estado, caso contrario la fruta no estaría en óptima condición para el consumo. Los resultados obtenidos fueron exitosos, ya que el Software presentaba un 92% de exactitud, utilizando imágenes de arándanos como muestra durante las pruebas. De este estudio destaca el procesamiento de imágenes mediante el uso de una Red Neuronal Convolucional y el 92% de exactitud obtenida.

En (2) se presenta el desarrollo de la combinación de la binarización de imágenes térmicas para mejorar el reconocimiento de peatones en las imágenes, siendo el siguiente proceso: Se utilizó la base de KAIST, que consiste en una colección de 95 mil pares de imágenes de color-térmico de 640x480 pixeles.

Siendo usadas para el entrenamiento de una red neuronal Lawer-WiseRelevancePropagation basada en 2 divisiones importantes, la primera se encarga de binarizar la imagen para su tratado(RGB) y la segunda se enfoca en aplicar colores más resaltantes a los pixeles (rojo, amarillo, verde y azul | Heatmaps) en base a su relevancia(IR), con el objetivo de poder compensar el error bajo diferentes escenarios siendo el más común la poca iluminación, donde la binarización perdería precisión, pero sería compensada con la máscara basándose en el calor. Los resultados obtenidos demostraron que al combinar las diferentes metodologías entre Fusión Media IR + Máscara RGB y Fusión Media IR + Score RGB, son muy prometedores y se debe seguir desarrollando.

Las metodologías de Fusión Media IR + Máscara RGB y Fusión Media IB + Score RGB se ejecutan en paralelo, siendo la Predicción Final la fusión de sus resultados, como se muestra en la figura 4. De este estudio destaca la binarización de las imágenes para luego ser tratado con una red neuronal.

<span id="page-21-0"></span>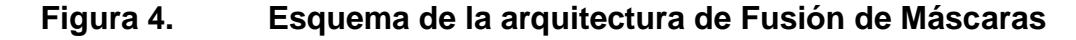

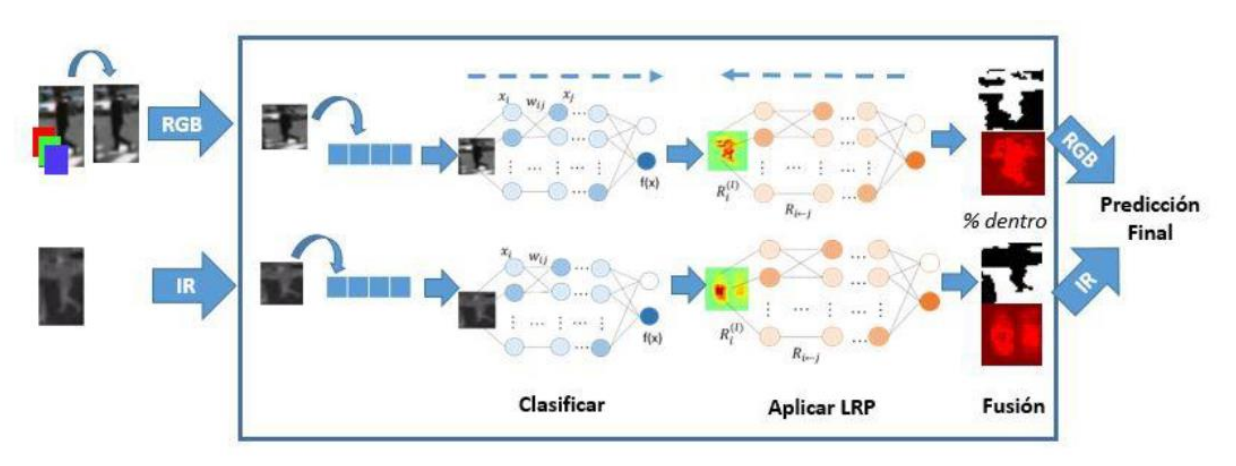

#### **Fuente: (2)**

En (3) se plantea una nueva estructura en el proceso de reconocimiento de patrones en las imágenes, siendo su propuesta la utilización de autocodificadores AE, en conjunto con la Red VGG19 (red profunda de 19 capas), donde utilizó la tecnología TensorFlow, scikit-learn y numpy, siendo el proceso: la utilización de Imagenet como base de datos de imágenes, que son clasificados con Autocodificadores, para luego entrenar la red VGG19, indicando que los resultados finales fueron de un 72.2% de exactitud frente a un 19.48% otorgado por metodologías tradicionales. De este estudio destaca el uso de la Tecnología Tensorflow para la identificación de patrones en imágenes.

En (4) se desarrolló un software de reconocimiento facial, orientado a la búsqueda de personas desaparecidas, mediante las tecnologías de OpenCV, Dlib y OpenFace, siendo el proceso: Aprendizaje de la Red neuronal Siamesa Ofrecida por OpenFace, con imágenes de redes sociales,teestamosbuscando.org y otros, para luego, usar a OpenCV para extraer fotogramas de una camera-live, extracción de caracteres por medio de Dlib y enviarlos a la red construida en OpenFace. Een la tesis se indica un 79% de eficiencia en la detección de rostros. De este estudio destaca el uso de las tecnologías OpenCV y Dlib para la extracción de caracteres en imágenes.

En (5) se realizó el modelado y entrenamiento de 4 Redes Neuronales Artificiales (ANN), con el objetivo de identificar las características de la Personalidad más relevantes para la detección de síntomas psicopatológicos y simplificar su estudio. Partiendo de una muestra de 81 Pruebas de Personalidad como entradas para las 4 ANN, y sus diagnósticos: "Ansiedad, Disfunción, Depresión y Somatización" como salidas a comprar para cada Red Neuronal Artificial, permitiendo la detección de las características. Los resultados demostraron que las Redes Neuronales Artificiales son una metodología moderna viable para el uso del campo psicológico, dado que se obtuvieron un porcentaje de predicción del 83.75 % para la Ansiedad, 86.50 % para la Depresión, 75 % para la Disfunción Social y un 81.25 % para la Somatización, para cada una de las 4 Redes Neuronales Artificiales respectivamente. De este estudio destaca el uso de 4 Redes Neuronales Artificiales diferentes para cada diagnóstico "Ansiedad, Disfunción, Depresión y Somatización" y el papel de las ANN en el campo psicológico.

En (6) se desarrolló un sistema de detección de emociones en tiempo real, con el objetivo de identificar el estado emocional de sus empleados, y el cómo esto afecta a sus clientes. Se empleó la tecnología de software y hardware de DeepLens Face Detection para la creación de una Red Neuronal Convolucional de 4 capas, siendo entrenada para identificar si una persona siente disgusto, sorpresa, miedo, enojo, felicidad, tristeza y un estado neutro. Se realizó el análisis de sus empleados y clientes durante los meses de abril y mayo del 2019

y 2020 durante las horas laborales, para luego ser clasificados en una Base de Datos construida con Sql Server, y ser mostrada al personal administrativo para ser usada como base de un valor agregado. Cabe resaltar que los valores predominantes durante los meses de análisis, fue que tanto sus empleados como sus clientes, presentaban emociones neutras. De este estudio destaca el uso de SQL Server como Base de Datos, y la detección de emociones por medio de una Red Neuronal Convolucional para el análisis de Rostros.

En (7) se desarrolló una Red Neuronal Convolucional orientada al campo de la conducción autónoma, cuyo objetivo fue darle la capacidad a una computadora de identificar señales de tránsito y líneas viales de las carreteras. Para el entrenamiento de la CNN, se usó 43 grupos de imágenes de 15x15 y 250x250 pixeles, donde fueron redimensionados a 32x32 pixeles y x3 muestras, para luego ser convertidas a escala de grises y finalmente ser llevadas a una Red Neuronal Artificial. La CNN completa fue construida empleando la tecnología TensorFlow usando como modelo base VGGNet dando un Accuracy del 97.6% de acierto, y dando una tasa de acierto del 100% en una prueba controlada de 6 señales de tránsito. De este estudio destaca el uso de la Tecnología TensorFlow, su Accuracy del 97.6% y su Tasa de Acierto del 100%.

En (8) se desarrolló una Red Neuronal Convolucional, con el objetivo de detectar Macroinvertebrados en las aguas de los ríos y cuencas de Panamá (Biomonitoreo) para identificar la calidad del agua, según el artículo, la calidad del agua también está definida por la presencia de los Macroinvertebrados (Calopterygidae y Heptageniidae), y su identificación reemplazaría el uso de sensores reduciendo los costos. Este proyecto realizó la extracción de características de "n" imágenes (no menciona la cantidad de muestras), inicializa la Red Neuronal Artificial de forma aleatoria y comienza a entrenar el modelo, regulando los pesos con Backpropagation. Para la creación de la CNN se empleó las tecnologías TensorFlow y Keras obteniendo más del 90% de precisión. De este estudio destaca el uso de la Tecnología TensorFlow y Keras para la creación de la Red Neuronal Convolucional y su tasa de acierto mayor al 90%.

En (9) se desarrolló una Red Neuronal Convolucional para la detección de peatones usando la Tecnología Darknet y el modelo YOLOv2 sobre una GPU Nvidia GTX1050Ti. Se realizó la conversión a escala a grises de "n" muestras (no menciona la cantidad de muestras), para luego realizar la extracción de características de sus principales características y ser pasado por un último filtro de 30 capas, que fueron utilizados para alimentar una Red Neuronal Artificial. La CNN dio como resultados un error promedio de 0.994734. De este estudio destaca el uso de una GPU Nvidia para el entrenamiento de la Red Neuronal Convolucional.

#### **2.2 Bases Teóricas**

#### <span id="page-24-0"></span>**2.2.1 Redes Neuronales Artificiales**

Según (5) es un modelo matemático inspirado en las neuronas del cerebro, cuyo objetivo principal es de poder darle a la computadora la capacidad de pensar, razonar y aprender.

La primera Neurona Artificial Computacional fue desarrollada por Frank Rosenblatt, bajo el nombre de Perceptron, eliminando por completo otras teorías que afirmaban que el cerebro era una computadora lógica, ya que gracias al Perceptron, pudo afirmar que el cerebro trabajaba con asociaciones y clasificaciones (asociar respuestas a determinados estímulos).

Una neurona artificial consiste en un conjunto de valores denominadas entradas (Xn), que son multiplicadas con sus respectivos pesos (Wn), para luego ser sumados (Wo) e ingresadas a la Función de Activación (F), cuyo resultado determinará si la neurona se activa o no, como se muestra en la figura 5.

12

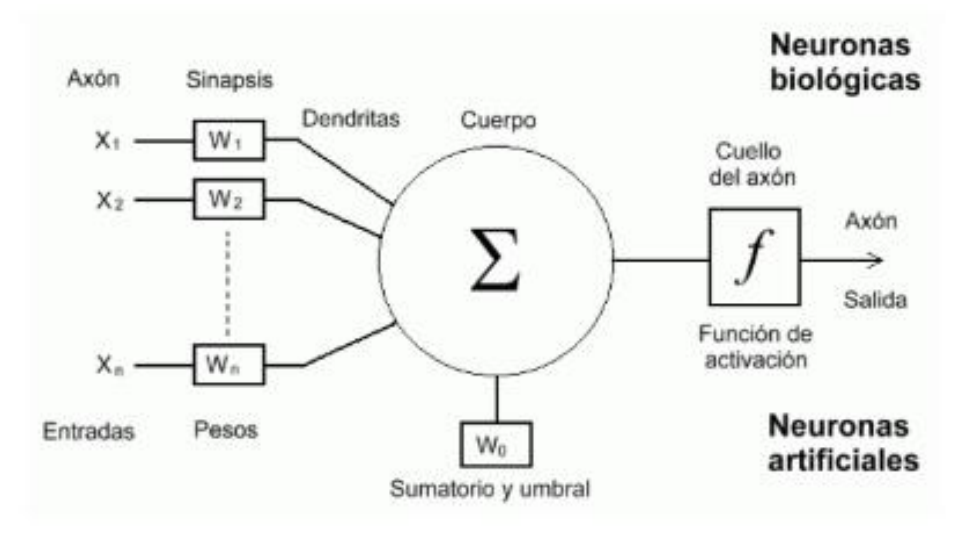

# <span id="page-25-0"></span>**Figura 5. Neurona Artificial basada en la Biología**

# **Fuente: (5)**

Una Neurona Artificial está compuesta por:

- Receptor o input que son las entradas de datos de otras neuronas, o la entrada principal de la red.
- El Sumador, que realiza la sumatoria de todas las entradas, ponderándolas de acuerdo a su peso
- La función de activación, que es efectuada en la salida del sumador para indicar si se activa o no la neurona (0 o 1), la función varía dependiendo del tipo de red
- La salida u Output que vendría a ser la señal en sí, que será enviada a otra neurona o será la salida final.

Posteriormente Minsky y Pappert encontraron limitaciones en la Neurona Artificial Perceptrón, dado que este modelo no podía resolver un problema de "OR exclusivo", dándolo a conocer en su libro "Perceptrons" en 1969. Lo que impulsó a través del tiempo que Kohonen, Anderson y Grossberg crearan un nuevo marco teórico sobre las Redes multicapa, que les permitió vencer las limitaciones encontradas por Minsky y Pappert.

Se presenta una capa de entrada que recibe los datos para procesarlos en la red, y la capa oculta que presenta todas las operaciones internas desconocidas (caja negra) y una capa de salida que da a conocer los resultados según la cantidad de neuronas presentes en la misma (5), como se muestra en la figura 6.

<span id="page-26-0"></span>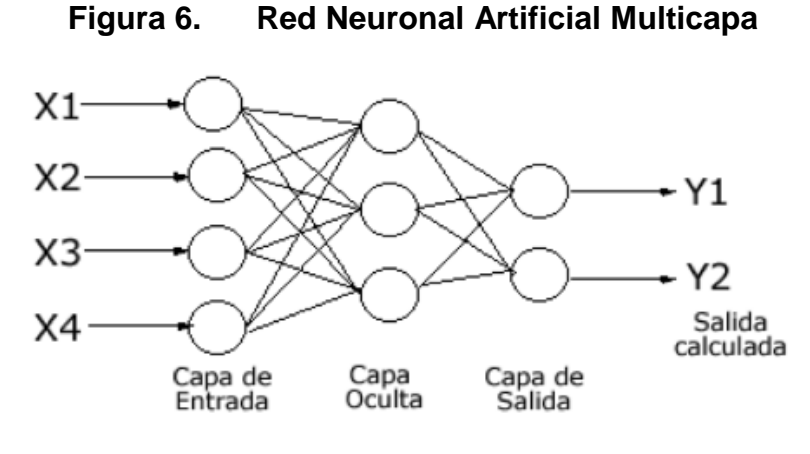

**Fuente: (5)**

Este tipo de red presenta dificultades en la correcta asignación de pesos a cada neurona, dado que el nivel de aproximación depende directamente de estos, y como solo se puede interactuar con los datos de entrada y salida, no habría forma de obtener los valores de la capa oculta. Se tiene que:

> Wji: Peso sináptico entre i y j i: Neurona de entrada

> > j: Neurona oculta

Una neurona oculta recibe la siguiente entrada: (10)

$$
u(x_i) = \sum_{i=1}^N w_{ji}x_i + \theta_j
$$

Siendo θj el Umbral de la neurona: (10)

$$
y_j = f(u(x_i))
$$

En la etapa de aprendizaje, se da basándose en un conjunto de datos o patrones, se halla los pesos de cada neurona de la capa oculta, cuyo valor inicial es aleatorio. Estos pesos se actualizan de forma iterativa hasta minimizar la función de costo elegida.

El error se escoge entre la salida de la red y del sistema.

Cuando se da el caso de que la red no pueda aprender, es causado por la insuficiencia de datos o una mala elección de la muestra, que impida a la red cumplir su objetivo: Minimizar el costo.

Por ejemplo, si tomamos que la función a minimizar sea: (5)

$$
C = E [(y - y_d)^2]
$$

donde:

y: salida de la red ya: salida deseada

puede reescribirse como: (5)

$$
\hat{C} = \frac{1}{N} \sum_{i=1}^N (y_i - y_{di})^2
$$

La función de costo depende directamente de la tarea a realizar.

#### **2.2.1.1 Tipos de Redes Neuronales Artificiales**

- **Perceptrón:** Es la Red más antigua, consiste en la multiplicación de la suma de sus entradas con un peso elegido aleatoriamente, para luego ser comparado con un valor (umbral), si el umbral es menor la salida es 1, caso contrario será 0. Para entrenar esta Red, se requiere conocer los valores esperados, es decir que requiere de un entrenamiento supervisado (11).
- **Adaline:** Es muy similar al Perceptrón, pero su función de transferencia es otra, una de tipo lineal. Al igual que el Perceptrón consiste en la multiplicación de la suma de sus entradas con un peso elegido aleatoriamente, sin embargo, este valor resultante se aplica a una función para obtener un único valor de salida, que al ser lineal el resultado será +1 si la sumatoria es positiva y -1 si la sumatoria es negativa. Este aporte fue la base para el desarrollo de nuevos algoritmos.

Este tipo Red es usado para el procesado de señales digitales (11).

 **Perceptrón multicapa:** Son redes de Aprendizaje supervisado, y es el tipo de Red más usado, se caracteriza por poseer una estructura no lineal, presentar tolerancia a fallos y de establecer relaciones entre 2 conjuntos de datos. Consiste en la combinación de múltiples redes Perceptrón conectadas hacia una salida que se retroalimenta usando sus propios resultados para reajustar los pesos (Backpropagation). Este tipo de red, al tener un carácter no lineal, permite modelar mejor los patrones, sin embargo, requiere una mayor cantidad de capas y neuronas mientras mayor sea el problema, lo que dificulta su implementación en tiempo real y genera funciones más complejas y difíciles de generalizar o simplificar. Estas Redes poseen un uso en general, siendo más utilizado para hallar funciones que agrupen patrones o conjuntos (11).

- **Máquina de Boltzman:** Está basado en la técnica de enfriamiento simulado (simulated annealing), posee una conexión bidireccional simétrica entre cada neurona, es decir que poseen pesos iguales entre ellas y tiene salidas binarias**.** Esta Red, es usada para el reconocimiento de patrones, dada su naturaleza de completar partes que son desconocidas en la información tratada, también son usadas para resolver problemas de combinatoria (11).
- **Máquina de Cauchy:** Es la versión mejorada de la máquina de Boltzmann, ya que esta emplea funciones alternativas de probabilidad y ajuste de temperatura, aunque sus arquitecturas sean iguales. Su principal ventaja es su velocidad de convergencia, incluso se ha demostrado que, al combinar las funciones de probabilidad y ajuste de temperaturas previas, siempre se alcanza el mínimo global de energía. Esta Red Neuronal es empleado principalmente en: Reconocimiento de patrones, Procesamiento de voz e imágenes, Procesamiento de conocimiento, Resolución de problemas de optimización, Reconocimiento de dígitos manuscritos, Optimización de rutas de transporte y Optimización presupuestaria (11).
- **Red de Aprendizaje Asociativo:** También conocido como Redes de aprendizaje auto-supervisado, este tipo de redes no cuentan con salidas predefinidas a sus entradas, es decir que no existe un valor para comparar con sus salidas, por el cual la Red realiza la categorización y la formación de grupos con características similares partiendo de las entradas ingresadas. Este tipo de Redes es Mayormente usado para simplificar la

detección de patrones en grandes cantidades de información, es decir que indica que factores son relevantes para que se den determinados resultados (11).

- **Redes Recurrentes:** En este tipo de Redes, se presentan conexiones entre neuronas de la misma capa, a su vez posee conexiones de neuronas con capas anteriores, siendo su principal uso el imitar el funcionamiento de la memoria, ya que, al tener ese tipo de conexiones, durante su entrenamiento la Red llega a un estado de equilibrio donde sus salidas siempre son las mismas (11).
- **Redes de Hopflied:** Es un tipo de Red Recurrente, donde se caracteriza por tener todas las neuronas conectadas entre sí. Fue diseñada para trabajar como una memoria asociativa, es decir que a aparte de permitir el guardado de información a base de una función, esta Red puede recibir patrones o información incompleta y recuperar la parte faltante, dado que brindara como resultado el patrón que más se asemeje. Su uso radica principalmente en la Recuperación de información partiendo de datos incompletos (11).

## **2.2.1.2 Entrenamiento de una Red Neuronal Artificial**

- **Entrenamiento supervisado:** El entrenamiento supervisado se efectúa cuando se posee un conjunto de entradas emparejadas con las salidas deseadas, de tal forma que, al momento de realizar el entrenamiento de la red, se comparan los resultados obtenidos con los resultados deseados, se calcula el error, y se retroalimenta a la red para modificar los pesos y minimizar el error dado que este proceso se realiza de forma cíclica. Este proceso acaba cuando el error presenta un valor pequeño y aceptable (12).
- **Entrenamiento no supervisado:** Dado que, en el entrenamiento supervisado, se realiza una comparación entre los resultados obtenidos y los resultados deseador para hallar el error, fue muy criticada, dado que no resulta factible creer que el cerebro posea alguna zona que se encargara de comprar valores deseados con resultantes, y si ese fuera el caso, de ¿dónde sacaría los valores deseados? (12).

En 1984, Kohonen junto con otros investigadores, desarrollaron los sistemas de aprendizaje no supervisados, es decir que solo requieren un vector de entradas, por el cual no se realiza ningún tipo de comparación. Este algoritmo modifica los pesos de la red de forma que genere vectores de salida consistentes, sé extra las propiedades estadísticas agrupándolas en clases similares (12).

Actualmente se han creado una gran variedad de algoritmos de entrenamiento basados en el sistema de Hebb (1949), donde propuso un modelado que permite incrementar el valor del peso de la conexión si 2 neuronas conectadas son activadas (12).

**Figura 7. Ley de Hebb**

# <span id="page-30-0"></span> $w_{ij}(n + 1) = w_{ij}(n) + \alpha$  OUT<sub>i</sub> OUT<sub>j</sub>

## **Fuente: (12)**

#### **2.2.1.3 Redes Convolucionales**

Es una variación de la Red Neuronal Perceptron inspirado en la corteza cerebral visual biológica, en la cual se representa matemáticamente por medio de una operación de convolución. Cada neurona recibe un estímulo en su campo receptivo que, al unificar con sus vecinos cercanos se forma la retícula del campo de visión. (5)

Este modelo está totalmente orientado al tratado y reconocimiento de imágenes y responde como una posible solución al tiempo que demoraría una red perceptron normal.

Una red neuronal normal, puede procesas sin problemas imágenes de 28x28 pixeles de resolución sin problema, pero al ir aumentando el tamaño al actual 4k, esta va a requerir mayor tiempo y costo por parte del CPU, debido a que requiere un aumento de capas.

Estas Redes Neuronales Artificiales están compuestas por 3 tipos de capas: (6)

En la figura 8, se muestra un esquema básico de 2 convoluciones de una Red Neuronal Convolucional

<span id="page-31-0"></span>**Figura 8. Esquema Básico de una Red Neuronal Convolucional**

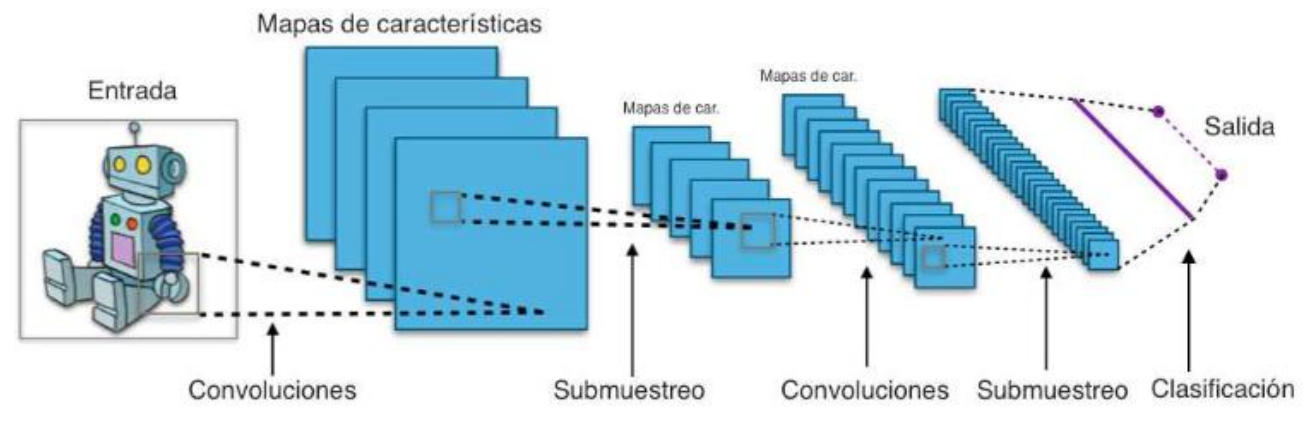

#### **Fuente: (6)**

 **Capa Convolucional:** Este tipo de capas consiste en aplicar un filtro denominado mascara a un sector o una imagen completa, siendo la aplicación de un algoritmo a los valores numéricos de cada pixel.

Las funciones más usadas es el filtro Gaussiano, que devuelve una matriz de valores y el filtro Log, a partir de la matriz de valores devuelta, esta retorna el mayor número formando un borde.

 **Capa de pooling:** Este tipo de capas solo se dedicará a retornar el valor máximo de una entrada, que en este caso sería una ventana o muestra de la imagen. (estas capas trabajan con matrices)

El objetivo de aplicar esta capa, es el poder clasificar y separar la información relevante de la que no lo es, permitiendo trabajar únicamente con lo que importa, reduciendo el tiempo de procesado.

 **Capa totalmente conectada:** Este tipo de capas están orientadas netamente a la clasificación, que usa como base los datos resultantes de la capa de convolución y del pooling. Esta capa posee todos sus nodos o neuronas conectadas entre sí.

Existen dos tipos de arquitecturas para estas redes, y son:

 **CNN:** Consiste en la arquitectura o ideología básica de una red neuronal, enviando una imagen, realizar su filtrado (capa de convolución), realizar su categorización y devolver un valor numérico.

Este tipo de arquitectura, presenta una conexión total, es decir todo está conectado, desde el momento de la carga de la imagen, hasta la emisión del resultado, siendo su mayor problema el tiempo y costo empleado.

Una Red Neuronal Convolucional genera conjuntos de muestras a partir de una entrada, permitiendo la reducción de información como se muestra en la figura 9.

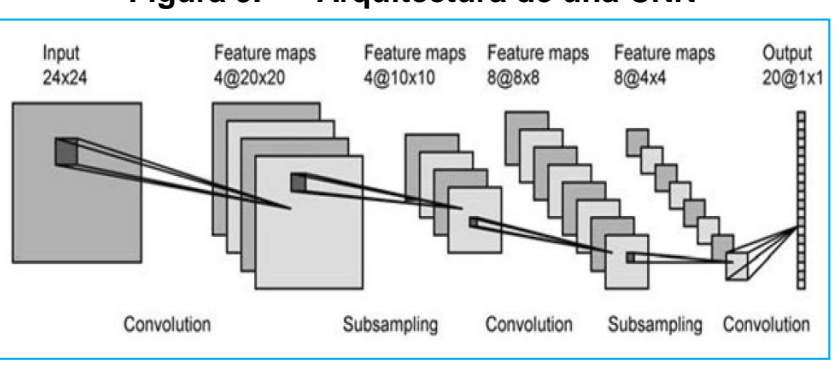

<span id="page-32-1"></span>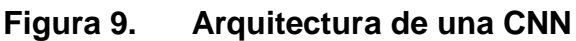

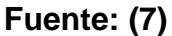

 **Fully convolutional networks:** Consiste en la aplicación de varios filtros a una imagen, siendo su valor máximo la base de clasificación y pintado.

Este tipo de red se basan en el uso de Encoder y Decoder, donde se comprime la imagen antes de pasar por los filtros o capas de convolución, para luego obtener el valor máximo de cada muestra o ventana, que serán usados para su clasificación en valores numéricos, como se muestra en la figura 10.

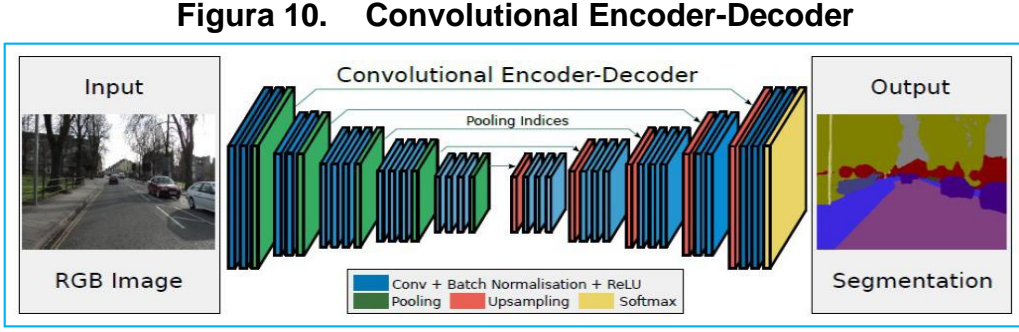

<span id="page-32-2"></span>**Fuente: (7)**

# <span id="page-32-0"></span>**2.2.2 El perfil personal**

Según (14) el concepto de personalidad, ha evolucionado a través del tiempo, hasta llegar al significado actual, donde:

- En la antigua Grecia, se usaban máscaras para la representación de diferentes estilos de vida, indicando que esto les permitía desempeñar el papel sin dejar de ser ellos mismos.
- Basado en la Grecia, Cicerón, definió el término personalidad enfocada desde 4 significados diferentes: "La forma en cómo el individuo aparece frente a las demás personas", "El papel que una persona desempeña en la vida", "Un conjunto de cualidades que comprenden al individuo" y "Como sinónimo de prestigio y dignidad, mediante el cual se le asignaba el término persona de acuerdo con el nivel social al que perteneciera" (14).
- Según Cerdá en el año de 1985, la personalidad está adherida a la santísima Trinidad, es decir que es algo que se encuentra dentro de sí mismo y no se construye.
- Boecio en el Siglo VI, define la personalidad como una sustancia individual, racional y natural, donde se incluye el atributo de la racionalidad que da origen a nuevas definiciones filosóficas.
- Partiendo de Boecio, Santo Tomás de Aquino indica que el individuo está por encima de toda realidad, ya que la realidad del Ser no podía ser superado por nada.

Después de todo eso, según (14) se puede decir que la personalidad es el resultado de un sinnúmero de características pertenecientes a la base social, en la que una persona se encuentra inmersa, dado que todo lo que ocurre en ese contexto puede afectar o beneficiar a esta, así también, que la personalidad puede ser configurada a partir de exigencias, estímulos o demandas que ponen a prueba sus características individuales que le permiten desempeñarse en la comunidad.

Según (8) el perfil personal desde un punto de vista psicológico, es el conjunto de características que tiene un individuo en la sociedad incluyendo las aptitudes y actitudes que generalizan su comportamiento. La personalidad es una reacción cerebral que puede ser positiva o negativa para algunas personas, pero va depender de los valores que posean estas.

Según (9), la personalidad es de naturaleza cambiante, algo interno, no es únicamente mental, sino que requiere la suma del cuerpo y mente como unidad, lo que indica que la personalidad va cambiando con la edad y crea respuestas a los estímulos del ambiente lo que va dando origen y determinan la personalidad.

Según (10) existen ocho tipos de personalidades psicoanalíticas las cuales son:

#### **Pensamiento extrovertido**

Este tipo de personalidad se basa en sus experiencias vividas para después responder a sus actos o decisiones y es una personalidad que comparte sus experiencias reiterando sus explicaciones de cada detalle.

#### **Intuición extrovertido**

Este tipo de personalidad convierte a un individuo en un líder nato, ya que estas personas tienen una gran confianza interna sobre ellos mismos y tienen gran certeza del valor de sus aportes a su mundo exterior.

## **Sentimental extrovertido**

Este tipo de personalidad es poseído por las personas con alto nivel de socialización estén donde estén, estas personas están más alertas a la realidad y no al pasado.

## **Sensación extrovertido**

Este tipo de personalidad se presenta en las personas aventureras, por lo general les apasiona conocer más allá de sus horizontes y les encanta lo nuevo, en conclusión, les gustan las nuevas experiencias del día a día.

## **Pensamiento introvertido**

Este tipo de personalidad se presenta en las personas que solo piensas en sí mismas y no piensan en lo exterior, tienen gran certeza en sacar conclusiones internas de ellas mismas y les es fácil detectar sus fortalezas o debilidades.

# **Intuición introvertida**

Este tipo de personalidad la tienen las personas soñadoras que andan en su mundo de gustos y deseos sin tomar en cuenta el mundo que la rodea, por esta razón nunca se adecuan al mundo real.

# **Sentimental introvertido**

En este tipo de personalidad están las personas que les cuesta expresar sus sentimientos u opiniones hacia otras personas cercanas, este comportamiento hace que sean frías y no otorguen afecto a otra persona.

# **Sensación introvertida**

En este tipo de personalidad están las personas que basan su comportamiento en el mundo de acuerdo a sus creencias propias o estímulos que tengan hacia las personas, a veces son egoístas por no compartir experiencias o logros**.**

# **2.2.2.1 Test del Árbol de Karl Koch**

El Test del Árbol propuesto por Karl Koch, consiste en el análisis de un dibujo realizado por cualquier persona mayor de 5 años, indicando que, a través de este dibujo, se puede obtener el perfil de una persona, si es colérico, extrovertido, posee un alto ego, etc.

En (18) se realizó un caso de estudio, donde se propuso el uso del Test del Árbol como medio para analizar la estructura de la personalidad de un caso de denuncia por abuso sexual, indicando que al memento de interrogar a la víctima y los acusados, estos pueden mostrarse reacios al perito Forense, lo que afectaría el análisis de su personalidad, y como nadie podría sospechar que un simple Dibujo de un Árbol podría dar una gran cantidad de información sobre ellos, se utilizó el Test del Árbol como medio inicial del análisis. Este estudio brindó buenos resultados, dado que como se esperaba, la niña (víctima) mostró una actitud agresiva frente a la Forense, sin embargo, al pedir que hiciera el Dibujo del Árbol, esto eliminó la actitud de la niña permitiendo continuar el análisis y a su vez poder recompilar información por medio del test, el mismo
proceso continuó con los otros 2 acusados (60 y 78 años), demostrando que el Test del Árbol es muy útil como inicio del análisis de la personalidad en este tipo de casos.

En (19) se realizó un conjunto de pruebas a 37 alumnos de una institución educativa, con el objetivo de demostrar que la expresión manual es más eficiente que la expresión oral o escrita, en este caso se usó el Test del Árbol de Karl Koch, obteniendo diversos resultados que demostraban que el Test permitía conocer en profundidad a los estudiados, a su vez recomienda su uso para futuras ocasiones.

El árbol declara las relaciones que existen entre el Ello, el Yo y el Superyó, lo cual se argumenta de la siguiente manera: (11)

- **El Ello:** Hace referencia a los instintos nativos con los que nace una persona, como el dormir, alimentarse, reproducirse, etc. proponiendo cualquier acción inmediata que permita satisfacerlos.
- **El Súperyó:** Está formada por los valores y normas aprendidos durante el crecimiento, esta se divide en:
- **Ideal del Yo:** Muestra un modelado sobre cómo se debería llegar a un objetivo, respetando las reglas impuestas por la sociedad.
- **Conciencia Moral:** Es la encargada de sentir la culpa y busca presentar un comportamiento aceptable ante la realidad
- **El Yo:** Es el agente mediador entre, Ello y el Súper Yo, busca mantener el equilibrio eligiendo las sugerencias del Súper Yo para satisfacer los deseos del Ello, sin infringir ninguna ley dentro de la realidad

Koch divide el dibujo del Árbol en 3 principales partes, la Copa, El tronco y la Raíz, a su vez también plantea un análisis a diferentes aspectos extras que pueda tener la imagen que son: El pasto, el tipo de suelo y el tipo de ramas.

 **El Tronco:** (12) Se encuentra en la zona del Yo, nos ayuda a determinar, que tan centrada en la realidad se encuentra la persona, incluyendo su fortaleza y reacciones ante diferentes escenarios, como el estrés, presión social y otros. Ejemplo: Extrovertido, inmaduro, amable, etc.

- **La Copa:** (12) Se encuentra en la zona del Súper Yo, y nos ayuda a definir el estado mental de la persona, su mundo interior, su idea de la realidad, etc. Ejemplo: debilidad mental, idealismo, si presenta retraso mental y otros.
- **Las Raíces:** (12) Se encuentran en la zona de Ello, por lo cual nos ayuda a identificar el mundo inconsciente que posee la persona, el grado en que predomina cada instinto de la persona. Ejemplo: grado de curiosidad, represión sexual, etc.

La División del dibujo del árbol se realiza trazando 3 líneas imaginarias, siendo cada división la representación del Súper Yo, Ello, y Yo; como se muestra en la figura 11.

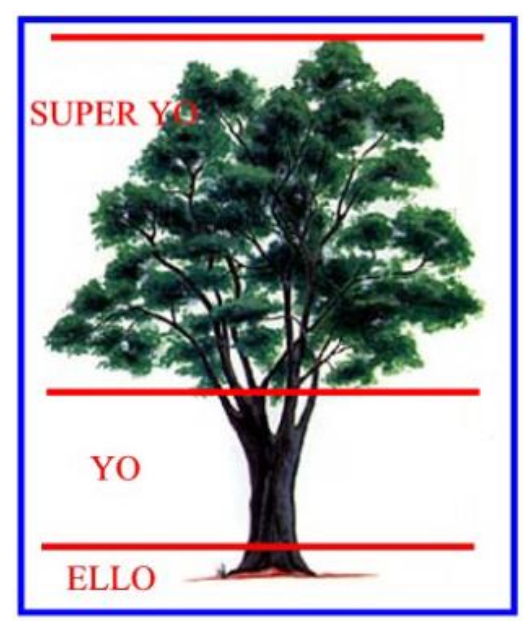

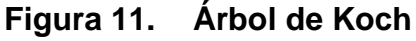

**Fuente: (12)**

## **2.2.3 Biosalud**

## **2.2.3.1 Datos generales**

- **Razón social:** BIOSALUD
- **Gerente:** César Augusto Arcaya Prado
- **Rubro:** Salud
- **Dirección:** Av. Goyoneche Nº103 A

### **2.2.3.2 Reseña Histórica**

Biosalud fue fundado el 28 de julio del 2006 por el Doctor Cesar Augusto Prado, comenzando como un consultorio médico, que posteriormente adquiriría personal en diferentes especialidades, permitiendo su expansión durante los siguientes años.

Para el 2011 obtendría diferentes especialidades como son: Hematología, Inmunología, Parasitología Microbiología, Bioquímica, Neumología, Medicina general, etc. esto junto a su prestigio ganado, su inquebrantable ética profesional y su fiel respeto por las leyes, permitiría un crecimiento en la demanda del mercado.

En el 2015 Biosalud abriría diferentes consultorios médicos ubicados por la Av. Daniel Alcides Carrión como parte del proyecto de expansión planeado por el Doctor Cesar (Gerente de la empresa), pero manteniendo la sede principal en la Av. Goyoneche 101.

Para el 2019 el Doctor Cesar comenzaría la planificación del proyecto unificación de las sucursales con la sede principal bajo el nombre: Proyecto Policlínico Biosalud, que se localizaría en la Av. Daniel Alcides Carrión, frente al Hospital Honorio Delgado. Sin embargo, sus planes fueron frustrados por la cuarentena obligatoria proclamada el 15 de marzo del 2020 por el Estado peruano, como medida para frenar el Covid 2019.

Durante la cuarentena la empresa sufrió muchos gastos por la inactividad de operaciones, lo que provocó el cierre de varias sucursales, dejando a la sede principal y uno de sus consultorios como sobrevivientes.

Actualmente, la empresa aún mantiene sus especialidades, incluyendo la subcontratación de su personal para el análisis de la personalidad de postulantes a otras empresas y aún planea abrir su policlínico en la Av. Daniel Alcides Carrión

## **2.2.3.3 Organigrama:**

La empresa Biosalud está organizada como se muestra en la figura 12, siguiendo una estructuración vertical.

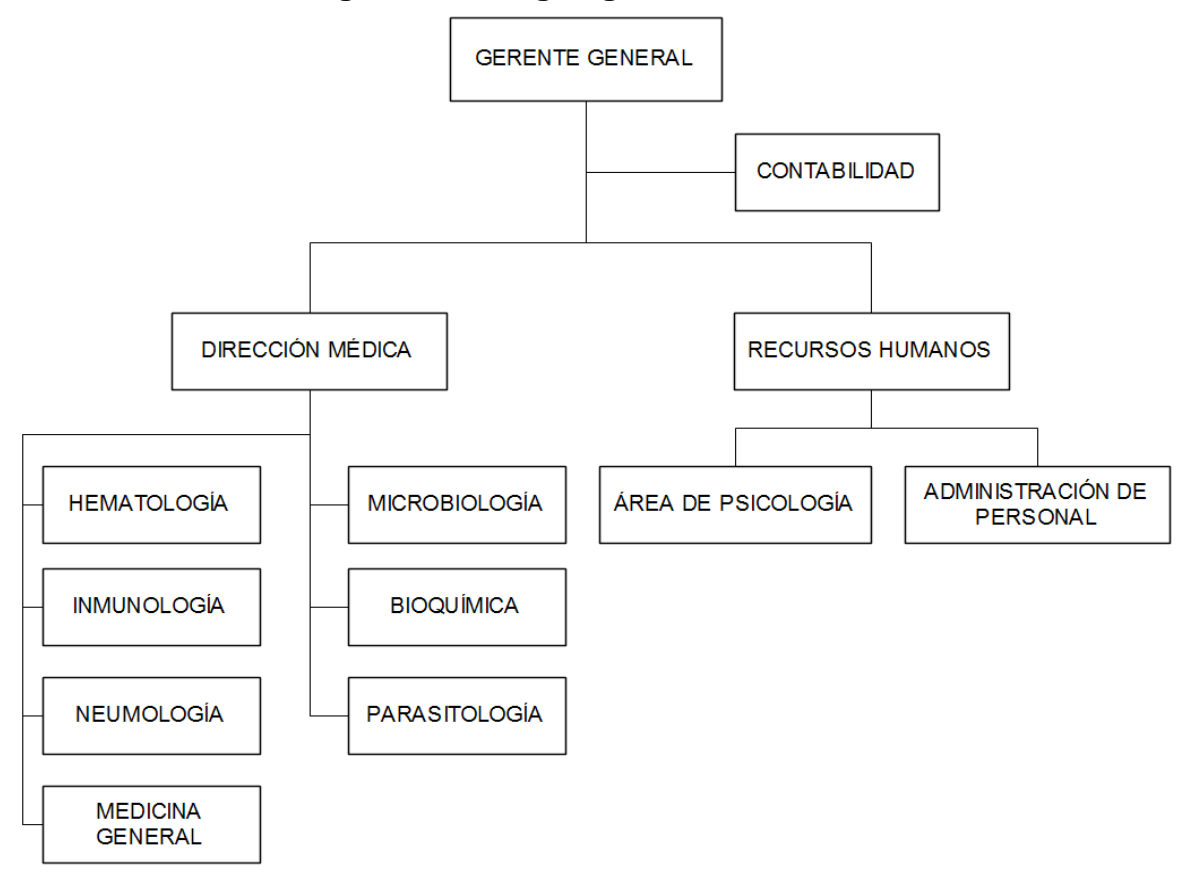

**Figura 12. Organigrama de Biosalud**

## **2.2.3.4 Proceso de Determinación del Perfil Personal**

El proceso está compuesto por un conjunto de actividades realizadas por el Área de Psicología, Recursos Humanos (R.R.H.H.) y el Trabajador.

El proceso comienza cuando R.R.H.H. solicita al área de Psicología realizar el análisis de la personalidad del trabajador, siendo el área de Psicología la encargada de programar la fecha de análisis, interactuar con el trabajador, realizar el Test de Personalidad y enviar los resultados a R.R.H.H.

El área de R.R.H.H. se encarga de informar al trabajador las fechas programadas por el Área de Psicología al trabajador y enviar los resultados al cliente externo.

El trabajador se comunica directamente con el Área de Psicología durante el análisis de personalidad, envía los datos que se le soliciten y realiza el test proporcionado por el área de Psicología.

A continuación, en la Tabla 3 se muestran las Actividades realizadas por R.R.H.H, Área de Psicología y el Trabajador.

| <b>Trabajador</b>                | R.R.H.H.                                                | Area de Psicología                          |
|----------------------------------|---------------------------------------------------------|---------------------------------------------|
| Recibir fecha de análisis        | Solicitar análisis de<br>personalidad del<br>trabajador | Programar fecha de<br>análisis              |
| Conectarse a zoom                | Indicar la fecha de análisis                            | Informar fecha de análisis                  |
| Recibir solicitud                | Recepcionar resultados                                  | Conectarse a zoom                           |
| Enviar datos personales          |                                                         | Solicitar datos personales<br>al trabajador |
| Realizar test de<br>personalidad |                                                         | Recibir datos personales                    |
| Enviar Test completado           |                                                         | Enviar test de<br>personalidad              |
|                                  |                                                         | Finalizar Sesión por zoom                   |
|                                  |                                                         | Analizar resultados                         |
|                                  |                                                         | Enviar resultados a RRHH                    |

**Tabla 3. Actividades del Proceso de Determinación del Perfil Personal**

En la figura 13, se muestra las Actividades realizadas por R.R.H.H, Área de Psicología y el Trabajador, incluyendo la trayectoria recorrido para finalizar cada una de ellas.

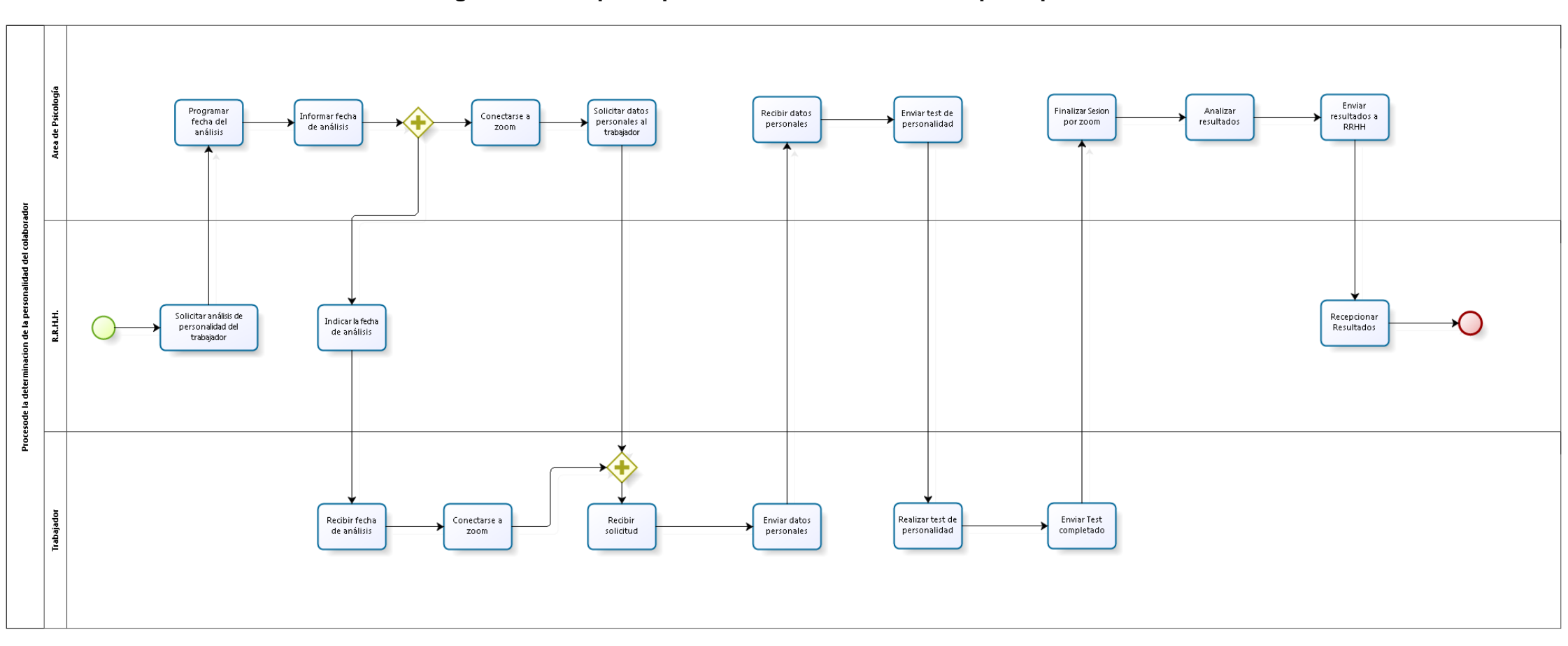

**Figura 13. Mapa de proceso de determinación de perfil personal**

A continuación, en la tabla 4, se muestra la suma de tiempos del proceso de Determinación del perfil personal, clasificado por área, actividad y suma total.

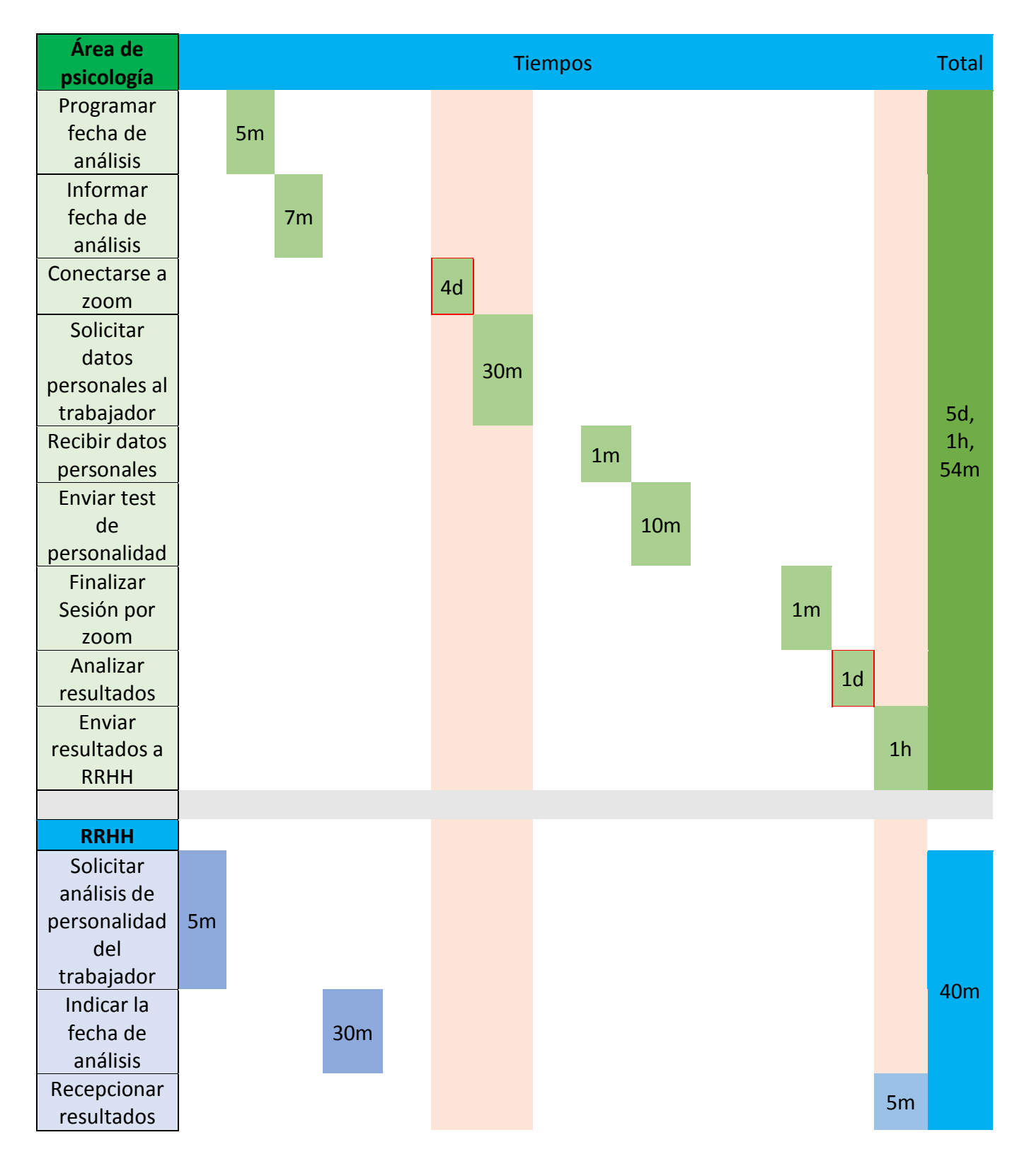

**Tabla 4. Cuadro de tiempos**

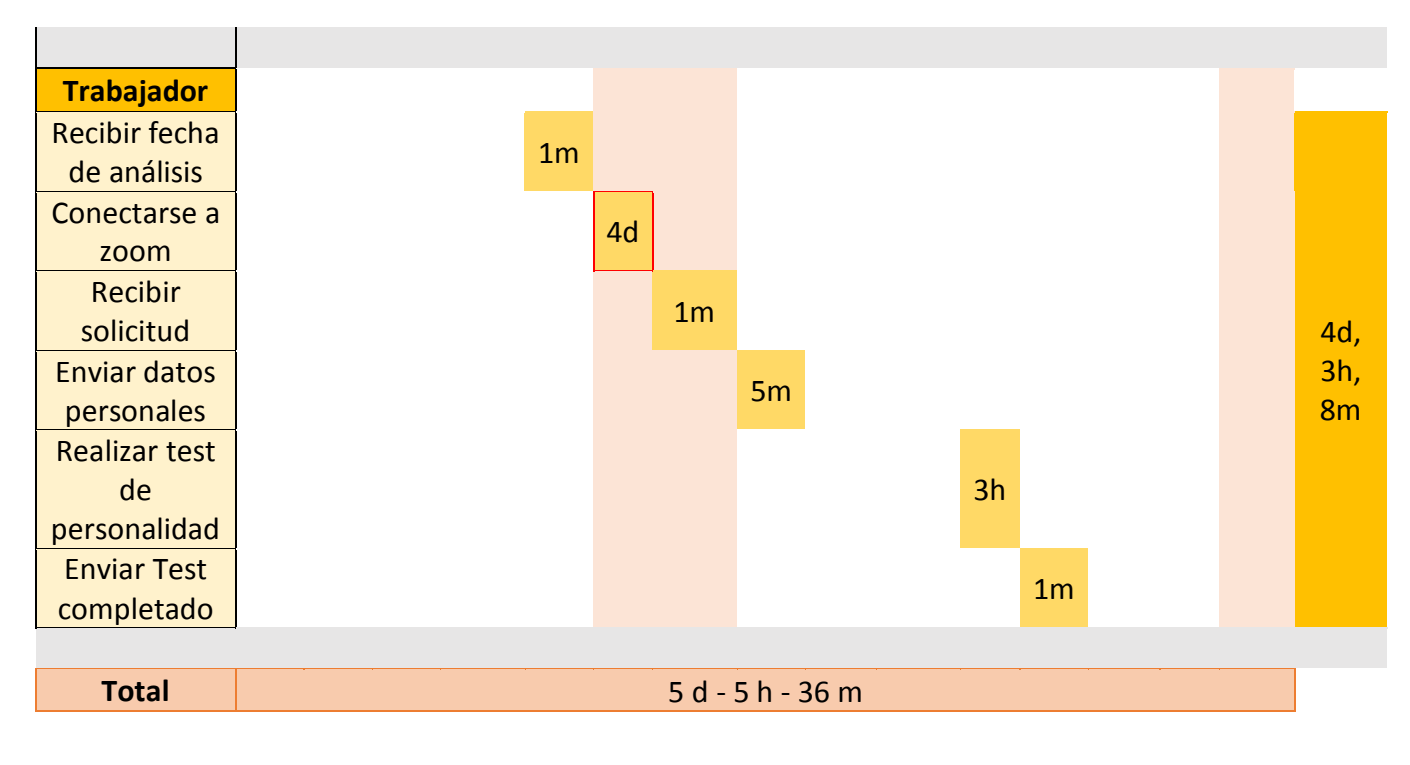

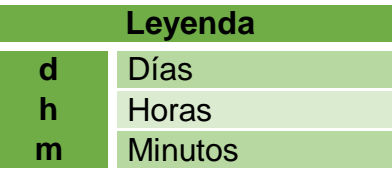

## **2.2.4 Indicadores de Gestión de Procesos**

En (13) se definen los indicadores de Gestión de Procesos, los cuales son:

### **2.2.4.1 Medios de Actividad**

- **Referidos a factores fijos:** Son indicadores para la medición de tiempo, unidades físicas, etc.
- **Referidos a factores variables:** Son indicadores para la medición de cualquier factor variable.

### **2.2.4.2 Resultados de Actividad**

 **Indicadores de Eficiencia:** Muestra y permite ver la relación de productividad con los recursos empleados.

Así mismo en (24), se realiza la medición de la eficiencia con la siguiente fórmula:

Eficiencia **= ((**Resultado alcanzado **÷** Costo Real**) \*** Tiempo Invertido**) ÷**

**((**Resultado previsto **÷** Costo previsto**) \*** Tiempo previsto**)**

Donde según (23) el resultado obtenido se identifica de la siguiente manera:

- Si es mayor a 1, es eficiente
- Si es menor a 1, es ineficiente
- **Indicadores de Eficacia:** Muestran el porcentaje de cumplimiento de objetivos.

Así mismo en (23), se define la medición de la eficiencia con la siguiente fórmula:

Eficacia **= (**Resultado alcanzado **\*** 100**) ÷ (**Resultado previsto**)**

Donde según (23) el resultado obtenido siempre se expresará en tanto por ciento y dará un valor con respecto al nivel de eficacia.

- **Indicadores de Economía:** Consiste en detectar en qué grado se han cumplido con todas las acciones y decisiones que estén relacionadas con el uso de recursos productivos.
- **Indicadores de Calidad:** Hace referencia a la calidad percibida por los receptores.

Cabe resaltar que no existe una fórmula matemática estandarizada para la creación de un Indicador (KPI), esta se crea según el objetivo buscado y el escenario en donde se desenvuelve.

## **2.3 Definición de términos básicos:**

- **Red Neuronal:** Modelo matemático basado en las neuronas del cerebro, cuyo objetivo es imitar el razonamiento de un cerebro humano.
- **Red Convolucional:** Modelo matemático basado en la corteza cerebral visual biológica, orientado al reconocimiento de imágenes. También se la conoce como CNN
- **Perfil Personal:** Hace referencia al conjunto de características que posee un individuo en la sociedad, incluyendo su modo de actuar y respuesta ante diferentes escenarios
- **Test del Árbol de koch:** Test para definir el perfil personal de una persona propuesto por Karl Koch, que consiste en el análisis de las características del dibujo de un árbol.
- **Aplicativo desktop:** Hace referencia a Programas de Computador, que pueden ser ejecutados sin la dependencia de internet o alguna tecnología externa
- **Escala a Grises:** Técnica empleada para la conversión de una imagen en una graduación de gris.
- **Binarización:** Técnica utilizada para la conversión de una imagen en escala a grises a 0 y 1, suele usarse para el fácil entrenamiento de las Redes Neuronales Artificiales.
- **Tensorflow:** Framework de código abierto que ofrece una gran cantidad de herramientas, librerías y recursos para el modelado de Redes Neuronales Artificiales.
- **OpenCV:** Es una biblioteca de uso libre para el tratado de imágenes y machine learning
- **Framework:** Es una modelo de trabajo estandarizado que posee criterios, conceptos y prácticas para el enfoque de un tipo de problema.
- **Ciclo de Vida Espiral:** Modelo para el desarrollo de software definido por Barry Boehm en 1986, está compuesto por 4 fases: Planificación, análisis de riesgo, implementación, y evaluación.
- **Biosalud:** Cadena de consultorios médicos fundado por el Doctor César Augusto Prado el 28 de julio del 2006.

# **CAPÍTULO III. METODOLOGÍA**

### **3.1 Método y alcance de la investigación**

### **3.1.1 Método de la investigación**

La siguiente tesis se desarrollará usando el ciclo de vida Espiral, debido a que este proyecto será desarrollado por una sola persona y se tendrá constante comunicación con el cliente. De acuerdo a (14), el Ciclo de Vida en Espiral, es un modelo fácil de entender, sencillo, disciplinado y no requiere de todos los requerimientos al comienzo del proyecto, se encuentra altamente contrastado gracias a su antigüedad y está guiado por los resultados.

Cabe resaltar que el modelo Espiral está formado por ciclos y cada uno de ellos se dividen en 4 fases.

- **Planificación:** En esta fase se realiza el levantamiento de requerimientos para el desarrollo del producto
- **Análisis de riesgos:** En esta fase se analizan los posibles riesgos que pueden traer cada requerimiento y se decide si se procede o no
- **Implementación:** En esta fase se desarrolla el prototipo correspondiente al requisito de la etapa anterior
- **Evaluación:** El usuario realiza pruebas al prototipo y decide si el producto está listo o si necesita algún cambio, si requiere algún cambio, se comienza el segundo ciclo usando las mismas etapas.

Las fases del ciclo de vida Espiral, se representan en 4 cuadrantes, comenzando de la Planificación al Análisis de Riesgos, Implementación y Evaluación, como se muestra en la figura 14.

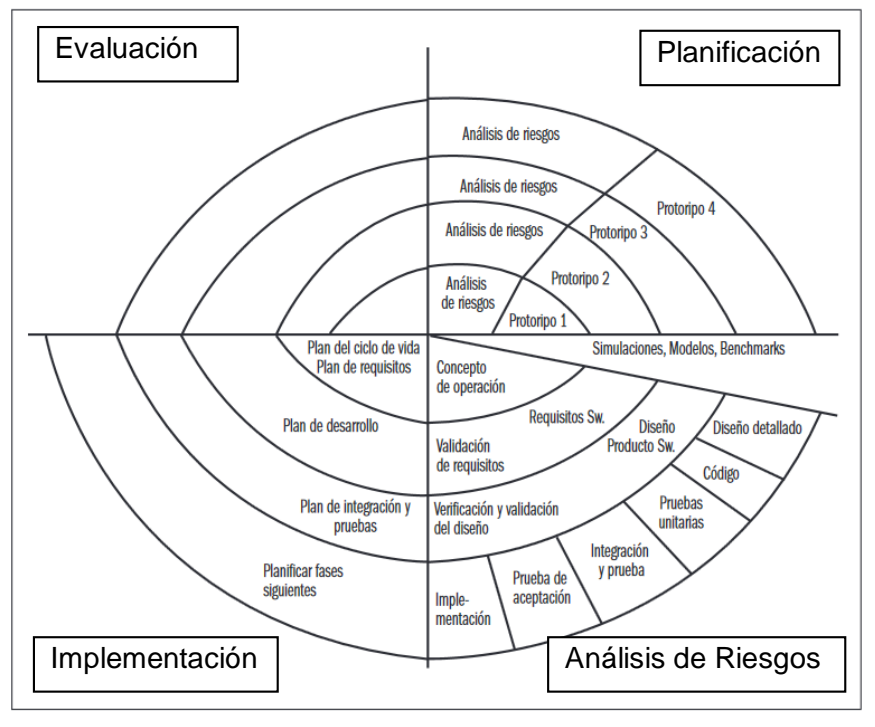

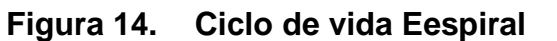

**Fuente: (14)**

A continuación, en la tabla 5 se muestra las fases que se realizará por cada ciclo:

| <b>Fases del Proyecto según Espiral</b> |                                         |  |  |  |  |  |  |  |  |  |  |
|-----------------------------------------|-----------------------------------------|--|--|--|--|--|--|--|--|--|--|
| Fase                                    | <b>Entregables</b>                      |  |  |  |  |  |  |  |  |  |  |
|                                         | Lista de requerimientos según usuario   |  |  |  |  |  |  |  |  |  |  |
| Planificación                           | Acta de requerimientos aprobados<br>por |  |  |  |  |  |  |  |  |  |  |
|                                         | usuario                                 |  |  |  |  |  |  |  |  |  |  |
|                                         | Lista de requerimientos Rechazados      |  |  |  |  |  |  |  |  |  |  |
| Análisis de riesgos                     | Acta de requerimientos aprobados por el |  |  |  |  |  |  |  |  |  |  |
|                                         | Tesista                                 |  |  |  |  |  |  |  |  |  |  |
| Implementación                          | Diseño gráfico                          |  |  |  |  |  |  |  |  |  |  |
|                                         | Diseño de Base de datos                 |  |  |  |  |  |  |  |  |  |  |

**Tabla 5. Fases del ciclo de vida en Espiral**

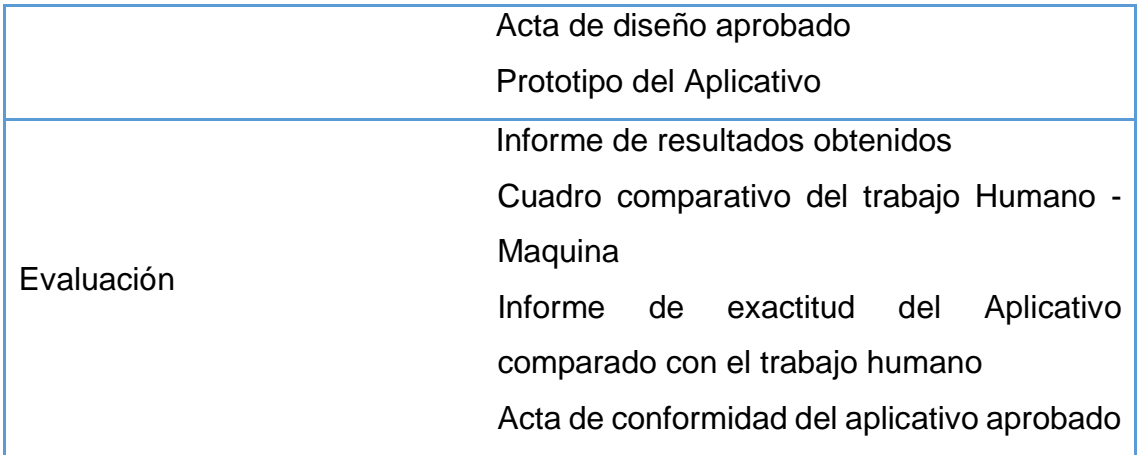

# **3.1.2 Alcance de la investigación**

Esta investigación se limitó al área de Psicología, proceso de determinación del perfil personal del colaborador de la empresa Biosalud, involucró a pacientes, al personal del Área de Psicología y al Gerente de la empresa.

# **CAPÍTULO IV. ANÁLISIS Y DISEÑO DE LA SOLUCIÓN**

#### **4.1.Identificación de requerimientos**

Para el análisis de la solución, en general se solicitó una aplicación que soporte el proceso de determinación del perfil personal. Cabe resaltar que un requerimiento pedido por el área de psicología y el Gerente de Biosalud es que el sistema deberá ser Desktop, requerimiento que se sobreentenderá durante el desarrollo de la Tesis.

En la Tabla 6, se aprecia el listado de requerimientos funcionales obtenidos luego de aplicar las respectivas técnicas como son: Observación, Encuestas y Entrevistas.

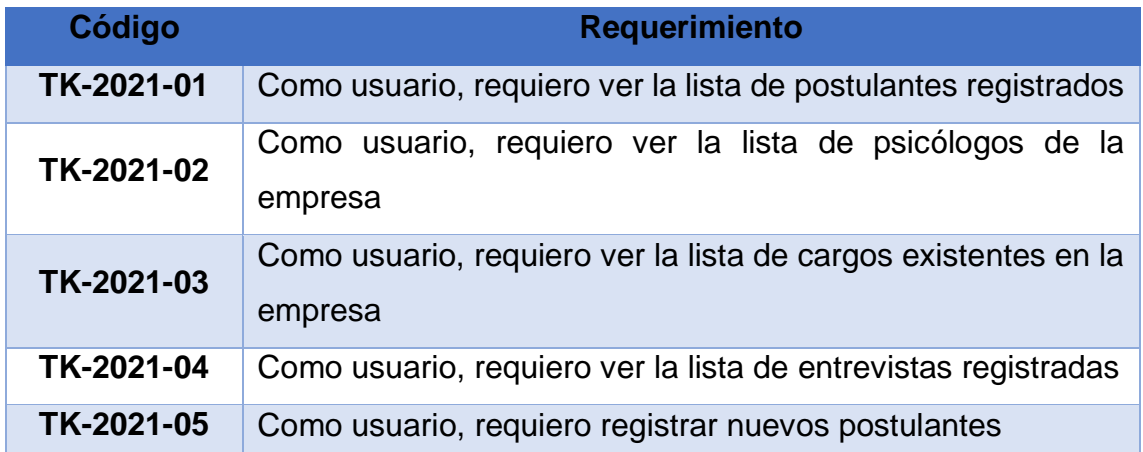

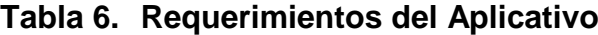

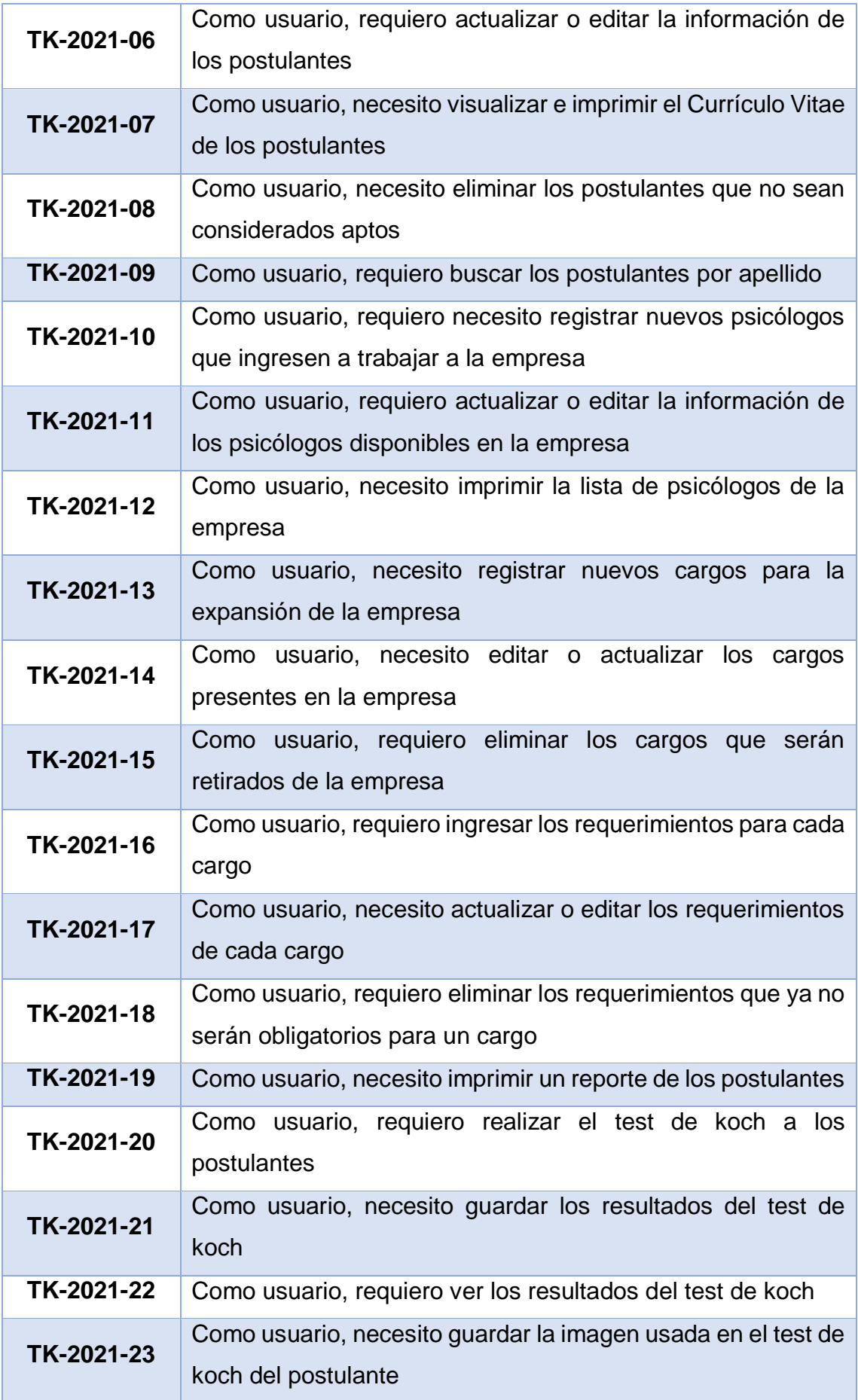

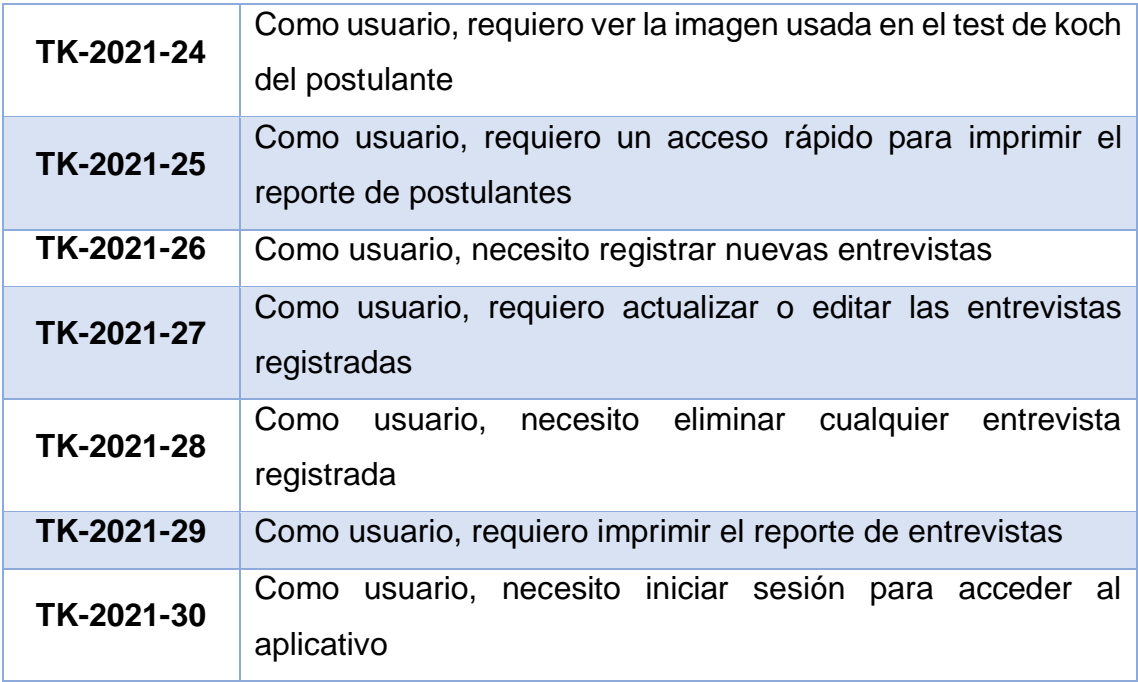

### **4.2.Diagrama del Proceso General y Principal**

El Proceso General está compuesto por un conjunto de actividades agrupadas por cada uno de los 3 participantes: "Trabajador o Postulante, Recursos Humanos (R.R.H.H.) y el Área de Psicología", comenzando cuando el Trabajador o Postulante Solicita Empleo. Biosalud es subcontratada para Realizar la Actividad de "Definir el Perfil Psicológico del Postulante", formando parte del Área de Psicología de la Empresa Empleadora, Como se muestra en la figura 15. Cabe resaltar que la presente tesis no analiza el Proceso General, dado que es ajeno a la empresa Biosalud, por el cual el mapa mostrado en la figura 15, fue realizado a partir de un supuesto sobre cómo operan las áreas de Recursos Humanos de las empresas clientes de la empresa BioSalud.

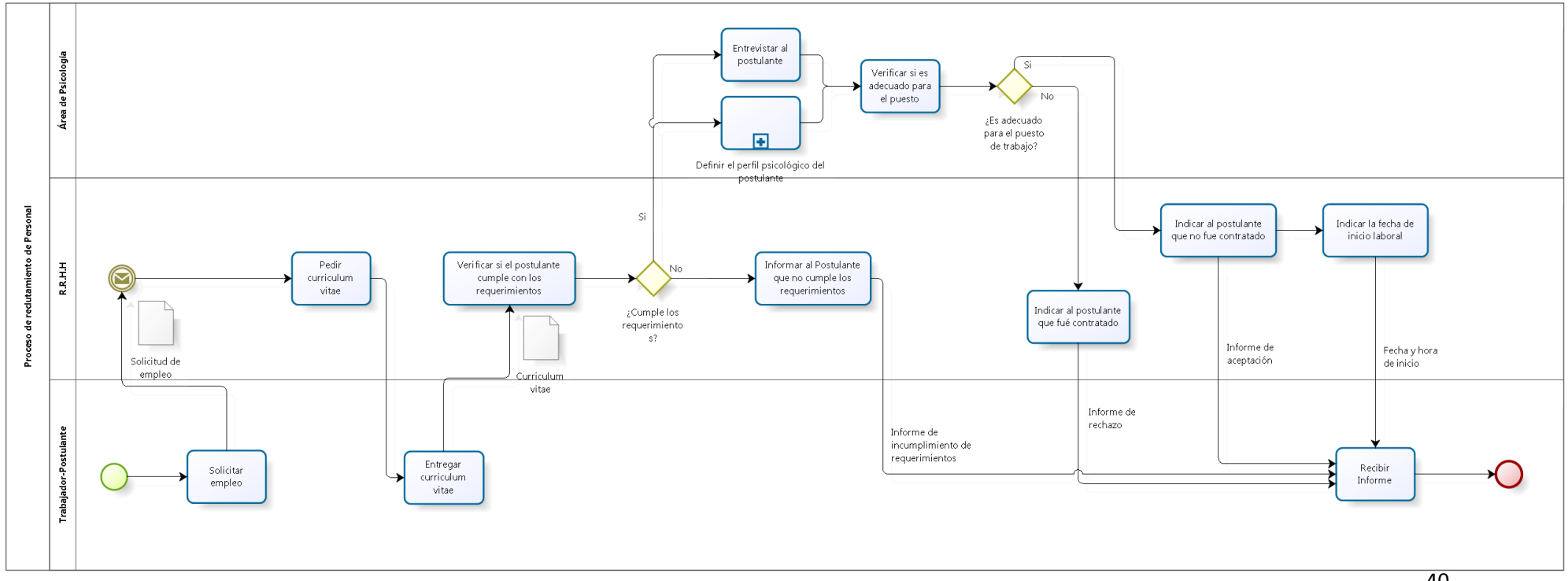

**Figura 15. Proceso General**

40

El proceso comienza cuando el área de recursos humanos realiza una solicitud al área de psicología, para realizar el análisis de la personalidad de un trabajador específico, el área de psicología procede a programar la fecha del análisis y le indica la fecha programada a los Recursos Humanos. Recursos humanos procede a comunicarse con el trabajador y le indica la fecha de análisis, posteriormente el trabajador y el área de psicología ingresan a la plataforma zoom en la fecha indicada. El área de psicología solicita los datos personales al trabajador, este le entrega sus datos personales y comienza a realizar el test de personalidad enviado por el área de psicología, una vez que el trabajador termina de realizar el test, este se lo envía al área de psicología y se retira de la plataforma Zoom, el área de psicología analiza los resultados y se los envía a recursos humanos, terminando el proceso de determinación del perfil personal, como se muestra en la figura 16.

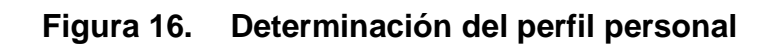

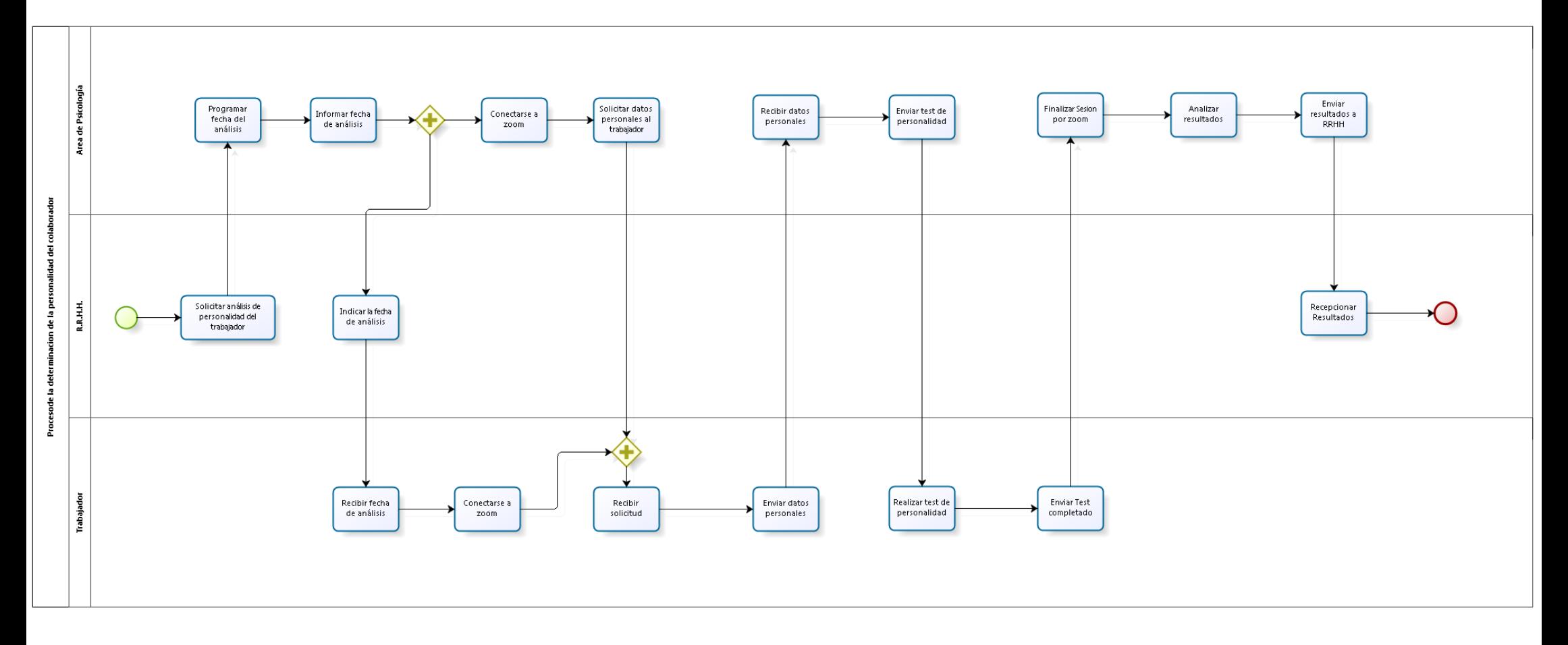

## **4.3.Análisis de la solución**

Para la arquitectura de la solución, se tomó en cuenta los equipos disponibles en la empresa: Lo que se muestra en la Figura 17, una computadora de escritorio con Windows 7 pro x64 para el usuario, un servidor IBM con Windows Server 2008 x64 con Sql Server 2008 r2, comunicados por una red LAN a través de un switch de 24 puertos Tplink. Conociendo esta información se diseñó la arquitectura bajo los siguientes puntos:

- El aplicativo correrá sobre Net Framework 4.5.2.
- La Red Neuronal Convolucional correrá sobre TensorFlow 2.0.0, que a su vez requiere Python 3.6.2.
- La Base de datos será levantada sobre MS Sql Server 2008 r2.
- La conexión entre el aplicativo y la base de datos se realiza a través de la red LAN usando un Switch como medio Físico.

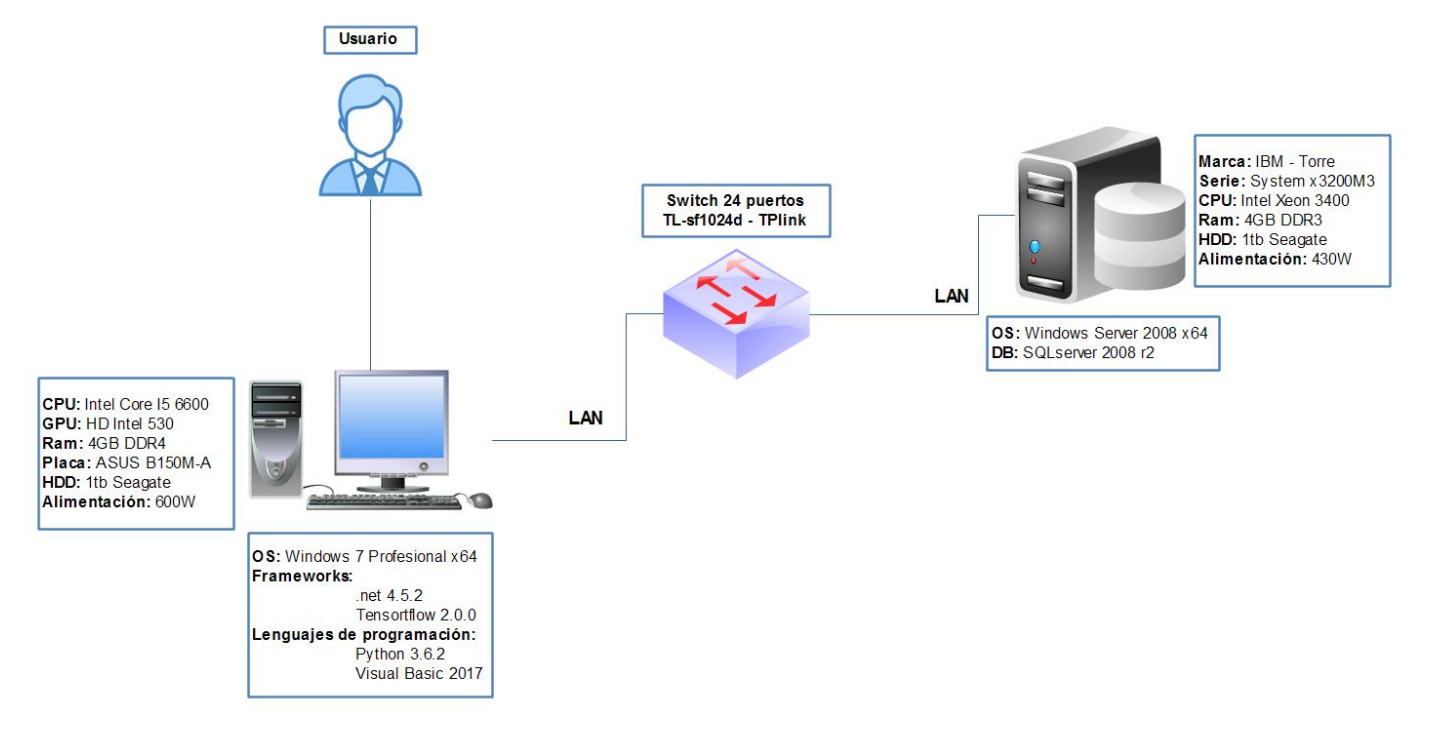

**Figura 17. Arquitectura de la solución a nivel físico**

La arquitectura de la solución, consiste en un Aplicativo Desktop formado por 3 componentes principales: Un aplicativo Win64, la Red Convolucional y la Base de datos.

 El Aplicativo Win64 está compuesto por 4 componentes: el modelo, la vista, el controlador y el caché temporal.

El modelo es toda la interfase que se comunica con el usuario y está directamente conectado con la vista. La vista se encarga de realizar operaciones lógicas, validaciones y otros. A su vez está encargada de controlar la red neuronal y mantiene una conexión directa con el controlador y el caché temporal.

El controlador se encarga de mantener una conexión con la base de datos y realiza todo tipo de operaciones sobre ella. Recibe las órdenes de la vista y guarda cualquier información requerida en el caché temporal

Cabe resaltar que la vista usa el caché temporal compartido para comunicarse con la Red Convolucional. La CNN se mantiene inactiva hasta que la vista lo requiera y mediante una herramienta propia del .net framework toma control de la Red, la levanta y le ordena que datos debe procesar capturando los resultados a través del caché temporal.

- La Red Convolucional está compuesta por otras 3 sub-redes Convolucionales y un caché temporal compartido con el Aplicativo Win64. De las 3 sub-redes una se encarga de analizar la copa de la imagen del árbol, otra del tronco y la última de la raíz para realizar el Test de Koch, y une todos los resultados usando el caché temporal como medio para luego ser registrados por el Aplicativo Win64 (Vista - Controlador) en la Base de datos.
- La Base de datos se encarga de guardar datos, entregar información, actualizar campos y toda operación que el Aplicativo Win64 (controlador) ordene.

La base de datos también almacena información resultante del test de Koch y entrega cualquier registro que la Red Convolucional requiera por medio del Aplicativo Win64 (controlador).

Lo expuesto anteriormente, se presenta a continuación desde una perspectiva a nivel lógico en la figura 18.

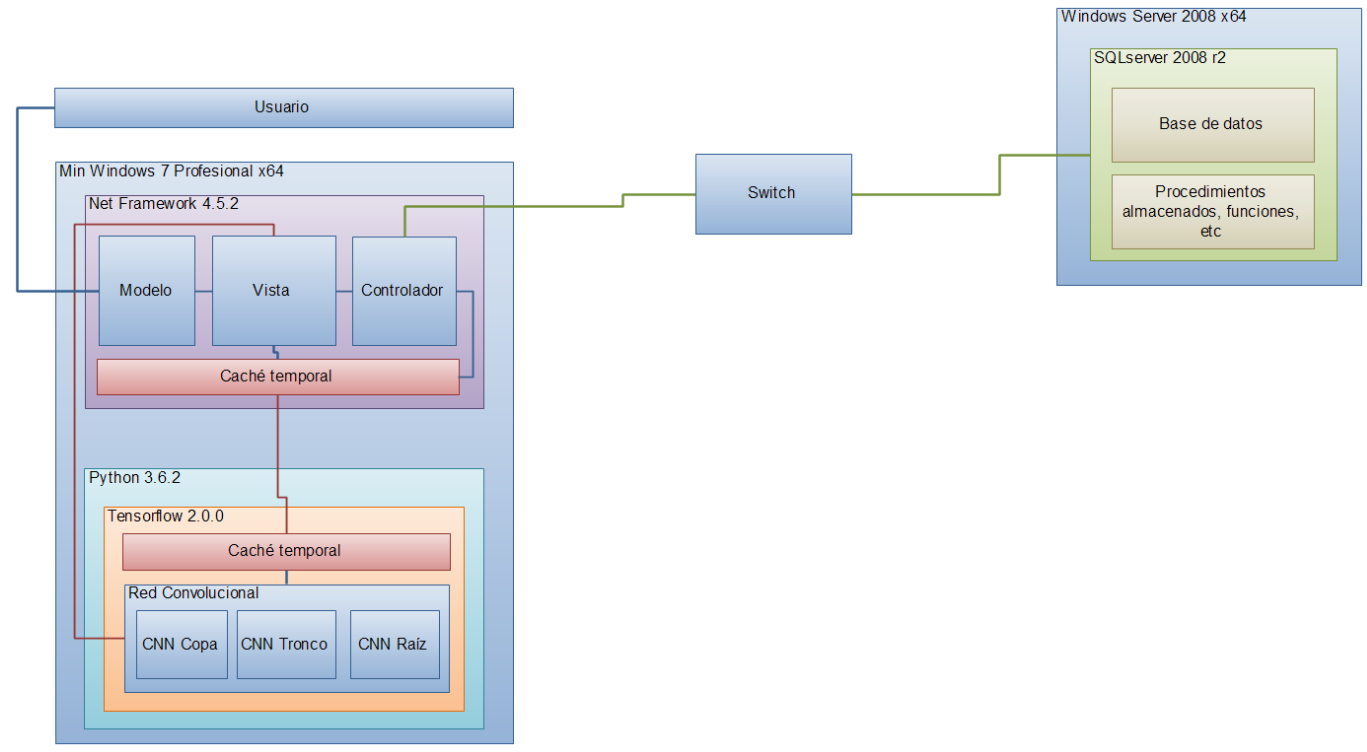

**Figura 18. Arquitectura de la solución del proyecto a nivel lógico**

A continuación, en la figura 19 se muestra la Arquitectura del proyecto, desde el punto de vista Maestro - Esclavo, indicando la jerarquía de los componentes

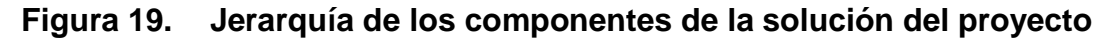

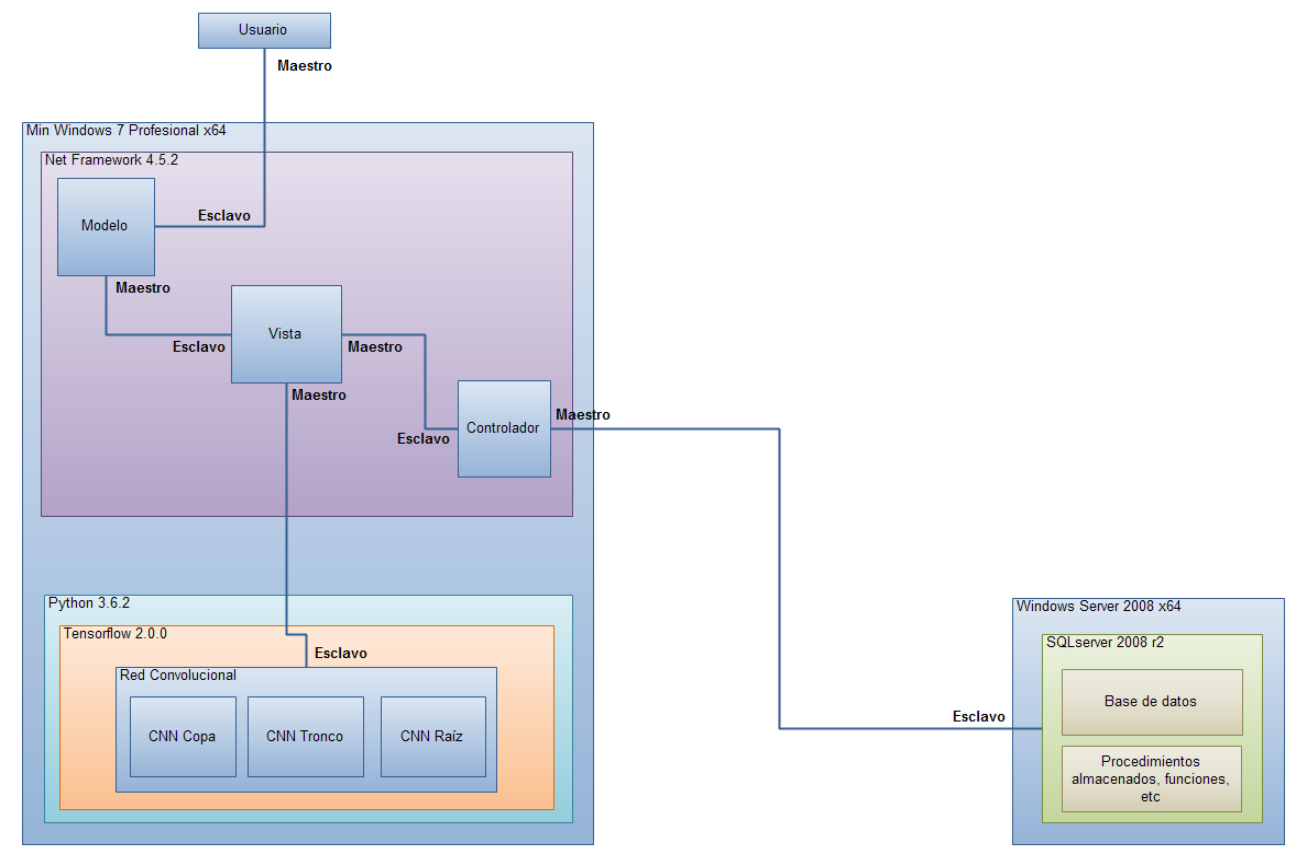

## **4.4.Diseño**

A continuación, en la tabla 7, se indica que interface del programa cumple con el requerimiento solicitado.

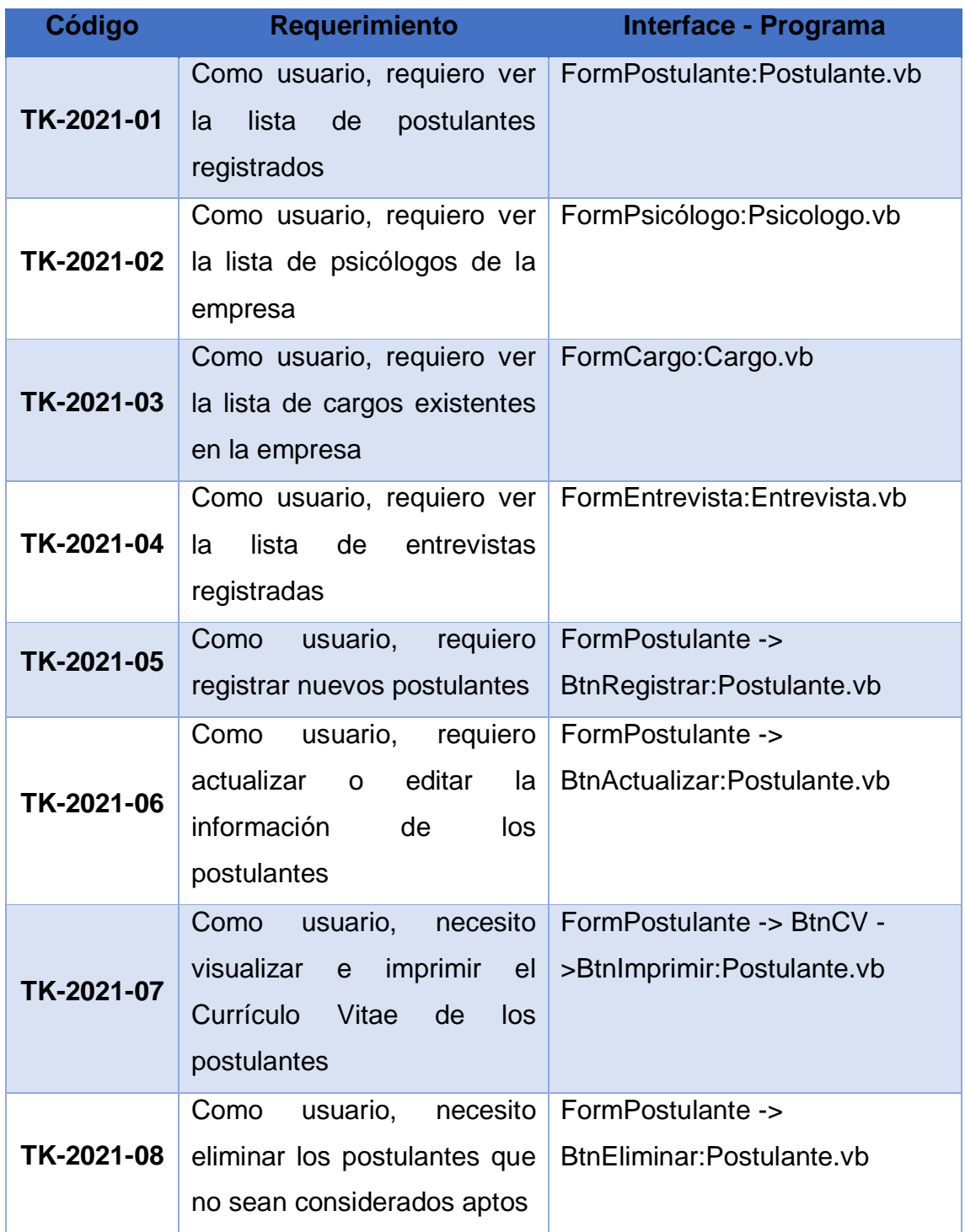

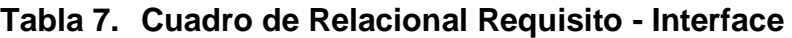

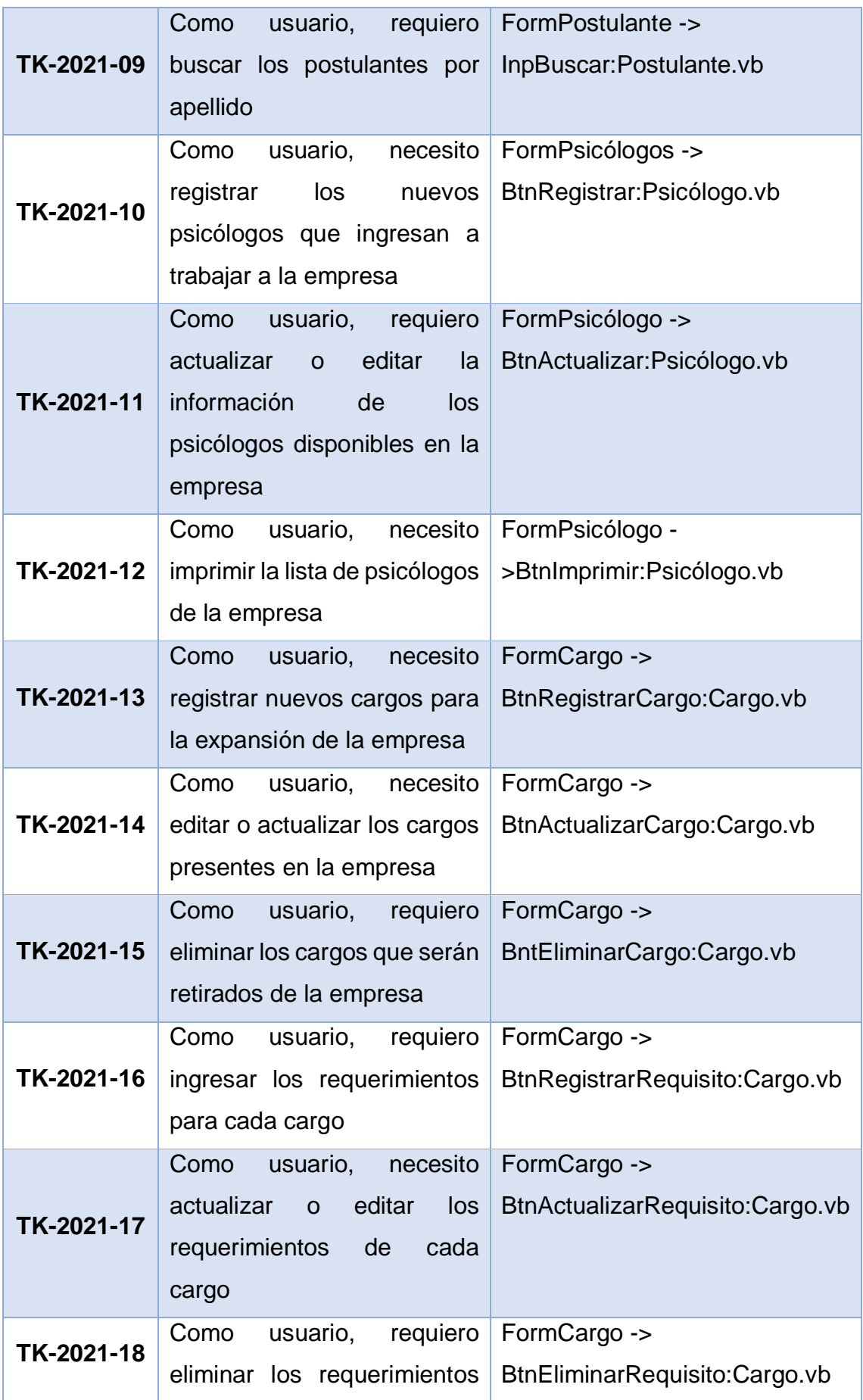

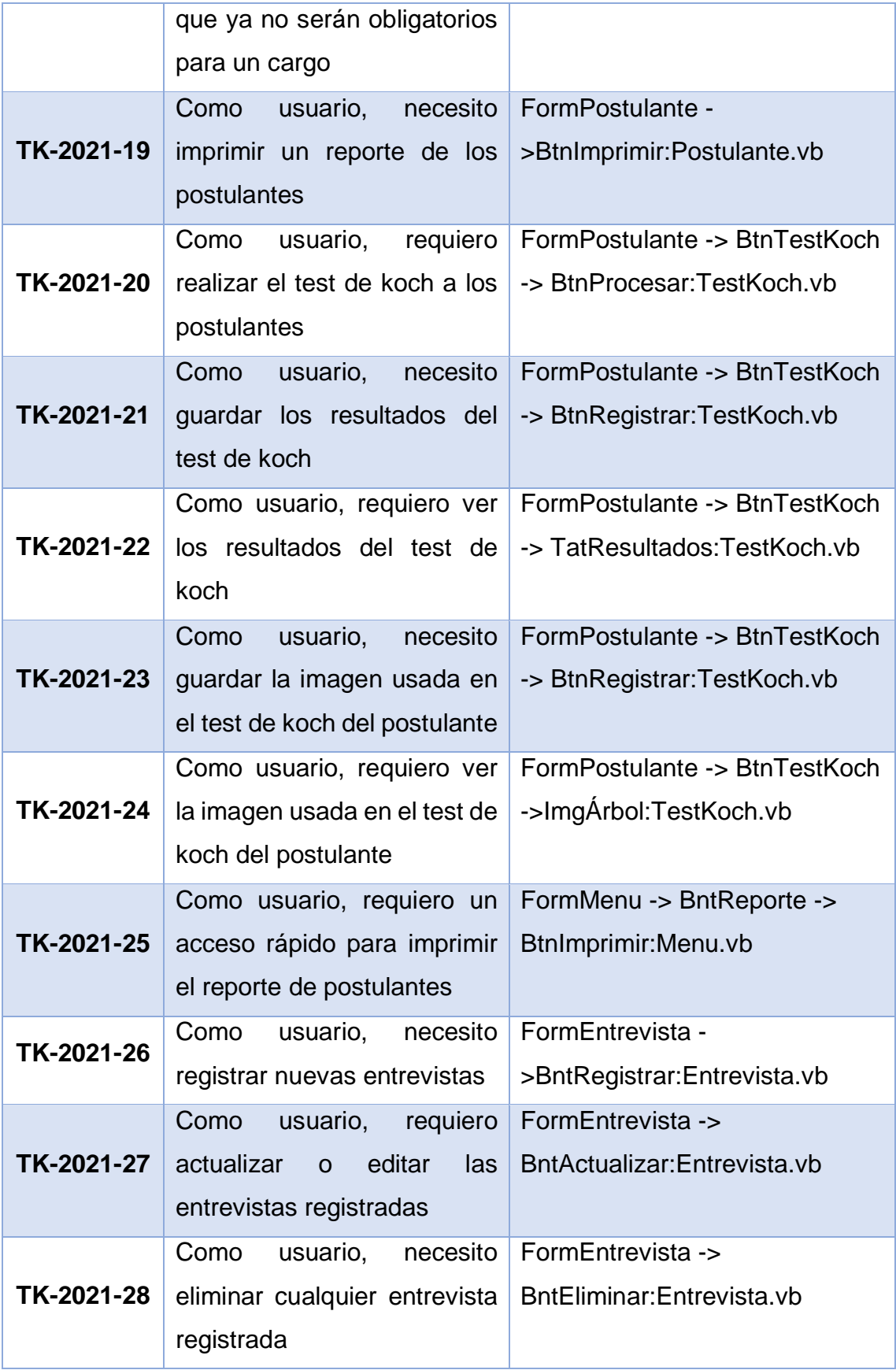

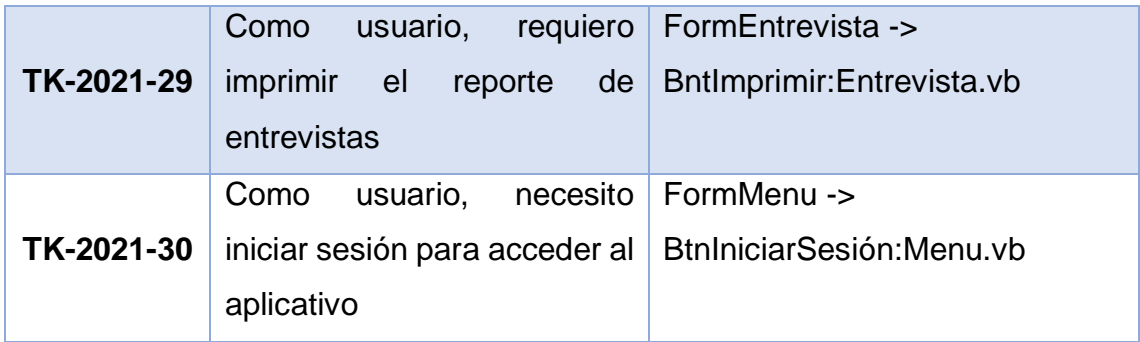

## **4.5.Diseño de Interfaces**

 **TK-2021-01:** Como usuario, requiero ver la lista de postulantes registrados. FormPostulante:Postulante.vb

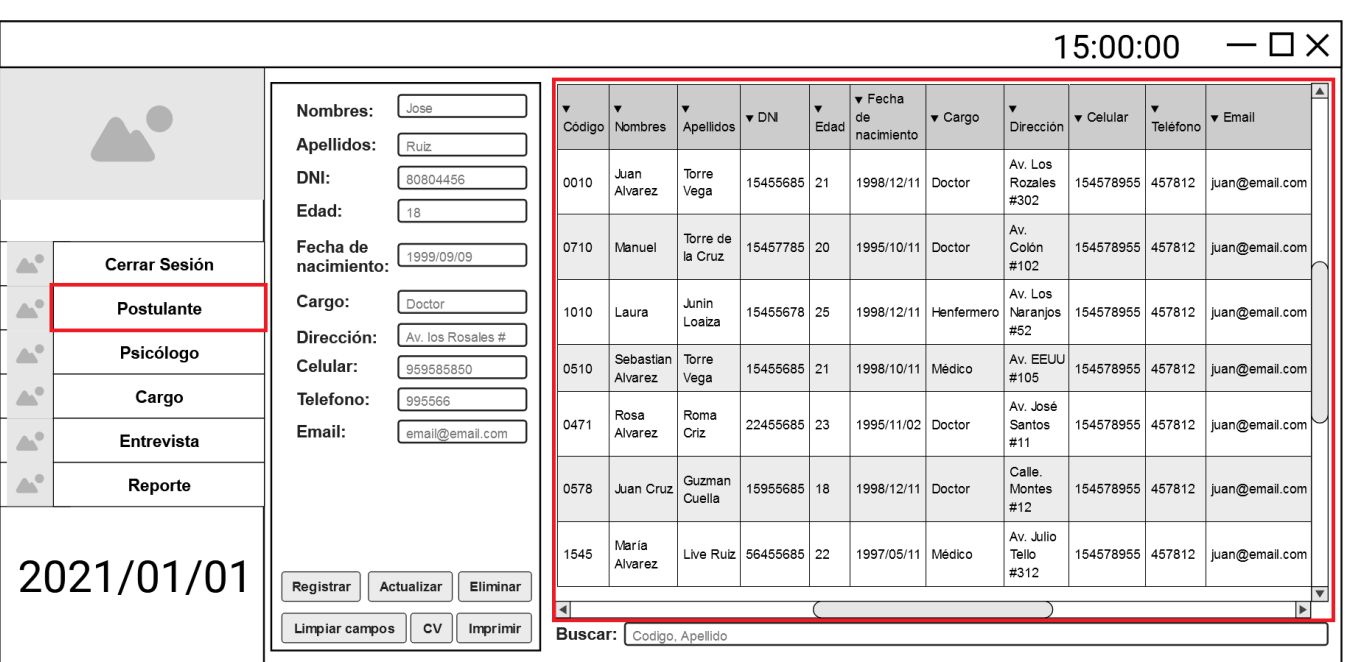

# **Figura 20. Diseño de Interface - TK-2021-01**

Restricciones: La lista debe mostrar los registros en orden descendente por fecha

 **TK-2021-02:** Como usuario, requiero ver la lista de psicólogos de la empresa. FormPsicólogo:Psicologo.vb

|                                |                                    |                                         |                               |                                 |                              |                        |              |      |                          |                                  |                  | 15:00:00 | $-\Box$ $\times$           |
|--------------------------------|------------------------------------|-----------------------------------------|-------------------------------|---------------------------------|------------------------------|------------------------|--------------|------|--------------------------|----------------------------------|------------------|----------|----------------------------|
|                                |                                    | Jose<br>Nombres:                        |                               | Código                          | $\blacktriangledown$ Nombres | Apellidos              | $\nabla$ DNI | Edad | ▼ Fecha de<br>nacimiento | ▼ Dirección                      | v Celular        | Teléfono | $\blacktriangledown$ Email |
|                                |                                    | Apellidos:<br>Ruiz<br>DNI:<br>80804456  |                               | 0152                            | Jose Ruiz                    | Millio<br>Aquirre      | 95455685 20  |      | 1998/01/11               | Av.<br>Monterrey<br>#172         | 254578955 417812 |          | Jose@email.com             |
|                                |                                    | Edad:<br>18<br>Fecha de                 |                               | 4587                            | Alfonzo                      | Cruz<br>Aquilar        | 26457785 29  |      | 1995/02/01               | Av.<br>Caceres<br>#72            | 998578955 457758 |          | Alfonzo@email.com          |
| $\triangle^0$<br>$\triangle^0$ | <b>Cerrar Sesión</b><br>Postulante | 1999/09/09<br>nacimiento:<br>Dirección: | Av. los Rosales #             | 0578                            | Lupe                         | Tañeda<br>Suarez       | 95755678 25  |      | 1998/03/11               | Av. Victor<br>Tello #105         | 486578955 457712 |          | Lupe@email.com             |
| $\triangle^0$                  | Psicólogo                          | Celular:<br>959585850<br>Telefono:      |                               | 5795                            | Sebastian<br>Alvarez         | Torre<br>Vega          | 15455685 21  |      | 1998/10/11               | Av. EEUU<br>#105                 | 456578955 457912 |          | Sebastian@email.com        |
| $\Delta^0$                     | Cargo                              | 995566<br>Email:                        | email@email.com               | 0478                            | Rosa<br>Alvarez              | Roma<br>Criz<br>Guzman | 22455685 23  |      | 1995/11/02               | Av. José<br>Santos #11<br>Calle. | 247578955 457752 |          | Rosa@email.com             |
| $\mathbb{R}^3$                 | <b>Entrevista</b>                  |                                         |                               | 5975                            | Juan Cruz                    | Cuella                 | 15955685     | 18   | 1998/12/11               | Montes #12                       | 694578955 487112 |          | juan@email.com             |
| A.                             | Reporte                            |                                         |                               | 1478                            | María<br>Luna                | Aguirre<br>Ruiz        | 56455685     | 22   | 1997/05/11               | Av. Julio<br>Tello #312          | 357578955 407802 |          | María@email.com            |
|                                | 2021/01/01                         | Registrar<br>Eliminar<br>Limpiar campos | <b>Actualizar</b><br>Imprimir | $\blacktriangleleft$<br>Buscar: | Codigo, Apellido             |                        |              |      |                          |                                  |                  |          | $\blacktriangleright$      |

**Figura 21. Diseño de Interface - TK-2021-02**

Restricciones: La lista debe mostrar los registros en orden descendente por fecha

 **TK-2021-03:** Como usuario, requiero ver la lista de cargos existentes en la empresa. FormCargo:Cargo.vb

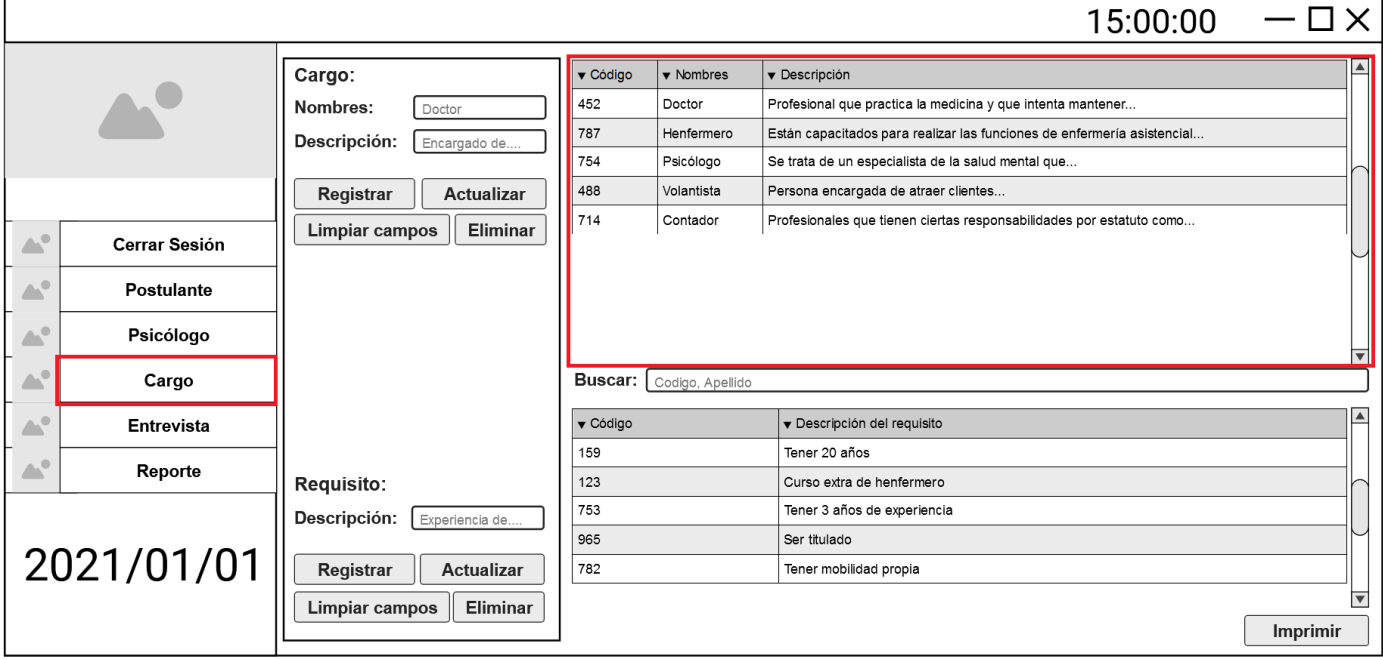

**Figura 22. Diseño de Interface - TK-2021-03**

Restricciones: La lista debe mostrar los registros en orden descendente por fecha.

 **TK-2021-04:** Como usuario, requiero ver la lista de entrevistas registradas. FormEntrevista:Entrevista.vb

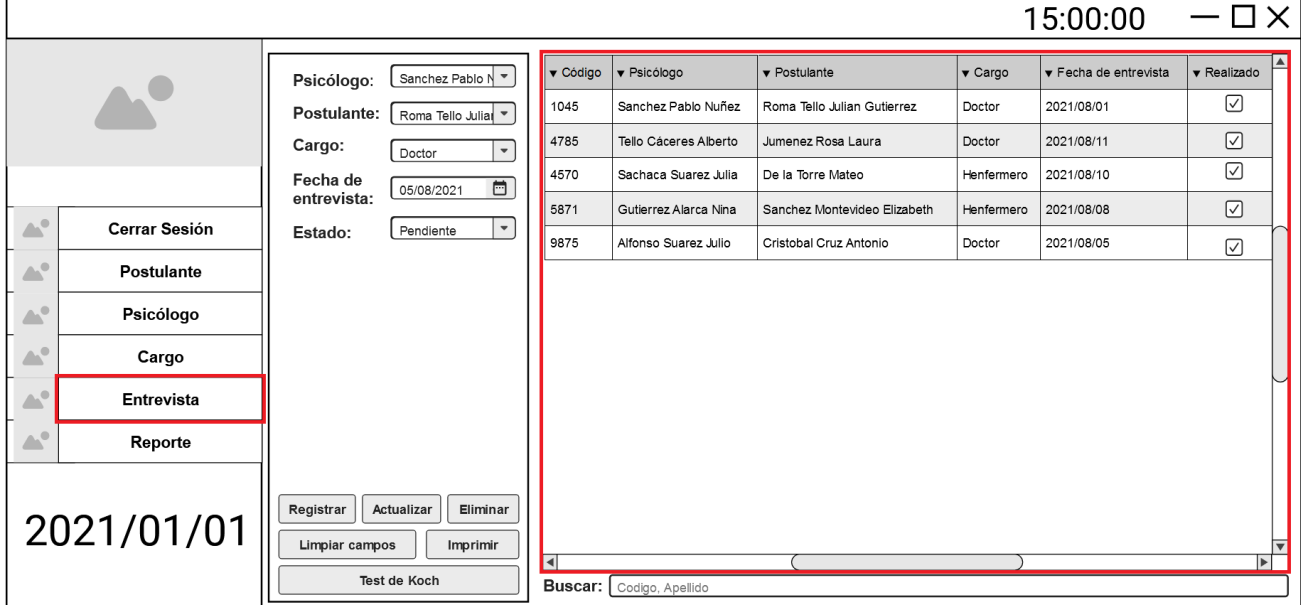

**Figura 23. Diseño de Interface - TK-2021-04**

Restricciones: La lista debe mostrar los registros en orden descendente por fecha

 **TK-2021-05:** Como usuario, requiero registrar nuevos postulantes. FormPostulante -> BtnRegistrar:Postulante.vb

|                                      |                                                   |                                                                                    |      |                  |                      |                       |             |                              |                           |                            |                            | 15:00:00                     |                      | $-\Box$ $\times$                   |
|--------------------------------------|---------------------------------------------------|------------------------------------------------------------------------------------|------|------------------|----------------------|-----------------------|-------------|------------------------------|---------------------------|----------------------------|----------------------------|------------------------------|----------------------|------------------------------------|
|                                      |                                                   | Jose<br>Nombres:<br>Apellidos:<br>Ruiz                                             |      | $\blacksquare$   | Código   Nombres     | Apellidos             | $\nabla$ DN | $\blacktriangledown$<br>Edad | Fecha<br>de<br>nacimiento | $\blacktriangledown$ Cargo | Dirección                  | $\blacktriangledown$ Celular | Teléfono             | $\blacktriangle$<br><b>v</b> Email |
|                                      |                                                   | DNI:<br>80804456<br>Edad:<br>18                                                    |      | 0010             | Juan<br>Alvarez      | Torre<br>Vega         | 15455685 21 |                              | 1998/12/11 Doctor         |                            | Av. Los<br>Rozales<br>#302 | 154578955 457812             |                      | juan@email.com                     |
| $\triangle^2$                        | Cerrar Sesión                                     | Fecha de<br>1999/09/09<br>nacimiento:                                              |      | 0710             | Manuel               | Torre de<br>la Cruz   | 15457785 20 |                              | 1995/10/11 Doctor         |                            | Av.<br>Colón<br>#102       | 154578955 457812             |                      | juan@email.com                     |
| <b>AN</b>                            | Postulante                                        | Cargo:<br>Doctor<br>Dirección:<br>Av. los Rosales #                                |      | 1010             | Laura                | Junin<br>Loaiza       | 15455678 25 |                              |                           | 1998/12/11   Henfermero    | Av. Los<br>Naranjos<br>#52 | 154578955   457812           |                      | juan@email.com                     |
| $\triangle^0$                        | Psicólogo                                         | Celular:<br>959585850                                                              |      | 0510             | Sebastian<br>Alvarez | Torre<br>Vega         | 15455685 21 |                              | 1998/10/11   Médico       |                            | Av. EEUU<br>#105           | 154578955 457812             |                      | juan@email.com                     |
| $\triangle^0$<br>$\triangle^{\circ}$ | Cargo<br><b>Entrevista</b>                        | Telefono:<br>995566<br>Email:<br>email@email.com                                   |      | 0471             | Rosa<br>Alvarez      | Roma<br>Criz          | 22455685 23 |                              | 1995/11/02 Doctor         |                            | Av. José<br>Santos<br>#11  | 154578955 457812             |                      | juan@email.com                     |
| $\Delta^0$                           | Reporte                                           |                                                                                    |      | 0578             | Juan Cruz            | Guzman<br>Cuella      | 15955685    | 18                           | 1998/12/11 Doctor         |                            | Calle.<br>Montes<br>#12    | 154578955 457812             |                      | juan@email.com                     |
|                                      | 2021/01/01<br>Registrar<br>Actualizar<br>Eliminar |                                                                                    | 1545 | María<br>Alvarez |                      | Live Ruiz 56455685 22 |             | 1997/05/11 Médico            |                           | Av. Julio<br>Tello<br>#312 | 154578955 457812           |                              | juan@email.com<br>⊺⊽ |                                    |
|                                      |                                                   | $\blacktriangleleft$<br>$\blacktriangleright$<br><b>Buscar:</b>   Codigo, Apellido |      |                  |                      |                       |             |                              |                           |                            |                            |                              |                      |                                    |

**Figura 24. Diseño de Interface - TK-2021-05**

Restricciones -> Validaciones: Mínimo debe ingresar 3 caracteres por campo El DNI debe ser de 8 dígitos La edad se auto-calcula con la fecha de nacimiento El celular y teléfono deben ser solo números El email debe tener un formato controlado Todos los campos a excepción del teléfono y el email con obligatorios

 **TK-2021-06:** Como usuario, requiero actualizar o editar la información de los postulantes. FormPostulante -> BtnActualizar:Postulante.vb

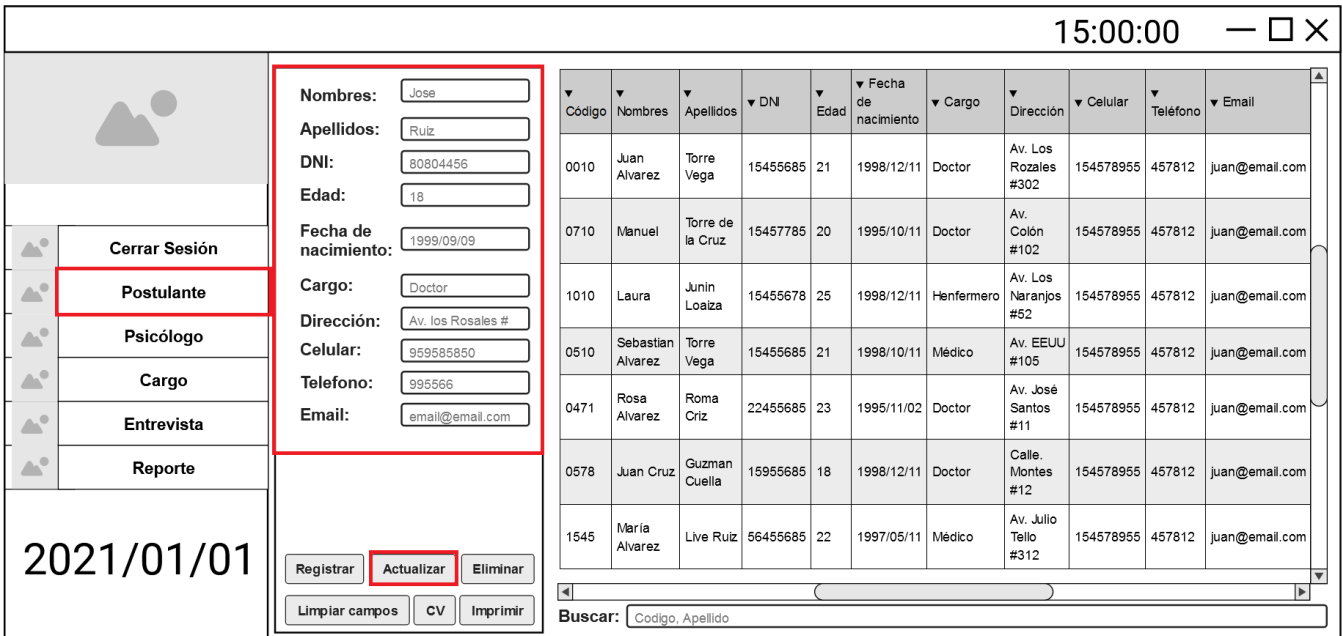

## **Figura 25. Diseño de Interface - TK-2021-06**

Restricciones ->Validaciones: El código no se puede editar

Solo se puede actualizar si se modificó algún campo La edad se edita por medio de la fecha de nacimiento Mínimo debe tener 3 caracteres en cada campo,

excepto el teléfono y el email

 **TK-2021-07:** Como usuario, necesito visualizar e imprimir el Currículo Vitae de los postulantes. FormPostulante -> BtnCV -> BtnImprimir:Postulante.vb

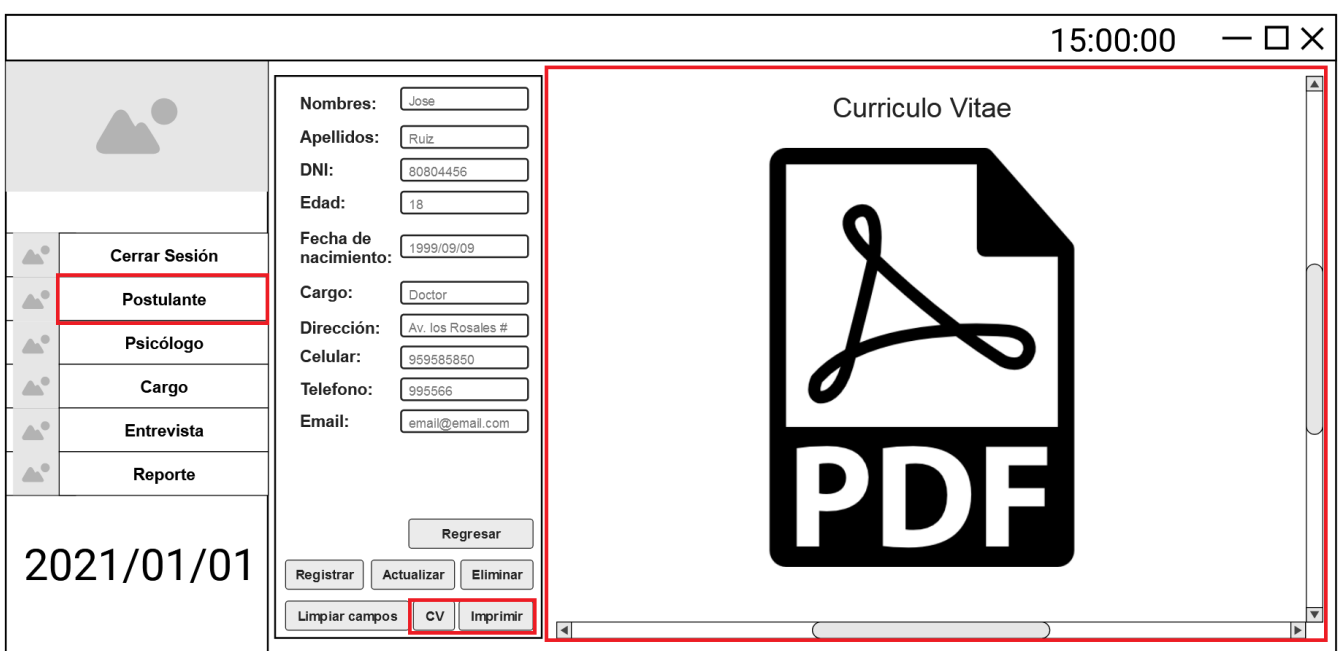

**Figura 26. Diseño de Interface - TK-2021-07**

Restricciones -> Validaciones: El currículo Vitae debe estar en formato PDF Solo se puede imprimir si existe un currículo Vitae

 **TK-2021-08:** Como usuario, necesito eliminar los postulantes que no sean considerados aptos. FormPostulante -> BtnEliminar:Postulante.vb

|                                            |                      |                             |                                                        |                      |                                 |                     |                       |                                 |                                                |                                |                            | 15:00:00                     |          | $-\Box$ $\times$           |                          |
|--------------------------------------------|----------------------|-----------------------------|--------------------------------------------------------|----------------------|---------------------------------|---------------------|-----------------------|---------------------------------|------------------------------------------------|--------------------------------|----------------------------|------------------------------|----------|----------------------------|--------------------------|
|                                            |                      | Nombres:<br>Apellidos:      | Jose<br>Ruiz                                           |                      | Código   Nombres                | Apellidos           | $\nabla$ DN           | $\overline{\mathbf{v}}$<br>Edad | $\blacktriangledown$ Fecha<br>de<br>nacimiento | $\blacktriangledown$ Cargo     | Dirección                  | $\blacktriangledown$ Celular | Teléfono | $\blacktriangledown$ Email | $\vert$ $\blacktriangle$ |
|                                            |                      | DNI:<br>Edad:               | 80804456<br>18                                         | 0010                 | Juan<br>Alvarez                 | Torre<br>Vega       | 15455685 21           |                                 | 1998/12/11 Doctor                              |                                | Av. Los<br>Rozales<br>#302 | 154578955 457812             |          | juan@email.com             |                          |
| $\triangle^{\circ}$                        | <b>Cerrar Sesión</b> | Fecha de<br>nacimiento:     | 1999/09/09                                             | 0710                 | Manuel                          | Torre de<br>la Cruz | 15457785 20           |                                 | 1995/10/11 Doctor                              |                                | Av.<br>Colón<br>#102       | 154578955 457812             |          | juan@email.com             |                          |
| $\triangle^0$                              | Postulante           | Cargo:<br>Dirección:        | Doctor<br>Av. los Rosales #                            | 1010                 | Laura                           | Junin<br>Loaiza     | 15455678 25           |                                 |                                                | 1998/12/11 Henfermero Naranjos | Av. Los<br>#52             | 154578955 457812             |          | juan@email.com             |                          |
| $\mathbb{Z}^3$                             | Psicólogo            | Celular:                    | 959585850                                              | 0510                 | Sebastian<br>Alvarez            | Torre<br>Vega       | 15455685 21           |                                 | 1998/10/11 Médico                              |                                | Av. EEUU<br>#105           | 154578955 457812             |          | juan@email.com             |                          |
| $\triangle^{\circ}$<br>$\triangle^{\circ}$ | Cargo<br>Entrevista  | Telefono:<br>Email:         | 995566<br>email@email.com                              | 0471                 | Rosa<br>Alvarez                 | Roma<br>Criz        | 22455685 23           |                                 | 1995/11/02 Doctor                              |                                | Av. José<br>Santos<br>#11  | 154578955 457812             |          | juan@email.com             |                          |
| $\Delta^0$                                 | Reporte              |                             |                                                        | 0578                 | Juan Cruz                       | Guzman<br>Cuella    | 15955685 18           |                                 | 1998/12/11 Doctor                              |                                | Calle.<br>Montes<br>#12    | 154578955 457812             |          | juan@email.com             |                          |
|                                            | 2021/01/01           |                             |                                                        | 1545                 | María<br>Alvarez                |                     | Live Ruiz 56455685 22 |                                 | 1997/05/11 Médico                              |                                | Av. Julio<br>Tello<br>#312 | 154578955 457812             |          | juan@email.com             |                          |
|                                            |                      | Registrar<br>Limpiar campos | <b>Actualizar</b><br>Eliminar<br><b>CV</b><br>Imprimir | $\blacktriangleleft$ | <b>Buscar:</b> Codigo, Apellido |                     |                       |                                 |                                                |                                |                            |                              |          | $\blacktriangleright$      | ▼                        |

**Figura 27. Diseño de Interface - TK-2021-08**

Restricciones -> Validaciones: Se debe seleccionar por lo menos un registro para poder eliminarlo

 **TK-2021-09:** Como usuario, requiero buscar los postulantes por apellido. FormPostulante -> InpBuscar:Postulante.vb

|                                                                                |                            |                         |                             |                          |                                   |                     |                       |      |                                                |                                    |                            | 15:00:00          |          | $-\Box$ $\times$                               |
|--------------------------------------------------------------------------------|----------------------------|-------------------------|-----------------------------|--------------------------|-----------------------------------|---------------------|-----------------------|------|------------------------------------------------|------------------------------------|----------------------------|-------------------|----------|------------------------------------------------|
|                                                                                |                            | Nombres:<br>Apellidos:  | Jose<br>Ruiz                | $\blacksquare$<br>Código | Nombres                           | Apellidos           | $\nabla$ DN           | Edad | $\blacktriangledown$ Fecha<br>de<br>nacimiento | v Cargo                            | Dirección                  | $\bullet$ Celular | Teléfono | $\blacktriangle$<br>$\blacktriangledown$ Email |
|                                                                                |                            | DNI:<br>Edad:<br>18     | 80804456                    | 0010                     | Juan<br>Alvarez                   | Torre<br>Vega       | 15455685 21           |      | 1998/12/11 Doctor                              |                                    | Av. Los<br>Rozales<br>#302 | 154578955 457812  |          | juan@email.com                                 |
| $\triangle^{\circ}$                                                            | Cerrar Sesión              | Fecha de<br>nacimiento: | 1999/09/09                  | 0710                     | Manuel                            | Torre de<br>la Cruz | 15457785 20           |      | 1995/10/11 Doctor                              |                                    | Av.<br>Colón<br>#102       | 154578955 457812  |          | juan@email.com                                 |
| $\triangle^0$                                                                  | <b>Postulante</b>          | Cargo:<br>Dirección:    | Doctor<br>Av. los Rosales # | 1010                     | Laura                             | Junin<br>Loaiza     | 15455678 25           |      |                                                | 1998/12/11   Henfermero   Naranjos | Av. Los<br>#52             | 154578955 457812  |          | juan@email.com                                 |
| $\triangle^0$                                                                  | Psicólogo                  | Celular:                | 959585850                   | 0510                     | Sebastian<br>Alvarez              | Torre<br>Vega       | 15455685 21           |      | 1998/10/11 Médico                              |                                    | Av. EEUU<br>#105           | 154578955 457812  |          | juan@email.com                                 |
| A.<br>$\mathbb{A}^0$                                                           | Cargo<br><b>Entrevista</b> | Telefono:<br>Email:     | 995566<br>email@email.com   | 0471                     | Rosa<br>Alvarez                   | Roma<br>Criz        | 22455685 23           |      | 1995/11/02 Doctor                              |                                    | Av. José<br>Santos<br>#11  | 154578955 457812  |          | juan@email.com                                 |
| $\mathbb{R}^3$                                                                 | Reporte                    |                         |                             | 0578                     | Juan Cruz                         | Guzman<br>Cuella    | 15955685 18           |      | 1998/12/11 Doctor                              |                                    | Calle.<br>Montes<br>#12    | 154578955 457812  |          | juan@email.com                                 |
|                                                                                | 2021/01/01                 |                         |                             | 1545                     | María<br>Alvarez                  |                     | Live Ruiz 56455685 22 |      | 1997/05/11 Médico                              |                                    | Av. Julio<br>Tello<br>#312 | 154578955 457812  |          | juan@email.com                                 |
| Registrar<br>Eliminar<br>Actualizar<br><b>CV</b><br>Limpiar campos<br>Imprimir |                            |                         |                             |                          | <b>Buscar:</b>   Codigo, Apellido |                     |                       |      |                                                |                                    |                            |                   |          | $\blacktriangleright$                          |

**Figura 28. Diseño de Interface - TK-2021-09**

Restricciones -> Validaciones: Se debe usar mínimo 3 caracteres para realizar la búsqueda

 **TK-2021-10:** Como usuario, necesito registrar los nuevos psicólogos que ingresan a trabajar a la empresa. FormPsicólogos -> BtnRegistrar:Psicólogo.vb

|                              |                                           |                                                                          |                                   |                              |                   |              |                                 |                        |                          |                              | 15:00:00 | $-\sqcup \times$                                 |
|------------------------------|-------------------------------------------|--------------------------------------------------------------------------|-----------------------------------|------------------------------|-------------------|--------------|---------------------------------|------------------------|--------------------------|------------------------------|----------|--------------------------------------------------|
|                              |                                           | Jose<br>Nombres:                                                         | $\overline{\mathbf{v}}$<br>Código | $\blacktriangledown$ Nombres | Apellidos         | $\nabla$ DNI | $\overline{\mathbf{v}}$<br>Edad | Fecha de<br>nacimiento | Dirección                | $\blacktriangledown$ Celular | Teléfono | $\blacktriangle$<br>$\blacktriangledown$ Email   |
|                              |                                           | Apellidos:<br>Ruiz<br>DNI:<br>80804456                                   | 0152                              | Jose Ruiz                    | Millio<br>Aguirre | 95455685 20  |                                 | 1998/01/11             | Av.<br>Monterrey<br>#172 | 254578955 417812             |          | Jose@email.com                                   |
|                              |                                           | Edad:<br>18<br>Fecha de<br>1999/09/09                                    | 4587                              | Alfonzo                      | Cruz<br>Aquilar   | 26457785 29  |                                 | 1995/02/01             | Av.<br>Caceres<br>#72    | 998578955 457758             |          | Alfonzo@email.com                                |
| $\Delta^0$<br>$\mathbb{Z}^2$ | <b>Cerrar Sesión</b><br><b>Postulante</b> | nacimiento:<br>Av. los Rosales #<br>Dirección:                           | 0578                              | Lupe                         | Tañeda<br>Suarez  | 95755678 25  |                                 | 1998/03/11             | Av. Victor<br>Tello #105 | 486578955 457712             |          | Lupe@email.com                                   |
| $\Delta^0$                   | Psicólogo                                 | Celular:<br>959585850                                                    | 5795                              | Sebastian<br>Alvarez         | Torre<br>Vega     | 15455685 21  |                                 | 1998/10/11             | Av. EEUU<br>#105         | 456578955 457912             |          | Sebastian@email.com                              |
| $\Delta^0$                   | Cargo                                     | Telefono:<br>995566<br>Email:<br>email@email.com                         | 0478                              | Rosa<br>Alvarez              | Roma<br>Criz      | 22455685 23  |                                 | 1995/11/02             | Av. José<br>Santos #11   | 247578955 457752             |          | Rosa@email.com                                   |
| $\Delta^0$                   | Entrevista                                |                                                                          | 5975                              | Juan Cruz                    | Guzman<br>Cuella  | 15955685     | 18                              | 1998/12/11             | Calle.<br>Montes #12     | 694578955 487112             |          | juan@email.com                                   |
| Δ.                           | Reporte                                   |                                                                          | 1478                              | María<br>Luna                | Aguirre<br>Ruiz   | 56455685 22  |                                 | 1997/05/11             | Av. Julio<br>Tello #312  | 357578955 407802             |          | María@email.com                                  |
|                              | 2021/01/01                                | <b>Actualizar</b><br>Registrar<br>Eliminar<br>Imprimir<br>Limpiar campos | $\blacksquare$<br>Buscar:         | Codigo, Apellido             |                   |              |                                 |                        |                          |                              |          | $\overline{\mathbf{v}}$<br>$\blacktriangleright$ |

**Figura 29. Diseño de Interface - TK-2021-10**

Restricciones -> Validaciones: Mínimo debe ingresar 3 caracteres por campo El DNI debe ser de 8 dígitos La edad se auto-calcula con la fecha de nacimiento El celular y teléfono deben ser solo números El email debe tener un formato controlado Todos los campos a excepción del teléfono y el email con obligatorios

 **TK-2021-11:** Como usuario, requiero actualizar o editar la información de los psicólogos disponibles en la empresa.

FormPsicólogo -> BtnActualizar:Psicólogo.vb

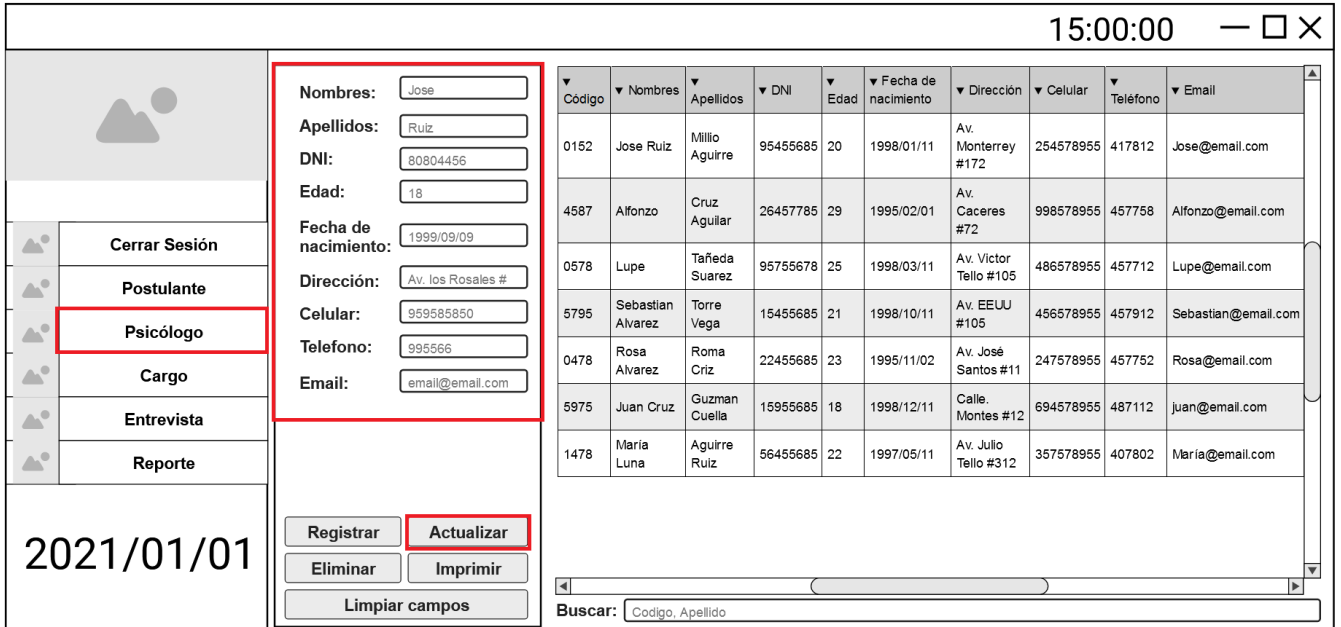

## **Figura 30. Diseño de Interface - TK-2021-11**

Restricciones -> Validaciones: El código no se puede editar

Solo se puede actualizar si se modificó algún campo La edad se edita por medio de la fecha de nacimiento Mínimo debe tener 3 caracteres en cada campo, excepto el teléfono y el email

 **TK-2021-12:** Como usuario, necesito imprimir la lista de psicólogos de la empresa. FormPsicólogo -> BtnImprimir:Psicólogo.vb

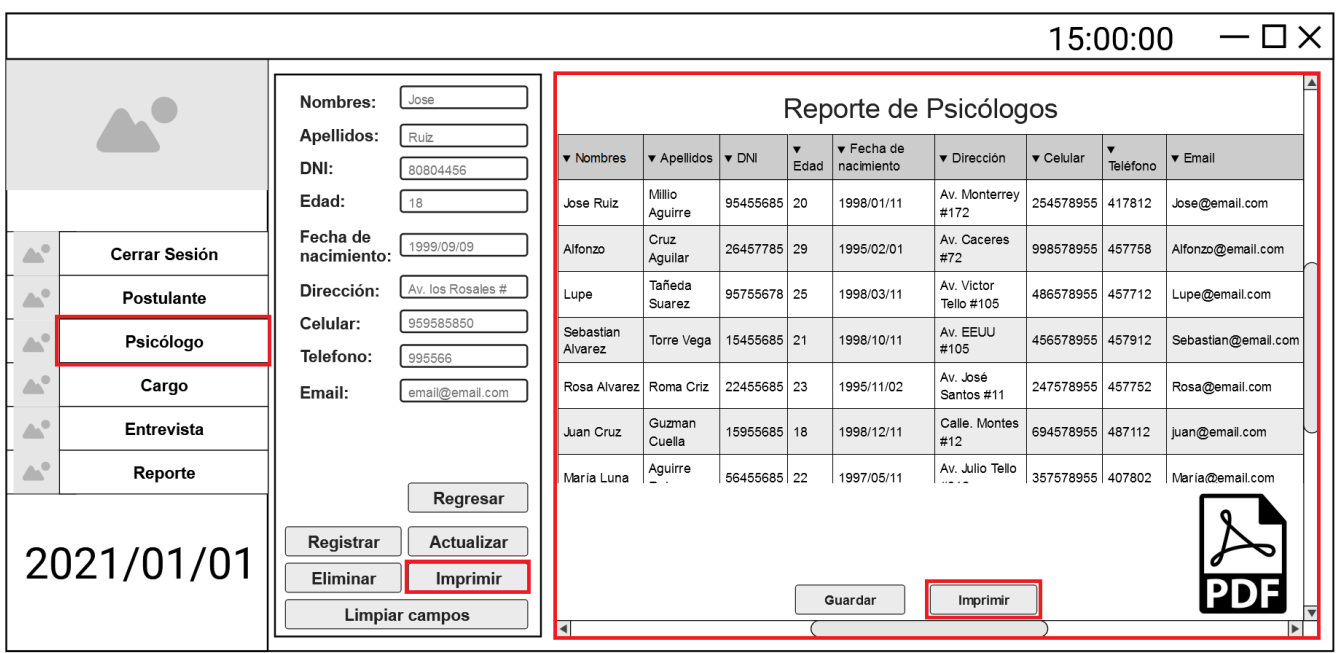

**Figura 31. Diseño de Interface - TK-2021-12**

Restricciones -> Validaciones: Solo se puede imprimir si existen al menos un registro

> El reporte debe ser generado en Pdf antes de su impresión

 **TK-2021-13:** Como usuario, necesito registrar nuevos cargos para la expansión de la empresa. FormCargo -> BtnRegistrarCargo:Cargo.vb

**Figura 32. Diseño de Interface - TK-2021-13**

|                |                      |                                   |          |                              | $-\Box$ $\times$<br>15:00:00                                            |
|----------------|----------------------|-----------------------------------|----------|------------------------------|-------------------------------------------------------------------------|
|                |                      | Cargo:                            | v Código | $\blacktriangledown$ Nombres | <b>v</b> Descripción                                                    |
|                |                      | Nombres:<br>Doctor                | 452      | Doctor                       | Profesional que practica la medicina y que intenta mantener             |
|                |                      | Descripción:<br>Encargado de      | 787      | Henfermero                   | Están capacitados para realizar las funciones de enfermería asistencial |
|                |                      |                                   | 754      | Psicólogo                    | Se trata de un especialista de la salud mental que                      |
|                |                      | <b>Actualizar</b><br>Registrar    | 488      | Volantista                   | Persona encargada de atraer clientes                                    |
| $\triangle$    | <b>Cerrar Sesión</b> | Eliminar<br><b>Limpiar campos</b> | 714      | Contador                     | Profesionales que tienen ciertas responsabilidades por estatuto como    |
| $\triangle^0$  | <b>Postulante</b>    |                                   |          |                              |                                                                         |
| ЖP             | Psicólogo            |                                   |          |                              | $\overline{\mathbf{v}}$                                                 |
| $\triangle^0$  | Cargo                |                                   | Buscar:  | Codigo, Apellido             |                                                                         |
| Ж <sup>о</sup> | Entrevista           |                                   | v Código |                              | ▼ Descripción del requisito                                             |
| A.             | Reporte              |                                   | 159      |                              | Tener 20 años                                                           |
|                |                      | Requisito:                        | 123      |                              | Curso extra de henfermero                                               |
|                |                      | Descripción:<br>Experiencia de    | 753      |                              | Tener 3 años de experiencia                                             |
|                |                      |                                   | 965      |                              | Ser titulado                                                            |
|                | 2021/01/01           | Registrar<br><b>Actualizar</b>    | 782      |                              | Tener mobilidad propia                                                  |
|                |                      | Limpiar campos<br>Eliminar        |          |                              | $\overline{\mathbf{v}}$                                                 |
|                |                      |                                   |          |                              | Imprimir                                                                |

Restricciones -> Validaciones: Mínimo debe ingresar 3 caracteres por campo El nombre y la descripción son obligatorios

 **TK-2021-14:** Como usuario, necesito editar o actualizar los cargos presentes en la empresa. FormCargo -> BtnActualizarCargo:Cargo.vb

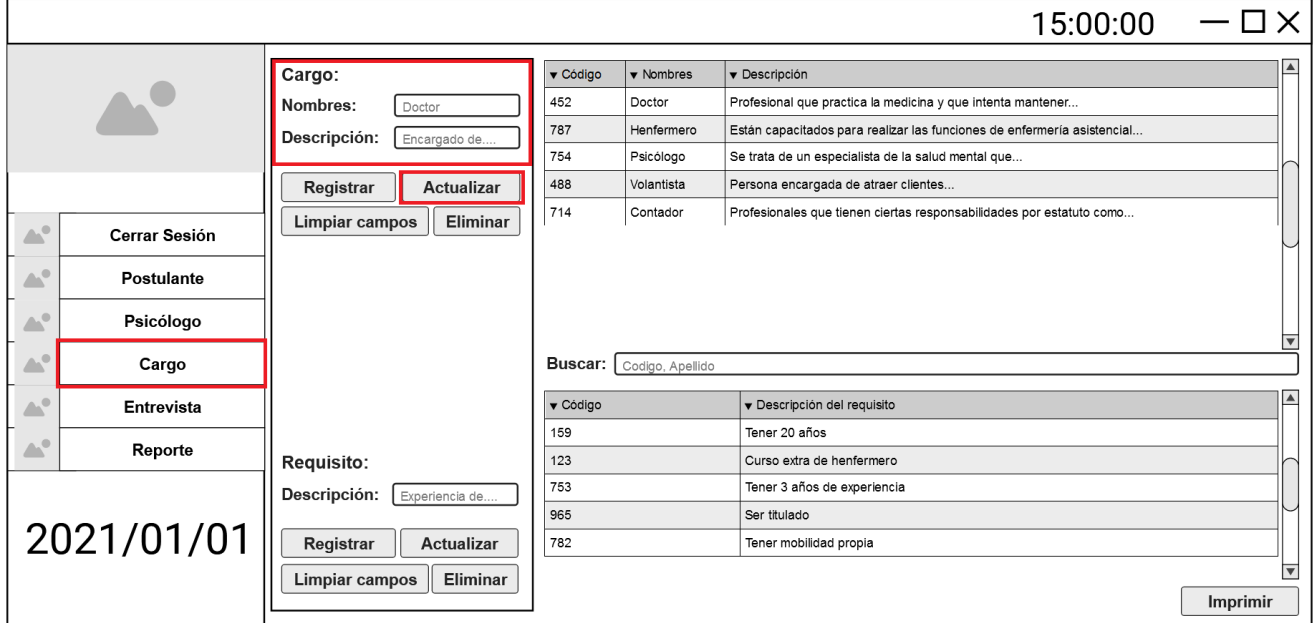

**Figura 33. Diseño de Interface - TK-2021-14**

Restricciones -> Validaciones: El código no se puede editar

Solo se puede actualizar si se modificó algún campo

 **TK-2021-15:** Como usuario, requiero eliminar los cargos que serán retirados de la empresa. FormCargo -> BntEliminarCargo:Cargo.vb

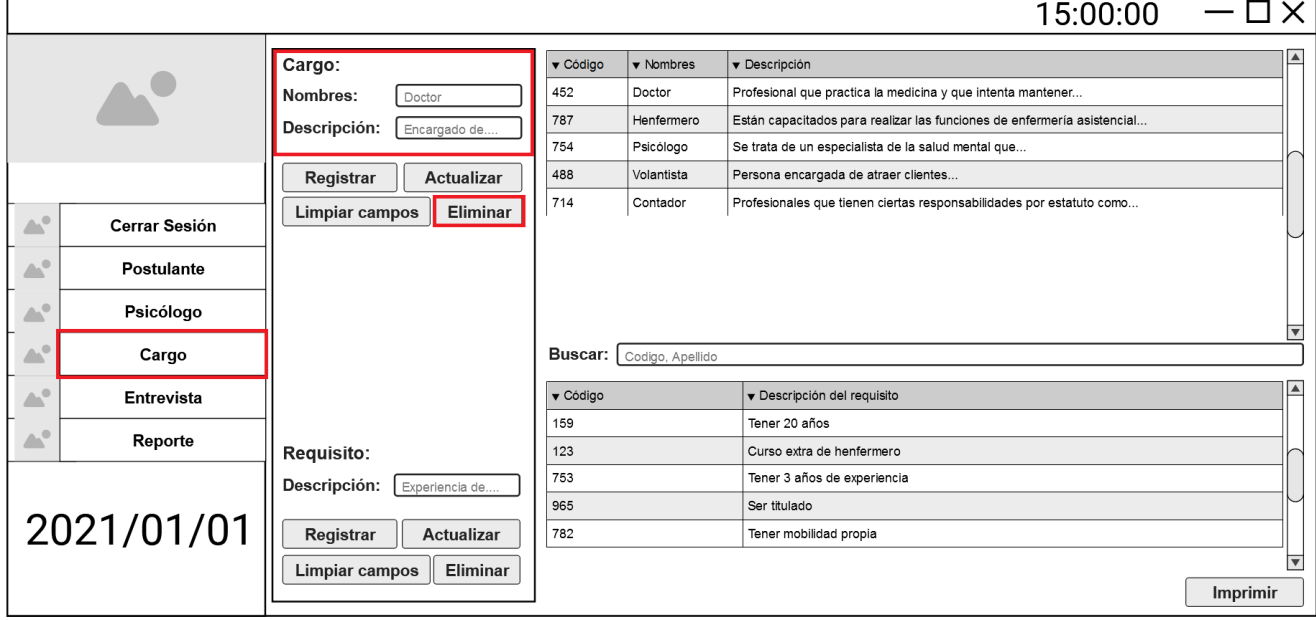

**Figura 34. Diseño de Interface - TK-2021-15**

Restricciones -> Validaciones: Debe estar registrado al menos un cargo

Debe ser seleccionado al menos un cargo para su eliminación

 **TK-2021-16:** Como usuario, requiero ingresar los requerimientos para cada cargo. FormCargo -> BtnRegistrarRequisito:Cargo.vb

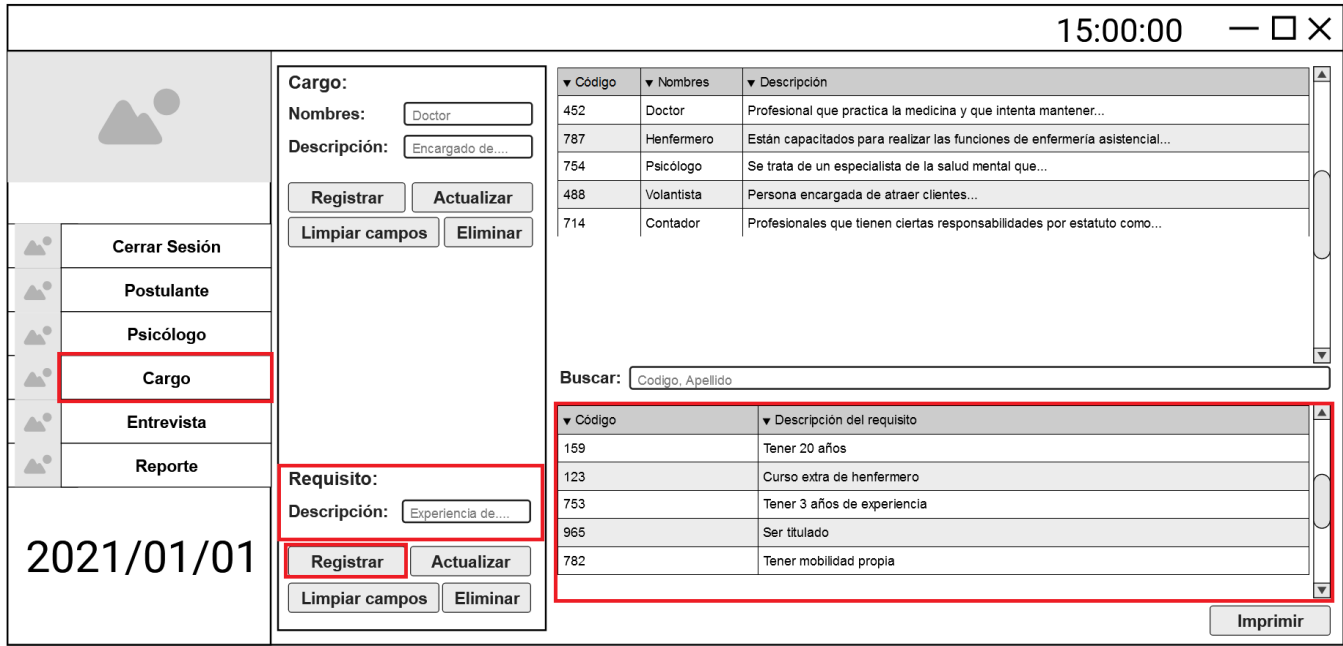

### **Figura 35. Diseño de Interface - TK-2021-16**

Restricciones -> Validaciones: Debe tener mínimo 3 caracteres en la descripción La descripción es obligatoria Se debe haber seleccionado un Cargo antes de registrar un requisito

 **TK-2021-17:** Como usuario, necesito actualizar o editar los requerimientos de cada cargo. FormCargo -> BtnActualizarRequisito:Cargo.vb

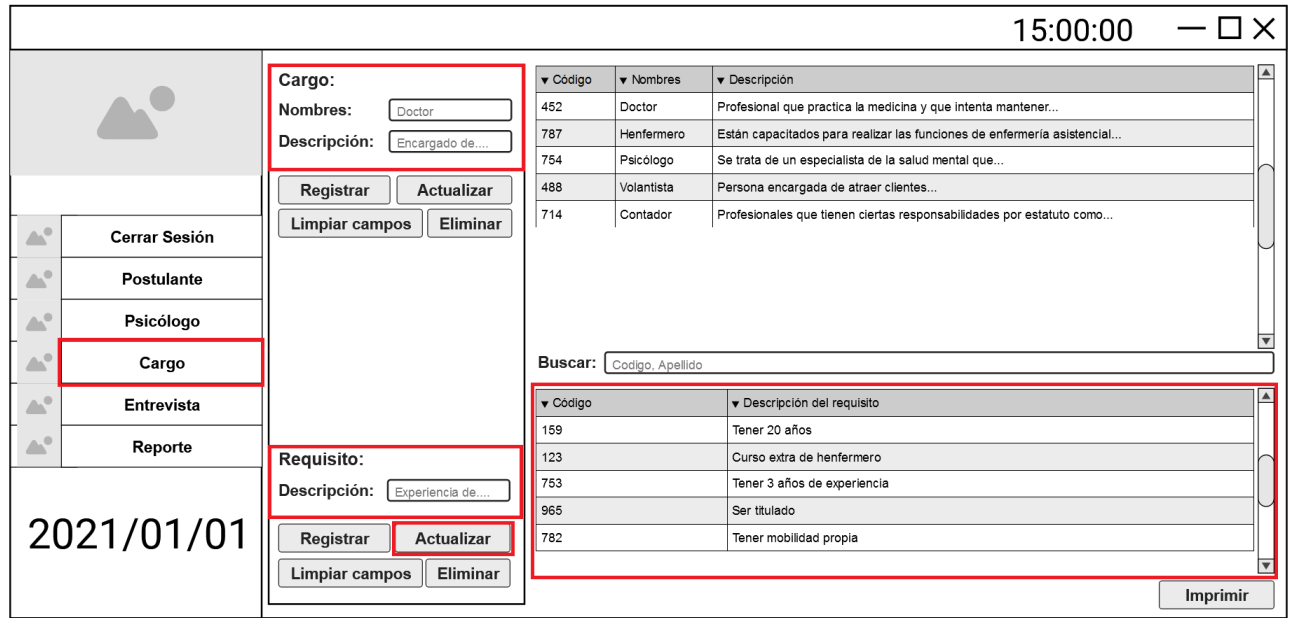

**Figura 36. Diseño de Interface - TK-2021-17**

Restricciones -> Validaciones: El código no se puede editar

Solo se puede actualizar si se modificó la descripción

Se debe haber seleccionado al menos un cargo para editar los requisitos

Se debe haber seleccionado al menos un requisito

 **TK-2021-18:** Como usuario, requiero eliminar los requerimientos que ya no serán obligatorios para un cargo. FormCargo -> BtnEliminarRequisito:Cargo.vb

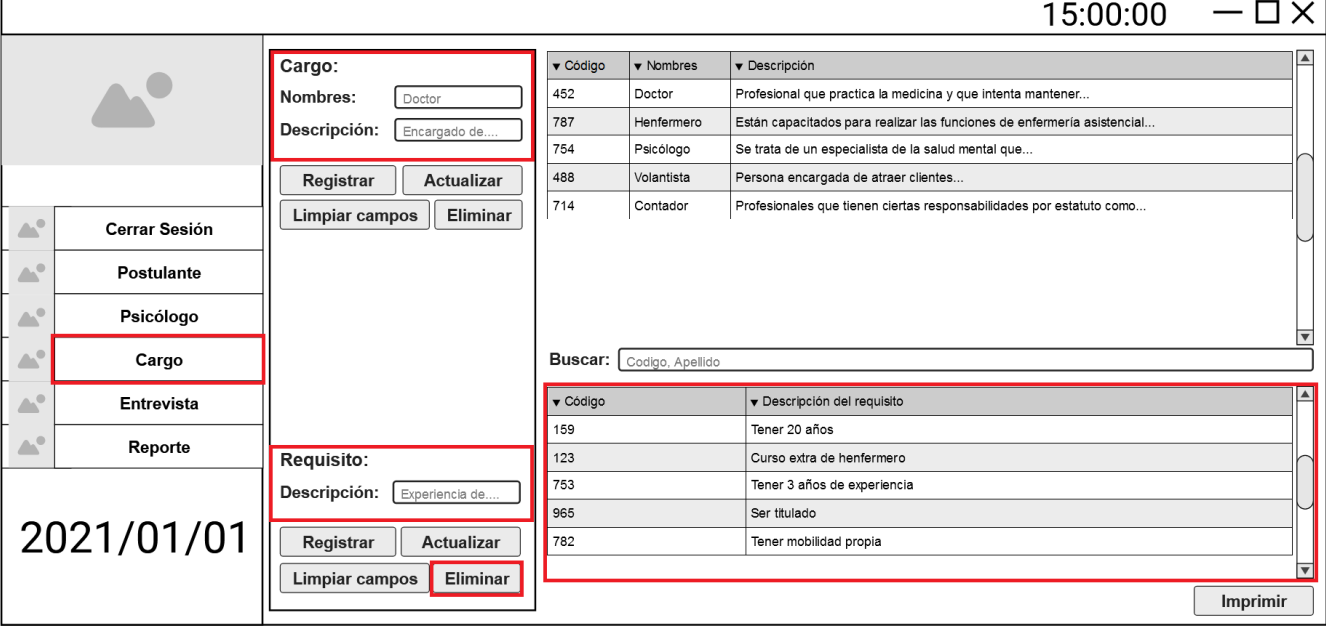

**Figura 37. Diseño de Interface - TK-2021-18**
Restricciones -> Validaciones: Se debe haber seleccionado un cargo Se debe tener registrado al menos un requisito Se debe haber seleccionado al menos un requisito

 **TK-2021-19:** Como usuario, necesito imprimir un reporte de los postulantes. FormPostulante -> BtnImprimir:Postulante.vb

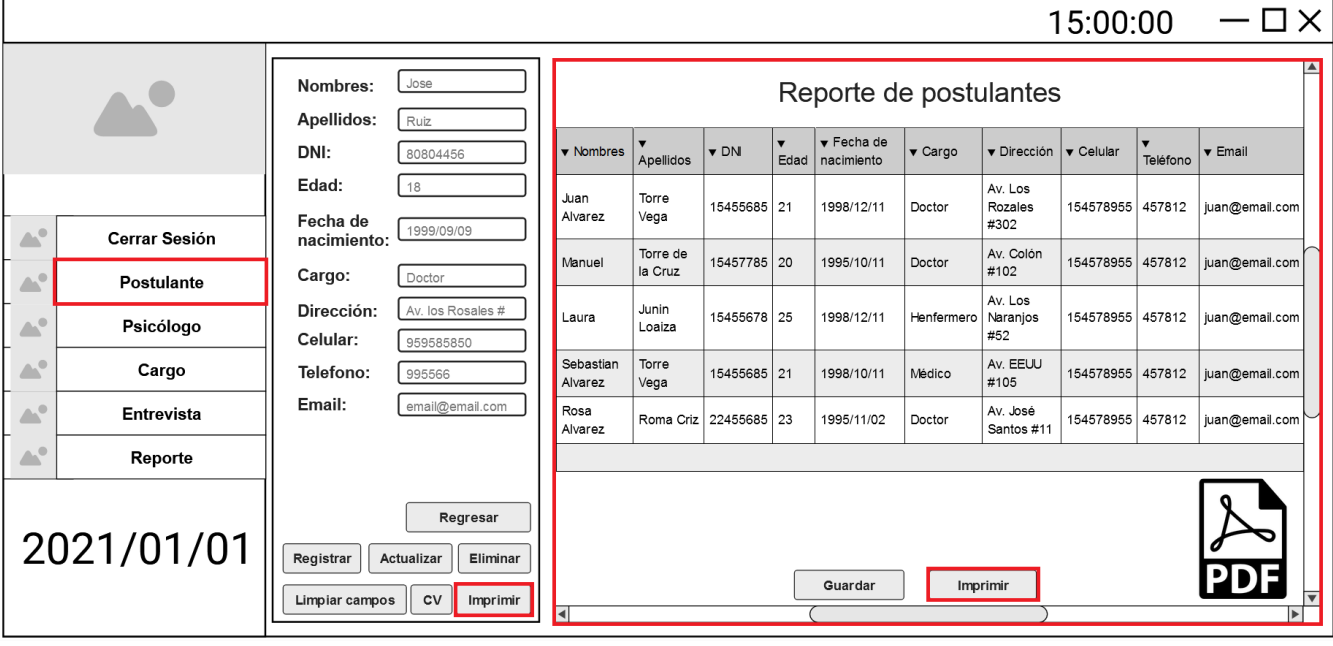

#### **Figura 38. Diseño de Interface - TK-2021-19**

Restricciones -> Validaciones: Se debe tener registrado al menos un postulante Se debe generar un documento Pdf antes de la impresión

 **TK-2021-20:** Como usuario, requiero realizar el test de koch a los postulantes. FormEntrevista -> BtnTestKoch -> BtnProcesar:TestKoch.vb

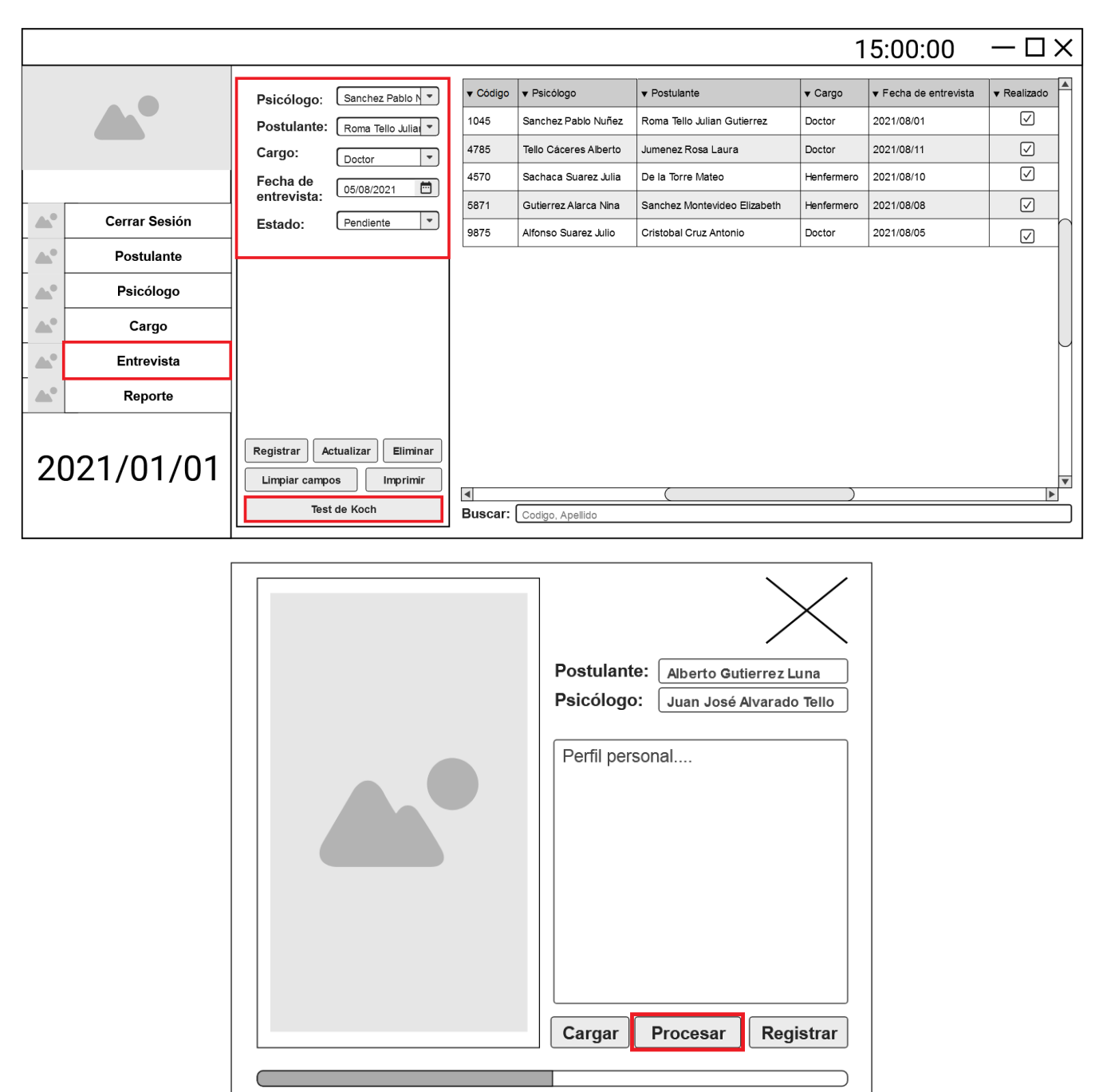

## **Figura 39. Diseño de Interface - TK-2021-20**

Restricciones -> Validaciones: Se debe tener registrado al menos una entrevista Se debe seleccionar al menos una entrevista Se debe haber cargado la imagen requerida

 **TK-2021-21:** Como usuario, necesito guardar los resultados del test de koch. FormPostulante -> BtnTestKoch -> BtnRegistrar:TestKoch.vb

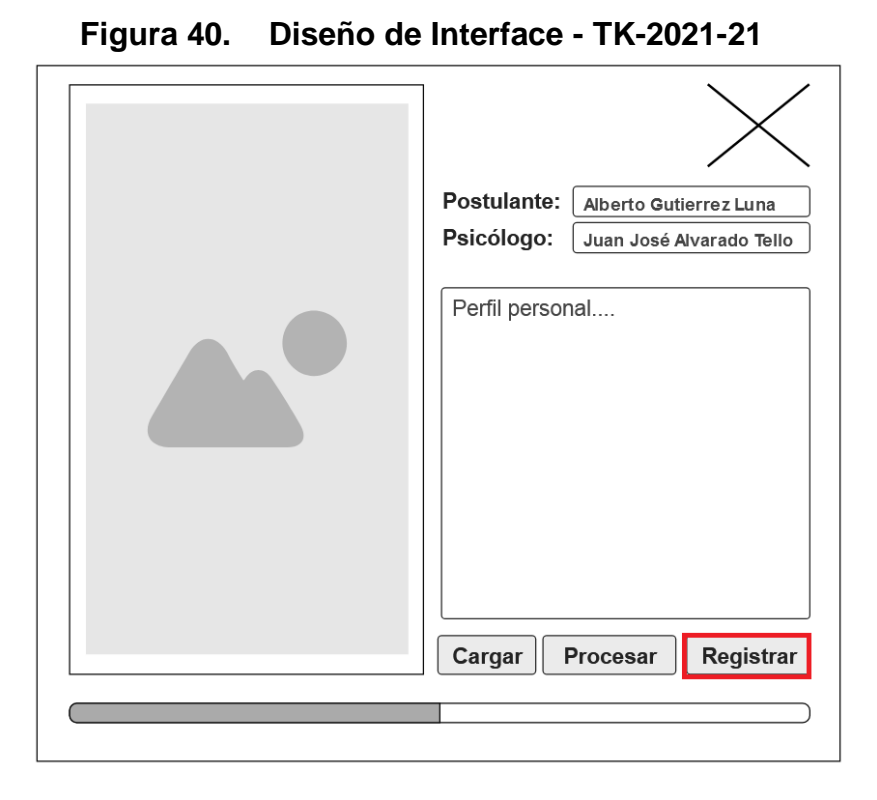

Restricciones -> Validaciones: Se debe tener cargado la imagen usada

 **TK-2021-22:** Como usuario, requiero ver los resultados del test de koch. FormPostulante -> BtnTestKoch -> TatResultados:TestKoch.vb

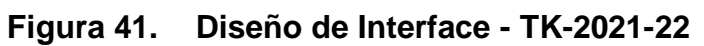

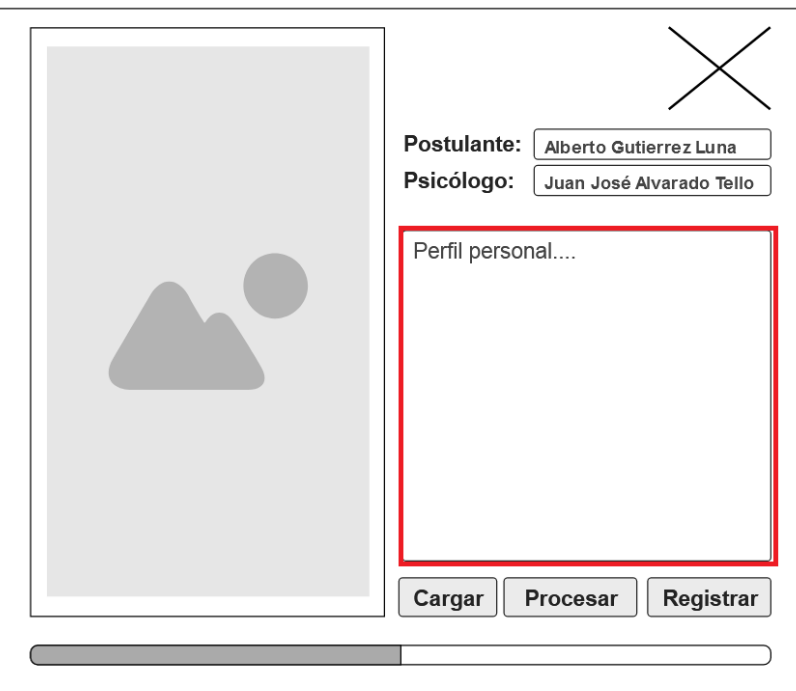

Restricciones -> Validaciones: Se debe haber procesado el test de koch

 **TK-2021-23:** Como usuario, necesito guardar la imagen usada en el test de koch del postulante. FormPostulante -> BtnTestKoch -> BtnRegistrar:TestKoch.vb

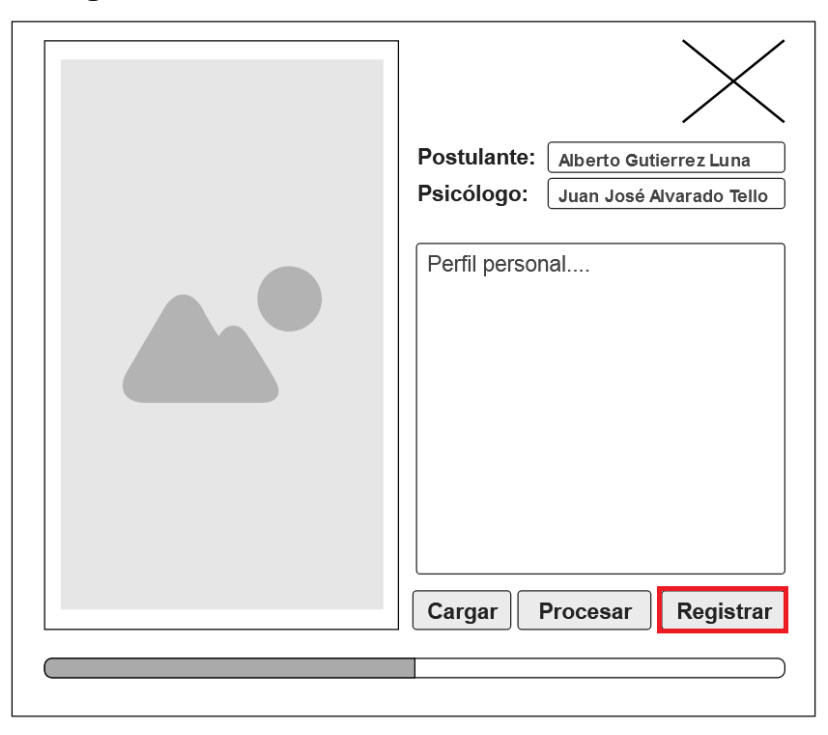

**Figura 42. Diseño de Interface - TK-2021-23**

Restricciones -> Validaciones: Se debe haber cargado la imagen

 **TK-2021-24:** Como usuario, requiero ver la imagen usada en el test de koch del postulante. FormPostulante -> BtnTestKoch ->ImgÁrbol:TestKoch.vb

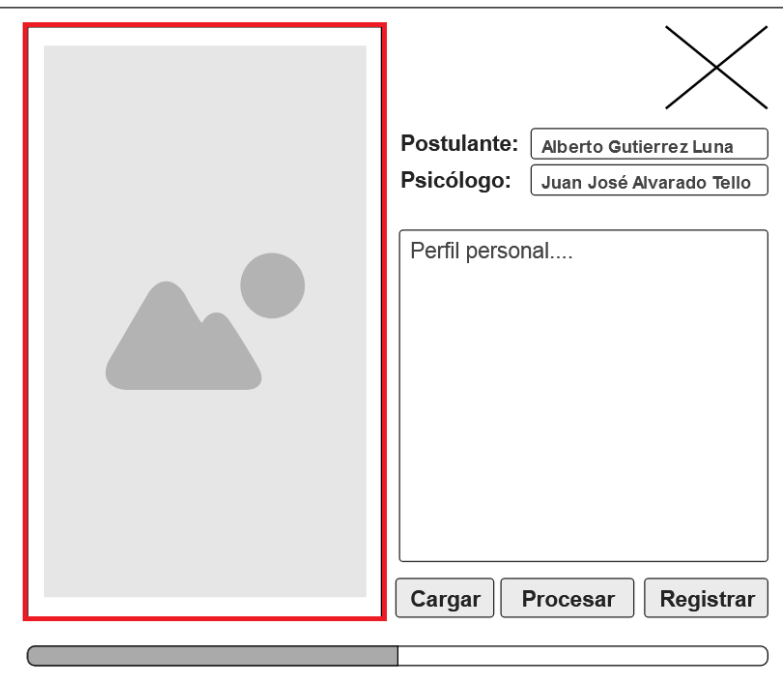

**Figura 43. Diseño de Interface - TK-2021-24**

Restricciones -> Validaciones: Se debe haber registrado los resultados

 **TK-2021-25:** Como usuario, requiero un acceso rápido para imprimir el reporte de postulantes. FormMenu -> BntReporte -> BtnImprimir:Menu.vb

**Figura 44. Diseño de Interface - TK-2021-25**

| $-\Box$ $\times$<br>15:00:00 |                                |                                   |                        |                     |                          |                                 |                        |                            |                         |                              |          |                            |  |
|------------------------------|--------------------------------|-----------------------------------|------------------------|---------------------|--------------------------|---------------------------------|------------------------|----------------------------|-------------------------|------------------------------|----------|----------------------------|--|
|                              |                                |                                   | Reporte de Postulantes |                     |                          |                                 |                        |                            |                         |                              |          |                            |  |
|                              |                                | $\overline{\mathbf{v}}$<br>Código | ▼ Nombres              | ▼ Apellidos         | $\blacktriangledown$ DNI | $\overline{\mathbf{v}}$<br>Edad | Fecha de<br>nacimiento | $\blacktriangledown$ Cargo | ▼ Direción              | $\blacktriangledown$ Celular | Teléfono | $\blacktriangledown$ Email |  |
|                              |                                | 0010                              | Juan Alvarez           | Torre Vega          | 15455685 21              |                                 | 1998/12/11             | Doctor                     | Av. Los Rozales<br>#302 | 154578955 457812             |          | juan@email.com             |  |
| $\triangle^0$                | Cerrar Sesión                  | 0710                              | Manuel                 | Torre de la<br>Cruz | 15457785 20              |                                 | 1995/10/11             | Doctor                     | Av. Colón #102          | 154578955 457812             |          | manuel@email.com           |  |
| ДP<br>A.                     | <b>Postulante</b><br>Psicólogo | 1010                              | Laura                  | Junin Loaiza        | 1545578                  | 25                              | 1998/12/11             | Henfermero                 | Av. Los Naranjos<br>#52 | 154578955 457912             |          | laura@email.com            |  |
| $\triangle^0$                | Cargo                          | 0510                              | Sebastian<br>Alvarez   | Torre Vega          | 15455685 21              |                                 | 1998/10/11             | Médico                     | Av. EEUU #105           | 235578955 457812             |          | vega@email.com             |  |
| A.                           | <b>Entrevista</b>              | 0471                              | Rosa Alvarez           | Roma Criz           | 22455685 23              |                                 | 1995/11/02             | Doctor                     | Av. José Santos #11     | 194578955 454578             |          | rosa@email.com             |  |
|                              |                                | 0578                              | Juan Cruz              | Guzman Cuella       | 15955685 18              |                                 | 1998/12/11             | Doctor                     | Calle Montes #12        | 154578955 457812             |          | juan@email.com             |  |
| $\triangle^0$                | Reporte                        | 1545                              | María Alvarez          | Live Ruiz           | 56455685 22              |                                 | 1997/05/11             | Médico                     | Av. Julio Tello #312    | 154578955 457812             |          | alvarez@email.com          |  |
| 2021/01/01                   |                                |                                   |                        |                     |                          | Guardar                         |                        | Imprimir                   |                         |                              |          | PDF                        |  |
| ◘                            |                                |                                   |                        |                     |                          |                                 |                        |                            |                         | ьI                           |          |                            |  |

Restricciones -> Validaciones: Se debe tener registrado al menos un Postulante

Se debe generar un documento Pd

 **TK-2021-26:** Como usuario, necesito registrar nuevas entrevistas. FormEntrevista -> BntRegistrar:Entrevista.vb

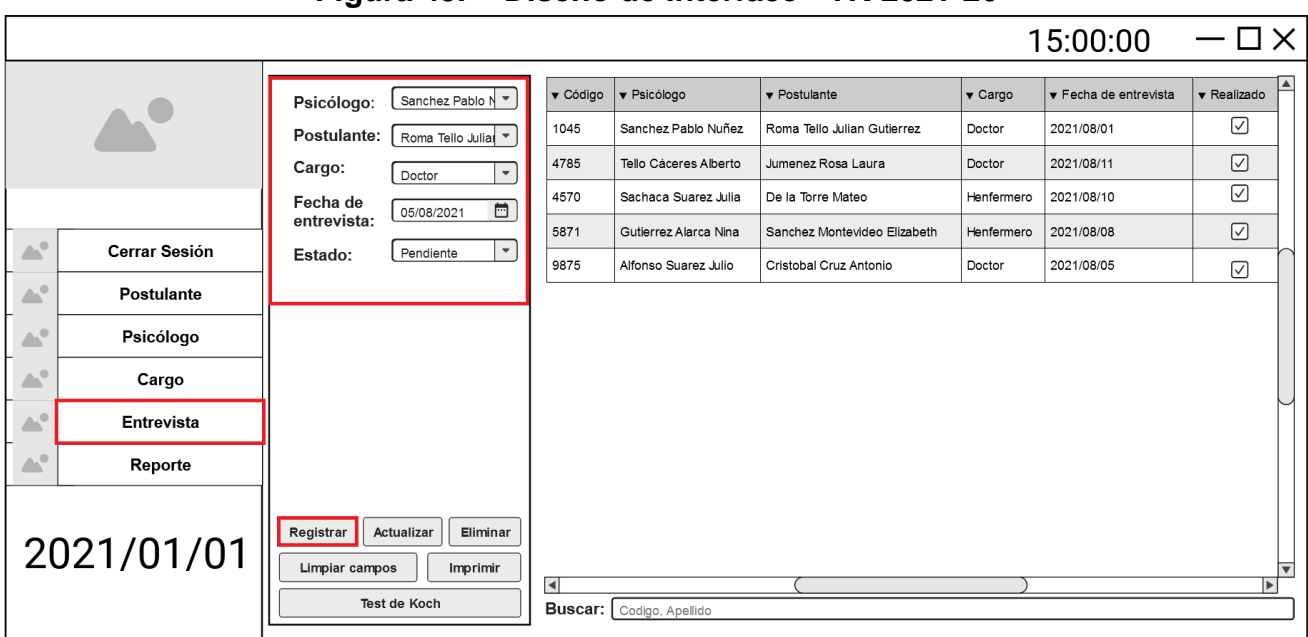

**Figura 45. Diseño de Interface - TK-2021-26**

Restricciones -> Validaciones: Se debe tener registrado al menos un Psicólogo Se debe haber registrado al menos un Postulante

Se debe haber registrado al menos un Cargo

- Todos los campos son obligatorios
- **TK-2021-27:** Como usuario, requiero actualizar o editar las entrevistas registradas. FormEntrevista -> BntActualizar:Entrevista.vb

#### $\square$ 15:00:00 Psicólogo: (Sanchez Pablo N v Código v Psicólogo  $\blacktriangledown$  Postulante v Cargo ▼ Fecha de entrevista ▼ Realizado  $\triangledown$ 1045 Sanchez Pablo Nuñez Roma Tello Julian Gutierrez Doctor 2021/08/01 Postulante: Roma Tello Julial 4785 2021/08/11 Tello Cáceres Alberto Jumenez Rosa Laura Doctor Cargo: Doctor ⊺∓  $\overline{\heartsuit}$ 4570 2021/08/10 .<br>Sachaca Suarez Julia De la Torre Mateo Henfermero Fecha de  $05/08/2021$  $\overline{\blacksquare}$ entrevista: 5871 Gutierrez Alarca Nina Sanchez Montevideo Elizabeth Henfermero 2021/08/08  $\triangle^0$ Cerrar Sesión Pendiente ⊺∓ Estado: 9875 Alfonso Suarez Julio Cristobal Cruz Antonio 2021/08/05 Doctor  $\overline{\omega}$  $\triangle^{\rm t}$ Postulante  $\mathbb{A}^d$ Psicólogo  $\triangle^0$ Cargo  $\triangle^0$ Entrevista  $\triangle^0$ Reporte Registrar | Actualizar Eliminar 2021/01/01 Limpiar campos Imprimir  $\blacksquare$ Test de Koch Buscar: Codigo, Apellido

## **Figura 46. Diseño de Interface - TK-2021-27**

Restricciones -> Validaciones: Se debe haber modificado al menos un campo

Todos los campos son obligatorios

No se puede modificar el código

 **TK-2021-28:** Como usuario, necesito eliminar cualquier entrevista registrada. FormEntrevista -> BntEliminar:Entrevista.vb

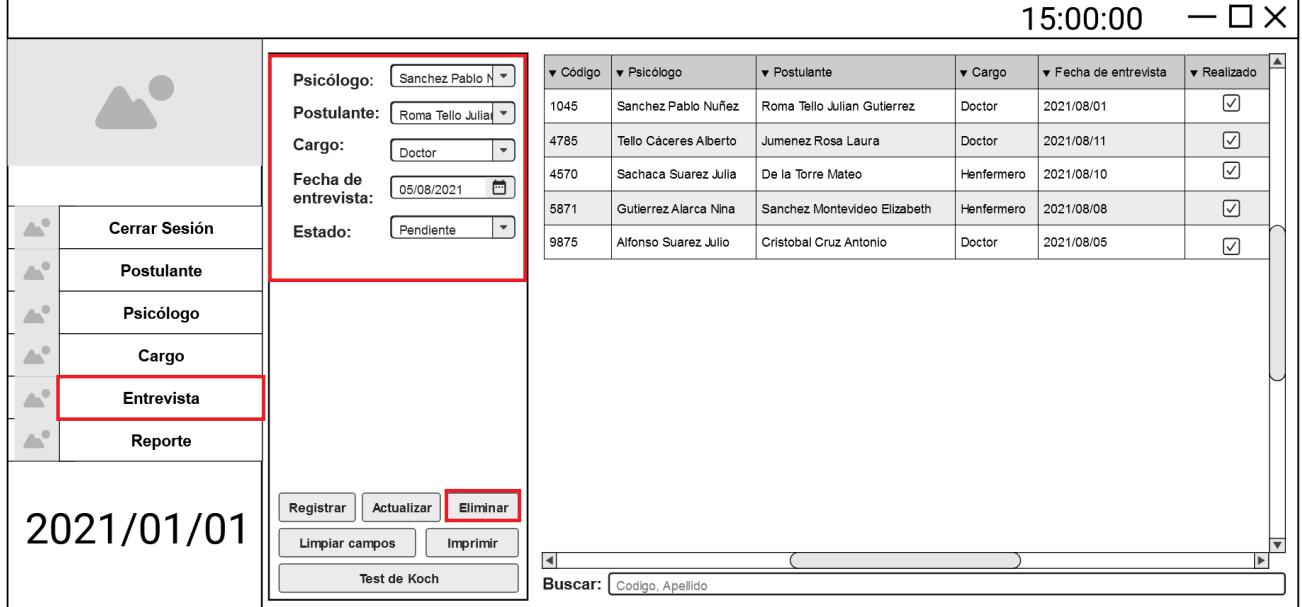

**Figura 47. Diseño de Interface - TK-2021-28**

Restricciones -> Validaciones: Debe estar registrado al menos una entrevista

Se debe seleccionar al menos una entrevista

 **TK-2021-29:** Como usuario, requiero imprimir el reporte de entrevistas. FormEntrevista -> BntImprimir:Entrevista.vb

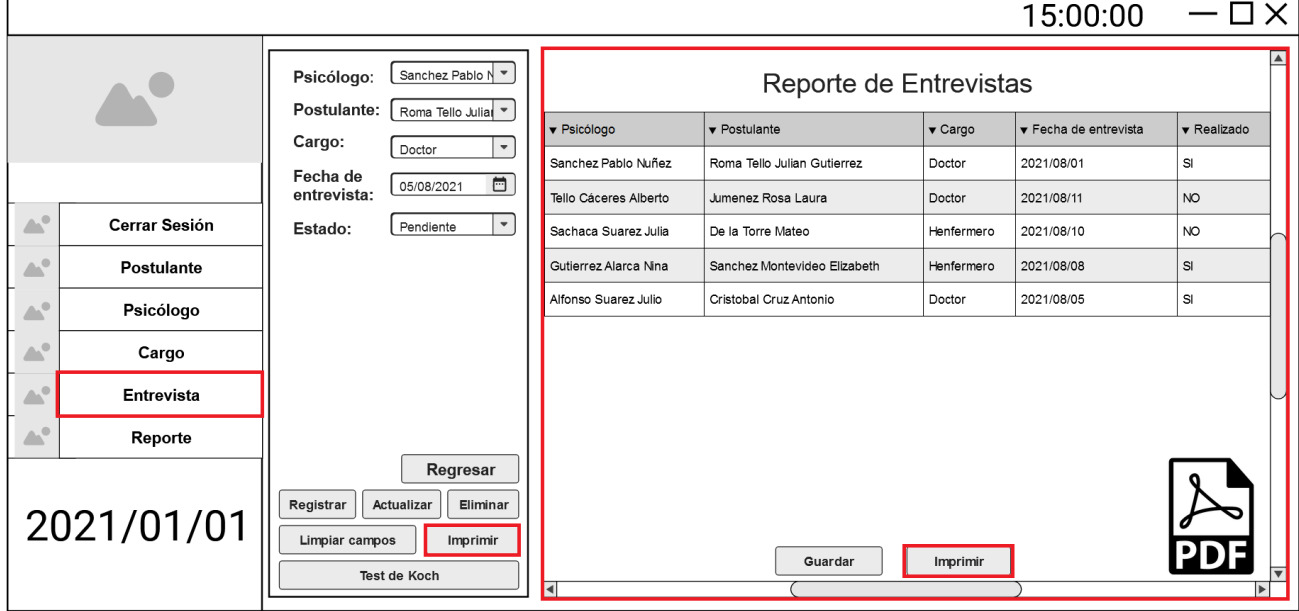

**Figura 48. Diseño de Interface - TK-2021-29**

# Restricciones -> Validaciones: Debe estar registrado al menos una entrevista Se debe generar un documento Pdf

 **TK-2021-30:** Como usuario, necesito iniciar sesión para acceder al aplicativo. FormMenu -> BtnIniciarSesión:Menu.vb

**Figura 49. Diseño de Interface - TK-2021-30**

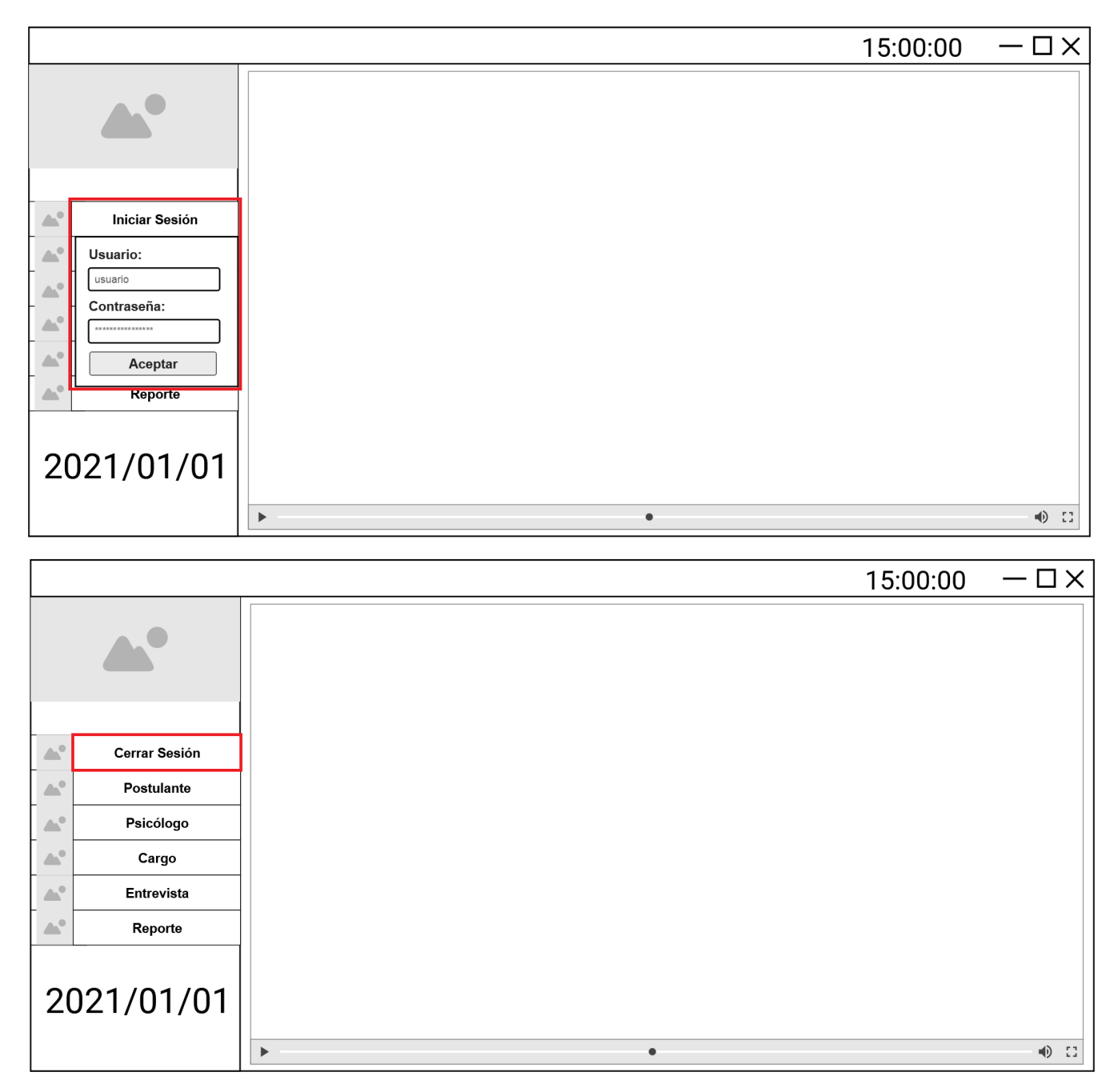

Restricciones -> Validaciones: Debe haber 3 caracteres como mínimo en todos

los campos

Todos los campos son obligatorios

## **4.6.Validación de interfaces**

En la tabla 8, se muestra la tabla de validación de interfaces, donde se indica cuáles fueron aceptadas por el gerente y las correcciones que fueron solicitadas.

## **Tabla 8. Tabla de Validación de Interfaces**

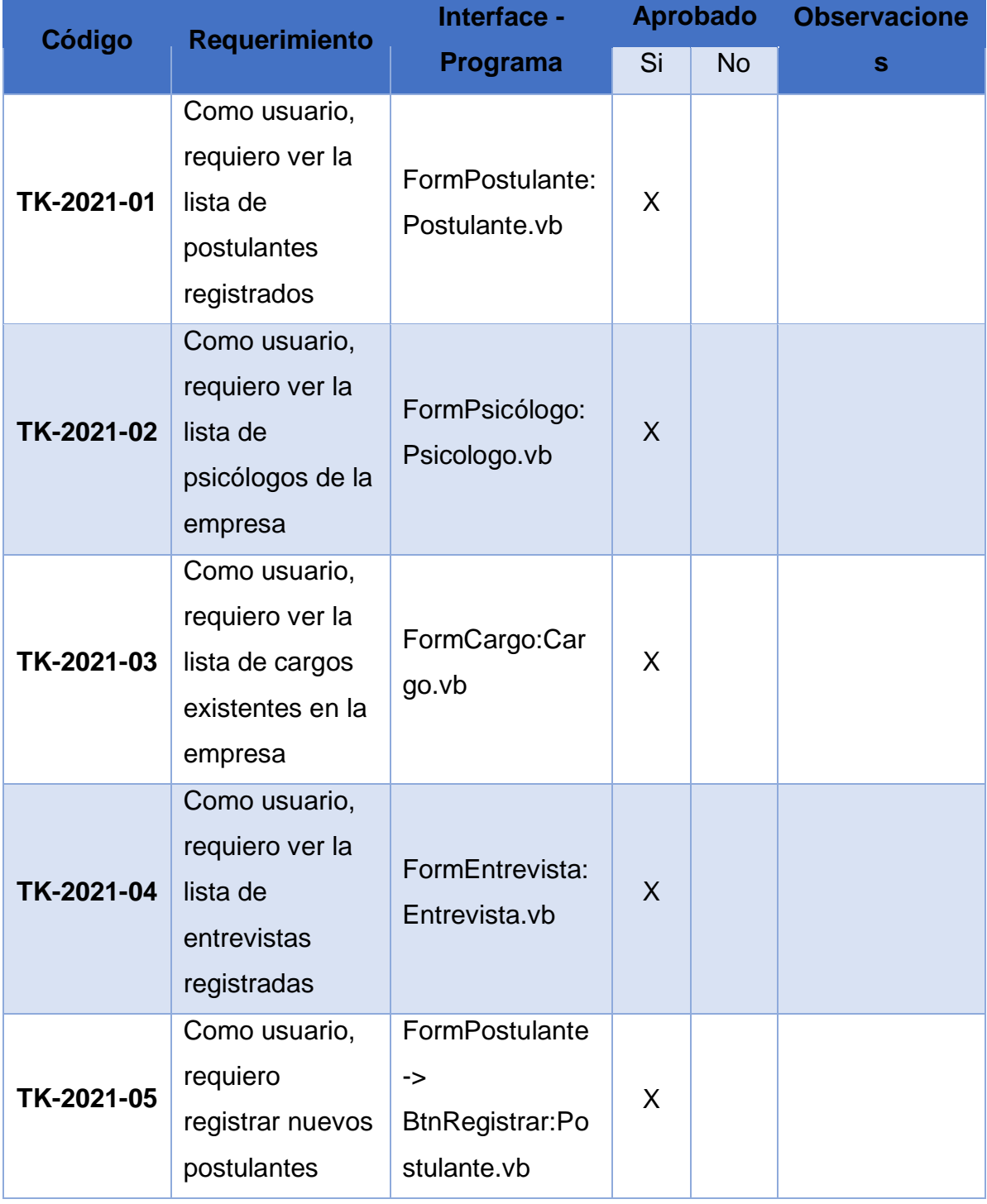

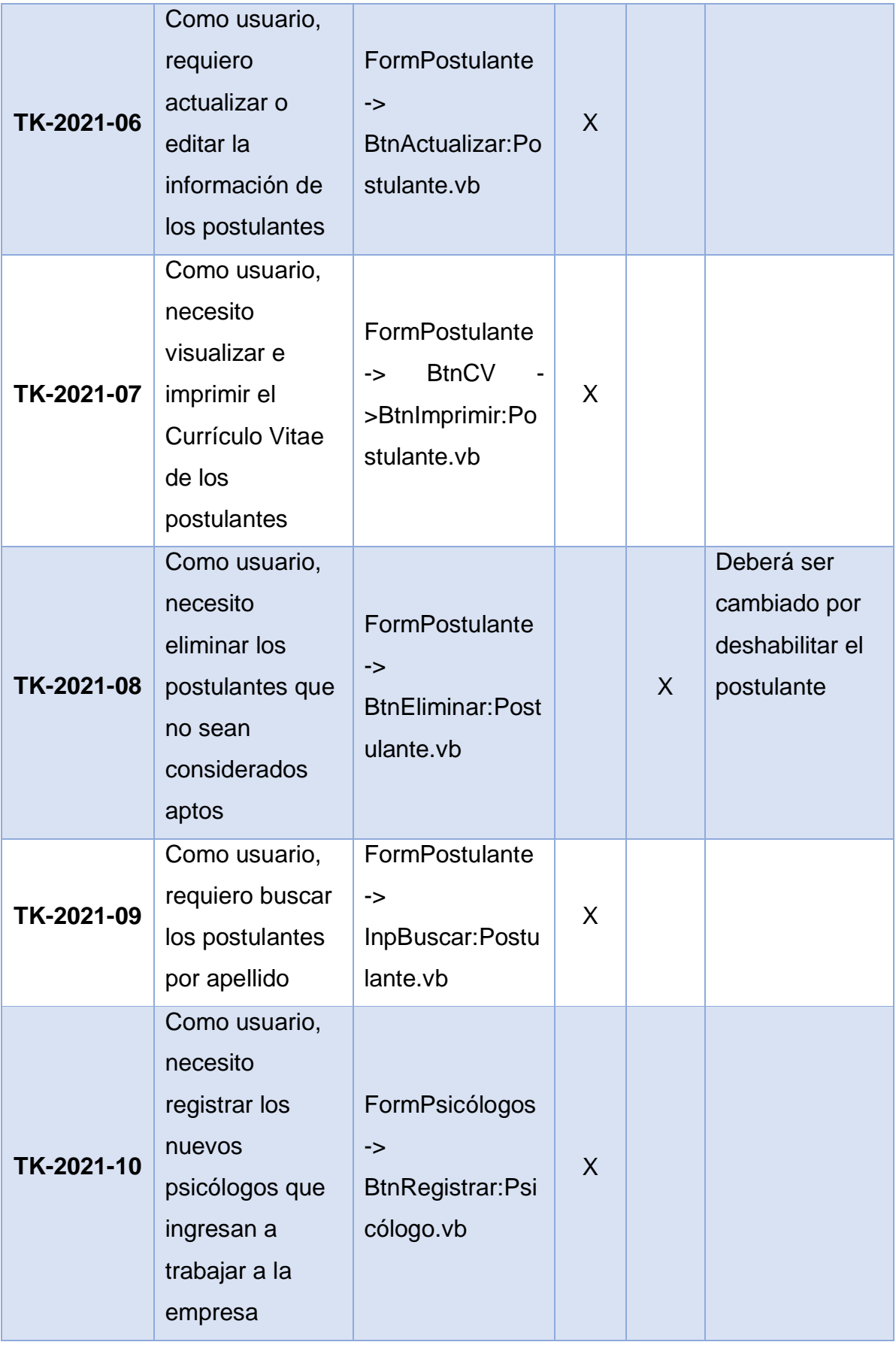

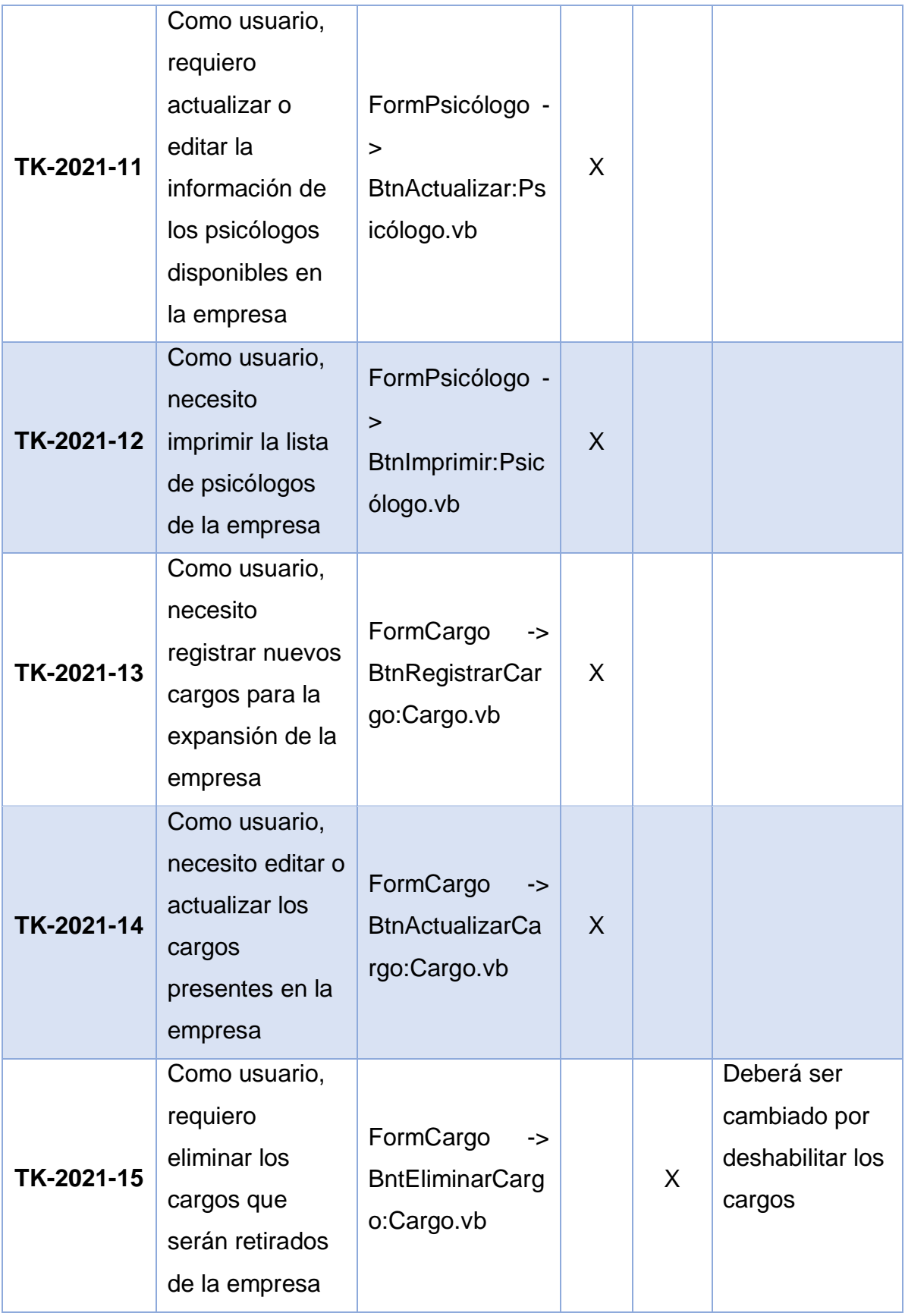

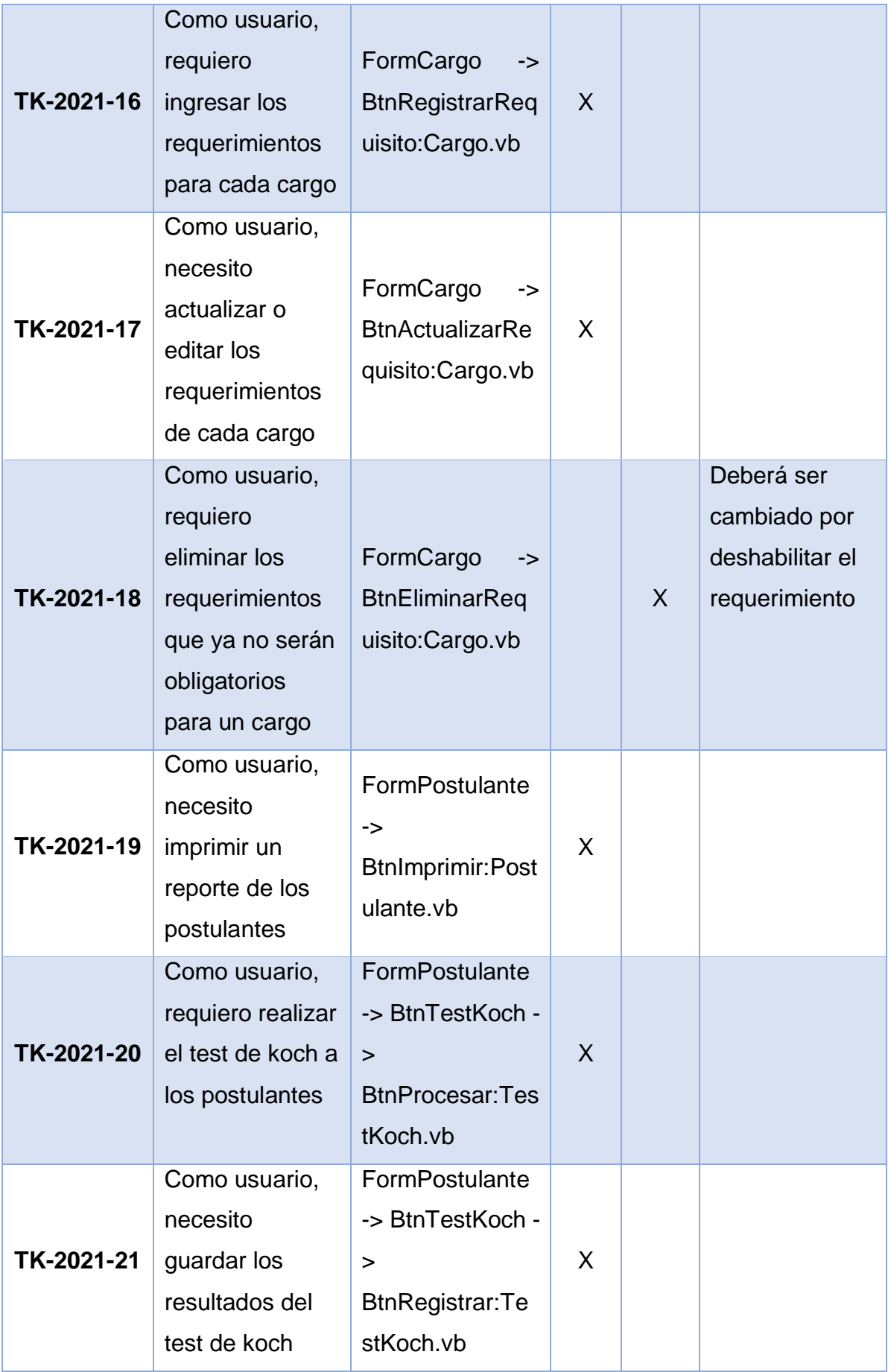

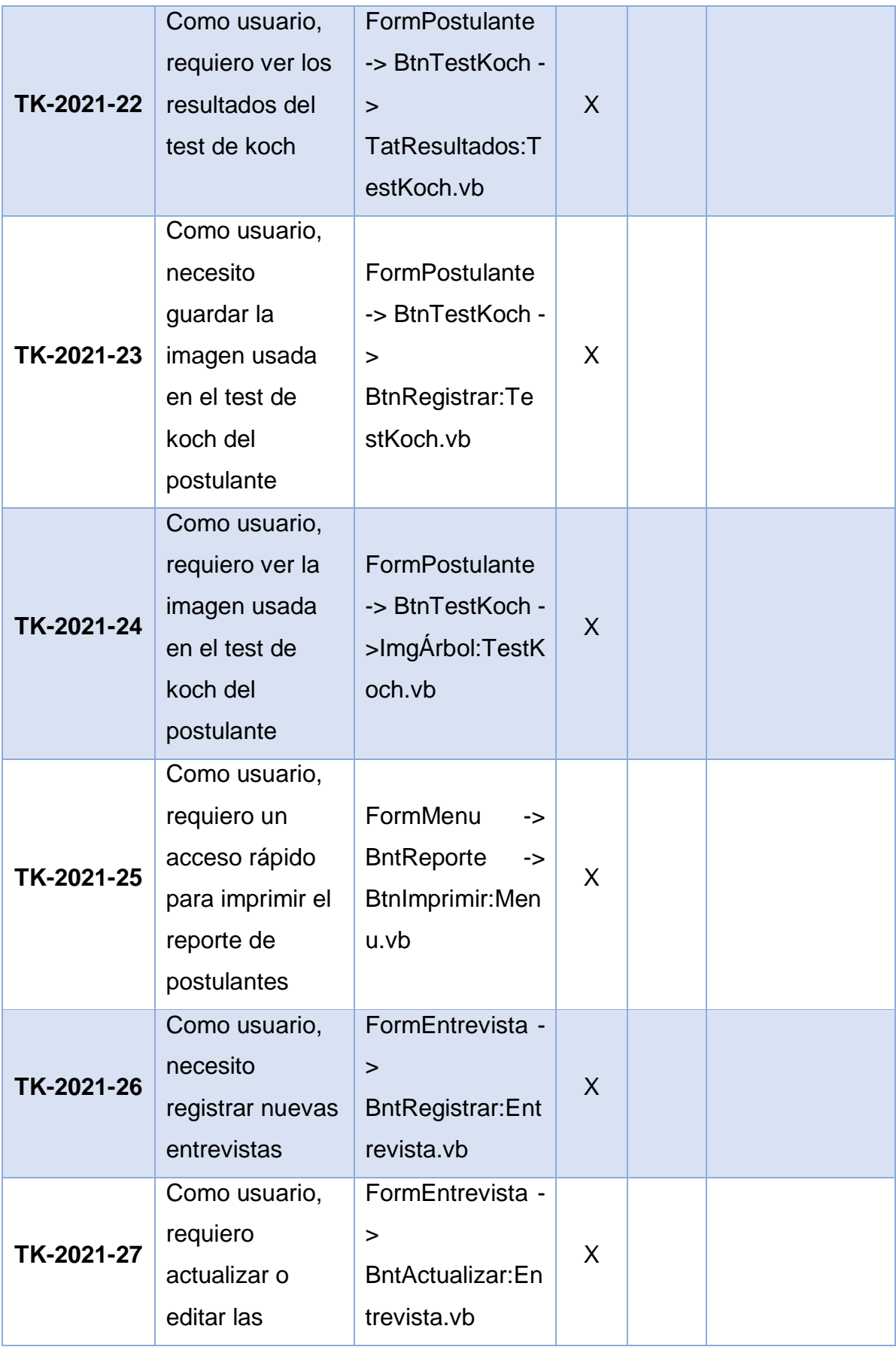

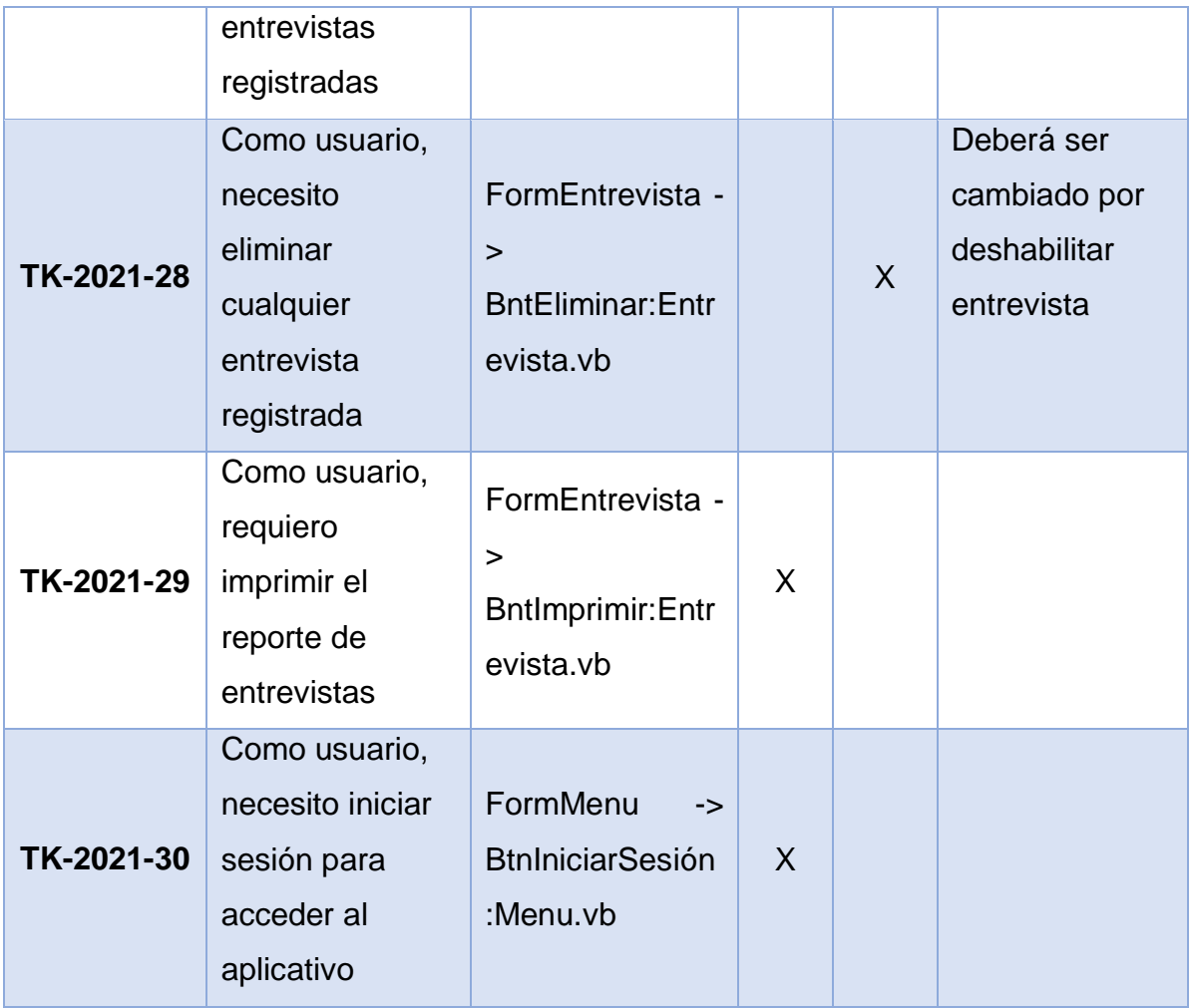

Según la tabla de validación, todas las interfaces que posean el botón Eliminar, será modificado por Deshabilitar.

El resto del proyecto reflejará el cambio realizado por las observaciones.

## **4.7.Diseño de Base de datos**

En la tabla 9, se muestra a que tabla de la base de datos será asignada cada interfase, incluyendo su relación con los requerimientos del sistema.

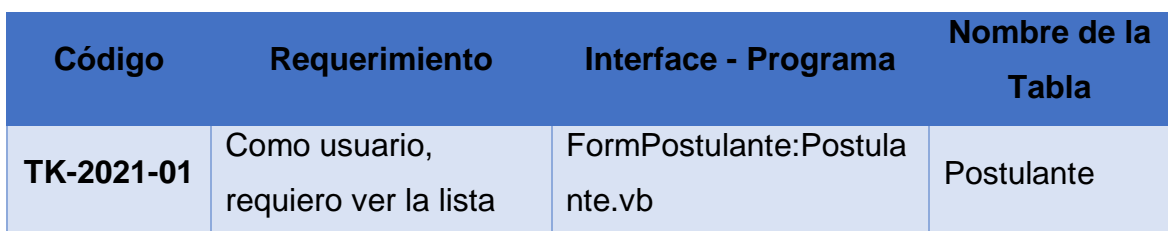

## **Tabla 9. Cuadro relacional Requerimiento - Interface - Tabla**

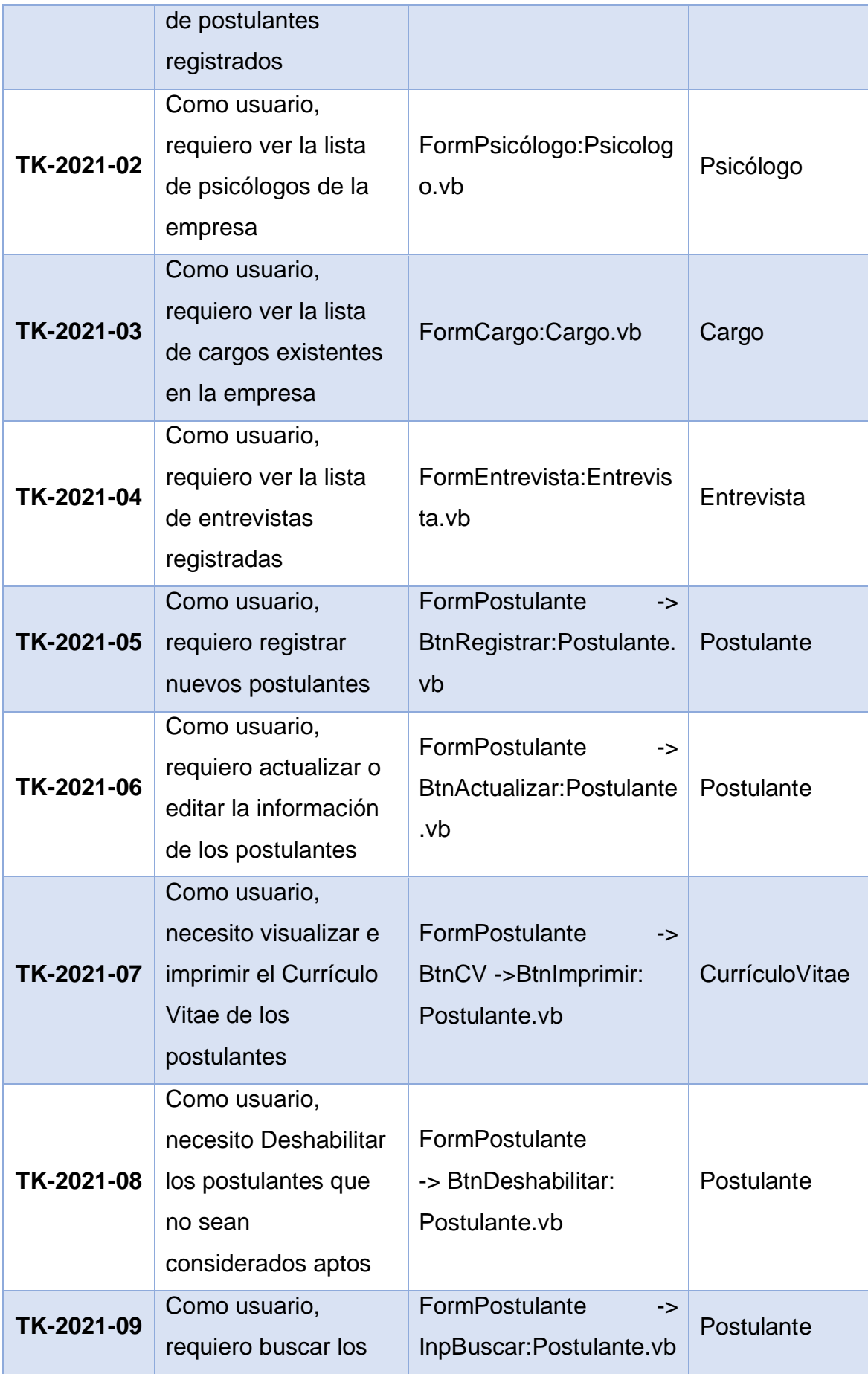

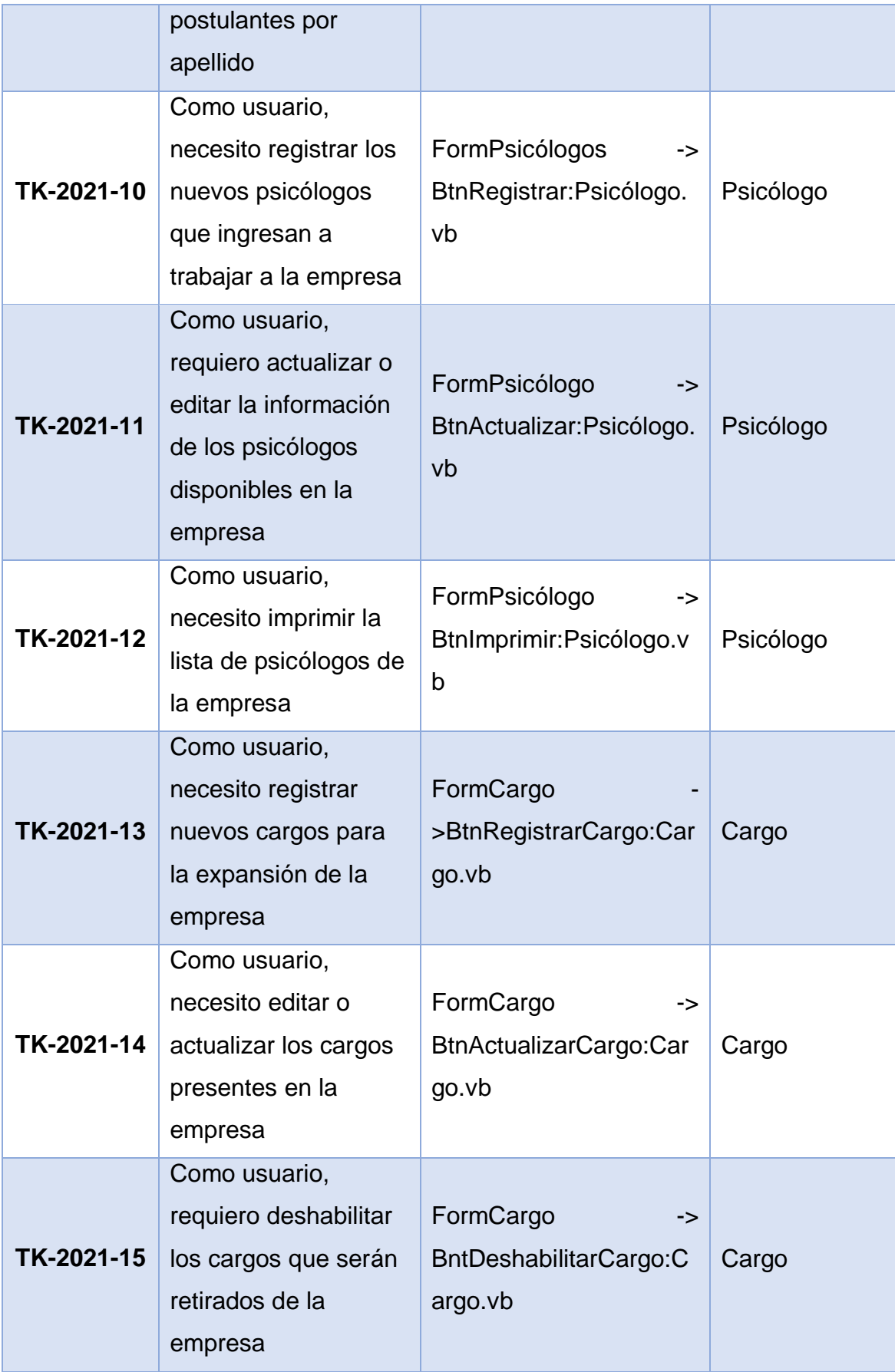

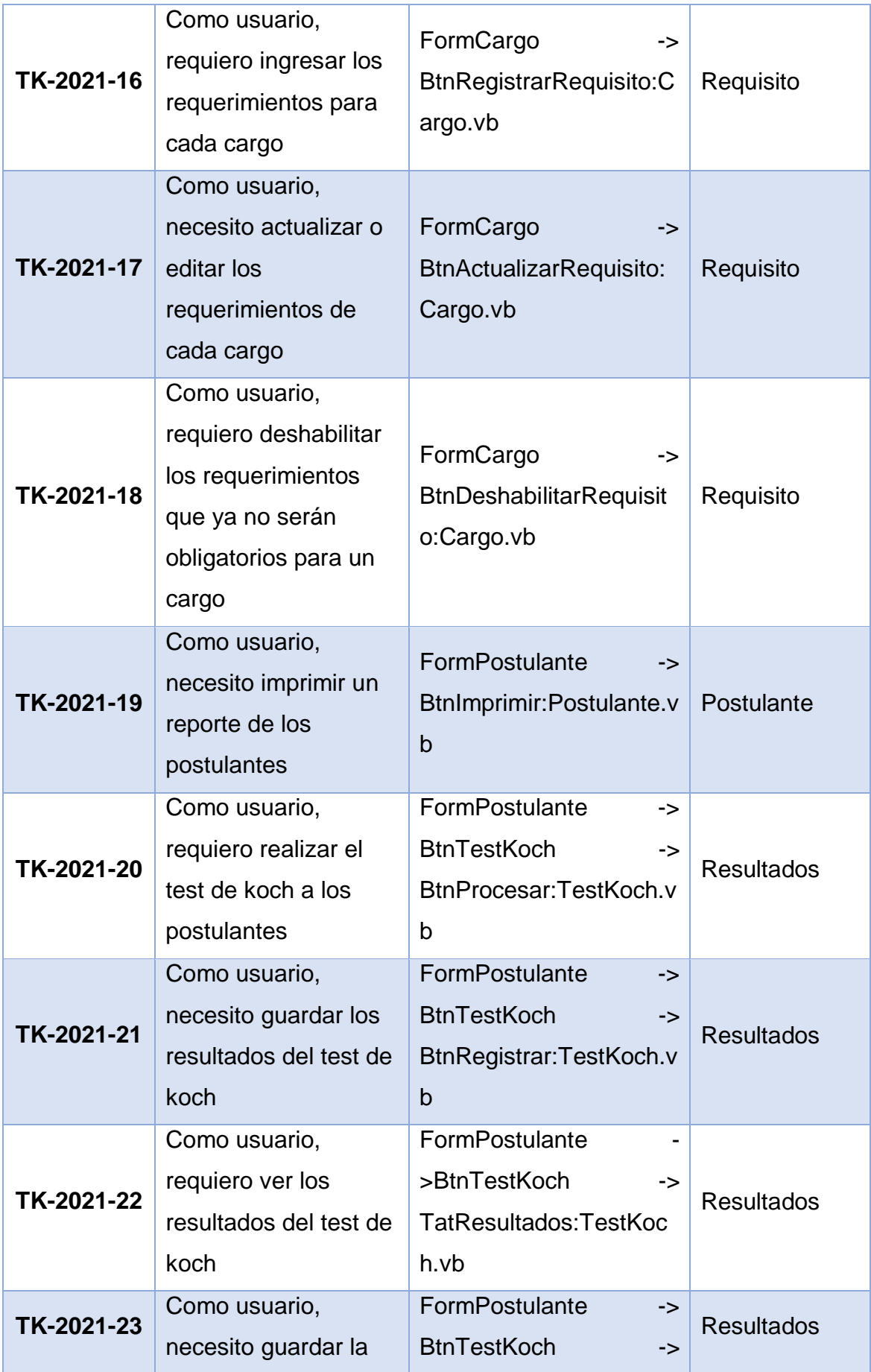

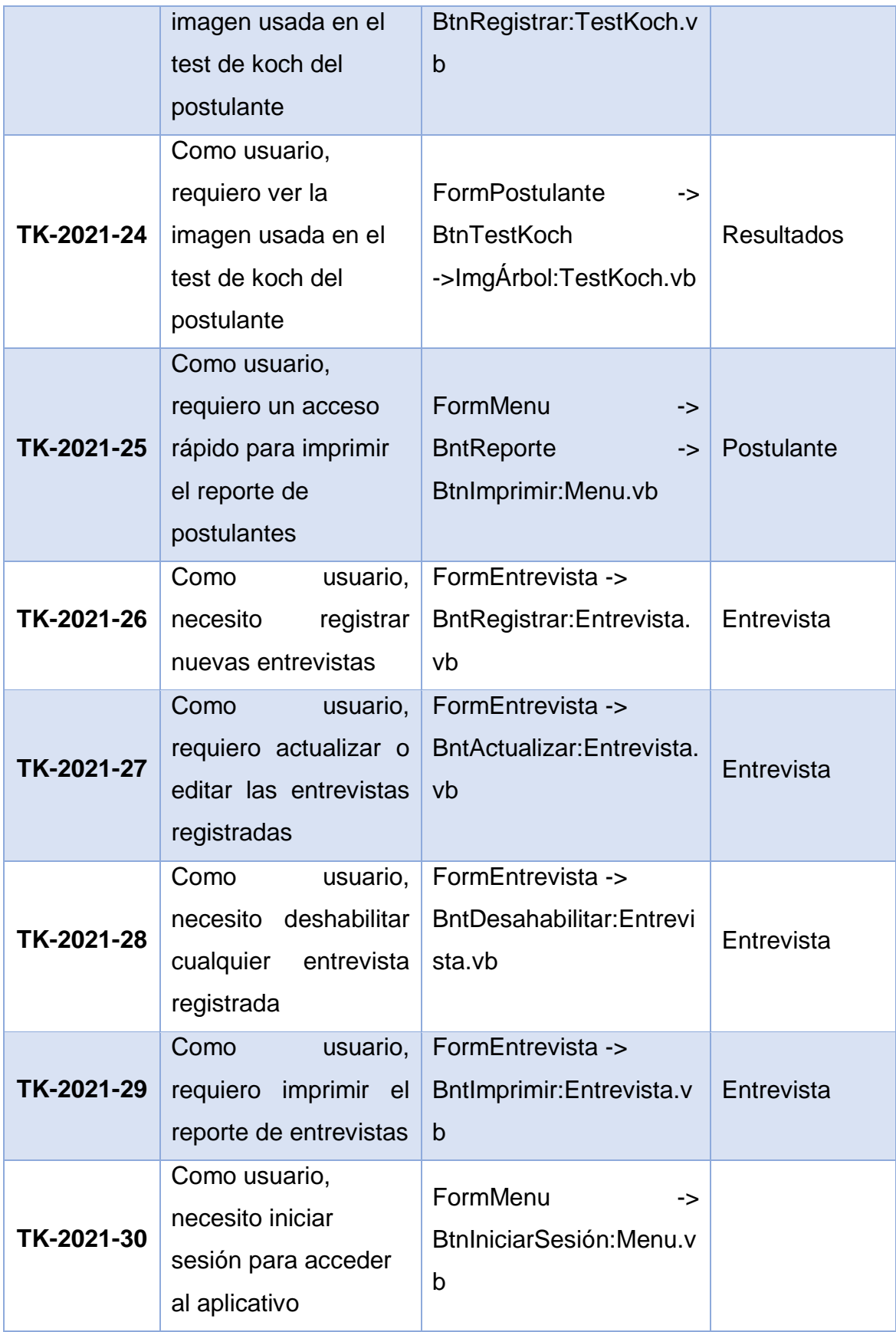

#### **4.8.Modelo Entidad Relación**

Para el diseño de la Base de Datos se usó el Modelo entidad Relación (MER), representando las entidades con un rectángulo, sus propiedades con elipses y el cómo las entidades se relacionan con un rombo. Además, las propiedades que identifican a cada entidad están subrayadas y la multiplicidad están representadas con "1, n", como se muestra en la figura 50.

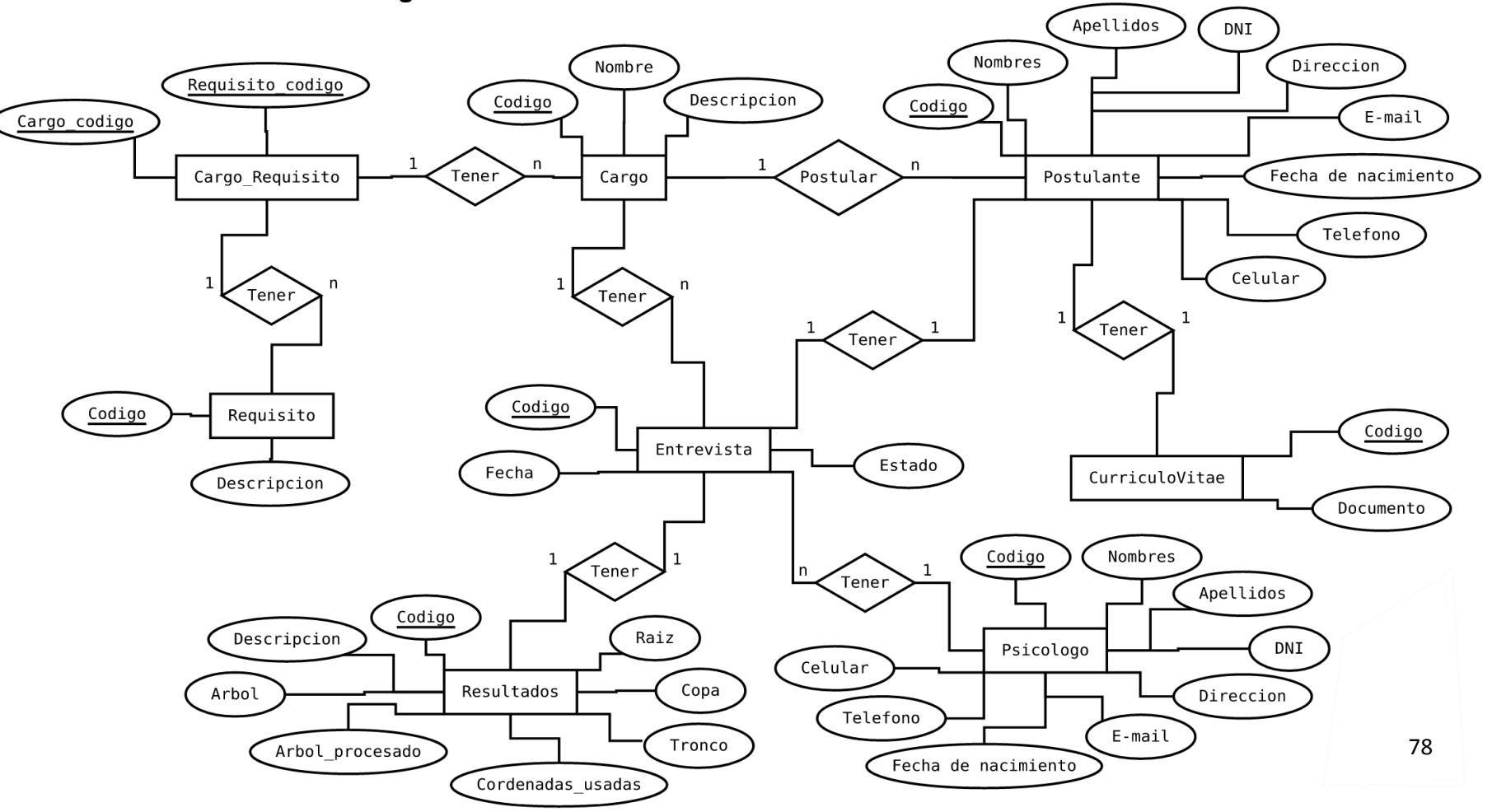

**Figura 50. Modelo Entidad Relación de la Base de Datos**

Usando como base el Modelo Entidad Relación de la figura 50, se diseñó el esquema de la Base de Datos usando la herramienta Sql Server 2008 r2, como se muestra en la figura 51.

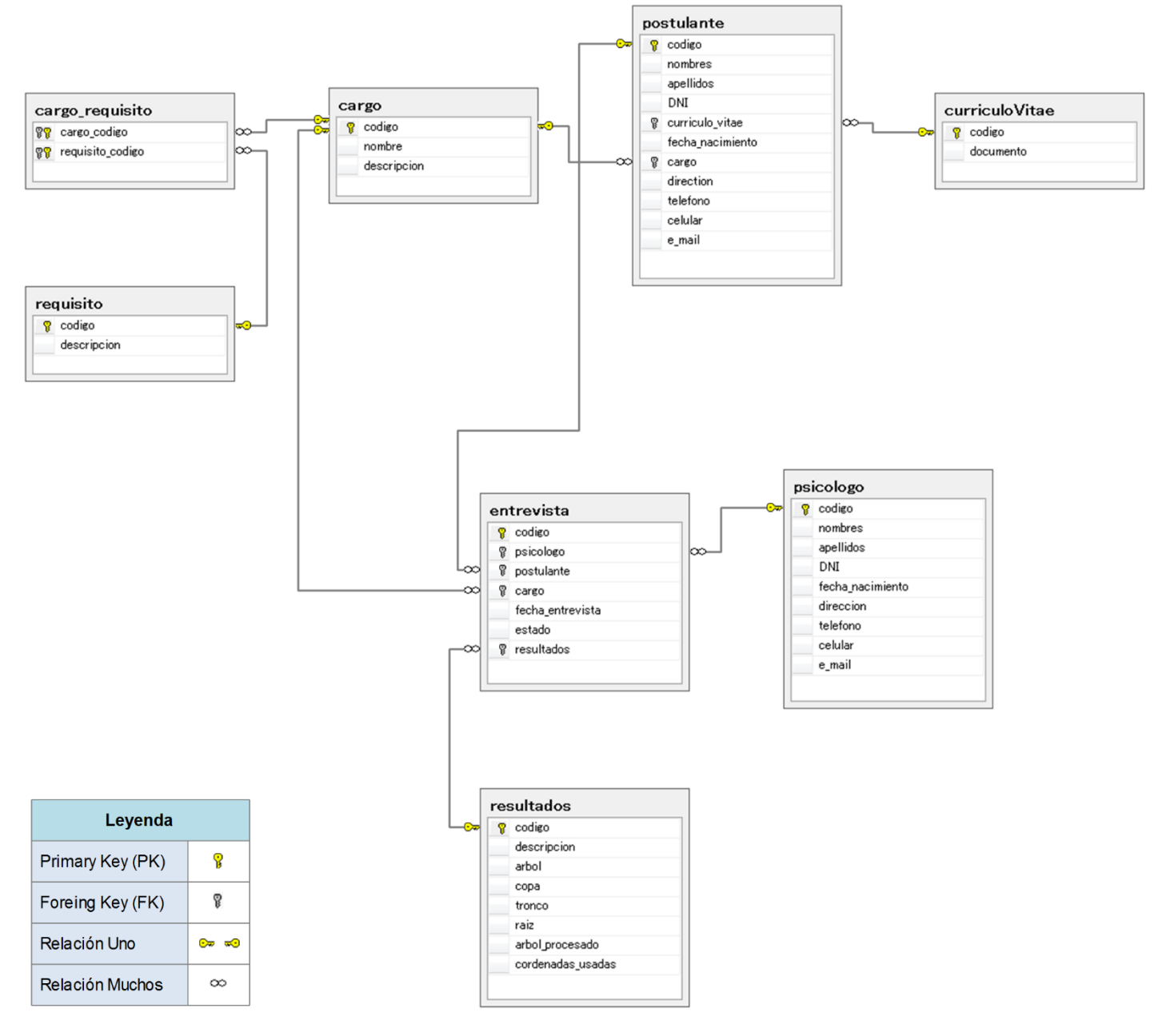

**Figura 51. Esquema Entidad Relación de la Base de Datos**

A continuación, se muestra el Diccionario de Datos de la figura 50, en la tabla 10.

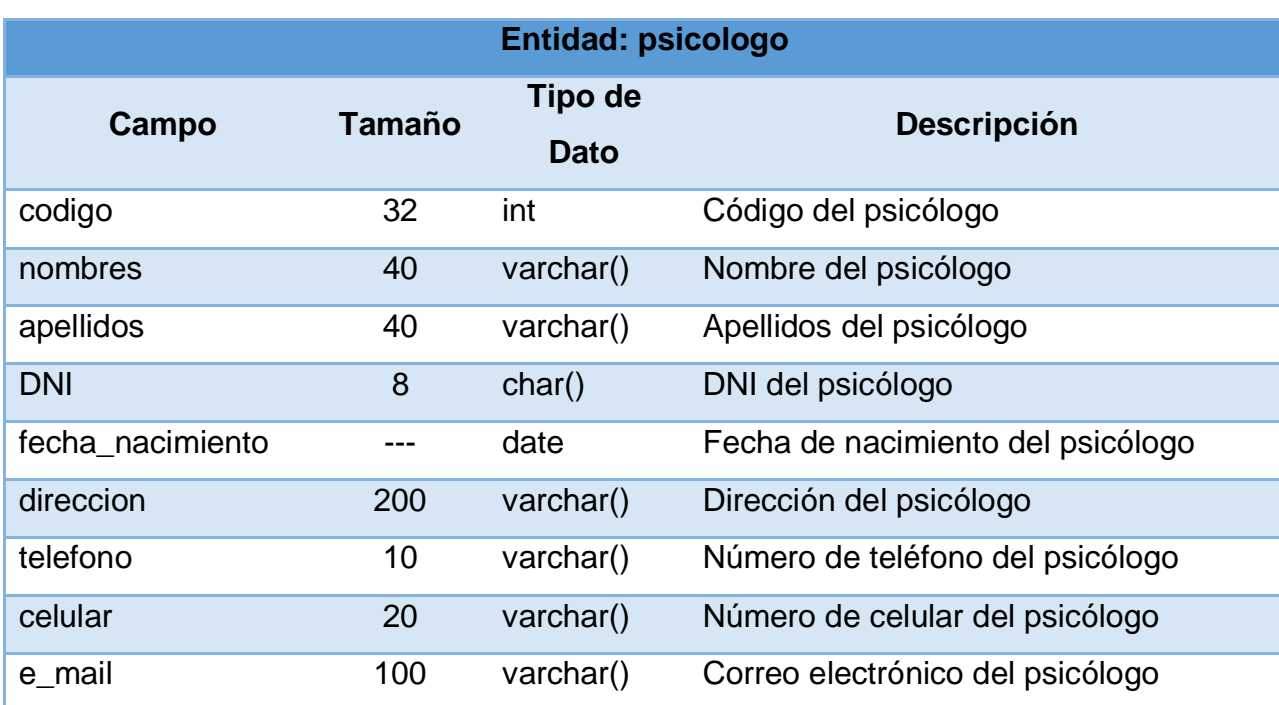

## **Tabla 10.Diccionario de Datos**

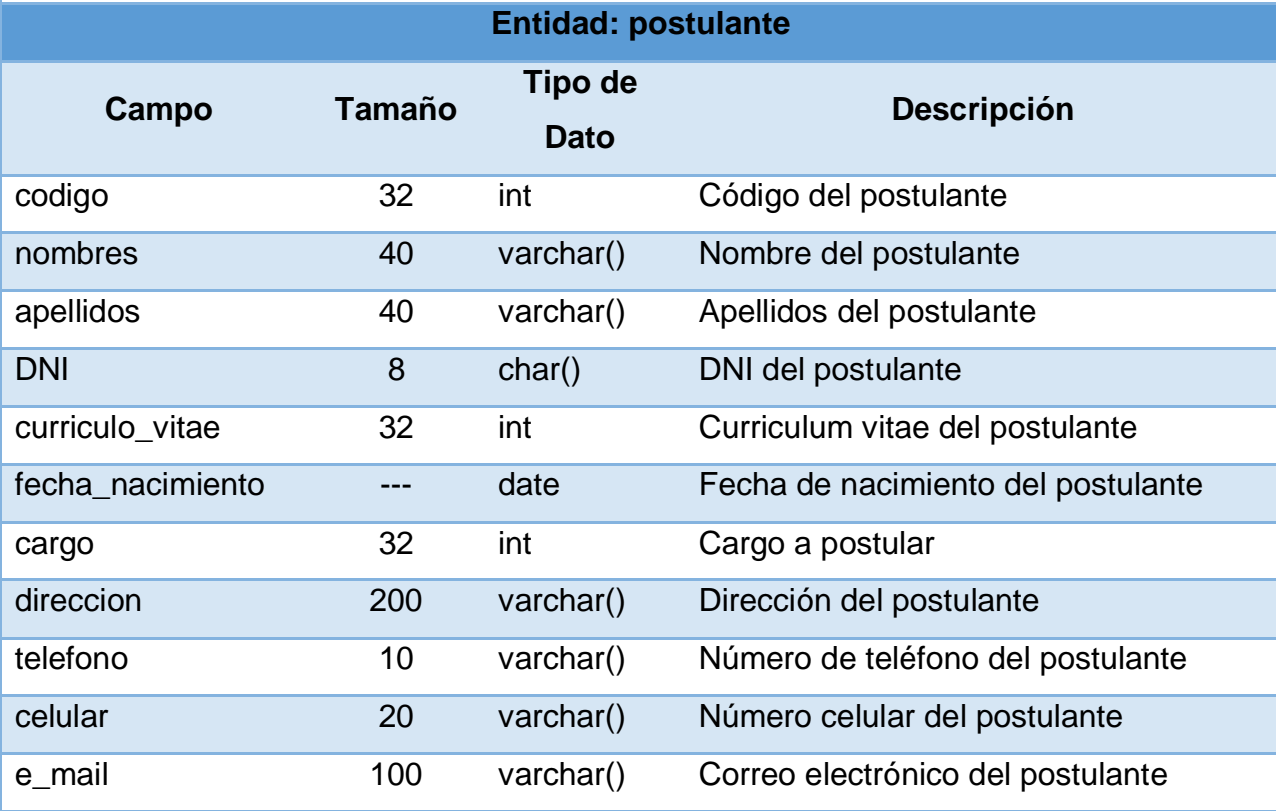

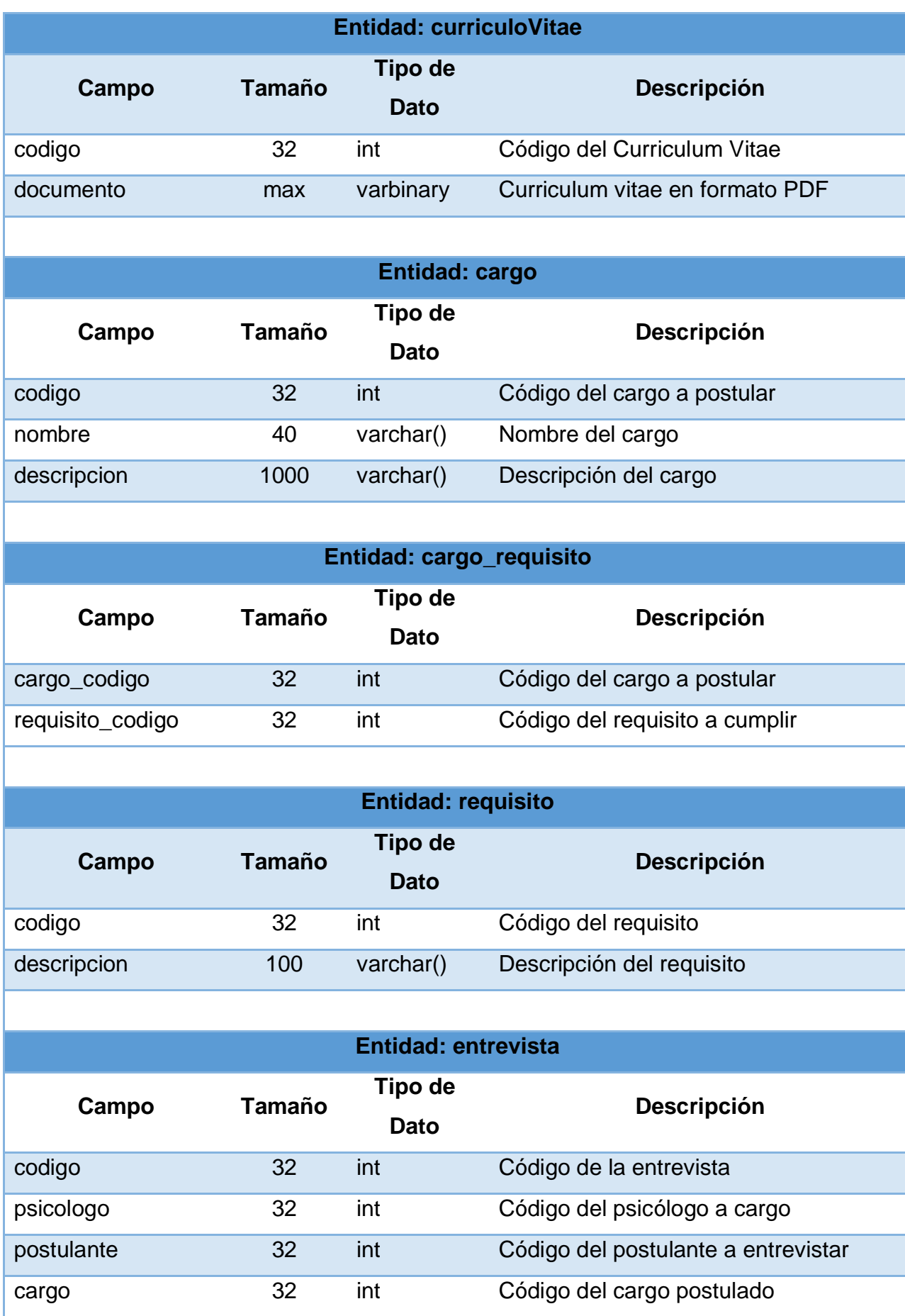

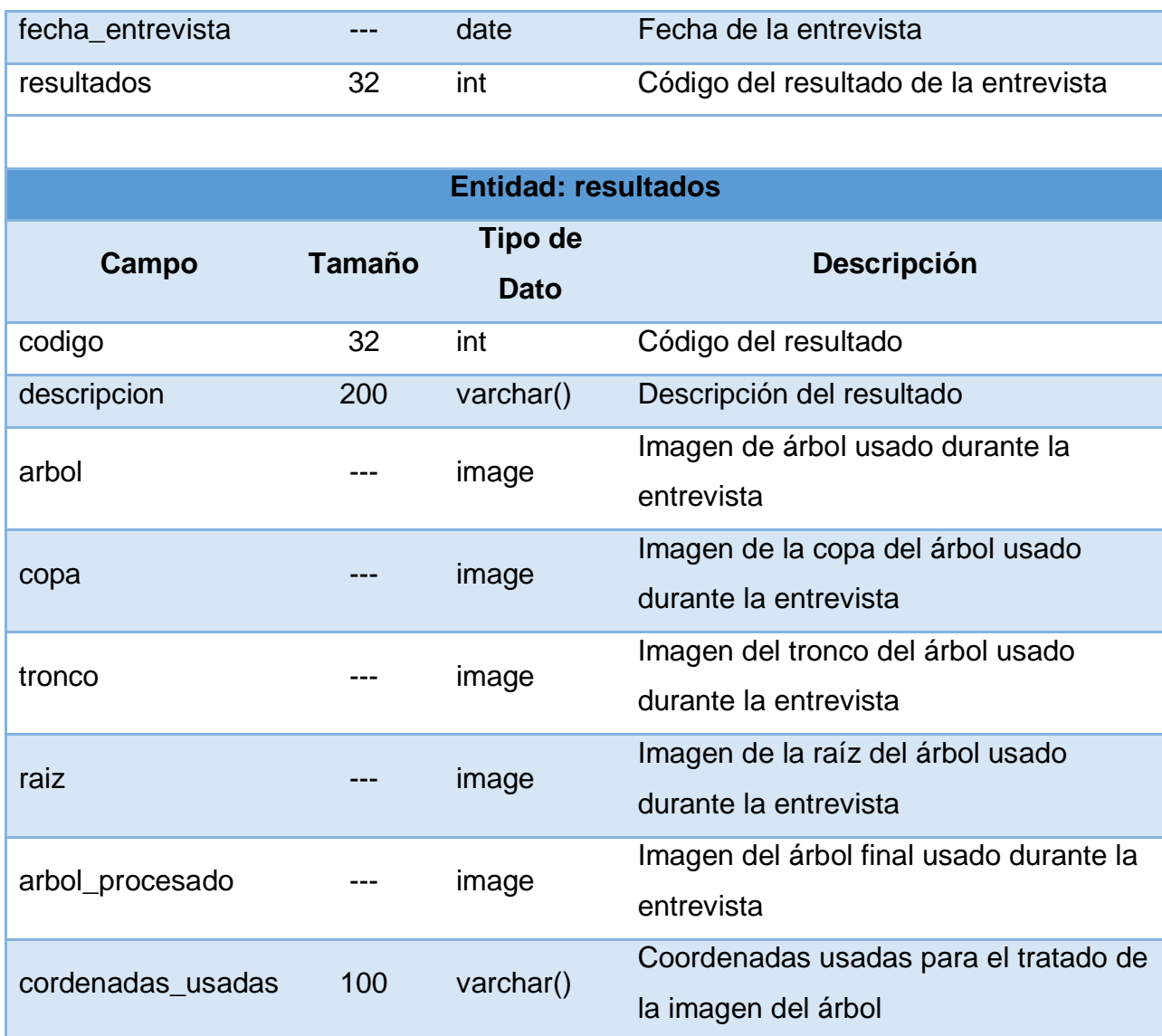

## **4.9.Características para la Red Neuronal**

El test del Árbol de Koch identifica el perfil de la persona a través del análisis **del dibujo de un árbol realizado por el individuo**, se verifica las características del dibujo y se identifica la presencia de ciertos rasgos que determina el perfil personal.

Para tratar el dibujo se analiza la imagen en tres sectores: Tronco, Raíz y Copa. Para cada sector se busca identificar las siguientes características como se muestra en las tablas 11, 12 y 13:

# **Tabla 11.Características del Tronco**

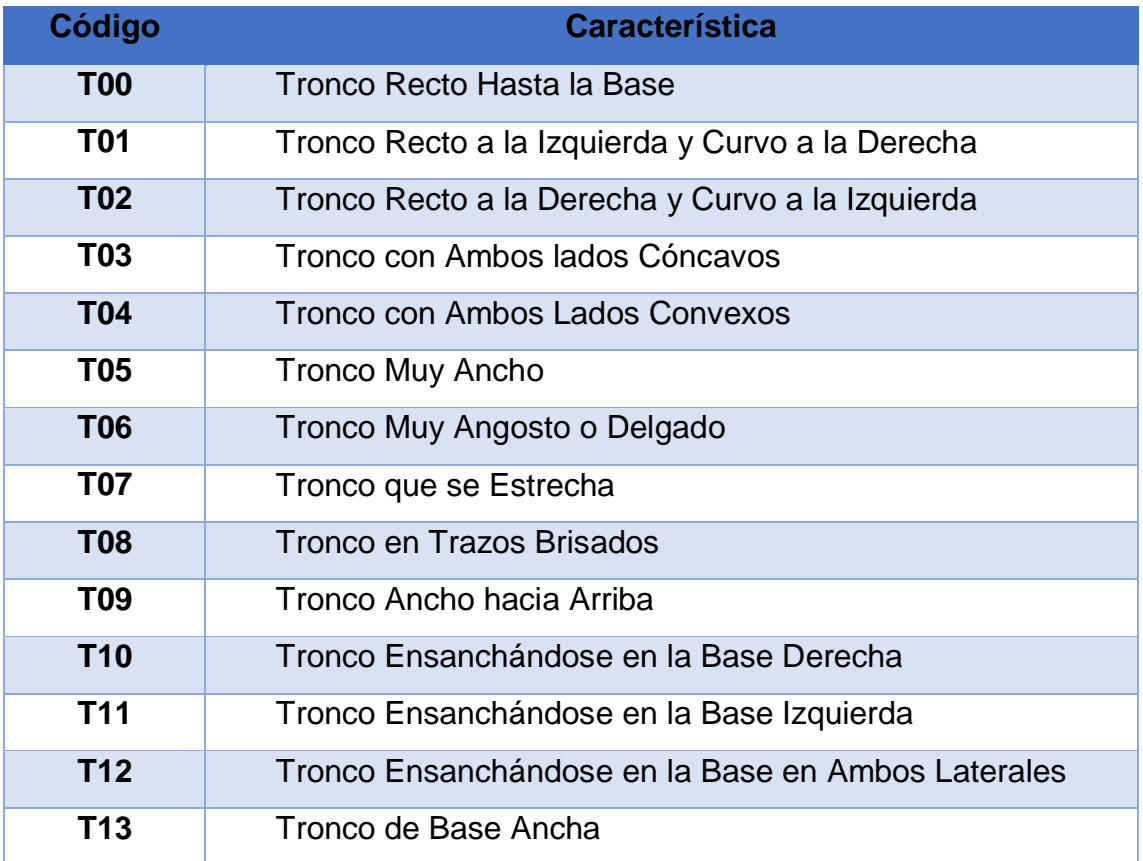

# **Tabla 12.Características de la Copa**

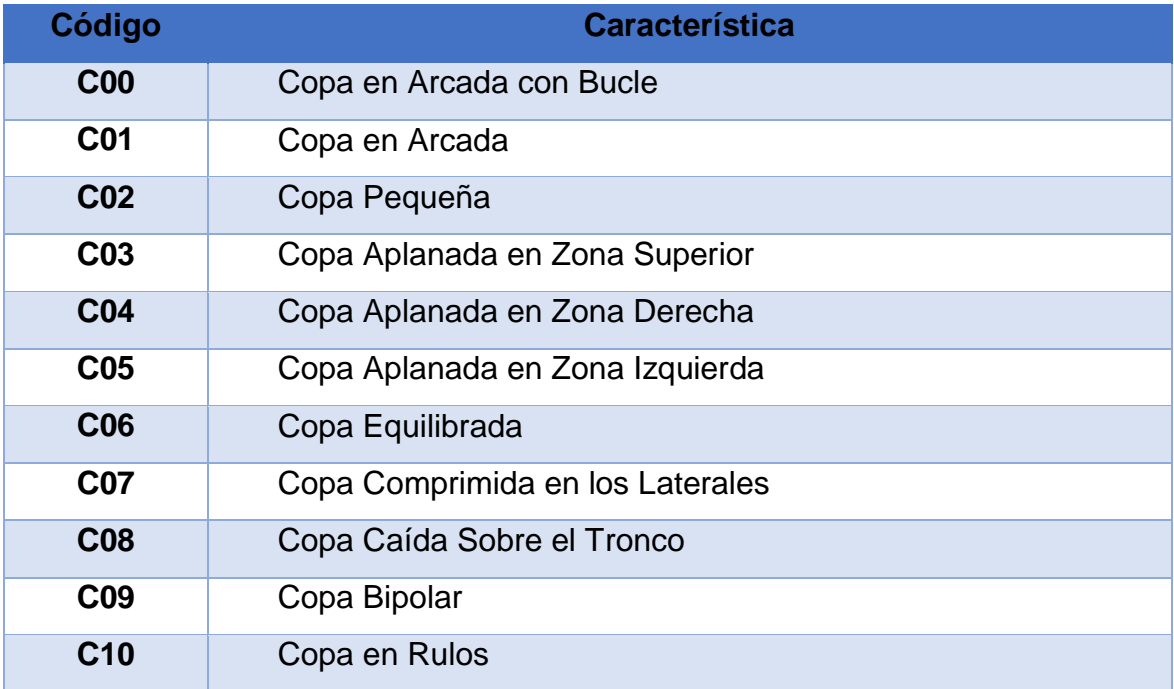

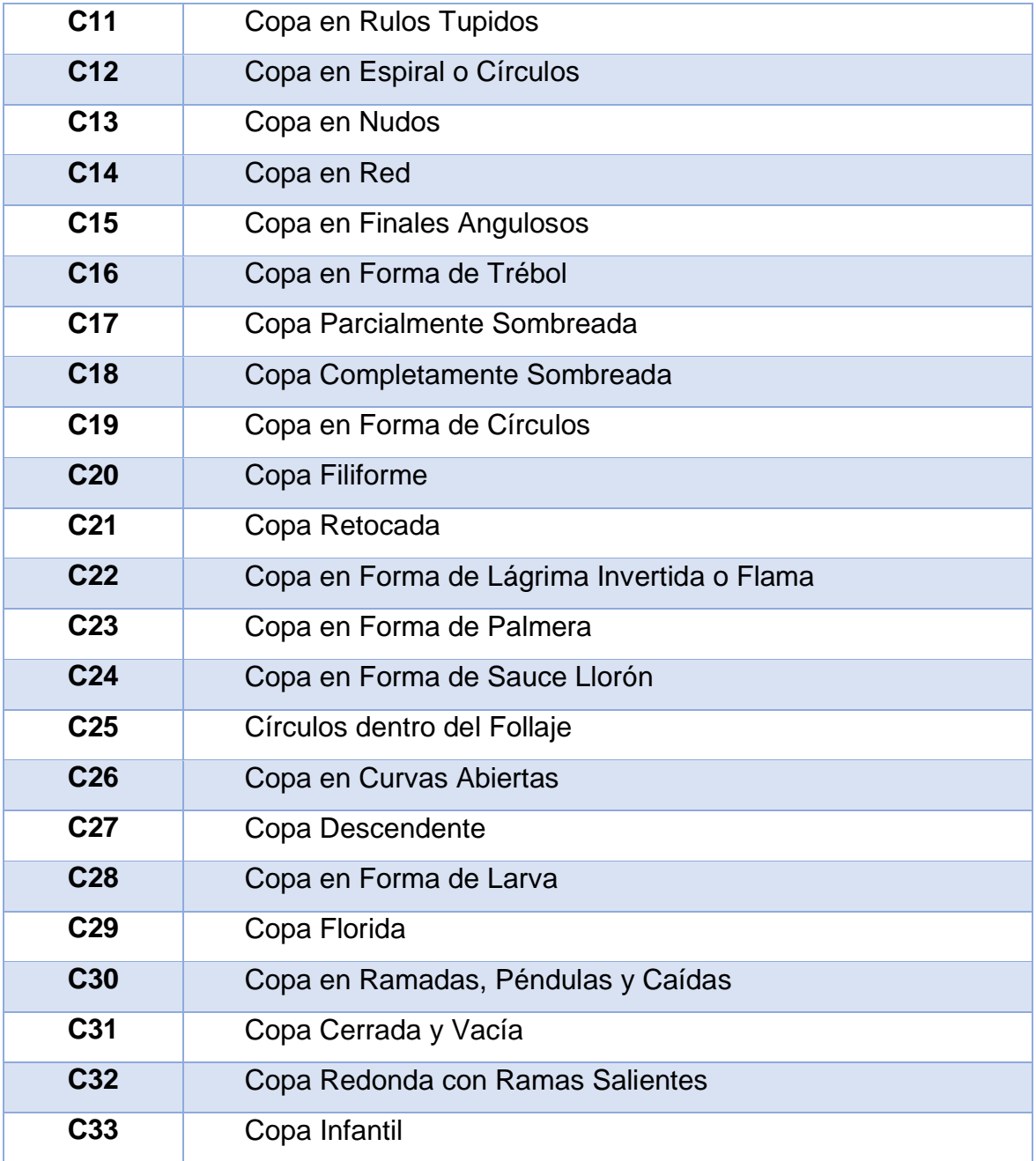

# **Tabla 13.Característica de la Raíz**

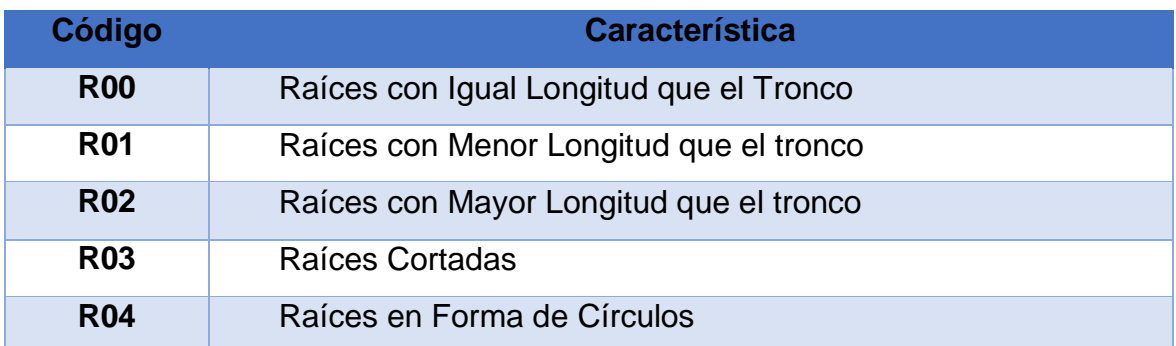

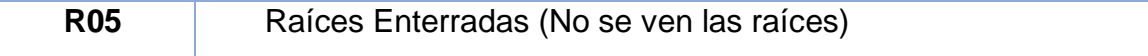

Cada uno de estos rasgos determinan un fragmento del perfil, que al final se unen para mostrar el perfil personal.

## **CAPÍTULO V. CONSTRUCCIÓN**

#### **5.1. Construcción de la Red Neuronal Convolucional**

#### **5.1.1. Modelo de la Red Neuronal**

Para el modelado de la red neuronal, se toma imágenes de 150x150 pixeles como entradas(input), después procedemos a la primera convolución que consiste en la aplicación de 32 filtros kernel, que nos da como resultado 32 muestras matriciales, también conocido como feature mapping. Una vez tenemos las nuevas 32 muestras de 150x150 pixeles, procedemos a realizar el subsampling con max-pooling de 2x2, esto quiere decir que vamos a reducir la cantidad de neuronas para ajustarlo mejor a las 32 muestras, y que al mismo tiempo vamos a agrupar las muestras en grupos de 4 pixeles cada una, y de estos grupos se extraen las principales características quedando solo un pixel. Este proceso nos permite reducir el costo computacional requerido para la detección de los rasgos, que nos resultará en 32 muestras de 75 x 75 pixeles.

Una vez completado el proceso anterior, tendremos 32 muestras matriciales de 75 x 75 pixeles, los cuales serán los nuevos inputs para la segunda convolución. Repetimos el proceso anterior, pero con la diferencia de que usaremos un kernel de 64 filtros, lo que nos resultará en 64 muestras de 75 x 75 pixeles, procedemos a realizar el subsampling con max-pooling de 2 x 2, entregando 64 muestras de 37 x 37 pixeles, que serán nuevos inputs para la red de clasificación.

Como paso final, ingresamos las 64 muestras de 37 x 37 pixeles para su clasificación dentro de la red neuronal reducida, con una cantidad de capas n = número de clases a detectar, teniendo como salida final de la red Yn, siendo Yn el código de característica a detectar según la tabla 11, 12 y 13.

En la figura 52, se muestra algunas de las imágenes que serán procesadas para el entrenamiento de la Red Neuronal Convolucional

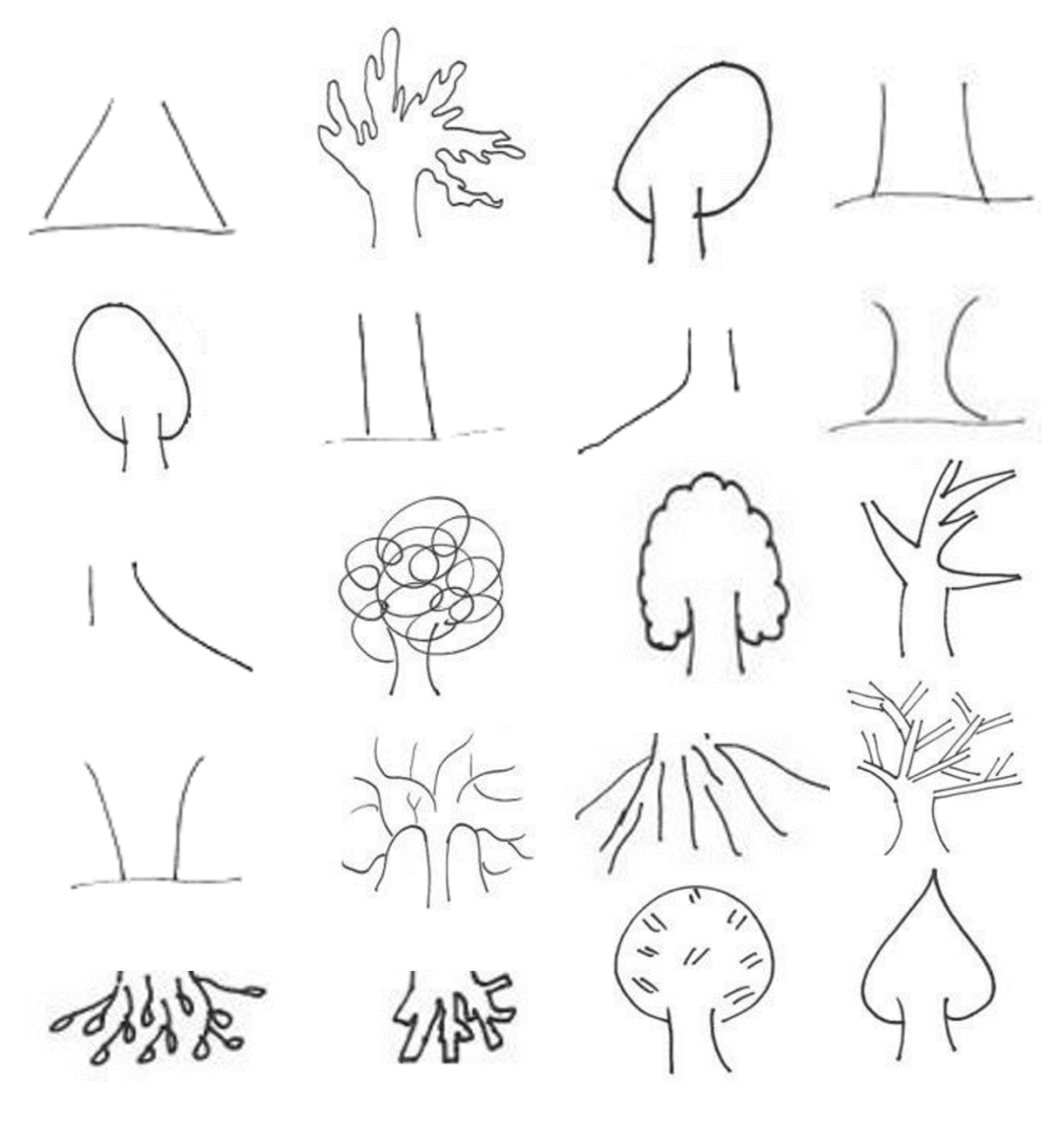

**Figura 52. Muestra de Imágenes**

A continuación, se muestra la representación gráfica de la red:

La CNN, está dividido en 3 Sub-Redes Neuronales Convolucionales, cada una dedicada a los tres Fragmentos del Árbol indicados en el Test de Koch "La Copa, El Tronco y La Raíz", con el objetivo de Reducir el Costo Computacional. La suma de resultados de las Sub-Redes conforman el perfil personal del Individuo, como se muestra en la figura 53.

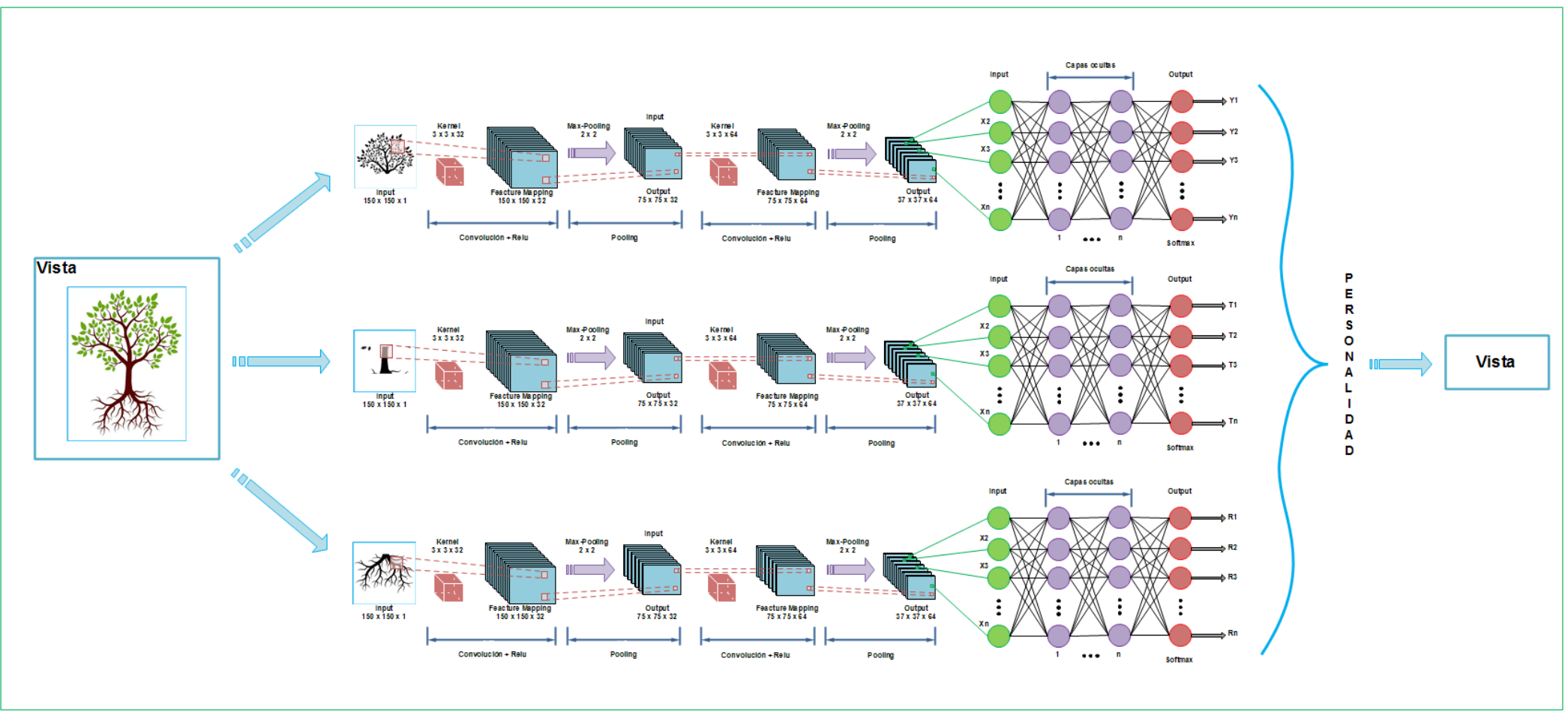

#### **Figura 53. Diseño Gráfico general de la Red Neuronal Convolucional**

Cada Sub-CNN, está compuesta por 2 Convoluciones con función de activación Relu y una Red Neuronal Artificial con función de activación Softmax, siguiendo los estándares recomendados por el Framework Tensorflow (Tecnología usada) y el Antecedente (1), los Pesos de Cada Neurona son establecidos de forma aleatoria y cambian automáticamente por cada época de entrenamiento, haciendo honor a su nombre "Caja Negra".

Una vez que ingresa la imagen a tratar "150x150 pixeles", pasa por 32 filtros Kernel para obtener 32 muestras diferentes para la primera Convolución (Extracción de caracteres principales), siguiendo el proceso pasa por otros 64 filtros Kernel para la obtención de 64 muestras para la segunda Convolución, estas 64 muestras resultantes de 37x37 pixeles ingresan a la Red Neuronal Artificial para la identificación de Características presentes, siendo estas características el resultado final de cada Sub-CNN como se muestra en la figura 54.

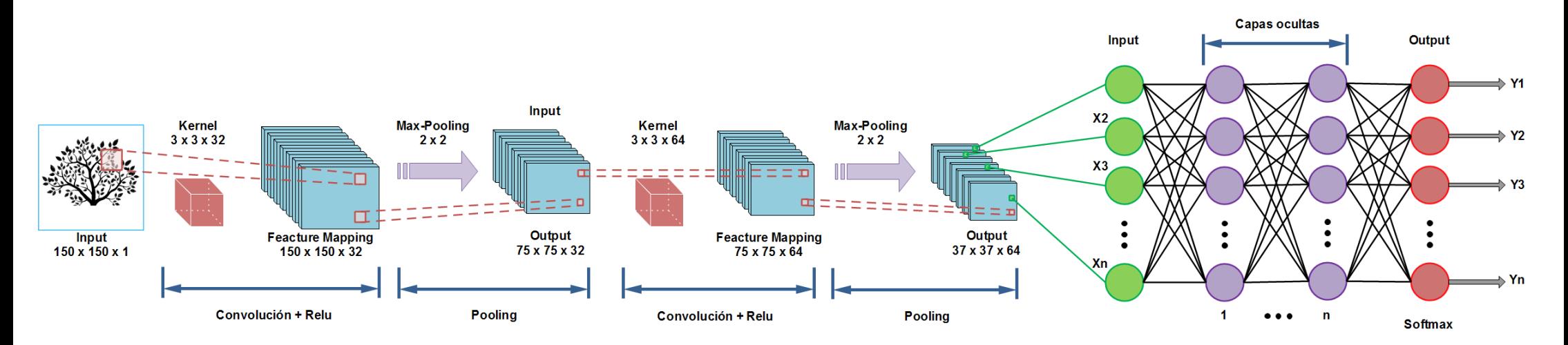

**Figura 54. Diseño Gráfico específico de la Red Convolucional**

## **5.1.2. Obtención de Datos**

Una vez completado el diseño de la Red Convolucional, se procedió a clasificar las imágenes propuestas por el test de Koch como base para el entrenamiento de la red neuronal. De un total de 5500 muestras, se creó 3 grupos de imágenes para la Copa, la Raíz y el Tronco como se muestra en la figura 55.

copa raiz tronco

**Figura 55. Carpetas usadas para la red neuronal**

Para la Copa se tiene 35 carpetas, cada carpeta contiene 100 imágenes agrupadas para cada característica a identificar como se muestra en la figura 56.

copa\_o4 copa\_o5 copa\_o6 copa\_oo copa\_01 copa\_o2 copa\_o3  $copa_08$ copa\_o7 copa\_o9 copa\_10  $copa_11$  $copa_12$  $copa_13$  $copa_18$  $copa_16$ copa\_20  $copa_14$ copa\_15 copa\_17  $copa_19$ 

**Figura 56. Imágenes clasificadas para la copa**

Para la Raíz se tiene 6 carpetas, cada carpeta contiene 100 imágenes agrupadas para cada característica a identificar, como se muestra en la figura 57.

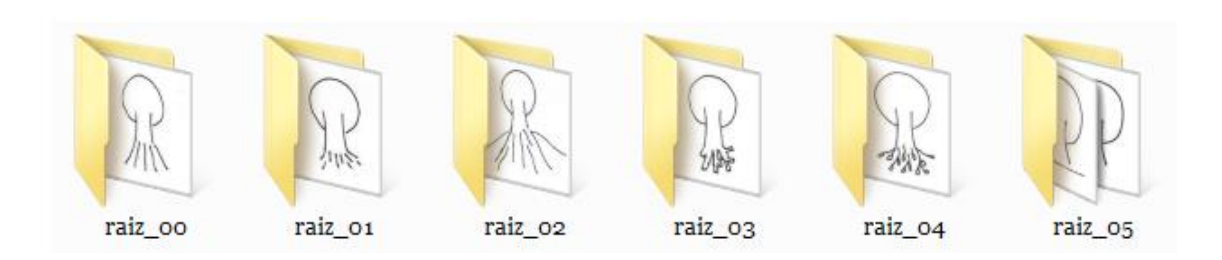

**Figura 57. Imágenes clasificadas para la Raíz**

Para el tronco se tiene 14 carpetas, cada carpeta contiene 100 imágenes agrupadas para cada característica a identificar, como se muestra en la figura 58.

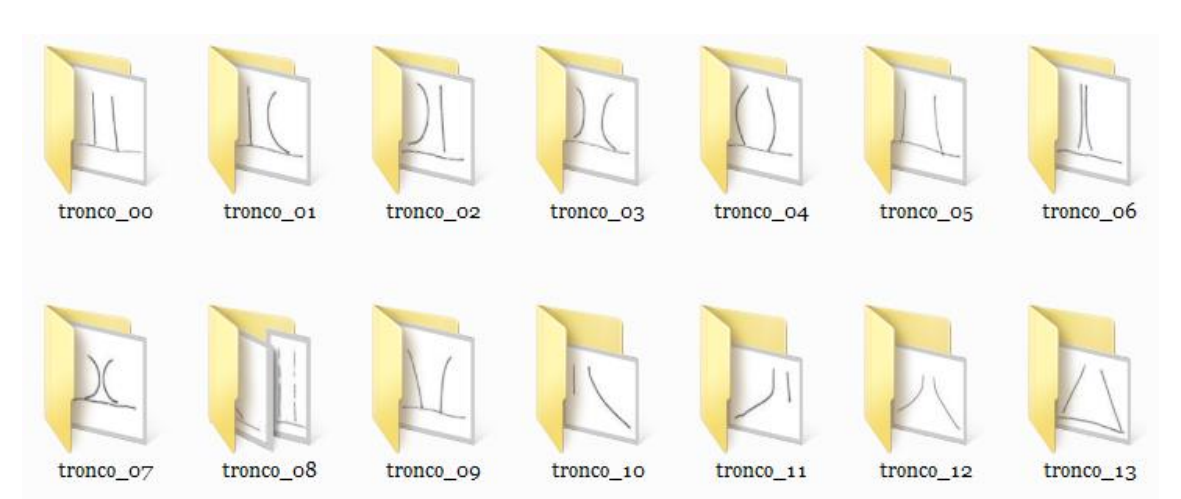

#### **Figura 58. Imágenes clasificadas para el tronco**

## **5.1.3. Construcción del modelo**

#### **Para la copa:**

Para la construcción del modelo establecemos las épocas a 1000, el tamaño en pixeles que manejará la red que será 150 x 150, el número de formas a entrenar a 35 clases diferentes, los pasos por cada época a 1000 y estableceremos la tasa de aprendizaje a 0.0004, como se muestra en la figura 59.

## **Figura 59. Parámetros principales**

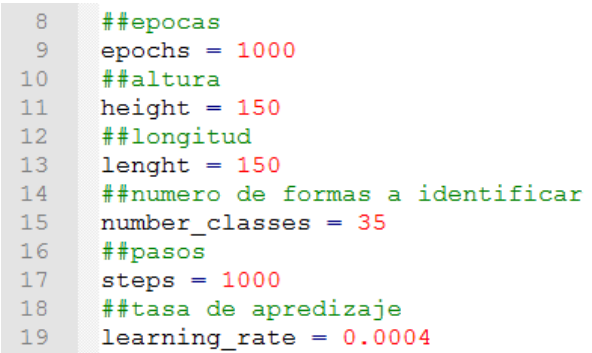

Establecemos la ruta que contendrá las carpetas con las imágenes para el entrenamiento, como se muestra en la figura 60.

## **Figura 60. Ruta de las imágenes de entrenamiento para la Copa**

```
21##ruta de las carpetas
      data training = \frac{1}{2}./data/training/copa/'
22
```
Después crearemos la red con un modelo vacío de tipo secuencial, es decir que cada capa estará conectada con la otra de forma secuencia: "Una capa detrás de otra", como se muestra en la figura 61.

**Figura 61. Creación de la Red Neuronal**

```
67
     #creacion de la red neuronal (CNN)
     cm = Sequential()68
```
La Red creará automáticamente una capa por cada clase definida (por la tecnología usada Tensorflow), en este caso será 35 capas con 256 neuronas. Establecemos la función de activación a "Relu" (por ser la más confiable), como se muestra en la figura 62.

# **Figura 62. Definición de la función de activación y la cantidad de neuronas**

#creacion de la red neuronal (CNN) 19 cnn.add(Dense(256, activation = 'relu')) 20

Comenzamos con el entrenamiento de la Red, como se muestra en la figura 63.

## **Figura 63. Entrenamiento de la Red Convolucional**

```
22
     #Entrenamiento de la Red
23
    □cnn.fit generator(image training,
2\,4steps per epoch = steps,
                     epochs = epochs,25
26
                     validation_data = image_valueation,27
                     validation steps = steps validation)
```
Según (15), el Accuracy expresa el porcentaje de acierto obtenido por una Red Neuronal Artificial durante su entrenamiento, tomando valores de 0 a 1, donde 1 significa una tasa del 100% de acierto y 0 indica una tasa del 0% de acierto. El Loss expresa el porcentaje de pérdida o porcentaje de error obtenido

por una Red Neuronal Artificial, tomando valores de 0 a 1, donde 1 significa una tasa de error del 100% y 0 indica una tasa de error del 0%.

Durante el entrenamiento, el Accuracy o los aciertos, comienzan con un valor de 0.05, pero aumentan a partir de la 3ra época con 0.075 y presenta una variación entre esos valores.

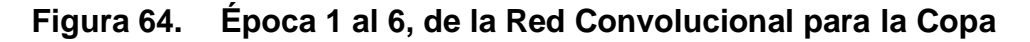

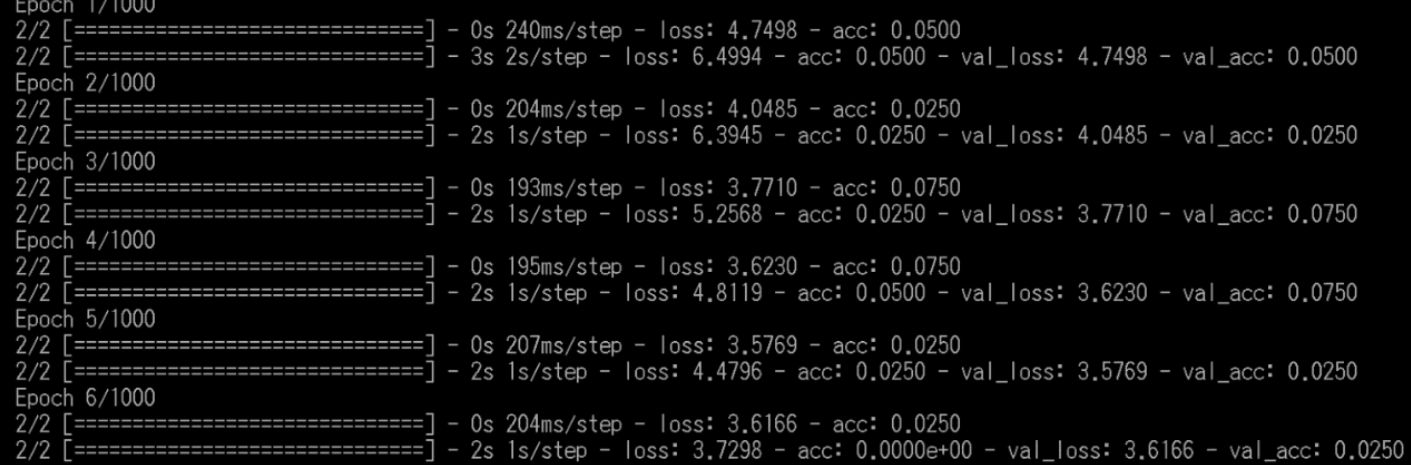

#### **Figura 65. Época 6 al 10, de la Red Convolucional para la Copa**

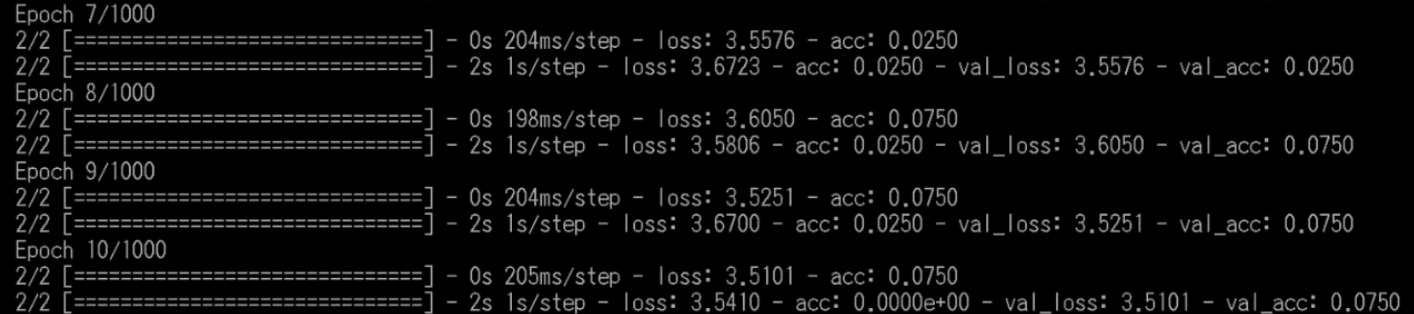

En la figura 65, se ve que a partir de la época 83, logramos llegar a un Accuracy de 0.525, lo que nos indica que, por cada 2 imágenes, acierta una.

**Figura 66. Época 82 al 91, de la Red Convolucional para la Copa**

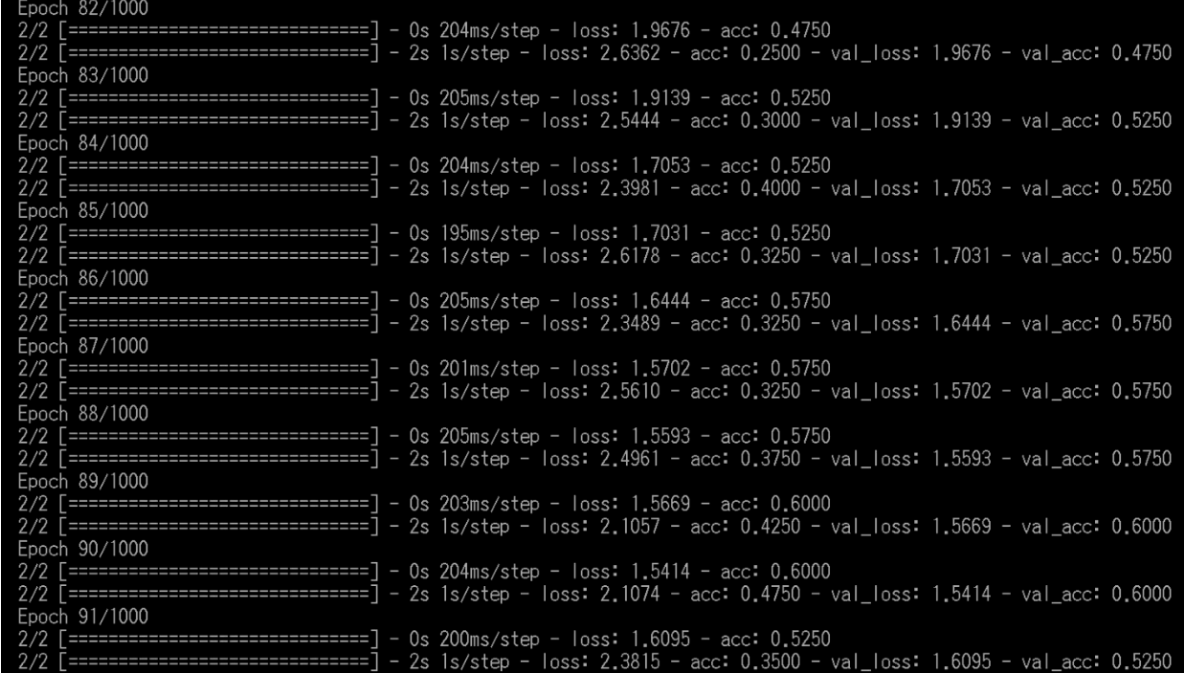

Para la época 261, logra aumentar el Accuracy a 0.975, un resultado muy favorable y cercano a nuestro objetivo y al llegar a la época 262 el Accuracy aumenta a 1, lo que nos indica que la red ha logrado aprender a identificar las 35 clases que el test de koch indica, sin embargo, en la época 263 el Accuracy baja a 0.975. A esto se puede decir que "tuvo suerte", ya que al regresar al 0.975 en la época 263, indica que aún está ajustando los pesos.

#### **Figura 67. Época 261 al 271, de la Red Convolucional para la Copa**

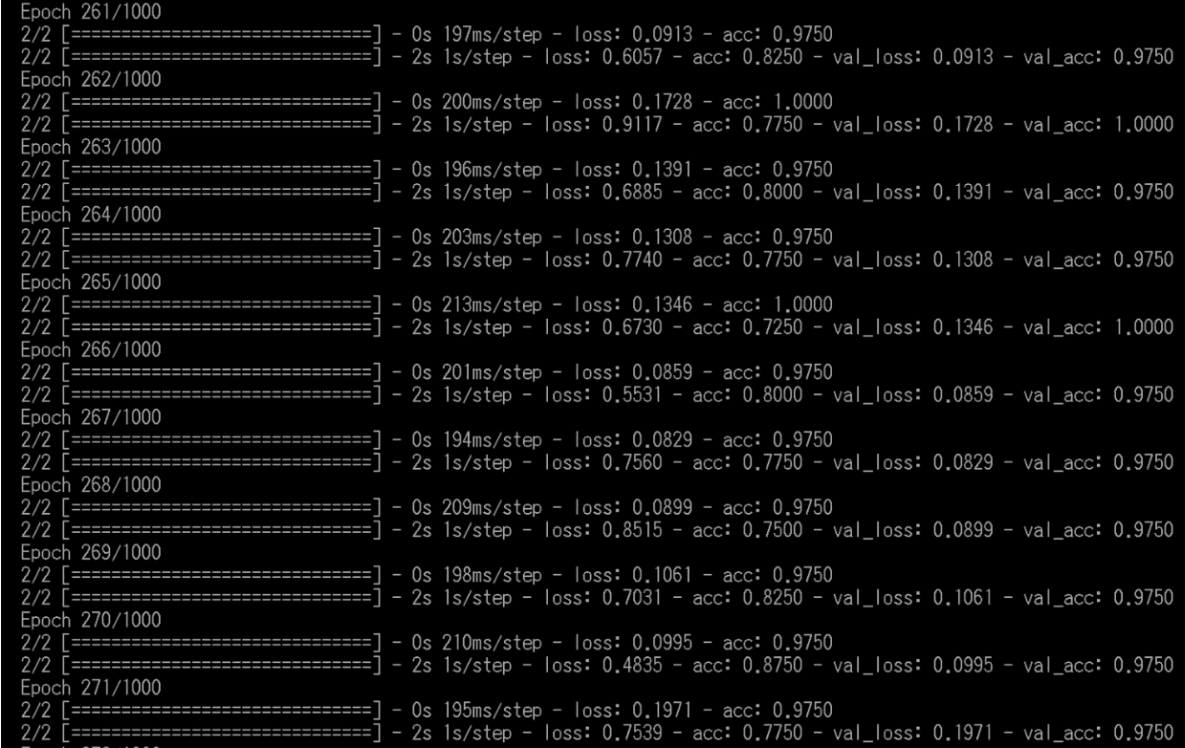

Al llegar a la época 273, el Accuracy se mantiene en 1, lo que significa que, por cada 2 imágenes analizadas, acierta en las 2, sin embargo, el ajuste de pesos aún sigue cambiando, pero ya se consiguió el objetivo de la detección de las 35 características para la copa.

**Figura 68. Época 432 al 434, de la Red Convolucional para la Copa**

| Epoch 272/1000                                                                                                    |  |
|----------------------------------------------------------------------------------------------------|--|
| 2/2 [==============================] - 0s 208ms/step - loss: 0.0814 - acc: 0.9750<br>$2/2$ [============================] - 2s 1s/step - loss: 0.6665 - acc: 0.8250 - val_loss: 0.0814 - val_acc: 0.9750 |  |
| Epoch 273/1000                                                                                                    |  |
| $2/2$ [===============================] - 0s 208ms/step - loss: 0.0745 - acc: 1.0000                                                                                                    |  |
| $2/2$ [============================] - 2s 1s/step - loss: 0.7814 - acc: 0.7500 - val_loss: 0.0745 - val_acc: 1.0000                                                                                      |  |
| Epoch 274/1000                                                                                                    |  |
| 2/2 [===============================] - 0s 200ms/step - loss: 0.0716 - acc: 1.0000                                                                                                    |  |
| $2/2$ [============================] - 2s 1s/step - loss: 0.6337 - acc: 0.8000 - val_loss: 0.0716 - val_acc: 1.0000                                                                                      |  |
| Epoch 275/1000                                                                                                    |  |
| $2/2$ [==============================] - 0s 198ms/step - loss: 0.0669 - acc: 1.0000                                                                                                    |  |
| Epoch 276/1000                                                                                                    |  |
| 2/2 [==============================] - 0s 209ms/step - loss: 0.0466 - acc: 1.0000                                                                                                    |  |
| 2/2 [===============================] - 2s 1s/step - loss: 0.7527 - acc: 0.7500 - val_loss: 0.0466 - val_acc: 1.0000                                                                                     |  |
| Epoch 277/1000                                                                                                    |  |
| 2/2 [==============================] - 0s 217ms/step - loss: 0.0524 - acc: 1.0000                                                                                                    |  |
| $2/2$ [=============================] - 2s 1s/step - loss: 0.5355 - acc: 0.8500 - val loss: 0.0524 - val acc: 1.0000                                                                                     |  |

Ya en la época 1000, el Accuracy se mantiene con un valor de 1 y se terminó de ajustar los pesos para el modelo

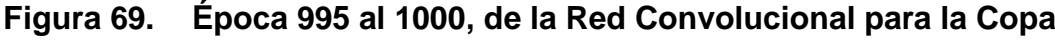

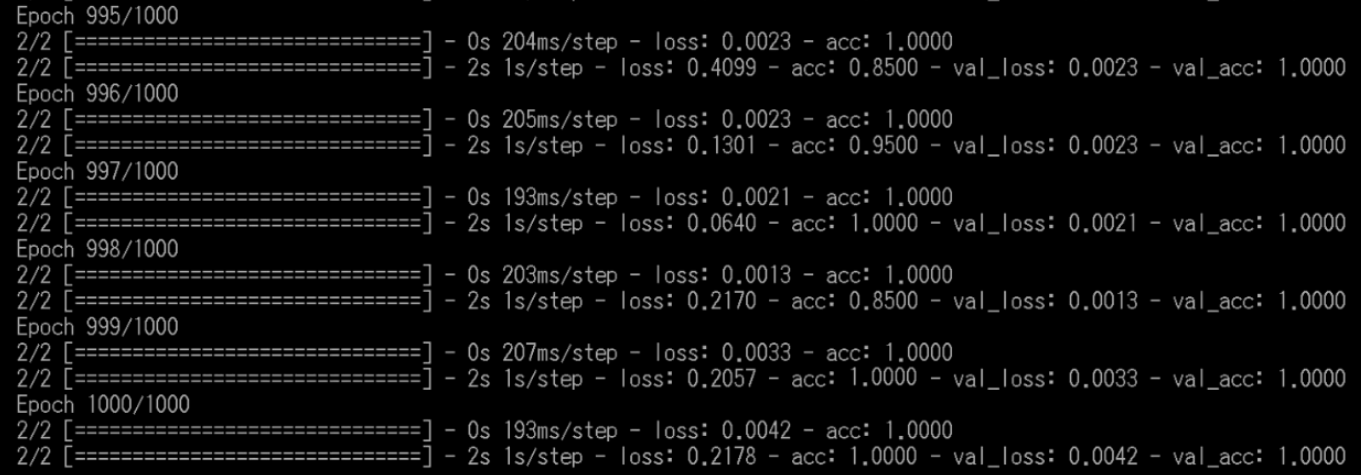

Con esto ya tenemos el modelo de la red con sus pesos, sin embargo, el haber llegado al Accuracy 1, no significa que la precisión de la red es perfecta, estos resultados solo nos indican que la red ha aprendido a detectar las 35 características para el test de koch y que nos indicará cuando una de estas esté presente, pero solo a partir de las imágenes base dadas por la teoría, para ver el nivel de precisión es necesario realizar un comparativo humano - máquina
### **Para la Raíz**

Para la raíz cambiamos la cantidad de clases a 6

#### **Figura 70. Cantidad de clases para la Raíz**

```
##numero de formas a identificar
30
31number clases = 6
```
Cambiamos la ruta de las imágenes para el entrenamiento

### **Figura 71. Ruta de las imágenes de entrenamiento para la Raíz**

```
33
     #Ruta de las carpetas
34
     data training = \cdot./data/training/raiz/'
```
Comenzamos a entrenar el modelo

En las primeras 8 épocas, el Accuracy variía de 0.1429 a 0.2857, valores no muy favorables, pero al ser las primeras épocas del entrenamiento, no presenta ningún inconveniente.

**Figura 72. Época 1 al 8, de la Red Convolucional para la Raíz**

| Epoch 1/1000 |                                                                                                    |
|--------------|----------------------------------------------------------------------------------------------------|
|              | $1/1$ [==============================] - 0s 146ms/step - loss: 2.4055 - acc: 0.2857                                       |
|              | 1/1 [============================] - 1s 1s/step - loss: 1.7007 - acc: 0.2857 - val_loss: 2.4055 - val_acc: 0.2857         |
| Epoch 2/1000 |                                                                                                    |
|              | 1/1 [==============================] - 0s 84ms/step - loss: 2.0453 - acc: 0.1429                                          |
|              | 1/1 [=============================] - 1s 773ms/step - loss: 2.7459 - acc: 0.2857 - val loss: 2.0453 - val acc: 0.1429     |
| Epoch 3/1000 |                                                                                                    |
|              | 1/1 [==============================] - 0s 83ms/step - loss: 1.8234 - acc: 0.1429                                          |
|              | 1/1 [============================] - 1s 812ms/step - loss: 3.2957 - acc: 0.1429 - val_loss: 1.8234 - val_acc: 0.1429      |
| Epoch 4/1000 |                                                                                                    |
|              | 1/1 [==============================] - 0s 86ms/step - loss: 2.0922 - acc: 0.2857                                          |
|              | 1/1 [=============================] - 1s 774ms/step - loss: 2.4828 - acc: 0.1429 - val_loss: 2.0922 - val_acc: 0.2857     |
| Epoch 5/1000 |                                                                                                    |
|              | 1/1 [==============================] - 0s 72ms/step - loss: 2.7404 - acc: 0.2857                                          |
|              | 1/1 [=============================] - 1s 802ms/step - loss: 5.3095 - acc: 0.0000e+00 - val_loss: 2.7404 - val_acc: 0.2857 |
| Epoch 6/1000 |                                                                                                    |
|              | $1/1$ [==============================] - 0s 73ms/step - loss: 2.8129 - acc: 0.2857                                        |
|              | 1/1 [============================] - 1s 733ms/step - loss: 2.5238 - acc: 0.4286 - val_loss: 2.8129 - val_acc: 0.2857      |
| Epoch 7/1000 |                                                                                                    |
|              | 1/1 [=============================] - 0s 78ms/step - loss: 2.5322 - acc: 0.2857                                           |
|              | 1/1 [=============================] - 1s 722ms/step - loss: 5.6633 - acc: 0.1429 - val_loss: 2.5322 - val_acc: 0.2857     |
| Epoch 8/1000 |                                                                                                    |
|              | [==============================] - 0s 84ms/step - loss: 2.3336 - acc: 0.2857                                              |
|              | 1/1 [=============================] - 1s 807ms/step - loss: 3.9246 - acc: 0.2857 - val_loss: 2.3336 - val_acc: 0.2857     |

A partir de la época 48, el valor del Accuracy llega a 1, un resultado que no se puede considerar como "suerte", dado que se mantiene durante las siguientes épocas, esto puede deberse a que la cantidad de clases que existe en la raíz, sin embargo, el Loss aún se mantiene alrededor de 0.5, que es un valor alto por el cual se continúa el entrenamiento de la Red para que se ajusten mejor los pesos.

**Figura 73. Época 46 al 55, de la Red Convolucional para la Raíz**

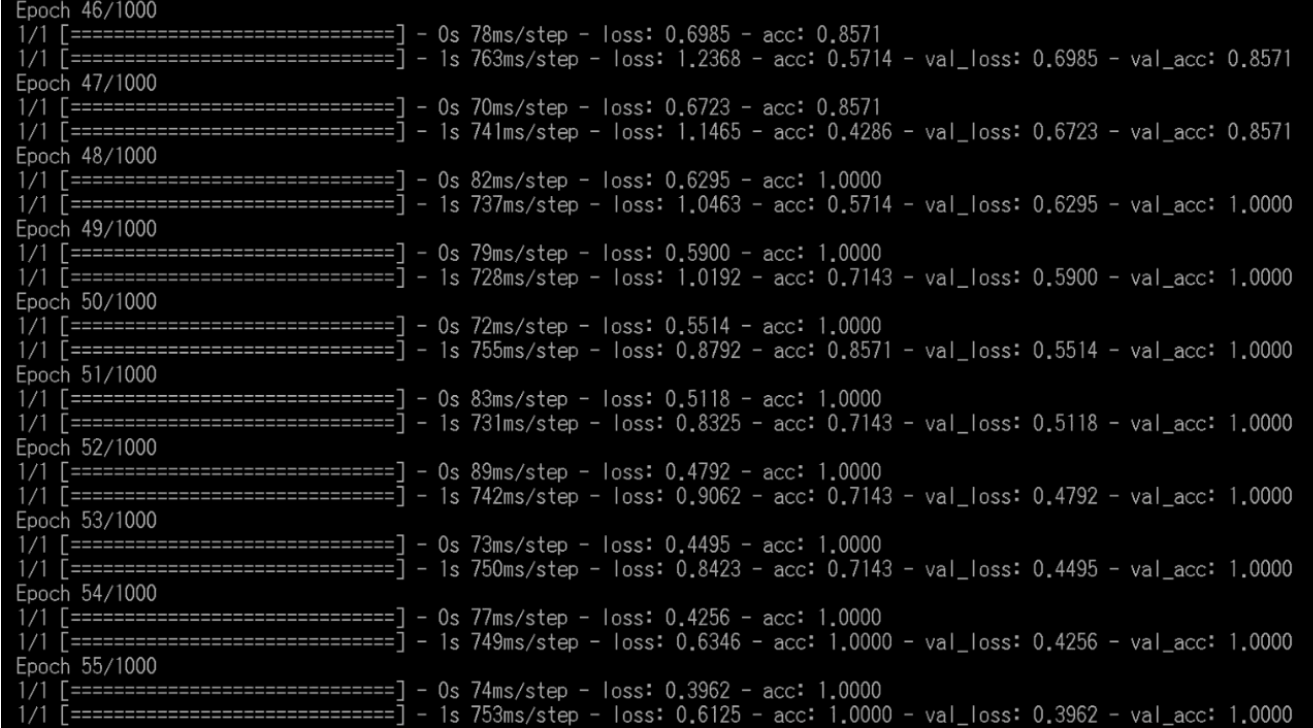

A partir de la época 122, el loss posee un valor de 0.0193, un valor de pérdida muy bueno, sin embargo, aún presenta variaciones alrededor de 0.02, lo que nos muestra que aún requiere más tiempo para ajustar los pesos.

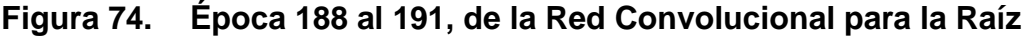

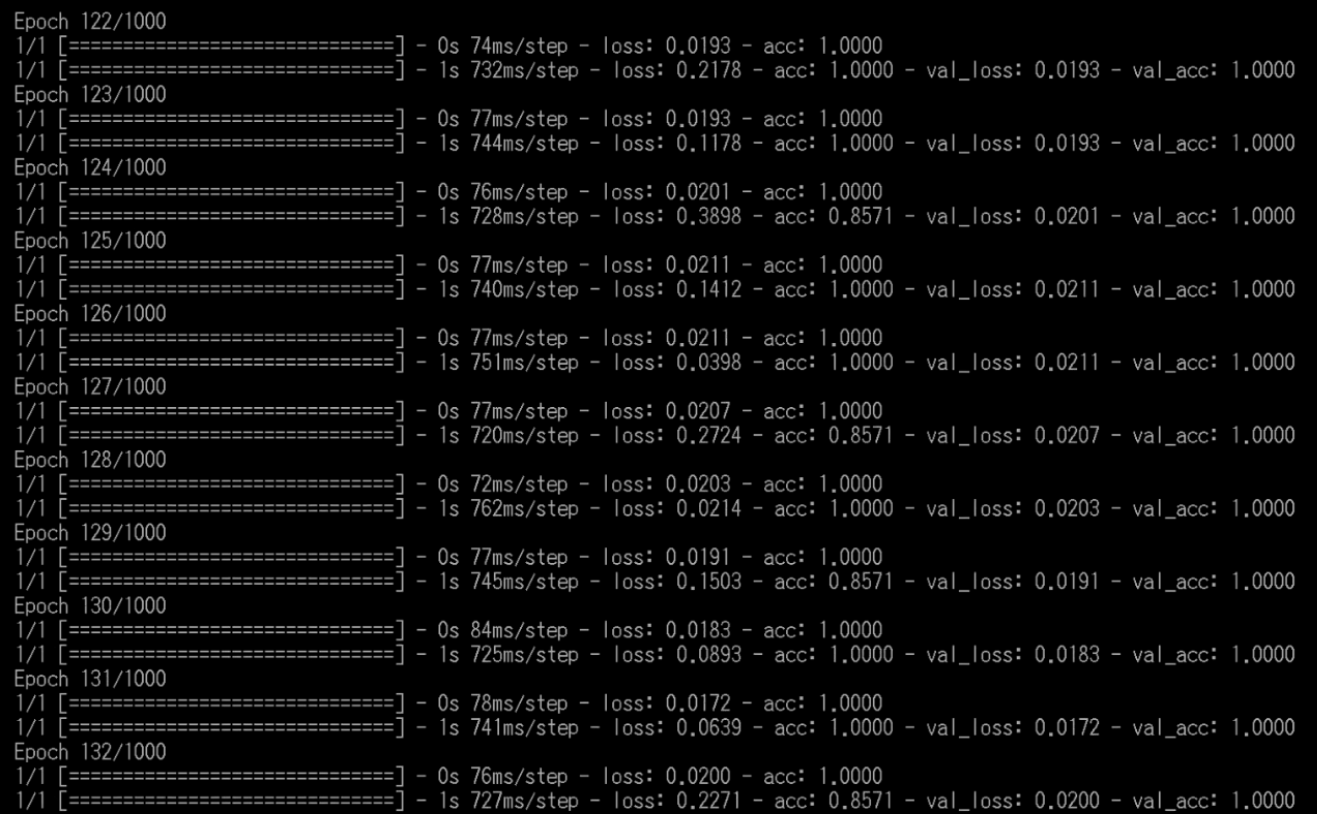

Llegando a la época 1000, el Accuracy se mantiene con un valor de 1, y el loss termina con un valor de 2.5886  $\times$  ((e)  $-6$ ) que es igual a 0.00641649788, una buena mejora a diferencia del 0.1429 de las primeras épocas.

## **Figura 75. Época 990 al 995, de la Red Convolucional para la Raíz**

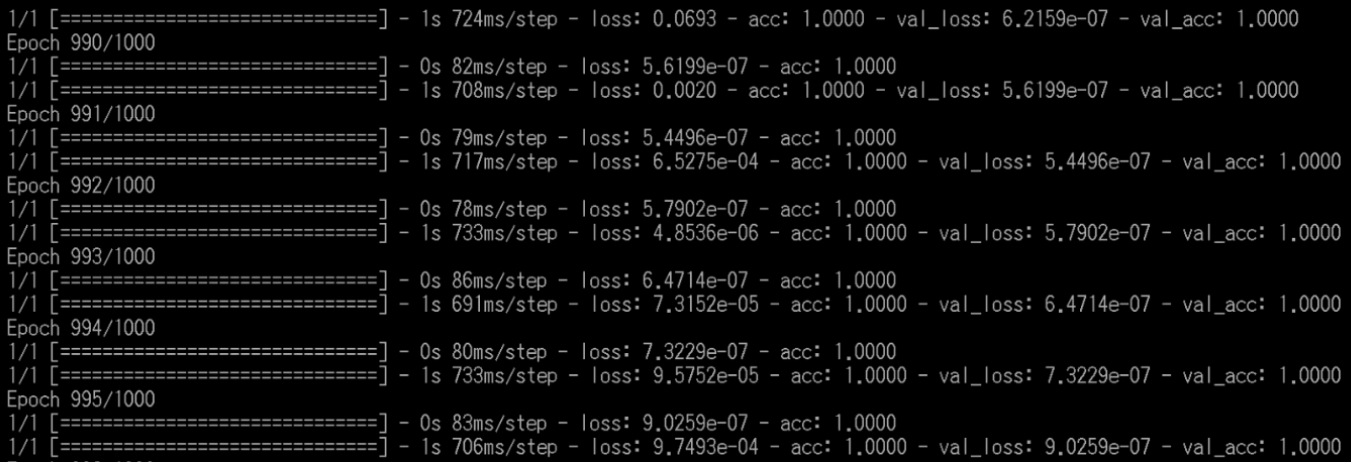

## **Figura 76. Época 996 al 1000, de la Red Convolucional para la Raíz**

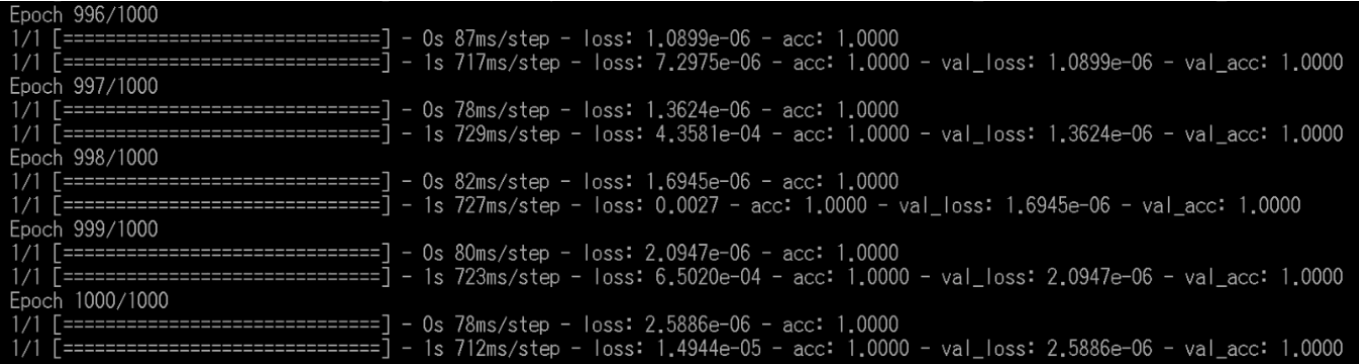

Sin embargo, al igual que la anterior red, aunque se haya logrado entrenar

la CNN, aún requiere una prueba humano - máquina para hallar la precisión real.

#### **Para el tronco**

Cambiamos la cantidad de clases a detectar a 14

#### **Figura 77. Cantidad de clases para el Tronco**

```
##numero de formas a identificar
31number clases = 1432
```
Cambiamos la ruta de las imágenes

**Figura 78. Ruta de las imágenes de entrenamiento para el Tronco**

35 #Ruta de las carpetas data training = './data/training/tronco/' 36

Comenzamos a entrenar la red

En la primera época comienza con un Accuracy de 0.1333, sin embargo, para las siguientes tiene un descenso a 0.0667, resultados aceptables dado que recién comenzó el entrenamiento

**Figura 79. Época 1 al 5, de la Red Convolucional para el Tronco**

| Epoch 1/1000                                                                                                    |
|----------------------------------------------------------------------------------------------------|
| 1/1 [===============================] - 0s 204ms/step - loss: 5.0917 - acc: 0.1333                                       |
| $1/1$ [============================] - 1s 1s/step - loss: 2.6372 - acc: 0.1333 - val loss: 5.0917 - val acc: 0.1333      |
| Epoch 2/1000                                                                                                    |
| 1/1 [===============================] - 0s 147ms/step - loss: 3.0098 - acc: 0.0667                                       |
|                                                                                                    |
| Epoch 3/1000                                                                                                    |
| 1/1 [==============================] - 0s 152ms/step - loss: 3.7884 - acc: 0.0667                                        |
| 1/1 [===============================] - 1s  s/step - loss: 3.7615 - acc: 0.2000 - val_loss: 3.7884 - val_acc: 0.0667     |
| Epoch 4/1000                                                                                                    |
| $1/1$ [==============================] - 0s 152ms/step - loss: 3.2213 - acc: 0.0667                                      |
| $1/1$ [=============================] - ls ls/step - loss: 5.2517 - acc: 0.0000e+00 - val_loss: 3.2213 - val_acc: 0.0667 |
| Epoch 5/1000                                                                                                    |
| 1/1 [==============================] - 0s 151ms/step - loss: 2.9178 - acc: 0.0667                                        |
| $1/1$ [============================] - 1s 1s/step - loss: 4.0257 - acc: 0.0000e+00 - val loss: 2.9178 - val acc: 0.0667  |

### **Figura 80. Época 6 al 10, de la Red Convolucional para el Tronco**

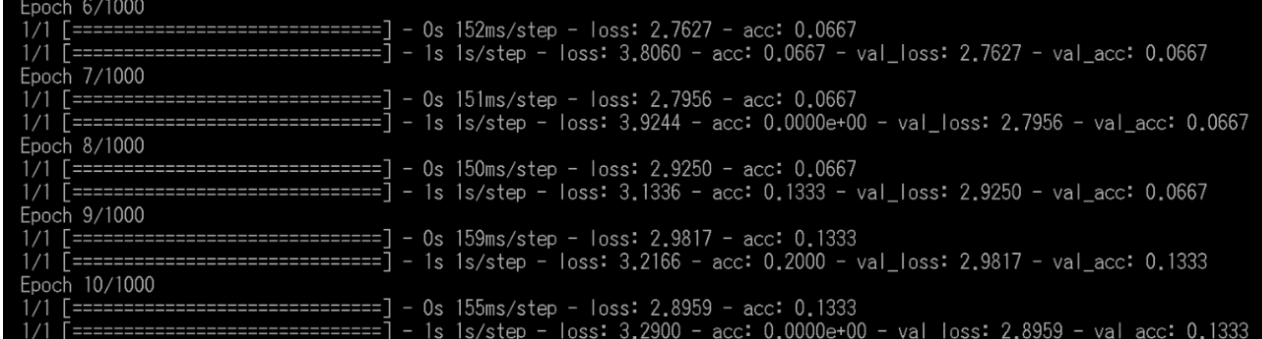

A partir de la época 74, se presenta una mejora en el Accuracy con un

valor de 0.2000 y posteriormente los valores oscilan entre 0.1333 a 0.2000

## **Figura 81. Época 72 al 81, de la Red Convolucional para el Tronco**

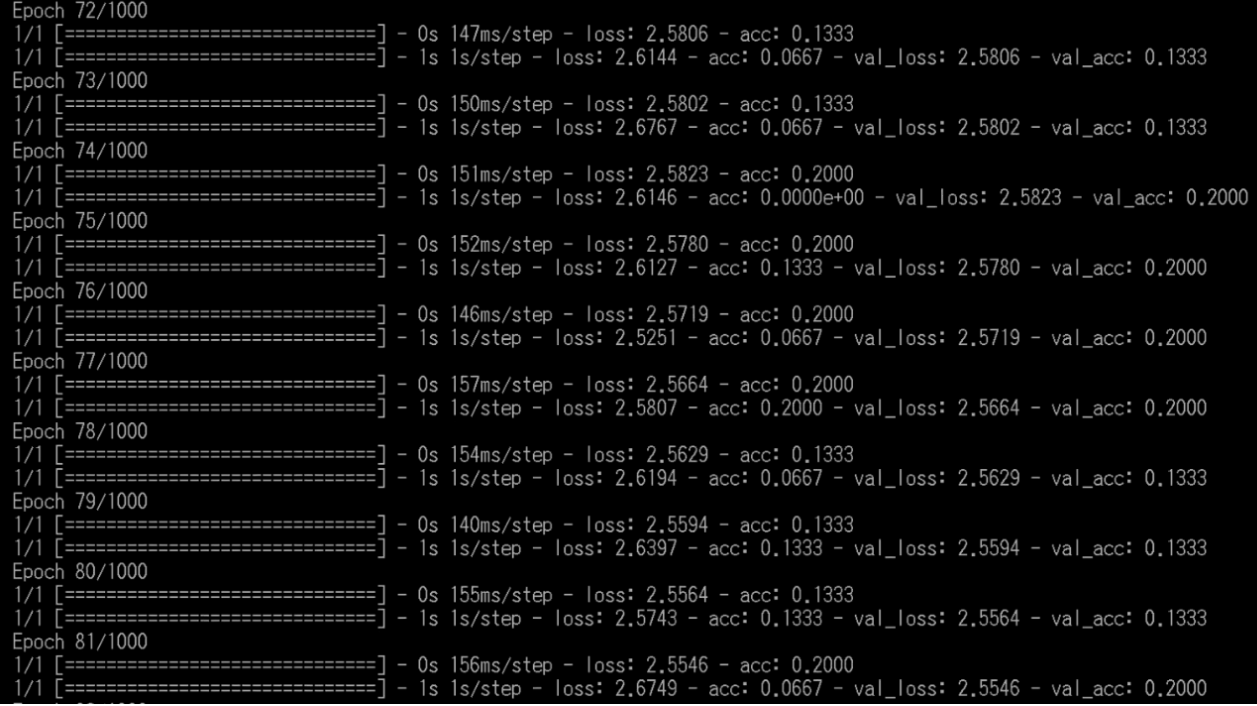

En la época 109, comienza a aumentar el Accuracy con un valor de 0.4000, comparado con los otros valores de épocas pasadas que se mantenían de 0.1333 a 0.2667, esté cambio nos indica que la red está comenzando a mejorar su aprendizaje.

| Epoch 109/1000                                                                                                    |  |
|----------------------------------------------------------------------------------------------------|--|
| 1/1 [===============================] - 0s 152ms/step - loss: 2.4544 - acc: 0.4000                                                                                                    |  |
| $1/1$ [=============================] - 1s 1s/step - loss: 2.6149 - acc: 0.0667 - val_loss: 2.4544 - val_acc: 0.4000                                                                                                   |  |
| Epoch 110/1000                                                                                                    |  |
| $1/1$ $\lceil$ ================================ - 0s 153ms/step - loss: 2,4395 - acc: 0,4000<br>1/1 [=============================] - 1s 1s/step - loss: 2,5386 - acc: 0.0000e+00 - val_loss: 2.4395 - val_acc: 0.4000 |  |
| Epoch 111/1000                                                                                                    |  |
| 1/1 [===============================] - 0s 147ms/step - loss: 2.4291 - acc: 0.3333                                                                                                    |  |
| $1/1$ [=============================] - 1s 1s/step - loss: 2.5193 - acc: 0.2000 - val_loss: 2.4291 - val_acc: 0.3333                                                                                                   |  |
| Epoch 112/1000                                                                                                    |  |
| $1/1$ [==============================] - 0s 154ms/step - loss: 2.4266 - acc: 0.2000                                                                                                    |  |
| 1/1 [==============================] - 1s 1s/step - loss: 2.5485 - acc: 0.0667 - val_loss: 2.4266 - val_acc: 0.2000<br>Epoch 113/1000                                                                                  |  |
| $1/1$ [===============================] - 0s 151ms/step - loss: 2.4145 - acc: 0.2667                                                                                                    |  |
| $1/1$ [==============================] - 1s 1s/step - loss: 2.5539 - acc: 0.1333 - val_loss: 2.4145 - val_acc: 0.2667                                                                                                  |  |
| Epoch 114/1000                                                                                                    |  |
| $1/1$ [=============================] - 0s 150ms/step - loss: 2.4096 - acc: 0.2667                                                                                                    |  |
| $1/1$ [=============================] - 1s 1s/step - loss: 2.6010 - acc: 0.0667 - val_loss: 2.4096 - val_acc: 0.2667<br>Epoch 115/1000                                                                                 |  |
|                                                                                                    |  |
| 1/1 [=============================] - 1s 1s/step - loss: 2.4797 - acc: 0.2667 - val_loss: 2.4180 - val_acc: 0.4000                                                                                                    |  |
| Epoch 116/1000                                                                                                    |  |
| 1/1 [==============================] - 0s 148ms/step - loss: 2.4186 - acc: 0.4000                                                                                                    |  |
| $1/1$ [=============================] - 1s 1s/step - loss: 2.4917 - acc: 0.2000 - val_loss: 2.4186 - val_acc: 0.4000                                                                                                   |  |
| Epoch 117/1000<br>1/1 [===============================] - 0s 148ms/step - loss: 2.4095 - acc: 0.3333                                                                                                    |  |
| 1/1 [============================] - 1s 1s/step - loss: 2.5201 - acc: 0.4000 - val loss: 2.4095 - val acc: 0.3333                                                                                                    |  |
| Epoch 118/1000                                                                                                    |  |
| 1/1 [=============================] - 0s 153ms/step - loss: 2.4003 - acc: 0.4000                                                                                                    |  |
| $1/1$ [=============================] - 1s 1s/step - loss: 2.6063 - acc: 0.2000 - val_loss: 2.4003 - val_acc: 0.4000                                                                                                   |  |
| Epoch 119/1000                                                                                                    |  |
| $1/1$ [==============================] - 0s 150ms/step - loss: 2,3882 - acc: 0,5333<br>$1/1$ [==============================] - 1s 1s/step - loss: 2 5362 - acc: 0 1333 - val loss: 2 3882 - val acc: 0 5333           |  |

**Figura 82. Época 109 al 119, de la Red Convolucional para el Tronco**

A partir de la época 215, comenzamos a obtener un Accuracy de 1, valor que nos muestra que la red ha aprendido a diferencias las 14 clases de características en una imagen, y con un loss de 0.1979. Este valor de loss es elevado, por el cual se espera a que la red ajuste mejor los pesos.

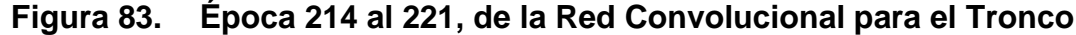

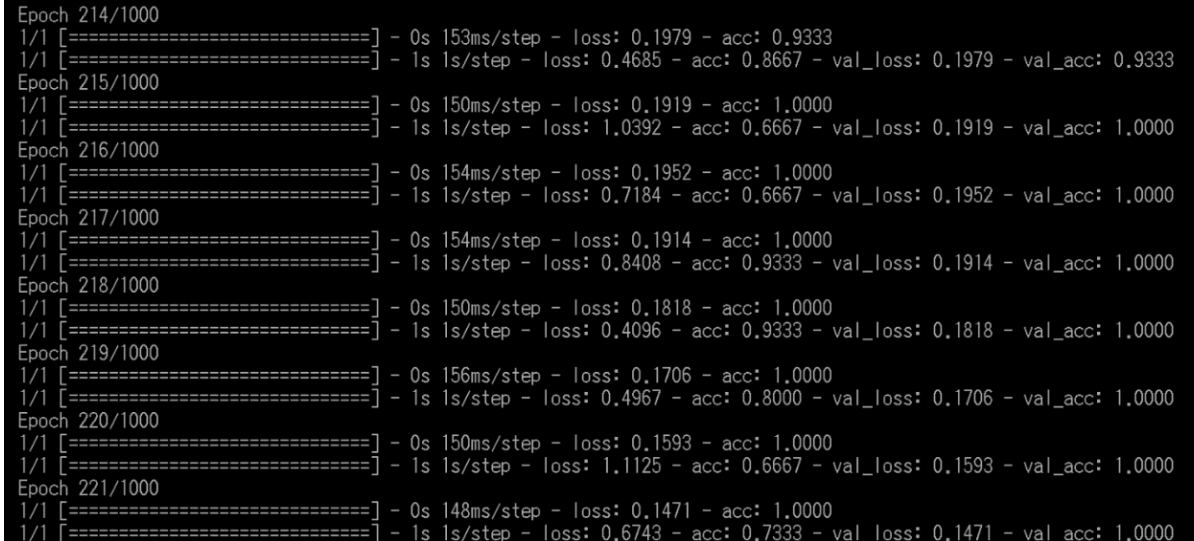

A partir de la época 322, el los comienza a presentar una caída a 0.0437,

una señal de que los pesos han comenzado a ajustarse

**Figura 84. Época 322 al 332, de la Red Convolucional para el Tronco**

| Epoch 322/1000 |                                                                                                    |  |
|----------------|----------------------------------------------------------------------------------------------------|--|
|                | 1/1 [==============================] - 0s 147ms/step - loss: 0.0437 - acc: 1.0000<br>1/1 [=============================] - 1s 1s/step - loss: 0.1245 - acc: 1.0000 - val_loss: 0.0437 - val_acc: 1.0000     |  |
| Epoch 323/1000 |                                                                                                    |  |
|                | $1/1$ [===============================] - 0s 144ms/step - loss: 0.0422 - acc: 1.0000<br>1/1 [==============================] - 1s 1s/step - loss: 0.2620 - acc: 0.9333 - val_loss: 0.0422 - val_acc: 1.0000 |  |
| Epoch 324/1000 |                                                                                                    |  |
|                | 1/1 [==============================] - 0s 154ms/step - loss: 0.0413 - acc: 1.0000                                                                                                    |  |
| Epoch 325/1000 | 1/1 [=============================] - 1s 1s/step - loss: 0.3790 - acc: 0.9333 - val_loss: 0.0413 - val_acc: 1.0000                                                                                          |  |
|                | 1/1 [==============================] - 0s 150ms/step - loss: 0.0408 - acc: 1.0000                                                                                                    |  |
| Epoch 326/1000 | $1/1$ [=============================] - 1s 1s/step - loss: 0.2547 - acc: 0.9333 - val_loss: 0.0408 - val_acc: 1.0000                                                                                        |  |
|                | 1/1 [==============================] - 0s 152ms/step - loss: 0.0399 - acc: 1.0000                                                                                                    |  |
| Epoch 327/1000 | 1/1 [=============================] - 1s 1s/step - loss: 0.3225 - acc: 0.8667 - val_loss: 0.0399 - val_acc: 1.0000                                                                                          |  |
|                | 1/1 [==============================] - 0s 152ms/step - loss: 0.0394 - acc: 1.0000                                                                                                    |  |
|                | 1/1 [=============================] - 1s 1s/step - loss: 0.2915 - acc: 0.9333 - val_loss: 0.0394 - val_acc: 1.0000                                                                                          |  |
| Epoch 328/1000 | $1/1$ [===============================] - 0s 146ms/step - loss: 0.0376 - acc: 1.0000                                                                                                    |  |
|                | 1/1 [=============================] - 1s 1s/step - loss: 0.1397 - acc: 1.0000 - val_loss: 0.0376 - val_acc: 1.0000                                                                                          |  |
| Epoch 329/1000 | $1/1$ [=============================] - 0s 153ms/step - loss: 0.0363 - acc: 1.0000                                                                                                    |  |
|                | 1/1 [=============================] - 1s 1s/step - loss: 0.5881 - acc: 0.8667 - val_loss: 0.0363 - val_acc: 1.0000                                                                                          |  |
| Epoch 330/1000 | $1/1$ [===============================] - 0s 155ms/step - loss: 0.0353 - acc: 1.0000                                                                                                    |  |
|                | 1/1 [=============================] - 1s 1s/step - loss: 0.3175 - acc: 0.9333 - val_loss: 0.0353 - val_acc: 1.0000                                                                                          |  |
| Epoch 331/1000 |                                                                                                    |  |
|                | $1/1$ [=============================] - 0s 151ms/step - loss: 0.0323 - acc: 1.0000<br>1/1 [=============================] - 1s 1s/step - loss: 0.1899 - acc: 1.0000 - val_loss: 0.0323 - val_acc: 1.0000    |  |
| Epoch 332/1000 |                                                                                                    |  |
|                | 1/1 [=============================] - 0s 147ms/step - loss: 0.0293 - acc: 1.0000<br>1/1 [===============================] - 1s 1s/step - loss: 0.3327 - acc: 0.8667 - val_loss: 0.0293 - val_acc: 1.0000    |  |

De la época 990 a la 1000, el loss varía entre 0.0015, 0.0024, Valores de pérdida(loss) muy buenos para nuestra Red Neuronal.

## **Figura 85. Época 990 al 996, de la Red Convolucional para el Tronco**

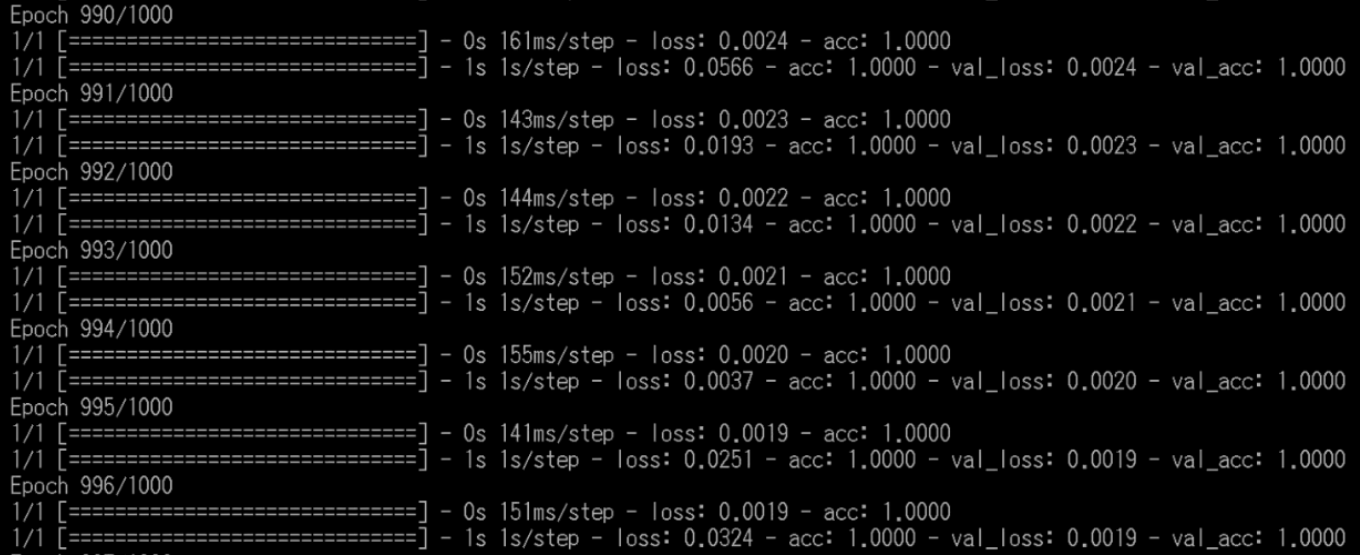

#### **Figura 86. Época 997 al 1000, de la Red Convolucional para el Tronco**

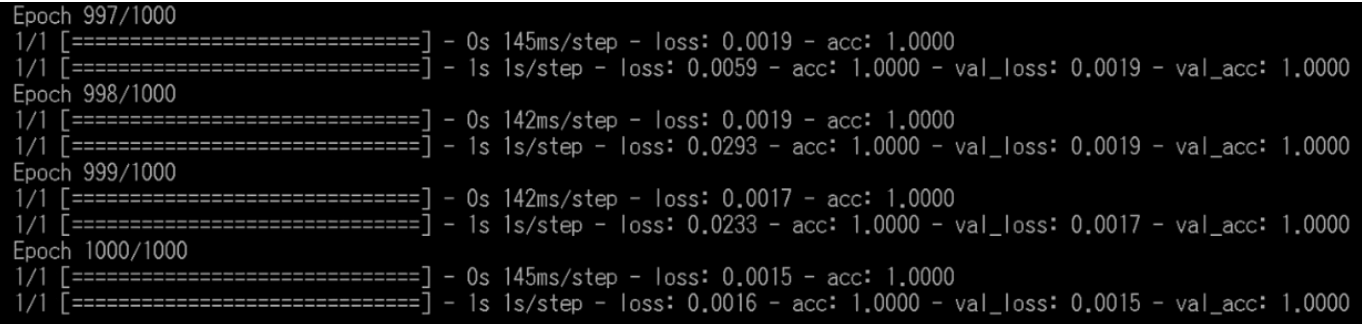

Finalizando el entrenamiento, ya se poseen los 3 modelos necesarios para comenzar las pruebas y hallar el porcentaje de acierto.

#### **5.1.4. Resultados y Validación del Modelo**

A continuación, se muestran gráficamente los resultados obtenidos durante el entrenamiento del modelo

#### **Resultados de la Copa**

De acuerdo a (15), el Training Accuracy expresa el porcentaje de acierto obtenido por la Red Neuronal Convolucional durante su entrenamiento, dando valores de 0 a 1, donde 0 es 0.0% y 1 es 100%. El Validation Accuracy es el porcentaje de acierto que se obtiene al validar el modelo durante su entrenamiento, tomando valores de 0 a 1. El Training Loss expresa el porcentaje de pérdida o errores que presentó la Red Neuronal Convolucional Durante su entrenamiento, tomando valores de 0 a 1. Y el Validation Loss expresa el porcentaje de pérdida o errores cometidos al validar el modelo durante su entrenamiento, tomando valores de 0 a 1.

En la siguiente figura se muestra que el Validation Accuracy llega al valor de 1 antes que el Training Accuracy, también se puede observar que durante el entrenamiento toma mayor esfuerzo que el Training Accuracy coincida con el Validation, esto es debido a que la Copa presenta una mayor cantidad de clases, sin embargo, esto no indica que el modelo no sea válido, nos muestra que para la copa le ha costado mayor esfuerzo a la Red Convolucional cumplir con el objetivo.

Un Training Accuracy y un Validation Accuracy con valores cercanos a 1, indica que se ha logrado valores de Acierto muy altos, consecuentemente se asume que el modelo es correcto.

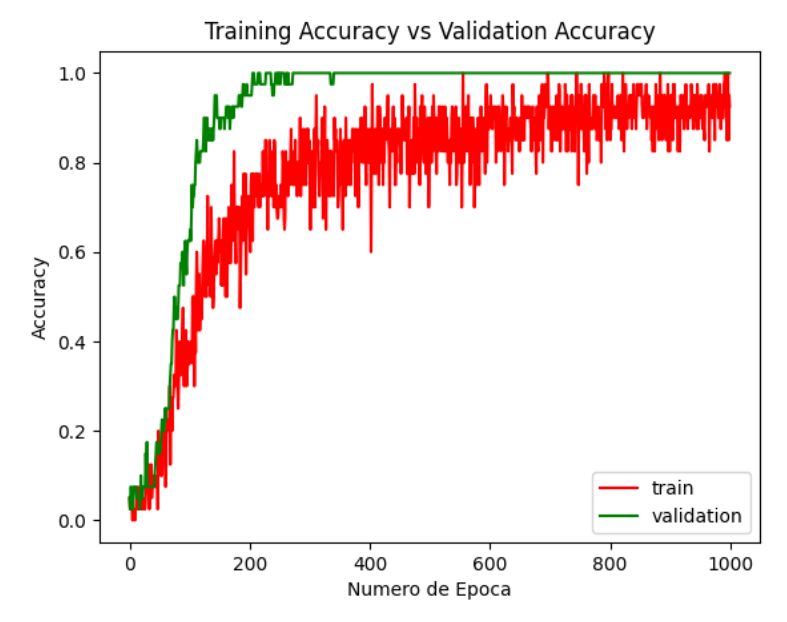

**Figura 87. Training Accuracy VS Validation Accuracy de la Copa**

En la siguiente figura se puede apreciar que la Red Convolucional requirió menos esfuerzo para la clasificación de cada Clase, dado que el Validation Loss y el Training Loss, a pesar de tomar mayor tiempo, logran alinear sus resultados.

Un Training Loss y un Validation Loss con valores cercanos a 0, significa que se ha logrado valores de Pérdida muy bajos, consecuentemente se asume que el modelo es correcto.

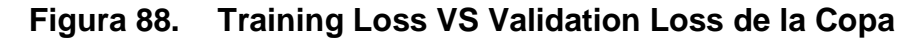

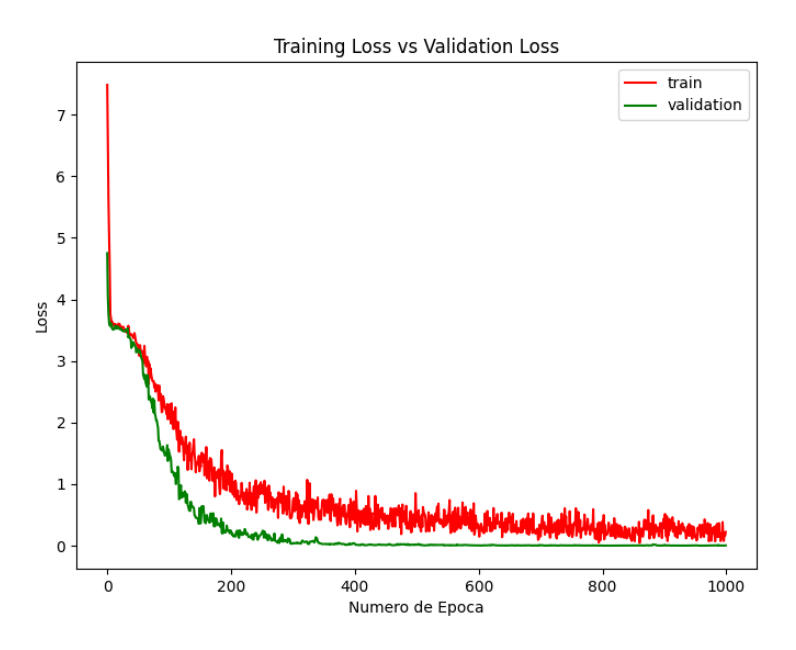

Ahora apreciaremos una comparación extra del Training Accuracy con el Training Loss, cuyo comportamiento se muestra óptimo, dado que el Training Accuracy logra obtener un valor de 1 y el Training Loss obtiene valores cercanos a 0.

El Training Loss cercano a 0 significa que se ha logrado valores de Pérdida muy bajos, consecuentemente se asume que el modelo es correcto. Y en el Training Accuracy el valor cercano a 1 significa que se ha logrado valores de Pérdida muy altos, consecuentemente se asume que el modelo es correcto.

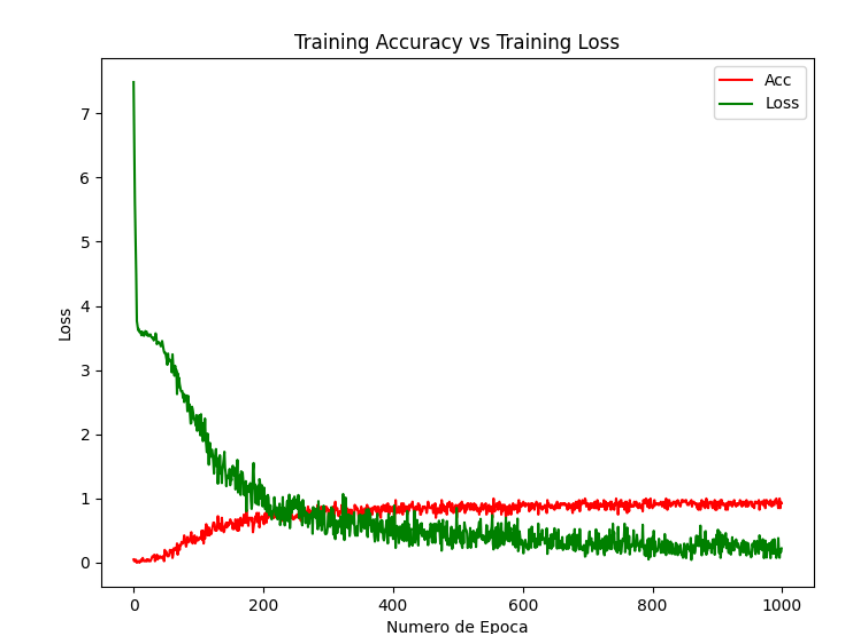

**Figura 89. Training Accuracy VS Training Loss de la Copa**

Si comparamos el Validation Accuracy con el Validation Loss, nos muestran comportamientos adecuados al igual que la figura 85, dado que el Validation Accuracy logra obtener valores de 1 y el Validation Loss logra obtener valores cercanos a 0.

El Validation Loss cercano a 0 significa que se ha logrado valores de pérdida muy bajos, consecuentemente se asume que el modelo es correcto. Así, también en el Validation Accuracy el valor cercano a 1 significa que se ha logrado valores de Pérdida muy altos, consecuentemente se asume que el modelo es correcto.

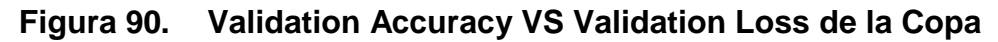

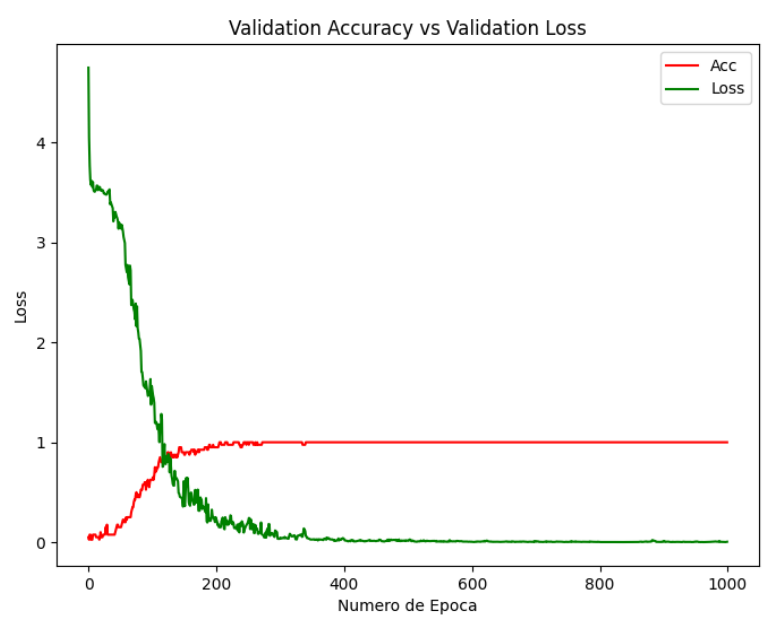

## **Resultados de la Raíz**

En la comparación del Training Accuracy con el Validation Accuracy, se puede apreciar que el esfuerzo para que los dos valores se alineen a 1 fue menor, esto es debido a que la Raíz posee menos características a identificar, lo que facilita el entrenamiento.

Un Training Accuracy y un Validation Accuracy con valores cercanos a 1, indica que se ha logrado valores de Acierto muy altos, consecuentemente se asume que el modelo es correcto.

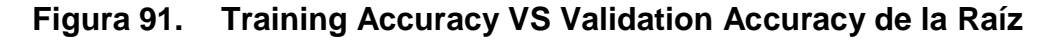

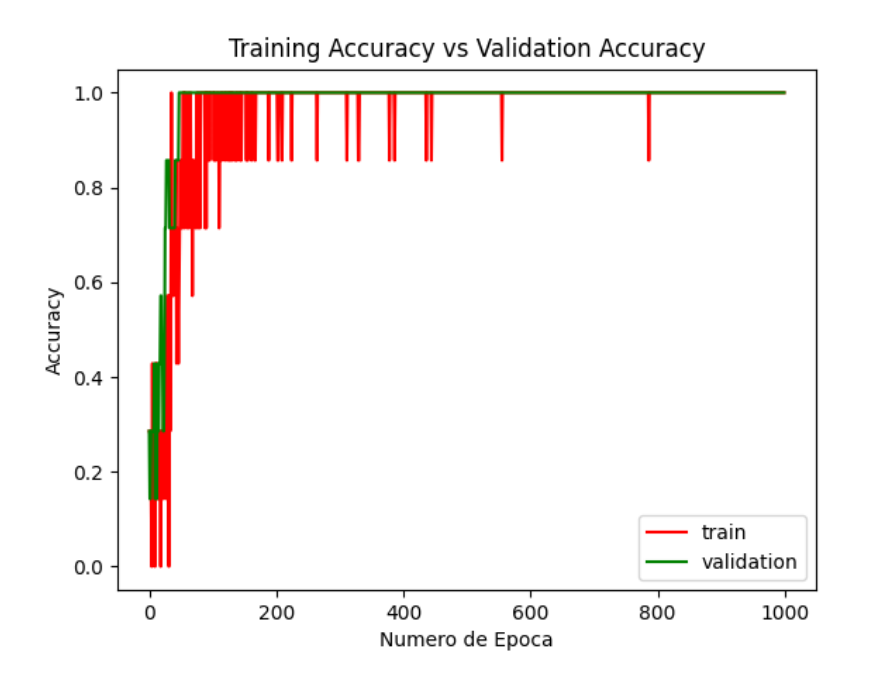

105

Comparando los resultados del Training Loss con el Validation Loss, podemos apreciar que el esfuerzo para reducir la pérdida también fue menor, obteniendo una alineación de los dos Valores en menor tiempo.

Un Training Loss y un Validation Loss con valores cercanos a 0, significa que se ha logrado valores de pérdida muy bajos, consecuentemente se asume que el modelo es correcto.

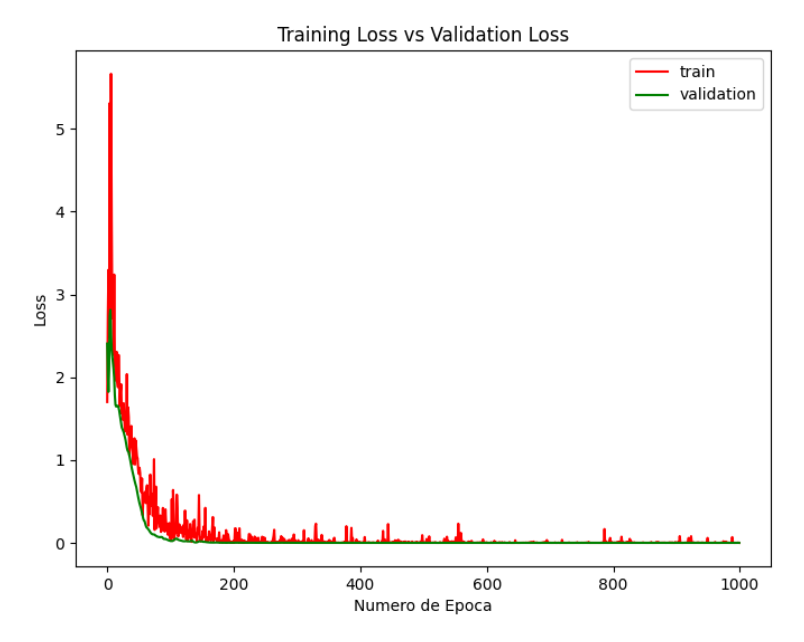

**Figura 92. Training Loss VS Validation Loss de la Raíz**

Realizando una comparativa extra, podemos ver que existe coherencia entre el Training Accuracy con el Training Loss, ya que el Training Accuracy logra obtener un valor constante de 1, y el Training Loss presenta valores cercanos a 0.

El Training Loss cercano a 0 significa que se ha logrado valores de Pérdida muy bajos, consecuentemente se asume que el modelo es correcto. Y en el Training Accuracy el valor cercano a 1 significa que se ha logrado valores de Pérdida muy altos, consecuentemente se asume que el modelo es correcto.

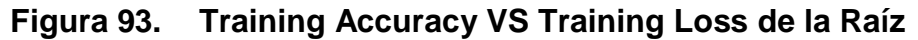

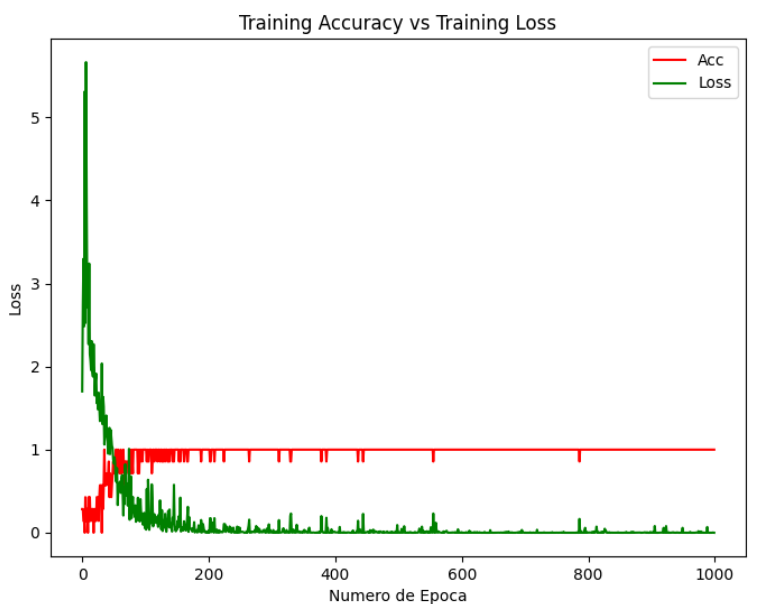

El Validation Accuracy y el Validation Loss, presentan un comportamiento con menos varianza y también logran alcanzar su objetivo, el Validation Accuracy comienza a obtener valores de 1 y el Validation Loss logra obtener valores cercanos a 0.

El Validation Loss cercano a 0 significa que se ha logrado valores de Pérdida muy bajos, consecuentemente se asume que el modelo es correcto. Y en el Validation Accuracy el valor cercano a 1 significa que se ha logrado valores de pérdida muy altos, consecuentemente se asume que el modelo es correcto.

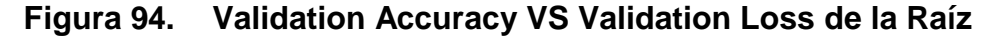

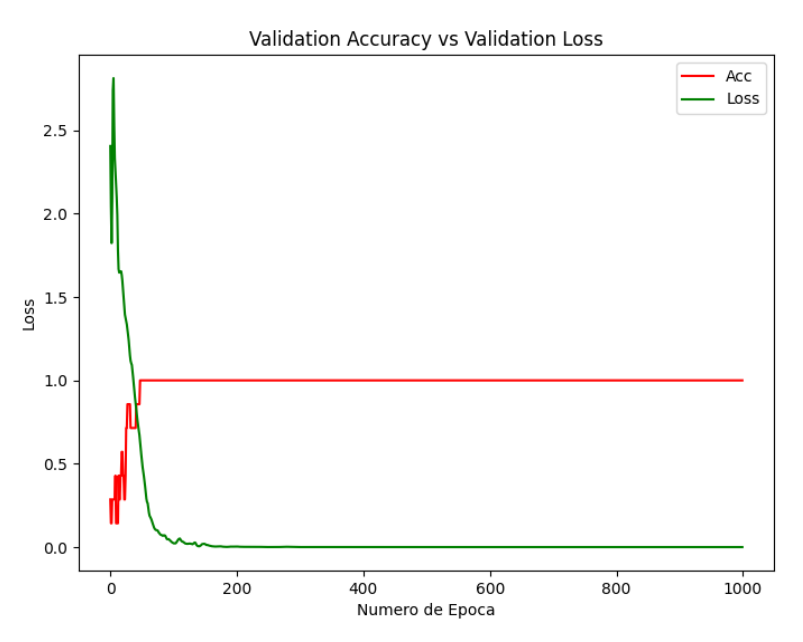

### **Resultados del Tronco**

Observando los resultados del Training Accuracy con el Validation Accuracy, podemos apreciar un resultado similar que en le Copa, dado que también se muestra que ha requerido un mayor esfuerzo para alcanzar los valores óptimos para el Accuracy en general, sin embargo, se ha logrado obtener el valor de 1 para los dos Accuracies.

Un Training Accuracy y un Validation Accuracy con valores cercanos a 1, indica que se ha logrado valores de Acierto muy altos, consecuentemente se asume que el modelo es correcto.

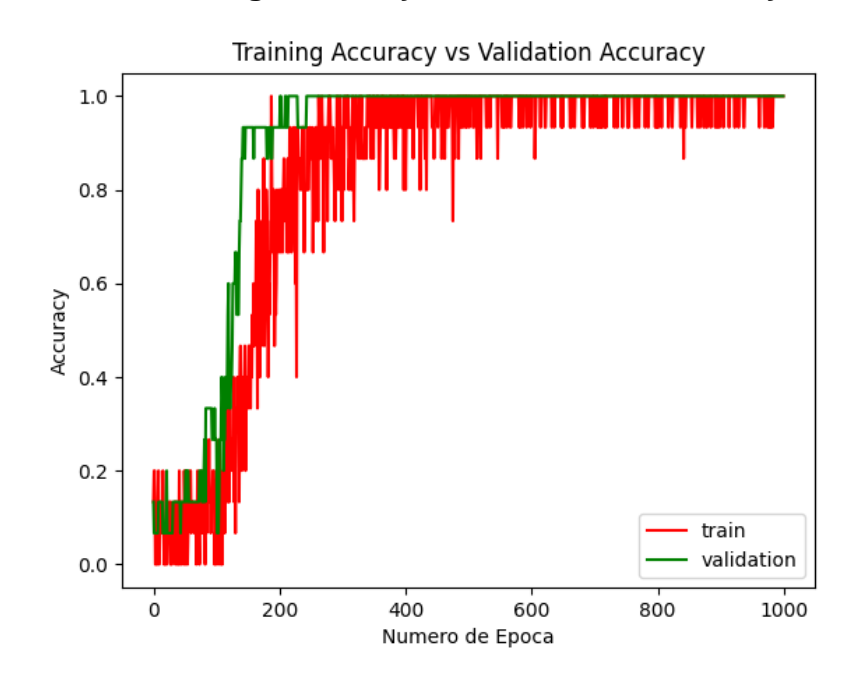

**Figura 95. Training Accuracy VS Validation Accuracy del Tronco**

Si comparamos los resultados del Training Loss y el Validation Loss, se puede observar que en ambos casos se logró obtener valores cercanos a 0, y no requirió mucho esfuerzo para reducir la pérdida durante el entrenamiento.

Un Training Loss y un Validation Loss con valores cercanos a 0, significa que se ha logrado valores de pérdida muy bajos, consecuentemente se asume que el modelo es correcto.

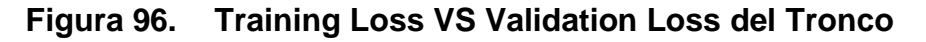

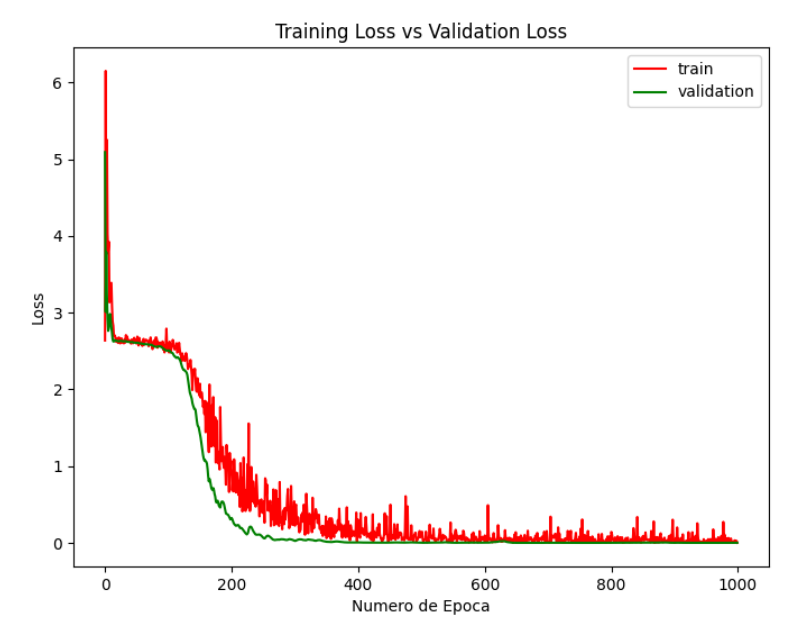

Realizando una comparación extra entre el Training Accuracy y el Training Loss, se puede apreciar un comportamiento coherente respecto a sus objetivos, dado que al igual que los otros casos el Training Accuracy logra obtener valores de 1, y el Training Loss alcanza Valores cercanos a 0.

El Training Loss cercano a 0 significa que se ha logrado valores de Pérdida muy bajos, consecuentemente se asume que el modelo es correcto. Y en el Training Accuracy el valor cercano a 1 significa que se ha logrado valores de Pérdida muy altos, consecuentemente se asume que el modelo es correcto.

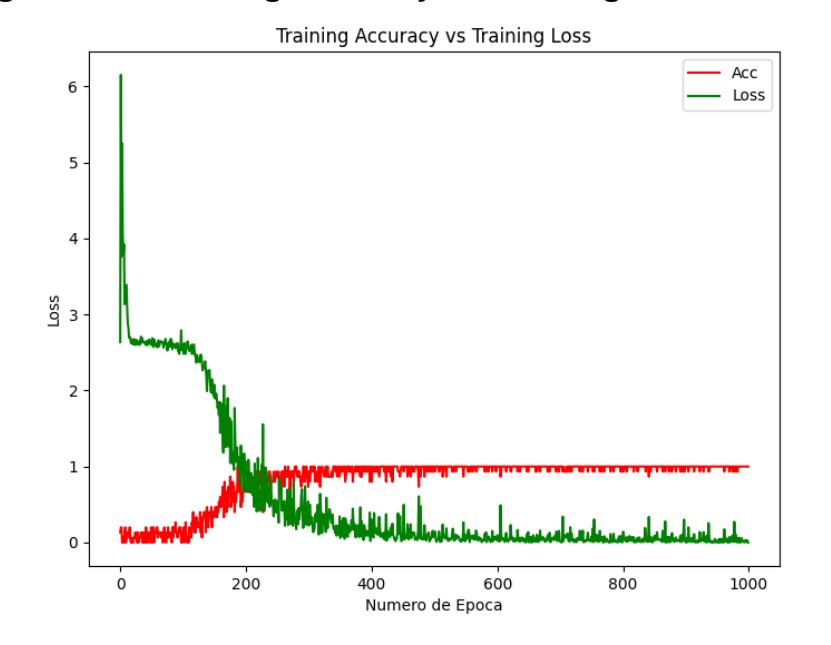

**Figura 97. Training Accuracy VS Training Loss del Tronco**

Finalmente tenemos la comparación del Validation Accuracy con el Validation Loss según sus valores obtenidos durante el entrenamiento, se puede apreciar que en ambos casos se logra cumplir con el objetivo de alcanzar el valor de 1 para el Validation Accuracy y valores cercanos a 0 para el Validation Loss.

El Validation Loss cercano a 0 significa que se ha logrado valores de Pérdida muy bajos, consecuentemente se asume que el modelo es correcto. Y en el Validation Accuracy el valor cercano a 1 significa que se ha logrado valores de Pérdida muy altos, consecuentemente se asume que el modelo es correcto.

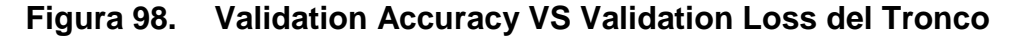

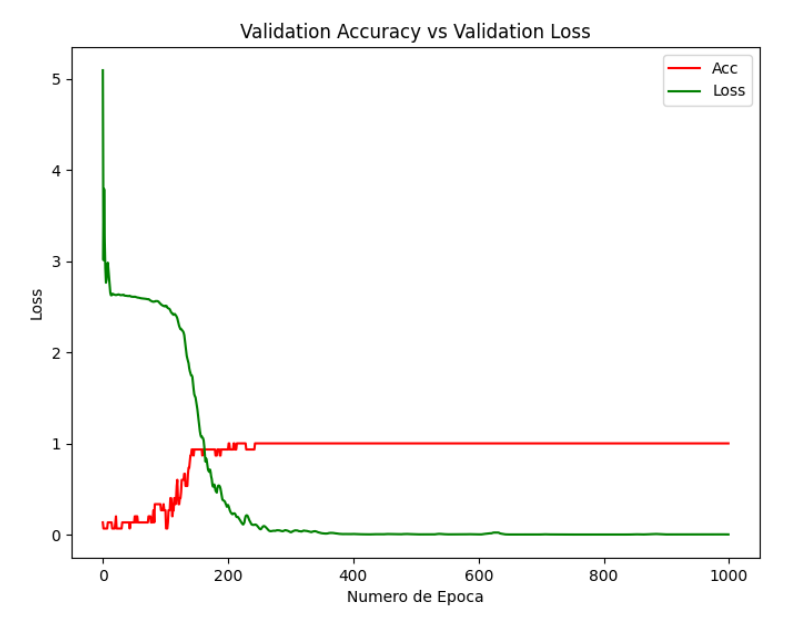

Finalizando el análisis de resultados, se puede apreciar que los modelos fueron entrenados correctamente, aunque en algunos casos se pudo observar que ha requerido mayor esfuerzo para cumplir con la meta, sin embargo, esto es comprensible dado que cuando una Red Convolucional comienza a ser entrenada, sus pesos iníciales son asignados de forma aleatoria lo que hace honor al dicho: "Las capas ocultas de una CNN es una caja negra", dado que se desconocen su valor.

## **5.2. Pruebas y resultados**

#### **5.2.1. Prueba de campo**

En el apartado 5.1.4, ya se realizó la validación del modelo, sin embargo, el desarrollo del presente proyecto consideró realizar una prueba de campo durante una semana de trabajo, lo que se llevó a cabo del 31 de mayo al 5 de

junio del 2021, donde se encargó a la clínica un proceso de selección de 10 postulantes. Lo que sirvió para llevar a cabo las pruebas de tiempo empleado y recursos utilizados.

Se realizaron las 10 pruebas de campo usando muestras de árboles de personas anónimas, con el objetivo de realizar un comparativo entre los resultados del sistema con el trabajo humano para obtener el porcentaje de acierto.

Según (23), la eficacia se mide con "Eficacia **= (**Resultado alcanzado **\*** 100**) ÷ (**Resultado previsto**)**", reemplazando "Resultado alcanzado" por "CS", "Resultado previsto" por "CP" y dado que buscamos saber el Porcentaje de acierto, la "Eficiencia" sería "A", siendo estos valores equivalentes, la fórmula quedaría de la siguiente manera:

$$
\frac{(CS*100)}{CP} = \mathsf{A}
$$

donde:

**CS:** Características detectadas por el Sistema

**CP:** Características detectadas por el Psicólogo

**A:** Porcentaje de Acierto

En la Tabla 14, se muestra un cuadro comparativo entre las Características detectadas por el Sistema y el Trabajo Humano, mostrando la Tasa de Acierto que posee el Sistema, sabiendo que las sumas de estas características conforman el perfil personal.

**Tabla 14.Cuadro Comparativo entre trabajo Humano y el Sistema**

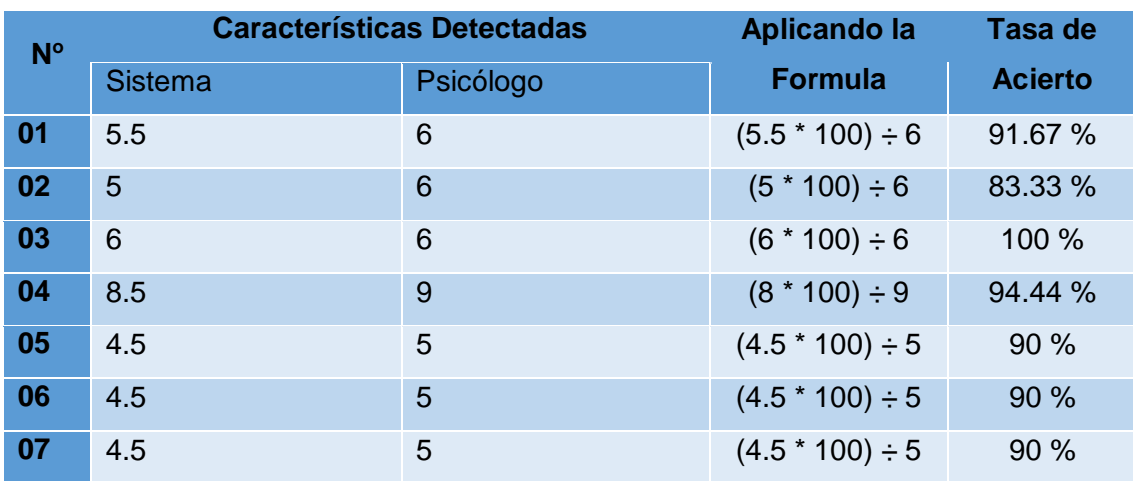

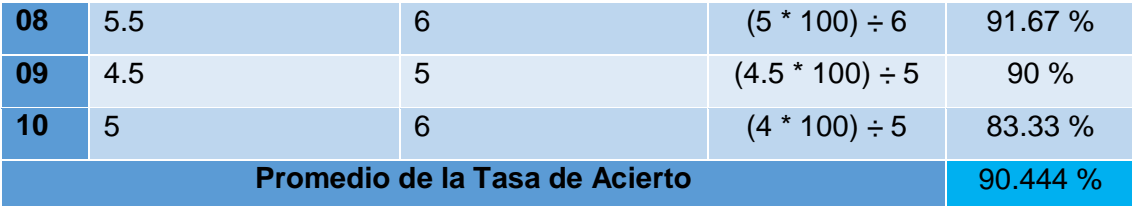

Al realizar las 10 pruebas con el Test de Koch y comparando los resultados del trabajo humano con el sistema, se logra obtener un porcentaje promedio de acierto del 90.444%.

A continuación, en las figuras 98 al 111, se muestran los perfiles Identificados por el Sistema durante las Pruebas de campo. En la figura 99 se muestra el primer perfil identificado por el sistema a partir de la primera imagen del árbol.

**Figura 99. Prueba de Campo N<sup>o</sup> 1 del Test del Árbol con el Sistema**

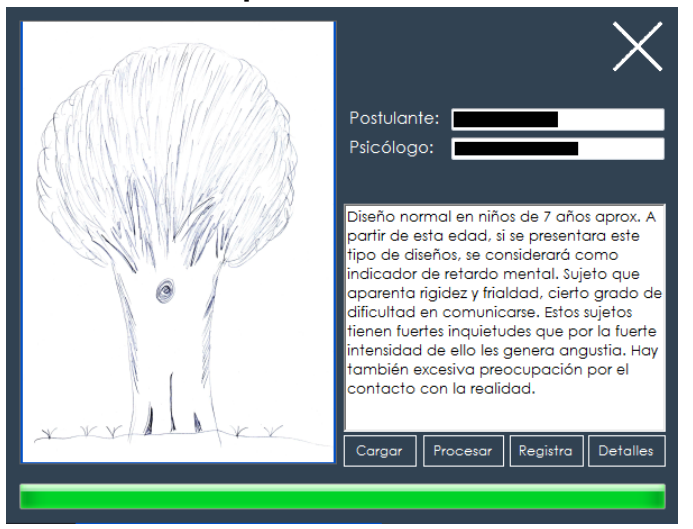

En la figura 100 se muestra el segundo perfil identificado por el sistema a partir de la segunda imagen del árbol.

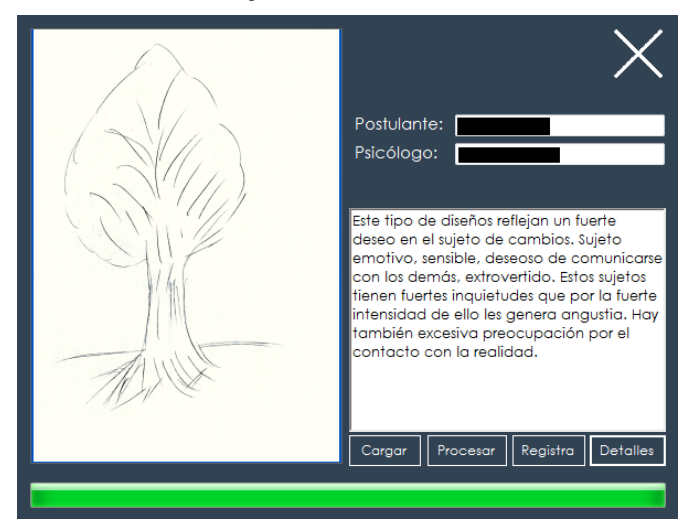

## **Figura 100. Prueba de Campo N<sup>o</sup> 2 del Test del Árbol con el Sistema**

En la figura 101 se muestra el tercer perfil identificado por el sistema a partir de la tercera imagen del árbol.

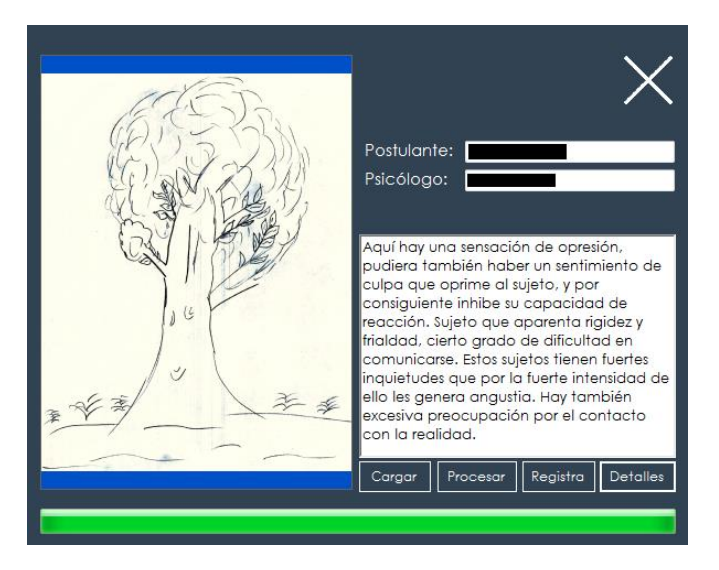

**Figura 101. Prueba de Campo N<sup>o</sup> 3 del Test del Árbol con el Sistema**

En la figura 102 se muestra la primera parte, del cuarto perfil identificado por el sistema a partir de la cuarta imagen del árbol.

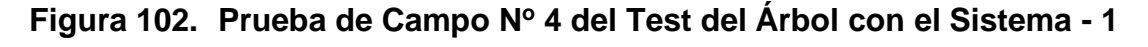

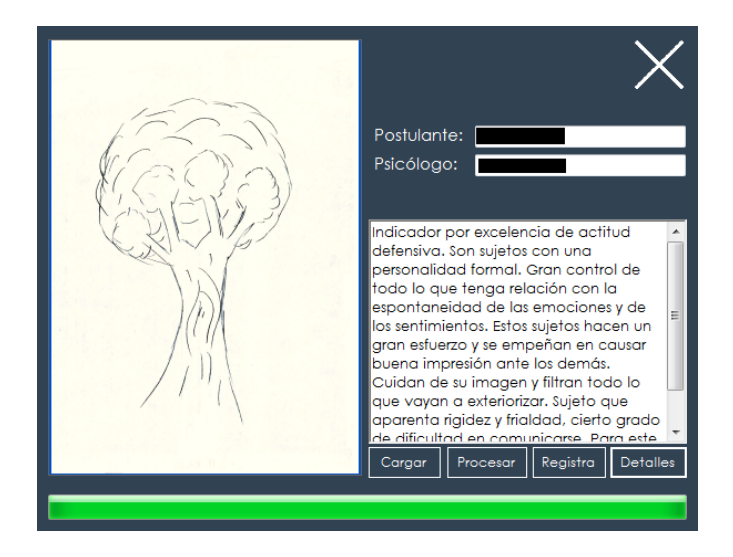

En la figura 103 se muestra la segunda parte, del cuarto perfil identificado por el sistema a partir de la cuarta imagen del árbol.

**Figura 103. Prueba de Campo N<sup>o</sup> 4 del Test del Árbol con el Sistema - 2**

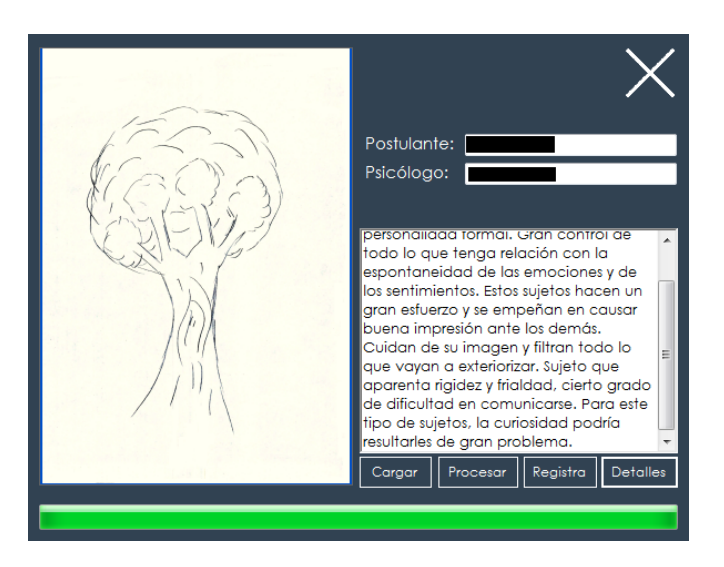

En la figura 104 se muestra el quinto perfil identificado por el sistema a partir de la quinta imagen del árbol.

# **Figura 104. Prueba de Campo N<sup>o</sup> 5 del Test del Árbol con el Sistema**

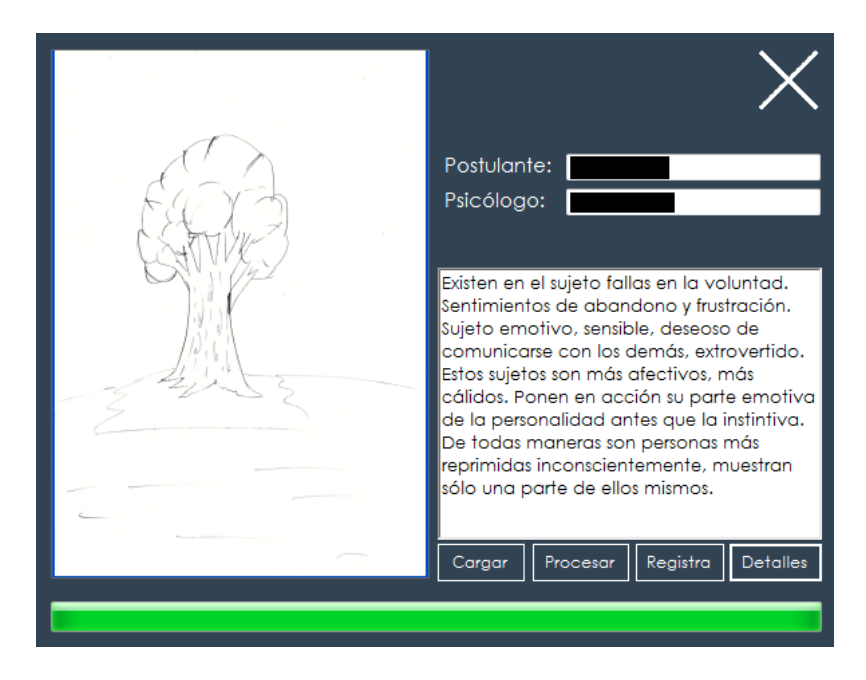

En la figura 105 se muestra el sexto perfil identificado por el sistema a partir de la sexta imagen del árbol.

**Figura 105. Prueba de Campo N<sup>o</sup> 6 del Test del Árbol con el Sistema**

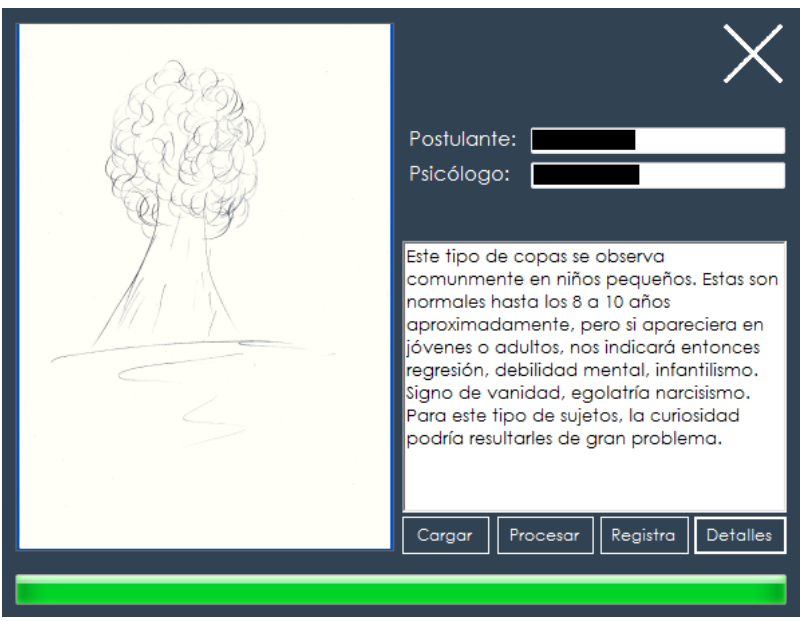

En la figura 106 se muestra se muestra la primera parte, del séptimo perfil identificado por el sistema a partir de la séptima imagen del árbol.

# **Figura 106. Prueba de Campo N<sup>o</sup> 7 del Test del Árbol con el Sistema - 1**

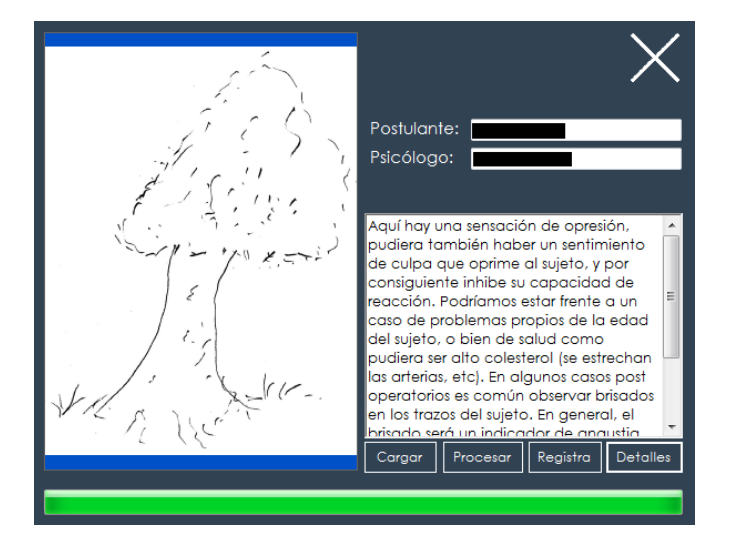

En la figura 107 se muestra se muestra la segunda parte, del séptimo perfil identificado por el sistema a partir de la séptima imagen del árbol.

**Figura 107. Prueba de Campo N<sup>o</sup> 7 del Test del Árbol con el Sistema - 2**

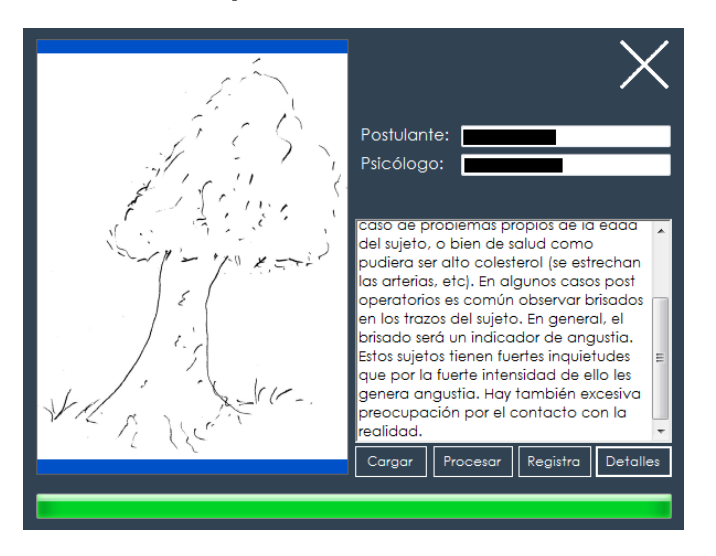

En la figura 108 se muestra se muestra la primera parte, del octavo perfil identificado por el sistema a partir de la octava imagen del árbol.

**Figura 108. Prueba de Campo N<sup>o</sup> 8 del Test del Árbol con el Sistema - 1**

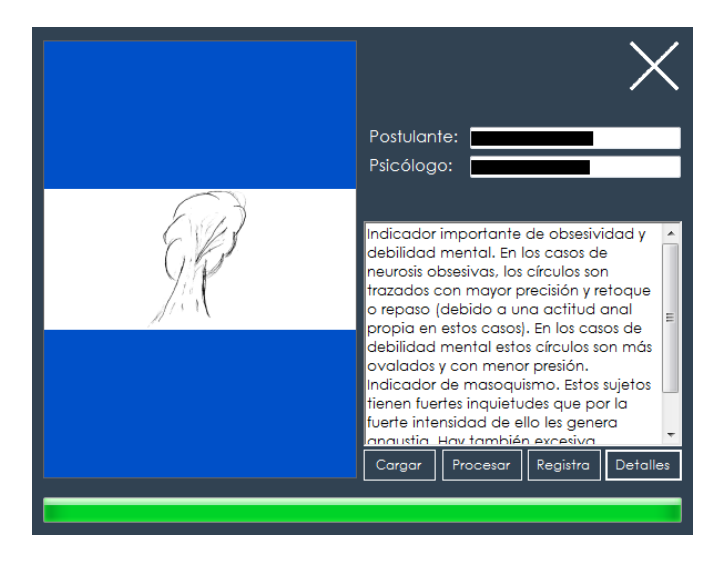

En la figura 109 se muestra se muestra la segunda parte, del octavo perfil identificado por el sistema a partir de la octava imagen del árbol.

**Figura 109. Prueba de Campo N<sup>o</sup> 8 del Test del Árbol con el Sistema - 2**

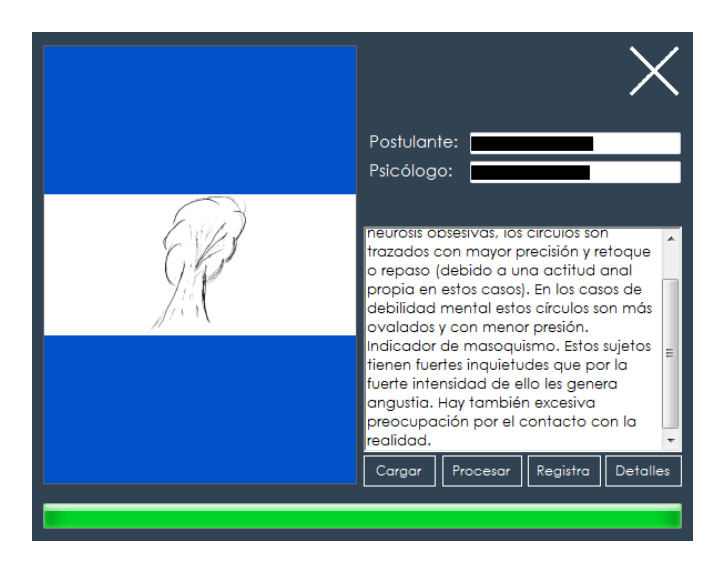

En la figura 110 se muestra la primera parte, del noveno perfil identificado por el sistema a partir de la novena imagen del árbol.

**Figura 110. Prueba de Campo N<sup>o</sup> 9 del Test del Árbol con el Sistema - 1**

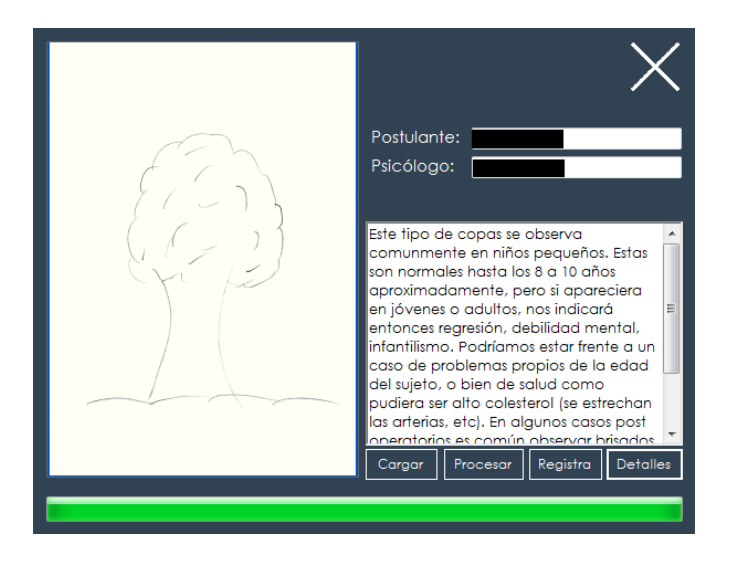

En la figura 111 se muestra la segunda parte, del noveno perfil identificado por el sistema a partir de la novena imagen del árbol.

**Figura 111. Prueba de Campo N<sup>o</sup> 9 del Test del Árbol con el Sistema - 2**

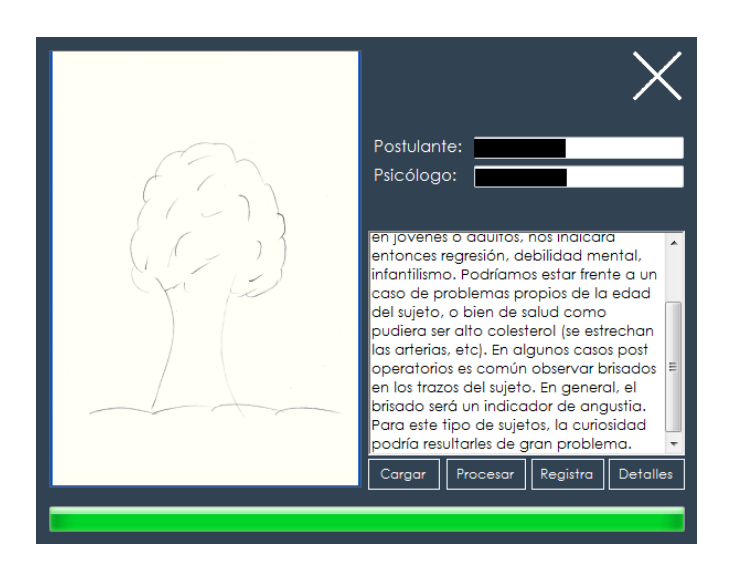

En la figura 112 se muestra el décimo perfil identificado por el sistema a partir de la décima imagen del árbol.

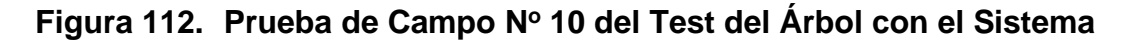

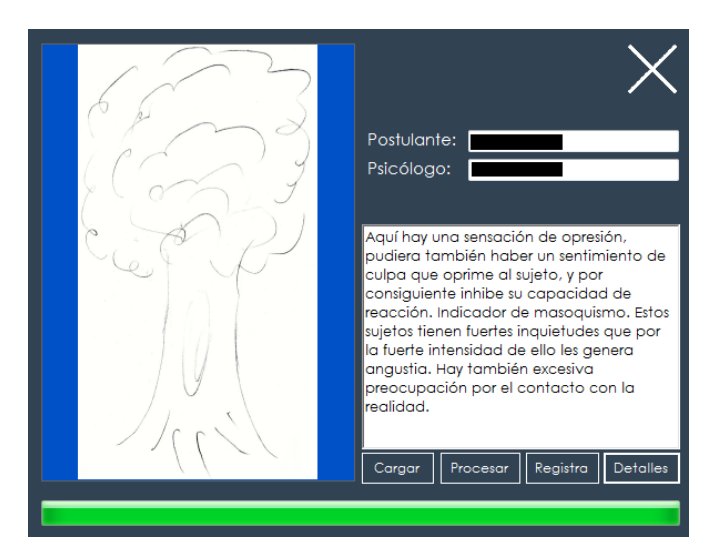

## **5.2.2. Resultados**

**Objetivo 1:** Reducir el tiempo empleado en el proceso de determinación del perfil personal del colaborador.

Para realizar la verificación del cumplimiento del primer objetivo, se ha elaborado un segundo cuadro de tiempos con el sistema en funcionamiento, y se realizó la comparación con un cuadro de tiempos sin el sistema, como se muestra en la tabla 14 y 15.

En la tabla 15, se muestra el cuadro tiempos del proceso de Determinación del perfil personal por área involucrada, actividad y suma total sin el Sistema.

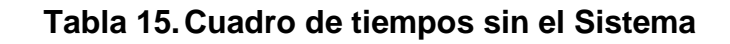

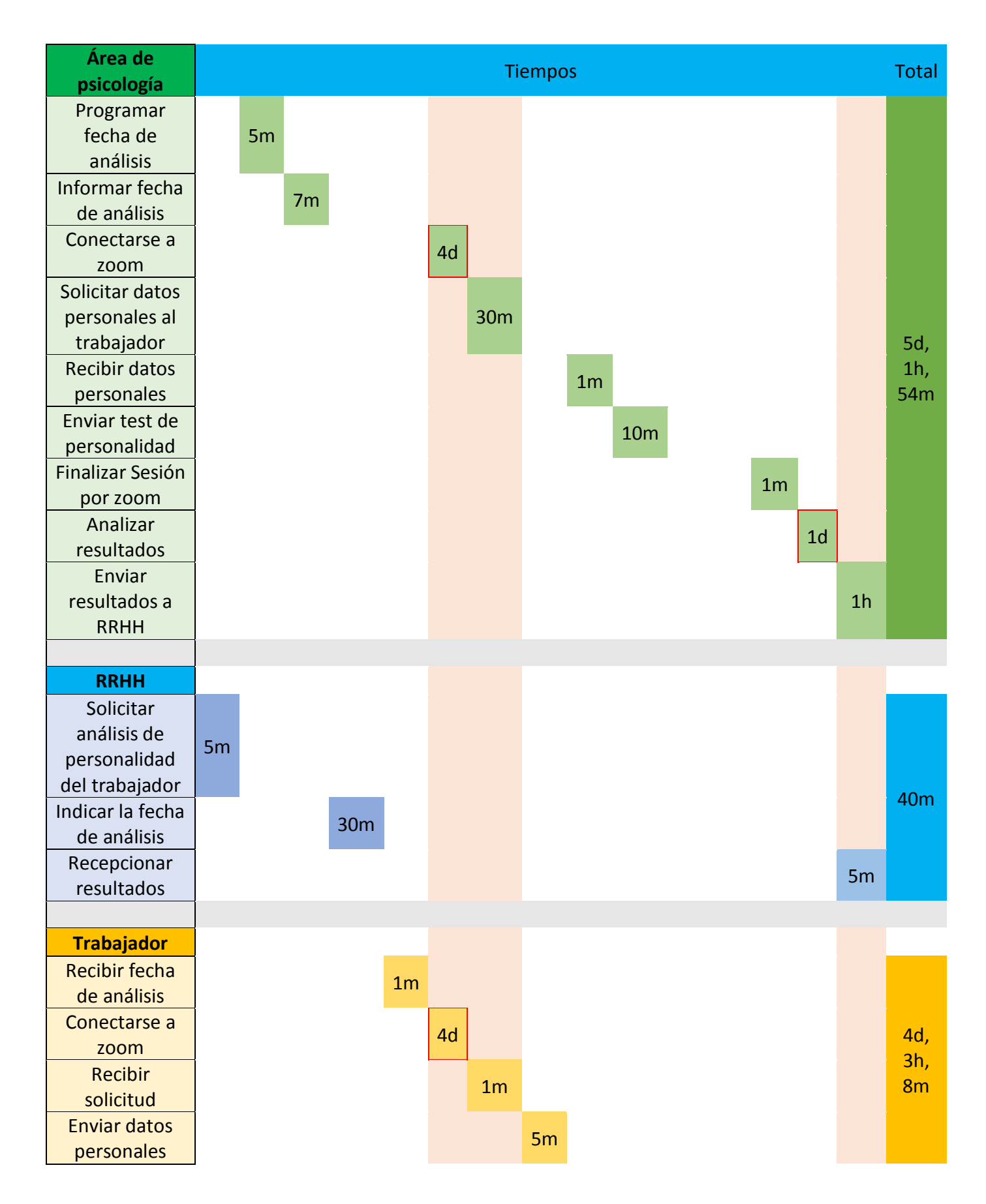

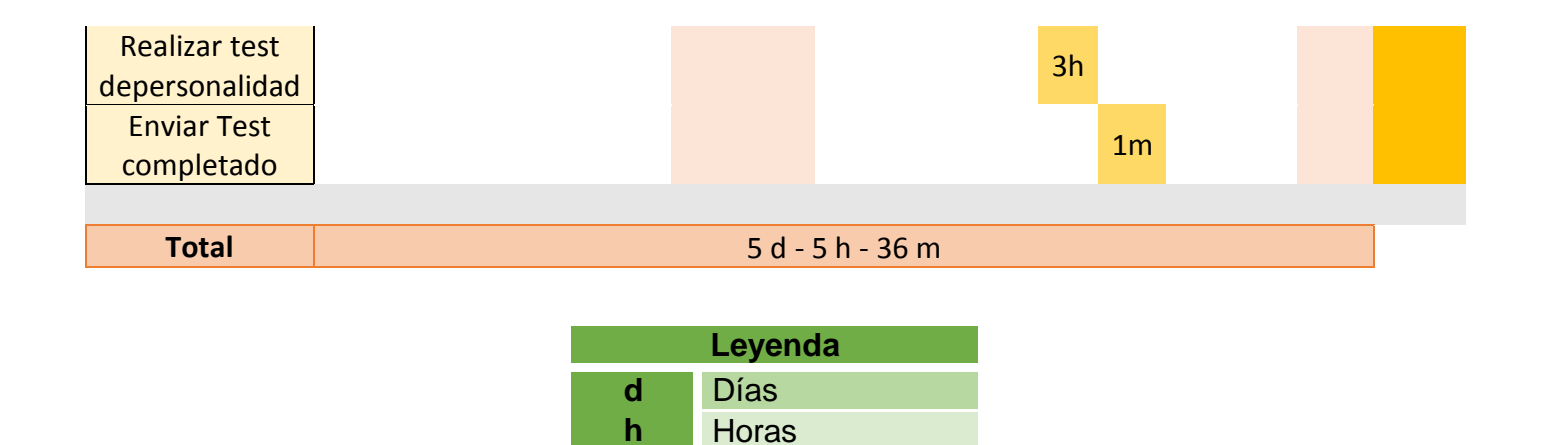

En la tabla 16, se muestra el cuadro tiempos del proceso de determinación del perfil personal por área involucrada, actividad y suma total con el Sistema.

**m** Minutos

## **Tabla 16.Cuadro de tiempos con el Sistema**

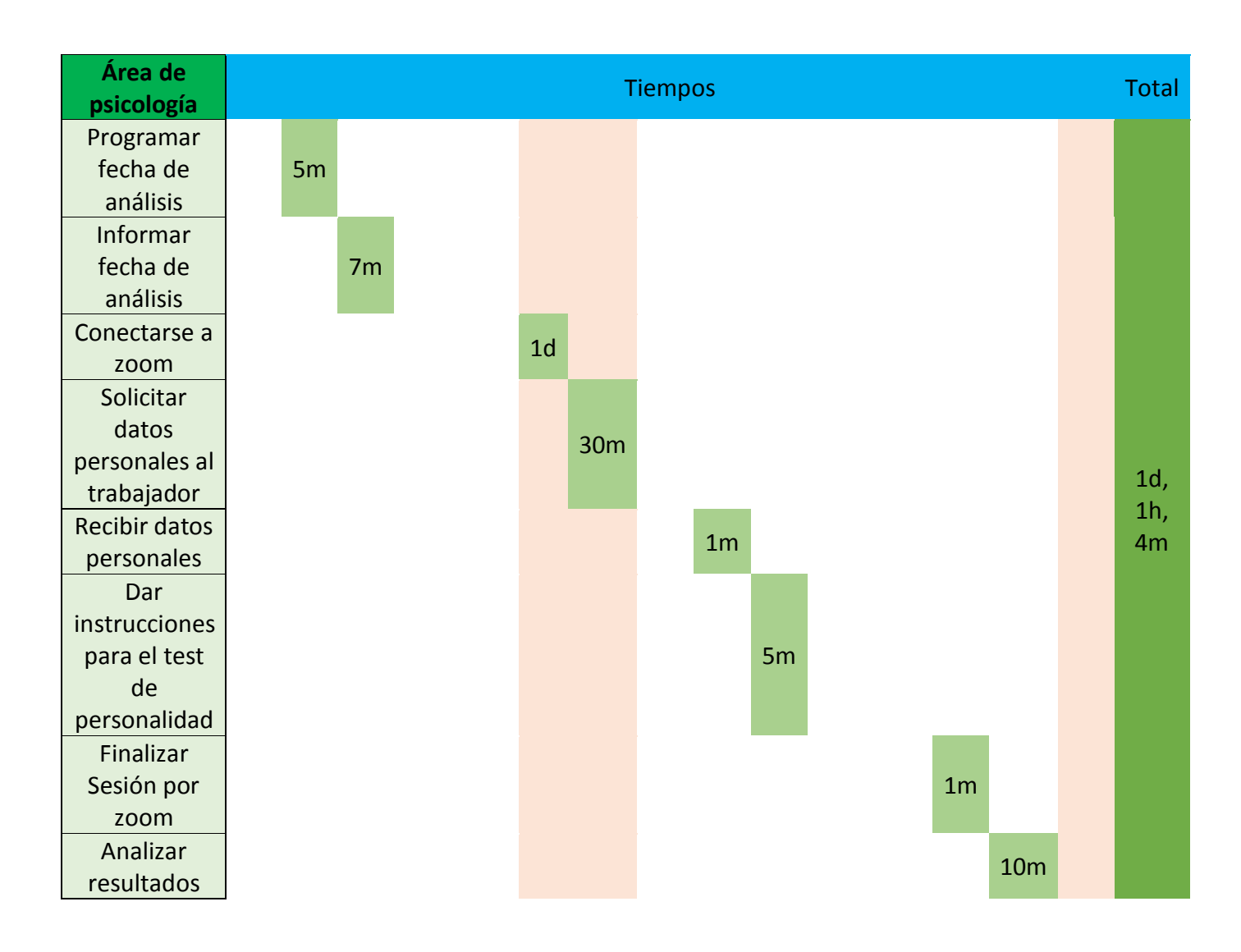

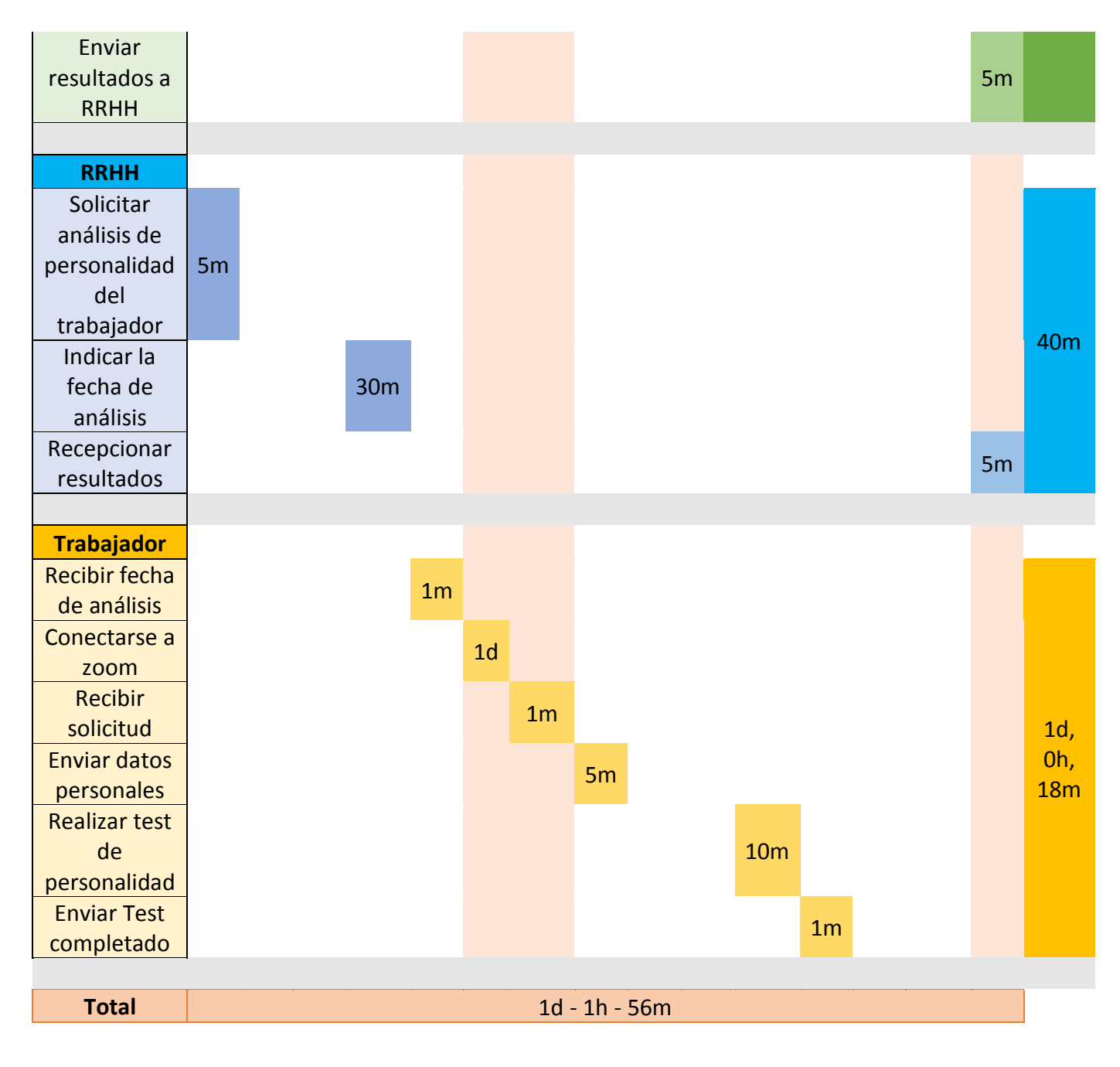

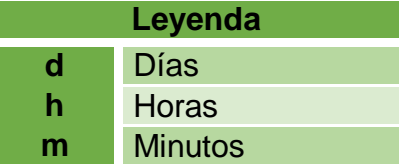

Comparando los dos cuadros de tiempos, en la Tabla 17 se puede observar la diferencia de tiempos existente por área involucrada y del Proceso Completo:

| <b>Area</b>          | <b>Proceso sin Sistema</b>  | <b>Proceso con Sistema</b> | <b>Diferencia</b>           |
|----------------------|-----------------------------|----------------------------|-----------------------------|
| Psicología           | 5 días, 1 hora, 54 minutos  | 1 día, 1 hora, 4 minutos   | 4 días, 0 horas, 50 minutos |
| <b>RRHH</b>          | 40 minutos                  | 40 minutos                 | 0 minutos                   |
| Trabajador           | 4 días, 3 horas, 8 minutos  | 1 día, 0 horas, 8 minutos  | 3 días, 3 horas, 0 minutos  |
| <b>Proceso Total</b> | 5 días, 5 horas, 36 minutos | 1 día, 1 hora, 56 minutos  | 4 días, 3 horas, 40 minutos |

**Tabla 17.Cuadro de comparación de tiempos**

Si observamos los resultados de la tabla 17, se puede comprobar que con la implementación del sistema la empresa se ahorra 4 días, 3 horas con 40 minutos por procesar a una persona. Si convertimos estos datos a minutos:

**(Sin Sistema)** 5 días, 5 horas, 36 minutos = 7536 minutos

**(Con Sistema)** 4 días, 3 horas, 40 minutos = 5980 minutos

Según (23), la eficacia se mide con "Eficacia **= (**Resultado alcanzado **\*** 100**) ÷ (**Resultado previsto**)**", dado en este caso nuestro objetivo es reducir el tiempo empleado en el Proceso de Determinación del perfil personal, los tiempos resultantes de la tabla 17, serian nuestros Resultados alcanzados y previstos, por el cual reemplazando en la fórmula tendríamos lo siguiente:

> $(5980 * 100)$ 7536 = **79.35%**

Según los resultados, se puede apreciar que se tiene un 79.35 % de Eficiencia, lo que nos indica que se ha logrado cumplir con el 1er objetivo.

**Objetivo 2:** Mejorar la eficiencia del proceso de gestión de determinación de la Personalidad.

Según (23), la eficacia se mide con "Eficiencia **= ((**Resultado alcanzado **÷** Costo Real**) \*** Tiempo Invertido**) ÷ ((**Resultado previsto **÷** Costo previsto**) \*** Tiempo previsto**)**", dado que la fórmula requiere el tiempo invertido y el Costo de Horas Hombre es usado como unidad de tiempo estándar, procederemos a convertir los tiempos dados en la tabla 17 a Horas hombre de la siguiente forma:

**(Sin Sistema)** 5 días, 5 horas, 36 minutos =  $+/-125$  horas

**(Con Sistema)** 4 días, 3 horas, 40 minutos =  $+/- 26$  horas

Se agrega "+/-", dado que los valores de tiempos convertidos son aproximados.

Una vez que tenemos el costo de Horas Hombre Unitario, procedemos a ajustar igualar los tiempos para identificar cuanto se produce en ese lapso de tiempo, dado que la fórmula indicada por (23) tiene como base de medición de "Resultados y Costo en un determinado tiempo". Por el cual se tiene lo siguiente:

**(Sin Sistema)** Se Produce 1 Prueba Completa en +/- 125 horas **(Con Sistema)** Se Produce 1 Prueba Completa en +/- 26 horas

**¿**Cuántas pruebas se **producirá** en **+/- 125 horas** con Sistema**?**

Para esto procedemos a realizar la siguiente operación:

**(**+/- 125 horas **÷** +/- 26 horas**) =** 4.8 horas

Esto nos indica que **Con Sistema** se Produce 4 Pruebas Completas en +/- 125 horas, se redondea de 4.8 a 4, dado que no se pueden contar pruebas incompletas.

Otro valor pedido por la Fórmula de Eficiencia, es el Costo Previo y Costo Real, dado que en la empresa el costo no va a variar (Sueldo del empleado, equipos, etc.), y como este valor es desconocido, vamos a representar ambos costos con "**C**".

En la Tabla 18, se muestra los valores obtenidos alineados por las Variables pedidas por la fórmula de Eficiencia:

|                                   | <b>Tiempo</b><br><b>Invertido</b> | <b>Cantidad de</b><br>pruebas | <b>Costo</b> |
|-----------------------------------|-----------------------------------|-------------------------------|--------------|
| <b>Previsto</b><br>(Sin Sistema)  | $+/- 125$ horas                   |                               | С            |
| <b>Alcanzado</b><br>(Con Sistema) | $+/- 125$ horas                   |                               | C            |

**Tabla 18.Cuadro de Valores para el Cálculo de la Eficiencia**

Una vez que tenemos los valores requeridos en la tabla 18, procedemos a reemplazar en la fórmula de la siguiente forma:

Según (23), la eficacia se mide con:

Eficiencia **= ((**Resultado alcanzado **÷** Costo Real**) \*** Tiempo Invertido**) ÷** 

**((**Resultado previsto **÷** Costo previsto**) \*** Tiempo previsto**)**

Reemplazando valores y calculando la Eficiencia:

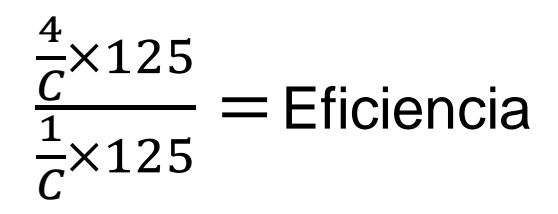

# $4 =$ Eficiencia

Al reemplazar y resolver la fórmula indicada en (23), obtenemos un valor de 4, y según (23) se sabe que:

- Si es mayor a 1, es eficiente
- Si es menor a 1, es ineficiente

Lo que nos indica que con el sistema el Proceso de Determinación del perfil personal es eficiente y que se ha cumplido con el 2do objetivo.

## **CONCLUSIONES**

- 1. Con respecto al objetivo específico 1 "Reducir el tiempo empleado en el proceso de determinación del perfil personal del colaborador", se concluye que la implementación del sistema redujo en un 79.35% el tiempo requerido para realizar el proceso de determinación del perfil personal.
- 2. Con respecto al objetivo específico 2 "Mejorar la eficiencia del proceso de gestión de determinación de la Personalidad", se concluye que con el sistema se obtuvo un resultado de 4 en eficiencia, que según (23), significa que el proceso es eficiente.
- 3. Basándose en las conclusiones anteriores, se infiere que el uso de Machine Learning es una alternativa aceptable, para determinar la personalidad de los colaboradores de la Empresa Biosalud, al haber obtenido una tasa de acierto del 90.444%

## **TRABAJOS FUTUROS**

- 1. Con respecto al objetivo específico "Reducir el tiempo empleado en el proceso de determinación del perfil personal del colaborador", se recomienda actualizar la estructura del sistema para el análisis de Imágenes por lotes.
- 2. Con respecto al objetivo específico "Mejorar la eficiencia del proceso de gestión de determinación de la Personalidad", se recomienda la automatización completa del proceso usando Inteligencia Artificial, cambiando las actividades del área de Psicología de Usuario a supervisor del sistema.
- 3. Con respecto al proyecto en general, se recomienda la recopilación de muestras de imágenes de los clientes de la empresa, para continuar entrenando la Red Neuronal Convolucional y aumentar su porcentaje de precisión.

## **REFERENCIAS BIBLIOGRÁFICAS**

- 1. **Aguirre, Walter Aurelio Lazo. 2019.** Repositorio Upao. *Repositorio Upao.* [En línea] 05 de Julio de 2019. [Citado el: 10 de Julio de 2019.] http://repositorio.upao.edu.pe/bitstream/upaorep/5106/3/RE\_MAEST\_IN G\_WALTER.LAZO\_ESPECTROSCOPIA.INFRARROJO\_DATOS.pdf.
- 2. **—. 2019.** Repositorio Upao. *Repositorio Upao.* [En línea] 05 de Julio de 2019. [Citado el: 10 de Julio de 2021.] http://repositorio.upao.edu.pe/bitstream/upaorep/5106/3/RE\_MAEST\_IN G\_WALTER.LAZO\_ESPECTROSCOPIA.INFRARROJO\_DATOS.pdf.
- 3. **Arreola, José de Jesús Velázquez. 2019.** INAOE REPOSITORIO. *INAOE REPOSITORIO.* [En línea] Febrero de 2019. [Citado el: 10 de Marzo de 2019.] https://inaoe.repositorioinstitucional.mx/jspui/bitstream/1009/1787/1/Vela zquezAJJ.pdf.
- 4. **—. 2019.** INAOE REPOSITORIO. *INAOE REPOSITORIO.* [En línea] Febrero de 2019. [Citado el: 10 de Marzo de 2021.] https://inaoe.repositorioinstitucional.mx/jspui/bitstream/1009/1787/1/Vela zquezAJJ.pdf.
- 5. **Beck, Aaron T. 2017.** *Terapia Cognitiva dos Transtornos da Personalidade.* Mexico : ARTMED, 2017.
- 6. **Carlos Quintero, Fernando Merchán, Aydeé Cornejo, Javier Sánchez-Galán. 2018.** KnE Publishing. *KnE Publishing.* [En línea] 5 de Enero de 2018. https://knepublishing.com/index.php/KnE-Engineering/article/view/1462/3528#figures.
- 7. **Diana G. Salvaggio, Eduardo D. Sicardi. 2014.** Repositorio Institucional UCES. *Repositorio Institucional UCES.* [En línea] 2014. http://dspace.uces.edu.ar:8180/xmlui/bitstream/handle/123456789/2410/ La%20personalidad.pdf?sequence=1.
- 8. **EAE Business School, Harvard Deusto Business Review.** Retos para ser Directivo. *Retos para ser Directivo.* [En línea] https://retosdirectivos.eae.es/eficiencia-y-eficacia-como-calcular-sus-valores/.
- 9. Edenred S.A. *Edenred S.A.* [En línea] https://blog.edenred.es/eficienciaeficacia-y-efectividad-diferencias-y-calculo/.
- 10.**Esteban, Virginia Casalod. 2015.** Repositorio documental de la Universidad de Valladolid. *Repositorio documental de la Universidad de Valladolid.* [En línea] 28 de Julio de 2015. https://uvadoc.uva.es/bitstream/handle/10324/13475/TFG-O%20562.pdf?sequence=1.
- 11.**Ferro, Gianfranco. 2018.** LACCEI. *LACCEI.* [En línea] 21 de Julio de 2018. https://www.laccei.org/LACCEI2018- Lima/student\_Papers/SP492.pdf.
- 12.**Fortunato Contreras Contreras, Julio César Olaya Guerrero, Fausto Francisco Matos Uribe. 2017.** Eprints RCLIS. *Eprints RCLIS.* [En línea] Marzo de 2017.

http://eprints.rclis.org/31012/1/Gesti%C3%B3n%20por%20procesos%2C %20indicadores%20estandares.pdf.

- 13.**Fumero, Ascensión, Navarrete, Gorka. 2016.** redalyc. *redalyc.* [En línea] 2016. https://www.redalyc.org/articulo.oa?id=459646901004. 1135- 3848.
- 14.**García, Antonio Ros. 2019.** Repositorio Digital de la Universidad Politécnica de Cartagena. *Repositorio Digital de la Universidad Politécnica de Cartagena.* [En línea] Diciembre de 2019. https://repositorio.upct.es/bitstream/handle/10317/8286/tfm-rossis.pdf?sequence=1&isAllowed=y.
- 15.**Google. 2020.** Google Developers. *Google Developers.* [En línea] 10 de 02 de 2020. https://developers.google.com/machine-learning/crashcourse/ml-intro.
- 16.**J.M. Cid Rodriguez, M. Castellano Arroyo. 2002.** SciELO España. *SciELO España.* [En línea] Octubre de 2002. https://scielo.isciii.es/scielo.php?script=sci\_arttext&pid=S1135-76062002000400001.
- 17.**Jean Bendezú Cabello, Cristian Figueroa Ferrer. 2017.** Repositorio Institucional de la Universidad de Huánuco. *Repositorio Institucional de la Universidad de Huánuco.* [En línea] 2017. http://repositorio.udh.edu.pe/bitstream/handle/123456789/731/Bendezu %20Cabello%2c%20Jean%20Carlos.pdf?sequence=1&isAllowed=y.
- 18.**Loncomilla, Patricio. 2016.** Inaoep. *Inaoep.* [En línea] 2016. [Citado el: 05 de Marzo de 2019.] https://ccc.inaoep.mx/~pgomez/deep/presentations/2016Loncomilla.pdf.
- 19.**—. 2016.** Inaoep. *Inaoep.* [En línea] 2016. [Citado el: 05 de Marzo de 2021.]

https://ccc.inaoep.mx/~pgomez/deep/presentations/2016Loncomilla.pdf.

- 20.**Madelaine, Aguilar Yomari. 2018.** Utmach. *Utmach.* [En línea] 2018. [Citado el: 05 de Marzo de 2019.] http://186.3.32.121/handle/48000/12275.
- 21.**—. 2018.** Utmach. *Utmach.* [En línea] 2018. [Citado el: 05 de Marzo de 2021.] http://186.3.32.121/handle/48000/12275.
- 22.**Masuello, Adriana S. 2012.** Xtec blocs. *Xtec blocs.* [En línea] Setiembre de 2012. [Citado el: 05 de Marzo de 2019.] https://blocs.xtec.cat/filocostaillobera/files/2012/09/TEST-DEL- %C3%81RBOL.pdf.
- 23.**—. 2012.** Xtec blocs. *Xtec blocs.* [En línea] Setiembre de 2012. [Citado el: 05 de Marzo de 2021.] https://blocs.xtec.cat/filocostaillobera/files/2012/09/TEST-DEL- %C3%81RBOL.pdf.
- 24.**Merfi Raquel Montaño Sinisterra, Jenny Liliana Palacios Cruz, Carlos Andrés Gantiva Díaz. 2009.** Redalyc. *Redalyc.* [En línea] 22 de Noviembre 2009. https://www.redalyc.org/pdf/2972/297225531007.pdf.
- 25.**Miguel Quiroz Martinez1, Amparito Balseca Quirumbay, Maikel Leyva Vázquez. 2020.** Revista de Investigacion Operacional. *rev-inv-ope.* [En línea] 1. 2020. https://rev-inv-

ope.pantheonsorbonne.fr/sites/default/files/inline-files/PAPER-92B20-20- EC-01.pdf.

- 26.**Neto, Mario R. Louzã. 2011.** *Transtornos da Personalidade.* España : ARTMED, 2011.
- 27.**Olabe, Xabier Basogain.** OpenCourseWare. *OpenCourseWare.* [En línea]

https://ocw.ehu.eus/pluginfile.php/40137/mod\_resource/content/1/redes\_ neuro/contenidos/pdf/libro-del-curso.pdf.

- 28.**Pacheco, Mario Antonio López. 2017.** Cinvestav (Centro de Investigación y de Estudios Avanzados del IPN). *Cinvestav (Centro de Investigación y de Estudios Avanzados del IPN).* [En línea] Agosto de 2017. [Citado el: 06 de Marzo de 2019.] https://www.ctrl.cinvestav.mx/~yuw/pdf/MaTesMLP.pdf.
- 29.**—. 2017.** Cinvestav (Centro de Investigación y de Estudios Avanzados del IPN). *Cinvestav (Centro de Investigación y de Estudios Avanzados del IPN).* [En línea] Agosto de 2017. [Citado el: 06 de Marzo de 2021.] https://www.ctrl.cinvestav.mx/~yuw/pdf/MaTesMLP.pdf.
- 30.**Pérez, Ricardo Rildo Coronado. 2018.** Repositorio UNSA. *Repositorio UNSA.* [En línea] 2018. [Citado el: 10 de Marzo de 2019.] http://repositorio.unsa.edu.pe/bitstream/handle/UNSA/6520/ISMcoperr.p df?sequence=1&isAllowed=y.
- 31.**—. 2018.** Repositorio UNSA. *Repositorio UNSA.* [En línea] 2018. [Citado el: 10 de Marzo de 2021.] http://repositorio.unsa.edu.pe/bitstream/handle/UNSA/6520/ISMcoperr.p df?sequence=1&isAllowed=y.
- 32.**R., Galo Fariño. 2011.** OJOVISUAL. *OJOVISUAL.* [En línea] 2011. https://www.ojovisual.net/galofarino/modeloespiral.pdf.
- 33.**Robert Marcos Barreto Rodriguez, David Jesus Lizarraga Mendoza. 2019.** Repositorio institucional de la UTP. *Repositorio institucional de la UTP.* [En línea] Mayo de 2019. [Citado el: 15 de Mayo de 2019.] http://repositorio.utp.edu.pe/bitstream/UTP/2063/1/Robert%20Barreto\_D avid%20Lizarraga\_Tesis\_Titulo%20Profesional\_2019.pdf.
- 34.**—. 2019.** Repositorio institucional de la UTP. *Repositorio institucional de la UTP.* [En línea] Mayo de 2019. [Citado el: 15 de Mayo de 2021.] http://repositorio.utp.edu.pe/bitstream/UTP/2063/1/Robert%20Barreto\_D avid%20Lizarraga\_Tesis\_Titulo%20Profesional\_2019.pdf.
- 35.**Suárez, Jaime Durán. 2017.** bibing. *bibing.* [En línea] 2017. [Citado el: 05 de Marzo de 2019.] http://bibing.us.es/proyectos/abreproy/91338/fichero/TFG+Jaime+Dur%C 3%A1n+Su%C3%A1rez.pdf.
- 36.**—. 2017.** bibing. *bibing.* [En línea] 2017. [Citado el: 05 de Marzo de 2021.] http://bibing.us.es/proyectos/abreproy/91338/fichero/TFG+Jaime+Dur%C 3%A1n+Su%C3%A1rez.pdf.
- 37.**Tepán, Eva Cristina Andrade. 2013.** Repositorio Institucional de la Universidad Politécnica Salesiana. *Repositorio Institucional de la Universidad Politécnica Salesiana.* [En línea] Febrero de 2013. https://dspace.ups.edu.ec/bitstream/123456789/4098/1/UPS-CT002584.pdf.

#### **ANEXOS**

Arequipa, 09, de Junio del 2021 **CARTA DE AVAL DE PROYECTO DE TESIS** Por la presente carta me dirijo a ustedes UNIVERSIDAD CONTINENTAL, Yo  $\frac{\sqrt{N}C^2}{N}$ <br>  $\frac{C^2}{N}$   $\frac{C^2}{N}$   $\frac{C^2}{N}$   $\frac{C^2}{N}$   $\frac{C^2}{N}$   $\frac{C^2}{N}$   $\frac{C^2}{N}$   $\frac{C^2}{N}$   $\frac{C^2}{N}$   $\frac{C^2}{N}$   $\frac{C^2}{N}$   $\$ ejecución del proyecto de Tesis: «REDES CONVOLUCIONALES EN LA DETERMINACIÓN DE LA PERSONALIDAD DEL COLABORADOR DE BIOSALUD - POR LA APLICACIÓN DEL TEST DE KARL KOCH», presentado por el Bachiller en Ingeniería de Sistemas e Informática, LUIS<br>GIORDAN OPE ROMAN, del mismo modo he podido verificar que los resultados son aplicables en la empresa Biosalud. AVN: CARPIO CHACON JUNSOR WITON DNI: 43179926

#### **Anexo 1. Carta de Aval de Proyecto de Tesis N<sup>o</sup>1**

## **Anexo 2. Carta de Aval de Proyecto de Tesis N<sup>o</sup>2**

Arequipa, 10 de junio del 2021 **CARTA DE AVAL DE PROYECTO DE TESIS** Por la presente carta me dirijo a ustedes UNIVERSIDAD CONTINENTAL, Yo Marilyn Apolonia Sanz Cardenas, Psicólogo de profesión, identificado con Carnet del Colegio de Psicólogos Nº 8191, avalo el desarrollo y la ejecución del proyecto de Tesis: «REDES CONVOLUCIONALES EN LA DETERMINACIÓN DE LA PERSONALIDAD DEL COLABORADOR DE BIOSALUD - POR LA APLICACIÓN DEL TEST DE KARL KOCH», presentado por el Bachiller en Ingeniería de Sistemas e Informática, LUIS GIORDAN OPE ROMAN del mismo modo he podido verificar que los resultados son aplicables en la empresa Biosalud. in Ganz Cardenas **Aarlive PSICOLAS SANG CALLERING**<br>P**SICOLASCA - C.P.S.P. 9191**<br>PERITO JUDICIAL - REPE)<br>Carl: Sapeñol de Judicia de Aregaiça A y N: Sanz Cardenas Marilyn Apolonia DNI: 29723313
## **Anexo 3. Constancia de Asistencia a Biosalud**

**CONSTANCIA** Yo Cesar Augusto Arcaya Prado, Gerente de la empresa BIOSALUD S. R. L. con RUC N° 20455600741, con domicilio fiscal Av. Goyoneche N°103A. Hago Constar: Que el Sr. Luis Giordan Ope Roman, identificado con DNI Nº 73131641, Bachiller en Ingeniería de Sistemas, ha ejecutado el provecto de tesis titulado «REDES CONVOLUCIONALES EN LA DETERMINACIÓN DE LA PERSONALIDAD DEL COLABORADOR DE BIOSALUD - POR LA APLICACIÓN DEL TEST DE KARL KOCH», desde el 1 de Marzo al 30 de junio del 2021, en el Área de Psicología. Se expide el presente documento, a solicitud del interesado para los usos y fines que viere por conveniente. DNI: Arequipa, 30 de Junio del 2021

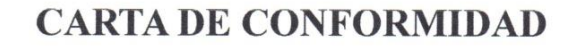

Por medio de la presente me dirijo a ustedes UNIVERSIDAD CONTINENTAL y hago de su conocimiento que la empresa BIOSALUD S.R.L. con RUC N° 20455600741, con domicilio fiscal Av. Goyoneche N° 103A, la cual dirijo. Está conforme con la ejecución y los resultados del proyecto de tesis titulado «REDES CONVOLUCIONALES EN LA DETERMINACIÓN DE LA PERSONALIDAD DEL COLABORADOR DE BIOSALUD - POR LA APLICACIÓN DEL TEST DE KARL KOCH», realizado por el Bachiller Luis Giordan Ope Roman.

De igual manera le informo que el proyecto realizado cumplió con nuestras expectativas.

Atte. Cesar Augusto Arcaya Prado Gerente

40832 DNF:

CEP.

Arequipa, 30 de Junio del 2021